## FREE INSIDE - YOUR COMPUTER COURSE PART 4

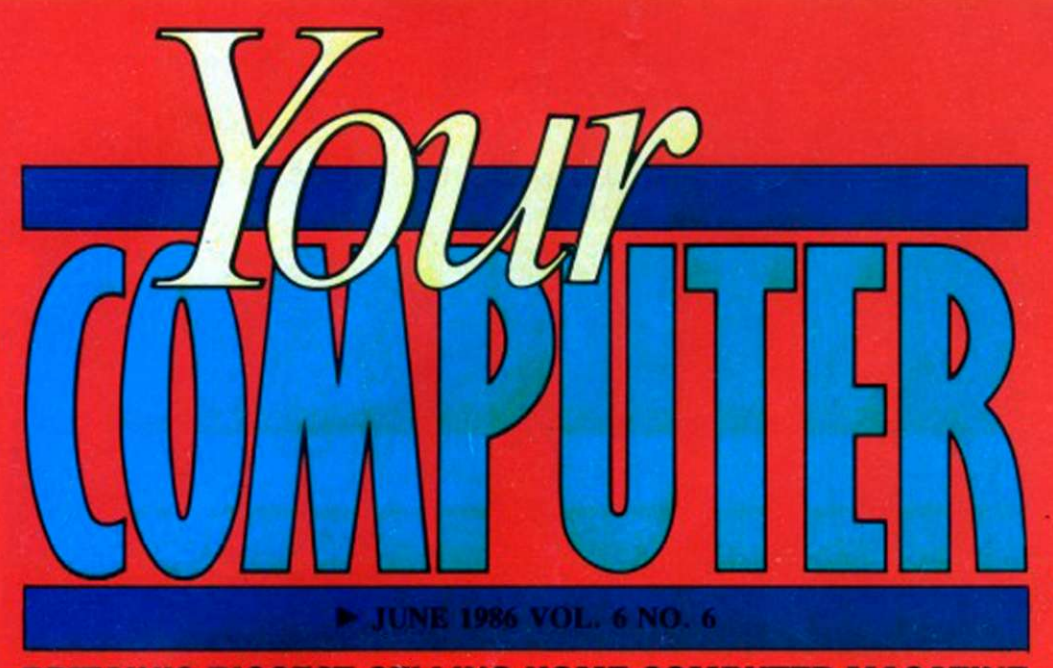

BRITAIN'S BIGGEST-SELLING HOME COMPUTER MAGAZINE

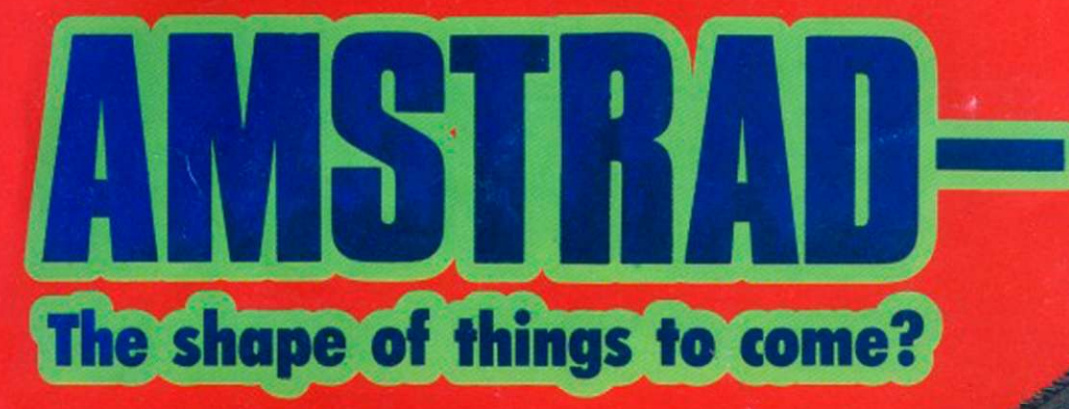

**DR LOGO**  BEYOND TURTLE GRAPHICS

FOUR PAGE

**LOW COST PC CLONE ON TEST** 

> **WIN A FLIGHT IN PIT SPECIAL**

Denmark France **Germany** Greece Holland Italy

 $£1$ 

DKr. Fr. DM. Dra. DFI L NZ\$

36.00 52.50 9.50 360.00 8.90 4300

New Zealand Spain

**BUYERS' GUIDE TO WORDPROCESSORS** 

HINTS & TIPS  $\star$  SOFT FILE  $\star$  CLUBS  $\star$  NEWS  $\star$  SOFTWARE PREVIEWS

# *CREATE ELECTRONIC ART ON YOUR OWN TV SCREEN WITH THE SPECTRUM DOODLER!*

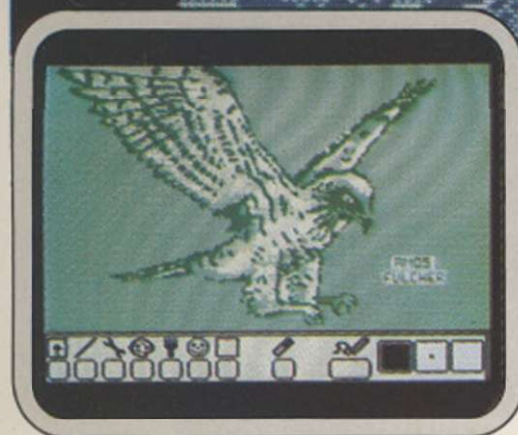

**Software designed in conjunction with Sinclair Research** 

## *draw straight on to yourscreen!*

The Spectrum Doodler is a lightpen that enables you to draw straight on to your own tv or monitor screen. Pen reaction is instant and requires no programming knowledge. Software is displayed on 'pull-down' menus with icon symbols so that you can easily select the feature you require by simply pressing the pen against the screen.

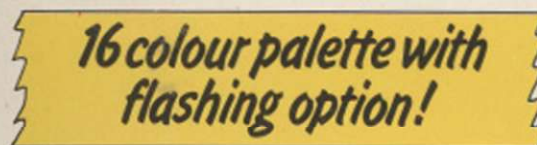

Using a palette of sixteen colours you can choose the line thickness most suitable for your work.

*14 options including text!*  $\frac{1}{2}$  *Auto trim feature!* 

Besides line thickness, there are modes to enable you to create instant squares, circles and triangles. You can fill in areas with colour

# j»OK» iw n mm • • **f © • \* D O O O**

textures, repeat stock patterns or make your own design using a special layout grid. Draw free hand - point to point or continuous line ribboning. There is also the facility to add text to your design.

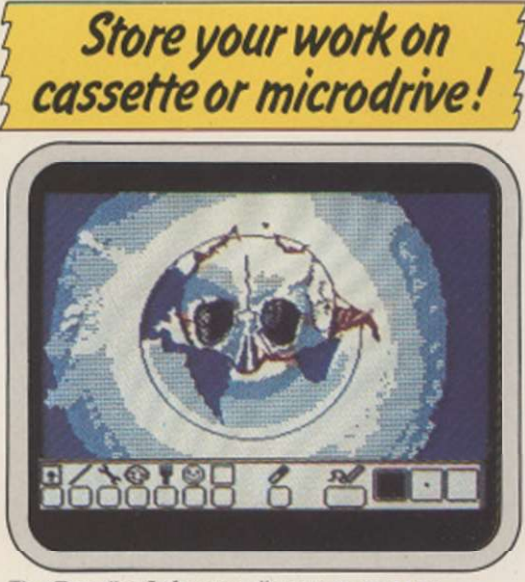

The Doodler Software allows you to save complete or incomplete pictures for rework or for use with your own programs at a later date.

The pen has a trim feature that automatically sets the pen's accuracy to the tv or monitor screen you are using.

## *Robustly made, fun to use!*

**ULCHER** 

The lightpen is robust and comes complete with software on cassette which can be duplicated on to microdrive cassette. There is an instruction manual that's simple and easy to understand and an interface box for connection to your Spectrum computer. You can even write your own software for the Doodler if you wish.

To get your own Spectrum Doodler just send a cheque or postal order for £29.90 with the completed coupon. Free post and packing in UK only.

I enclose a cheque/postal order for £ (includes P+P) for my Spectrum Doodler(s). Allow 28 days for delivery. Pull refund if not completely satisfied. Name Address.

. Postcode. Please state whether 128K or 48K. **F E Electronics**  163 Huntingdon Road, Cambridge CB3 ODH

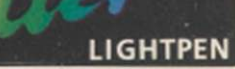

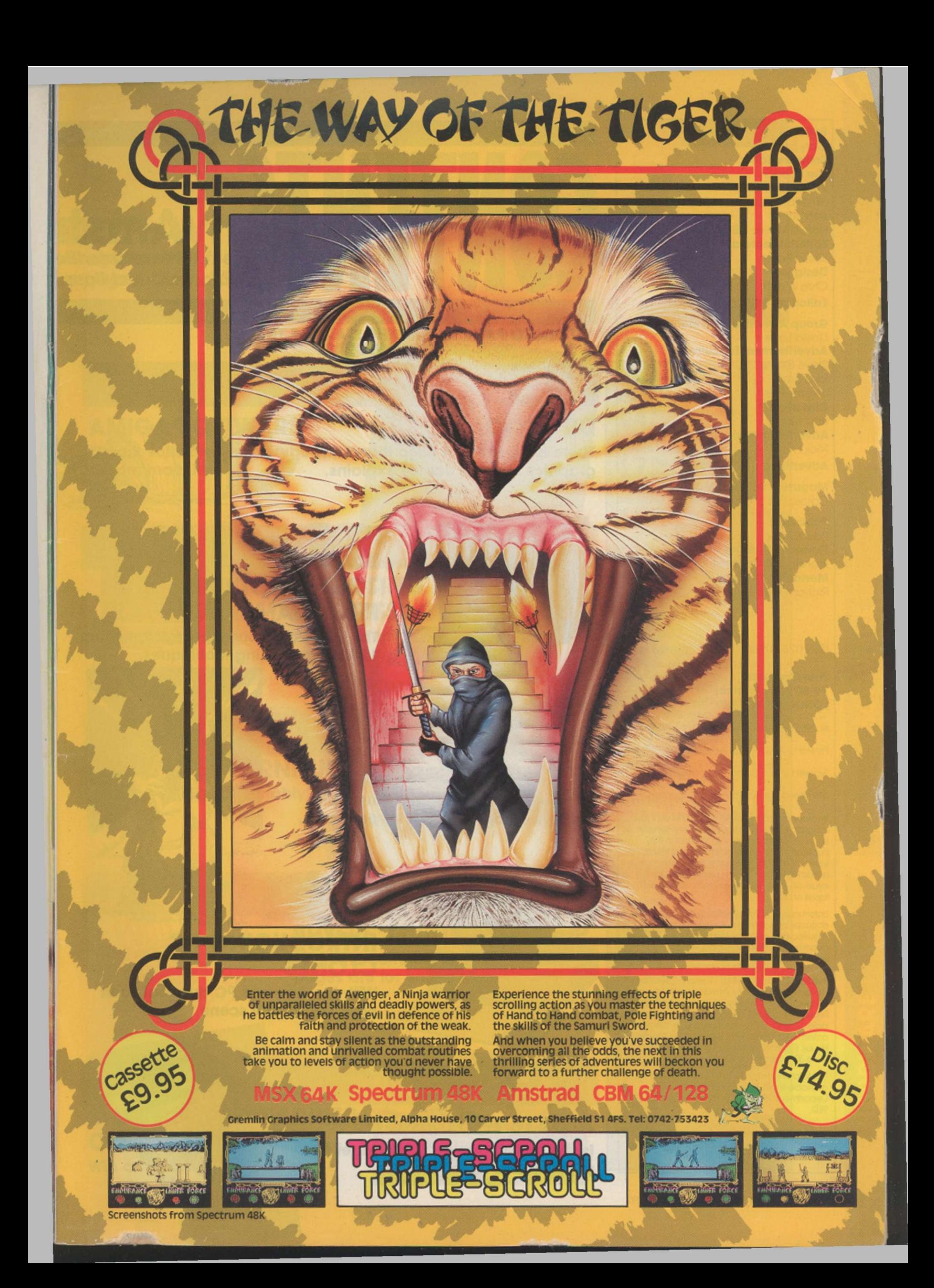

### **Editor**

Gary Evans **Software Editor**  Lee Paddon **Production Editor Jim McClure Sub Editor**  Harold Mayes MBE **Editorial Secretary**  Sheila Baker **Designer**  Chris Winch **Editorial 01-222 9090** 

**Group Advertisement Manager**  David Lake **Advertisement Executives**  Steve Coles

Ian Faux Jeremy Kite **Classified**  Paul Monaf **Advertising Production**  Nick Fry

**Advertising 01-222 9090** 

**Magazine Services Manager**  Carole Fancourt

**Publisher**  Paul Coster **Financial Director**  Brendan McGrath **Managing Director**  Richard Hease

#### ISSN 0263 088S

#### **Your Computer, 79-80 Petty France, LONDON SW1H 9ED**

(n 1936 Focus Investments Limited.

Printed by Tne Riverside Press. England

Typeset by Time Graphics Ltd., Northampton.

Member of the, Audit Bureau of Circulation

Reasonable care is taken to avoid errors in this magazine but no liability is occepted for any errors which may occur. No material in this publication may be reproduced in any way without the written consent of the publishers. The pub ishers will not accept responsibility for the return of unsolicited manuscripts, listings, data tapes or discs.

Unfortunatety we are unable to answer lengthy enquiries by telephone. Any written query requiring a personal answer MUST be accompanied by a stamped, self-addressed envelope; please allow up to 28 days for a reply.

Subscriptions: UK £14 for 12 issues. Overseas (surface mail) £22.50 - Armail rotes on request. Rease make cheques/postal orders payable to Focus Investments (Rease allow 5 weeks form order receipt of firts subscription copy). Send orders to Your Computer Subscriptions. Oakfield House. Perrymount Road. Haywaras Heath. RH16 3DH. Telephone (0444) 459188.

The following back issues of the magazine are ava iable for £1.50 from the Back Issues Department. 79-80 Petty France. London. SW1H 9ED

Distributed by 8usiness Press international. Quadrant House. Surrey. SM2 5AS. Telephone 01-661 3239.

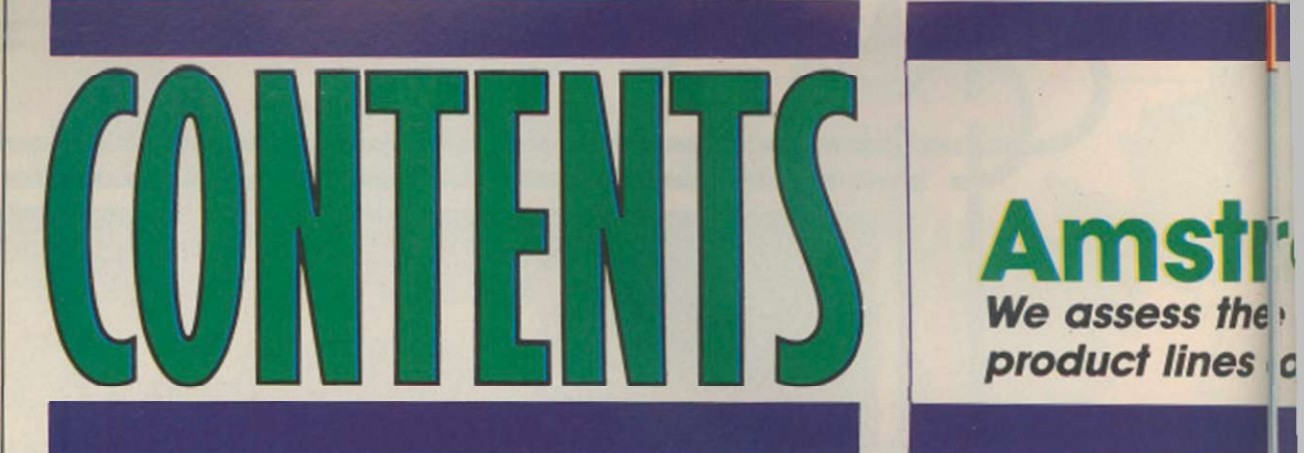

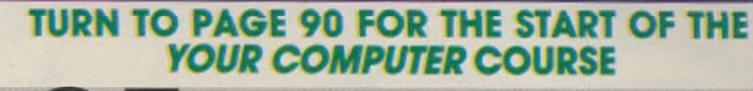

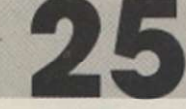

## DR LOGO

There is more to DR Logo than turtle graphics as Mike James explains.

## 28 128K SPECTRUM PROGRAMMING

The third part of our exposé of Spectrum 128 programming techniques.

## ADVENTURE SPECIAL

Our guide to writing adventures plus reviews of top commercial programs.

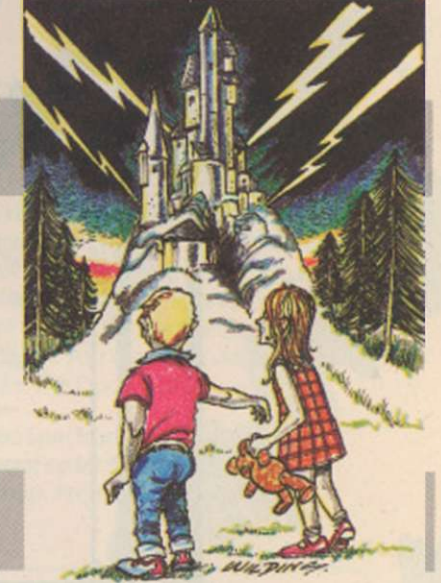

We assess the<sub>!</sub> product lines c

## INTRODUCING PC CLONES

35

With the Amstrad PC due real soon now, we set the scene.

## A DATE WITH PSION

Is the new Organiser II a gadget for yuppies or a useful tool?

**Toronto** 

## **irad – what now?** he likely shape of the Amstrad/Sinclair

and the of

s on pages 14 and 50.

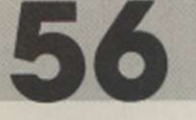

AMIGA SOFTWARE Dream software for everybody's dream machine.

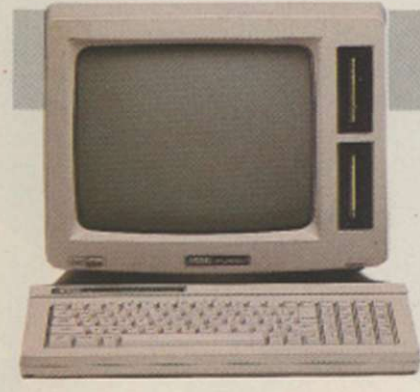

## 60 CHOOSING A WORD PROCESSOR

To buy or not to buy?  $-$  that is the question.

62 COMPUTER FURNITURE Are you sitting comfortably?

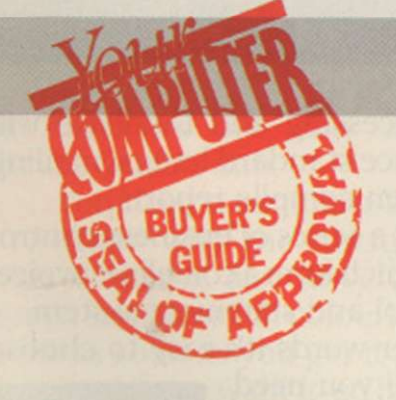

## BUYERS' GUIDE ROUND-UP

First-time computer buyer? These pages are for you.

64

8 STRIKE FORCE HARRIER **COMPETITION** Win a flight in a Pit Special.

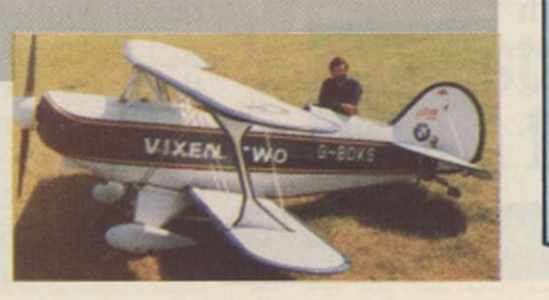

NEWS 1 / Hackers brought to  $\blacksquare$  book.

CHARTS PAGE The retail chart  $\blacksquare$  ioppers.

SOFTWARE PREVIEWS The games due for release any time now.

SOFTWARE NEWS **NO any time now.**<br>SOFTWARE NEWS<br>**21** What's on in the software world.

COMMUNICATIONS NEWS 23 Keeping in touch by 'phone.

MUSIC TOOLKIT An aid to making music reviewed.

HARDWARE REVIEWS **A 1** Multiface one and Cheetah's **H** *Midi* Interface.

SOFTWARE SHORTLIST This month's new releases reviewed.

READERS LETTERS See your comments in print.

SOFTWARE EXCHANGE Quality software at bargain basement prices.

EDUCATION • Where to learn about **if** de computers.

CAREERS Making money in computers.

CLUBS the clubs of Britain.

PROGRAM RLE **T** Programs to key into your **if** computer.

NEXT MONTH Highlights of the July issue.

# It does accounts, projections,

No wonder people are racing out to buy Amstrad's new CPC 6128 computer.

Not only does it answer all your business needs,

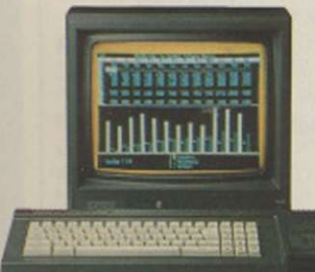

it's also compatible with nearly 200 arcade and adventure games. So it can either speed you through your income tax returns or whizz you round a simulated Silverstone.

 $\mathbb{R}$ 

WANG AN

On the business side we start you off with

a free disc which introduces you to the Amstrad CPC 6128's impressive range of capabilities, and the best ways to exploit them.

You'll discover how its massive 128k memory can open the door to over 8,000 CP/M\* applications.

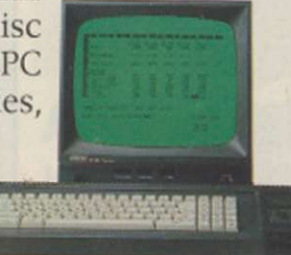

Programs like 'Wordprocessing' and 'Database' will file and index records, produce standard letters, mailing

lists and even compile reports. There's a series of business control programs which form a complete invoice, stock control and statement system. In other words it's easy to choose

the software you need to take the big problems

out of your small business. But even if you don't own a business there are plenty of good reasons for owning an Amstrad CPC 6128.

It makes short work of the problems we all face. Like keeping track of rates, mortgage and H.P. payments.

However even software packages as comprehensive

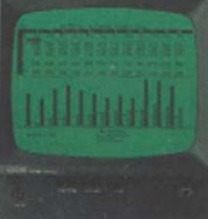

-AVAILABLE AT ALLDERS • BOOTS • BR1DGERS • CLYDESDALE • COMET • CURRYS • DIX0NS • GRANADA • GREENS • LASKYS • JOHN LEWIS

# wordprocessing and 180mph.

as Amstrad's are only as good as the hardware they're loaded into.

**LISTOR** 

You need a complete system.

That's why the Amstrad comes complete with a built-in disc drive as well as a monitor (green screen or full colour). So it's ready to go to work as soon as you get it home.

And if you want to go further additional disc drives, printers and joysticks are all available to ensure that your computer can grow with your growing needs.

Finally there's one feature of the Amstrad CPC 6128 that's both good business and a pleasure: the price.

With Green Screen around £299 With Colour Monitor around £399

YC/6128/4 Tell me more about the Amstrad CPC 6128

Address

Name.

# Amstrad CPC 6128 with 128k memory

Who says business and pleasure don't mix?

J

Amstrad P.O. Box 462, Brentwood, Essex CM14 4EF.

•CP/M is a trademark ol Digital Research .Inc.

RUMBELOWS · SUPREME DISCOUNT STORES · TANDY · VALLANCES · W.H. SMITH · WIGFALLS · AND GOOD INDEPENDENT COMPUTER STORES-

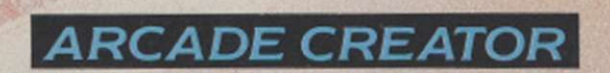

*m* 

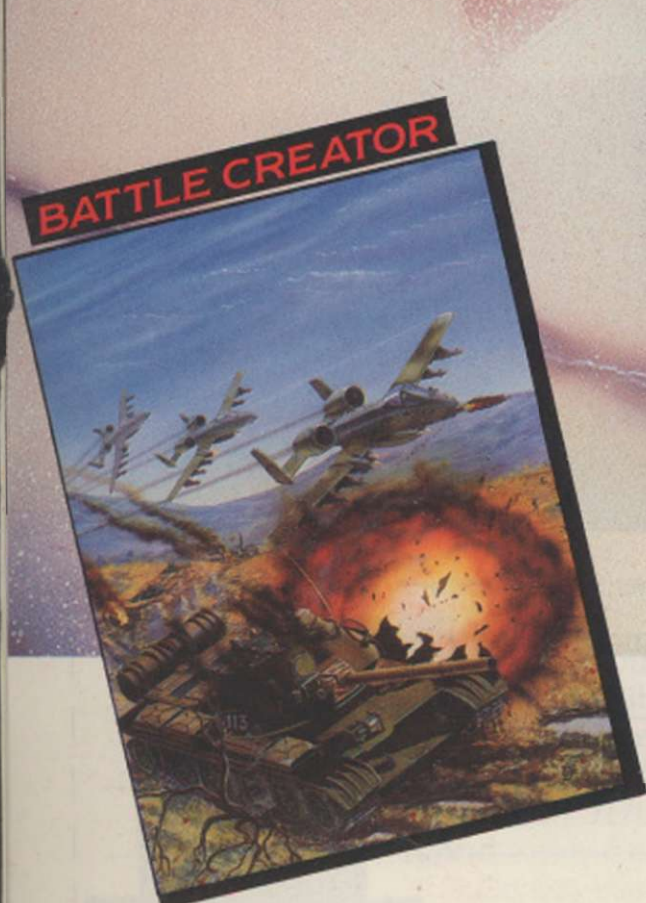

### THE CREATOR SERIES

Now you can let your mind go in a crescendo of creativity. You may think you are unable to program, you may know nothing about computing but now YOU are able to write stunning original machine code programs. ARCADE

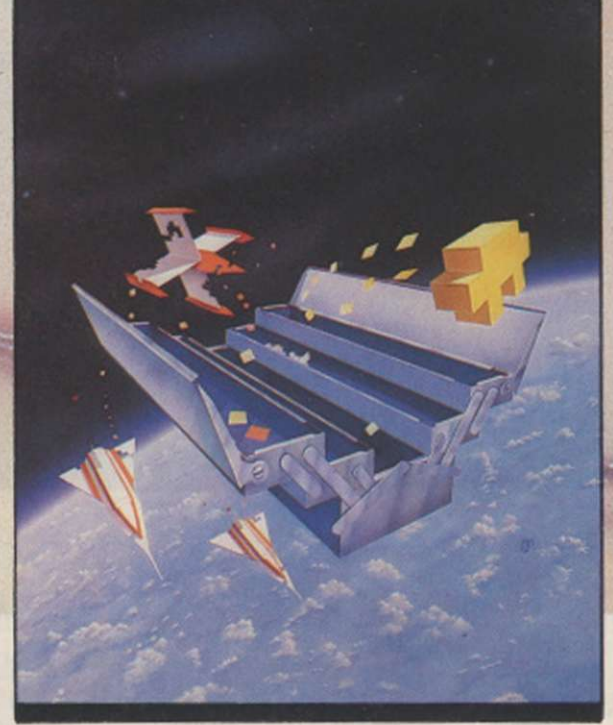

CREATOR, the first release in the CREATOR SERIES, allows you to program your own arcade games in the language you know best - English.

If you prefer the complex mind stretching world of the strategy program, then the second in the series, BATTLE CREATOR, is for you. Using simple commands you can devise your own brain buster, without busting your own brain in the process.

UNLEASHES THE POWER OF YOUR IMAGINATION

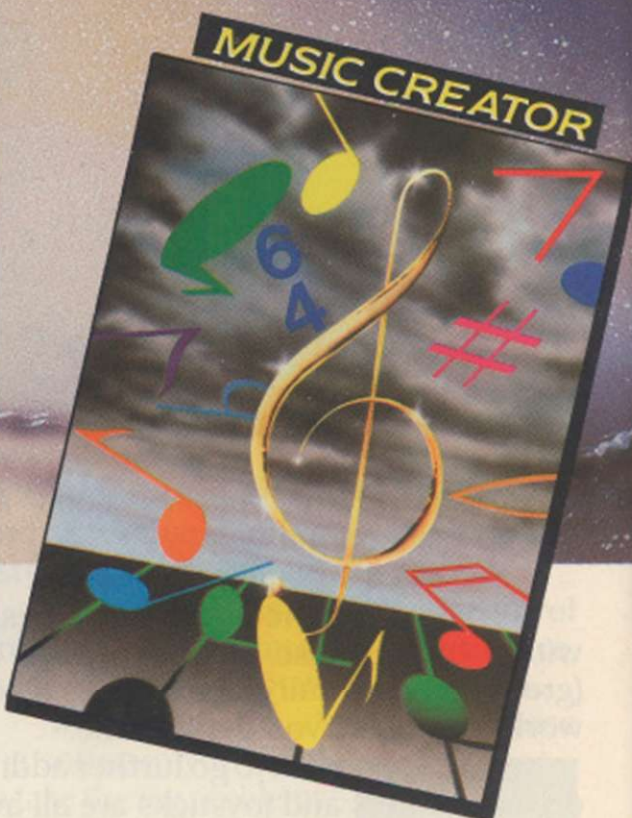

For the budding musician, the third in the series, MUSIC CREATOR, helps you to compose your own melodies and rhythms.

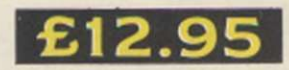

The Argus Press Software Group Ltd Liberty House. 222 Regent Street. London W1R 7DB Telephone 01 -439 0666

**Music Creator - CBM64 THE CREATOR SE** 

Arcade/Battle Creator - CBM64. Spectrum & Amstrad

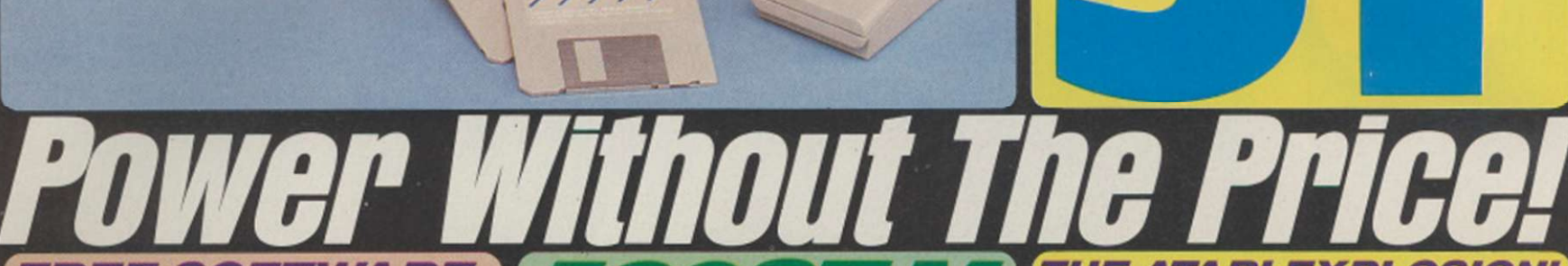

 $\mathbf{I}$ 

J

 $5$ 

ATARL

 $\sqrt{2}$ 

ATARI WORD

Y  $\sqrt{2}$ 

ARTARY

FREE SOFTWARE When you buy one ot the new Atari ST computers from Silica Shop, you will receive a large and varied soltware pacKage tree of charge. This package covers several applications and com-poses a total ol nine titles. All ST's now have TOS/GEM on

- ROM, and the total list of free software is as follows:<br>1) GEM *DR Desktop environment with WIMP (in ROM)*<br>2) TOS *Tramiel Operating System (in ROM)*
- 
- 

Ń

٦

- 
- 3) 1st WORD Word Processor by GST using the GEM<br>
environment and multiple windows<br>4) BASIC Personal Basic by DR (with manual)<br>5) LOGO Logo language by DR (with manual)<br>6) DOODLE Simple paint/doodle drawing package
- 
- 
- ware to run on any ST system

### 3rd PARTY SUPPORT

The power and potential of the ST range of computers is<br>causing a flood of new software titles, peripherals and access-<br>ories from third party manufacturers. Titles range from word<br>processing to spreadsheet programs, from including dozens of top names, you can expect some first class<br>titles for the new ST range. The following includes a selection of<br>the third party manufacturers who have developed, or are work-<br>inc on products for the ST ra

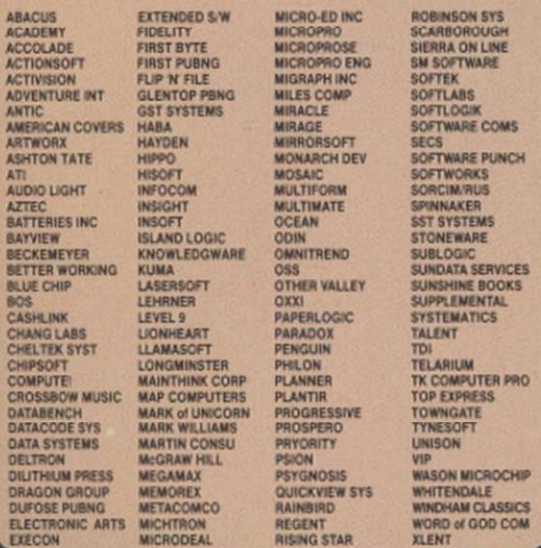

2K 520ST-M KEYBOARD: The new another prices both right (1976) and is yet another prices both right (1970) and is yet another modulator and cable. allowing you to connect it to an yet domestic talewision set. In addition, t rephics package of the keyboard, when a<br>tripp system of the keyboard, you will also<br>the on. In addition to the keyboard, you will also<br>are of the a MMyte disk drive (RRP £1730-VAT) on<br>trive (RRP £174+VAT). Either disk driv of the many third party colour monitors which are available.<br>The analysis of the standard in a standard the standard of the standard of 520ST-M- T-M, we have a new keyboard which we are caling the<br>noed by a third party RA

**A ATARI** 

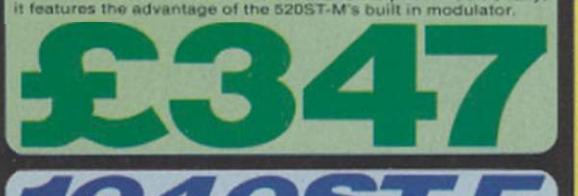

or the ouslinessman and the more serious home user, Atari<br>ave introduced the 1040ST-F, a low cost powerhouse which<br>an be introduced to a business environment as a stand-alone<br>ew one megapyte 1040ST-F enhances Atari's value

1-4 The Mews, Hatherley Road, Sidcup, Kent, DA14 4DX<br>117 Orpington High Street. Orpington. Kent, BR6 0LG Lion House (1st floor), 227 Tottenham Court Rd, London, W1<br>Selfridges (1st floor), Oxford Street. London. W1A 1AB

It you read the specialist computer press, you will have noticed that there is one company which is getting a large slice of editorial space at the moment, that company is Atari Corporation Atari have been making tho news since the launch of their new 16/32 bit range of ST computers. Led by the powerlul figure of Jack Tramiol and under the banner 'Power Without The Price', Atari are manufacturing new computers at unheard of<br>prices, with the power to challenge firmly established market leaders. With<br>the introduction of IBM compatibility, a CP/M emulator, a powerful net-<br>wo

explosion of the margin text which is the personal computer marketplace. Read on for more details of what Atari are doing, and how they are putting their

THE ATARI EXPLOSION!

**ATARI** 

### FREE CP/M EMULATOR

This newly annouced CP/M Emulation Package, will enable software<br>written under Digital Research's Z80 CP/M operating system to be run on<br>the ST family of computers. There are several thousand applications<br>written for CP/M

#### IBM COMPATIBILITY

To make the ST available to those businesses who currently run IBM<br>systems and are looking for a low cost expansion method, Attar have<br>announced a co-processing unit for ST computers. This processor will<br>open the ST range

**20Mbyte HARD DISK**<br>The new Atari hard disk for the ST range has just been released. All ST<br>computers already have a hard disk interface built into them so there is no<br>external interface required. The memory size of the di

#### NEW ST SOFTWARE PACKAGES

There are now hundreds of software packages which have been announced for the Atari ST range. Titles available now include DB Man, a DBase 3 clone. In comparison of clone as well as H & D Base, a DBase 2 clone, in addition e (see paragraph below)

### VIP PROFESSIONAL - LOTUS 1-2-3™ CLONE

This is probably the most impressive program to have been released so far for the St range. VIP Professions: database and spreadsheet, database and graphics program which is identical both in features and commands lo Lotus 1-2-3". The same spreadsheet analysts, information management and extraordinary business graphics are all combined in one easy to learn, affordable package What's more. VIP Professional not only has all the features of 1-2-3<sup>th</sup>, you can also type the same commands to do the same things. Probably the most surprising feature ot VIP Professional is not lis total compatibility with Lotus 1-2-3"". nor its ease of use, but its price. Lotus 1-2-3<sup>-\*</sup> for the IBM PC/AT costs £395 ('VAT £454.25). whereas VIP Professional for ihe ST is a mere £169 (•VAT-£194 35). That's less than halt the price! If you would liko further Ldetails. of VIP Professional, please return the coupon below.

P

## **3JLJ** *VA vi\U?*  WE ARE THE UK'S N01 ATARI SPECIALISTS

ly to the Atari specialisatio market. We can attribute our success ! u buy a piece of Atari hardw supported. Our mailings giving news of software releases and developments will keep you up to date with the Atari market and our technical support team and sales staff are at the end of the telephone line to<br>deal with your problems and supply your every need. With our specialist bias, we aim to keep stocks of all the available Atari hardware, software, peripherals and accessories. We also someth American Atari<br>Atari dedicated beske and through us the supers an our list and aubertibe to sement American Atari Atari dedicated books and through us. the owners on our list can subscribe to several American Aiari

**ICA &** 

**HOTLINE ^ 01-309111 1** 

# decline the UK's NUMBER ONE Atart specialists. Here are just some of the things we can offer to our customers.<br>  $\star$  FREE POST & PACKING ON MAIL ORDERS *If you would like to be registered on our mailing*<br>  $\star$  FREE NEXT DA

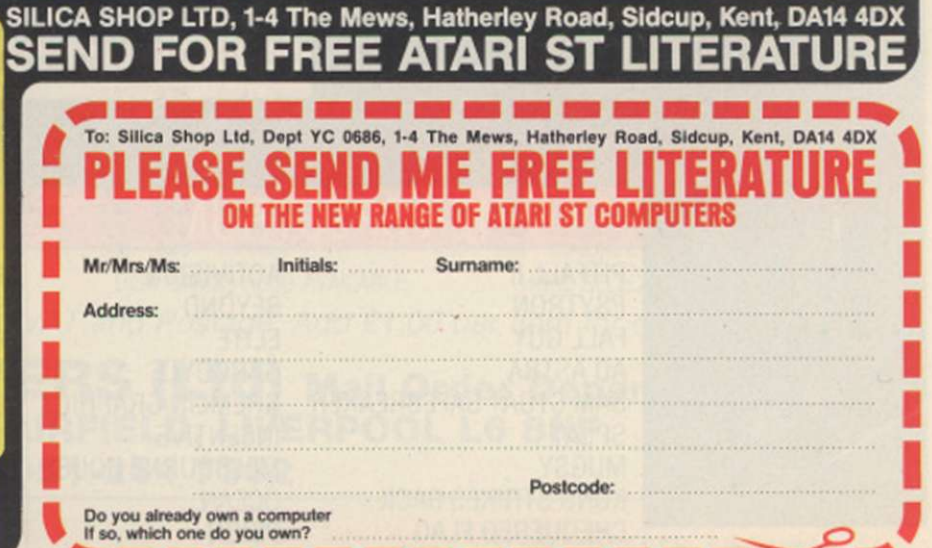

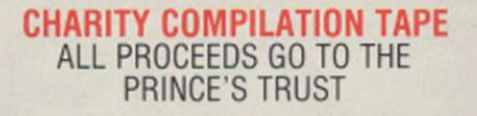

LIGHTNING DISTRIBUTION LTD 841 HARROW ROAD LONDON NW10

## **48K SPECTRUM**

PITFALL II PSYTRON FALL GUY AD ASTRA SAM STOAT SAFEBREAKER SPLAT **MUGSY** KONG STRIKES BACK CHEQUERED FLAG BLUE MAX

ACTIVISION BEYOND ELITE GARGOYLE GREMLIN GRAPHICS INCENTIVE MELBOURNE HOUSE **OCEAN** PSION U.S. GOLD

## **COMMODORE 64**

PITFALL II SPACE PILOT 2 PSYTRON FALL GUY DEMONS OF TOPAZ SHEEP IN SPACE KONG STRIKES BACK BLACK THUNDER DEATH STAR INTERCEPTOR TALLADEGA

ACTIVISION ANIROG BEYOND ELITE **FIREBIRD** LLAMASOFT **OCEAN** QUICKSILVA SYSTEM 3 U.S. GOLD

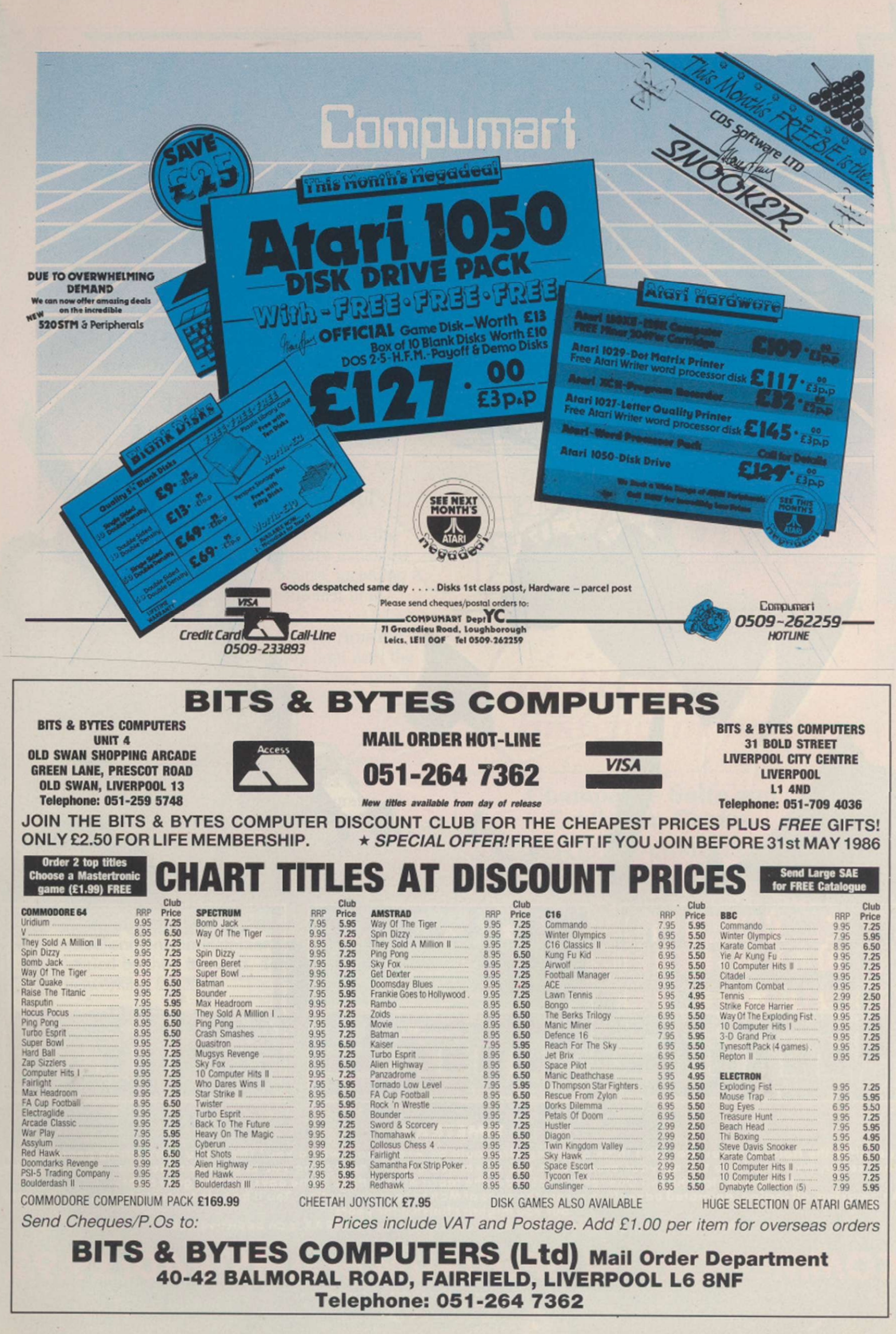

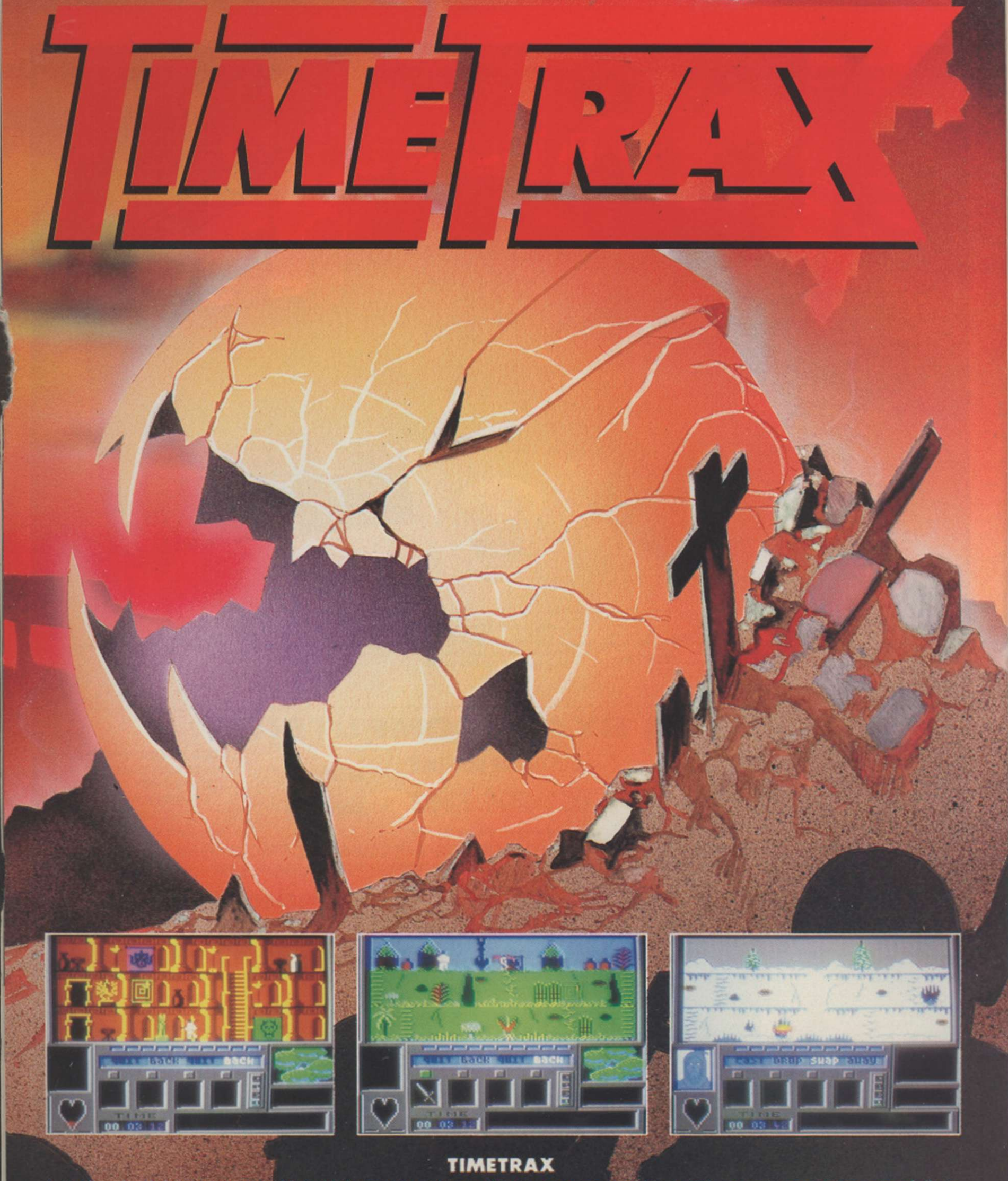

Just affer the Holocaust you wouldn't think anything else could go wrong now would you? There you were sitting peacefully in your cellar, trying to have the nervous breakdown you've earned and the <u>next</u> thing you know you're setting out through the **Portal s t o sto p the Evil On e rendin g asunde r the fabri c of Creation . Som e day s nothin g goe s right.. .**  An amazing, all-action, animated adventure across the ages of Man to save civilisation. You'll be able to start playing it in minutes

**but yo u mightn't finish it for years !** 

**WARNING : This gam e coul d damag e you r socia l life. TIMETRA X is a n addictiv e habit.** 

#### **PECTRUM or AMSTRAD: £9.95.** DORE 64  $\left($ o $\right)$  $\left($  $\bullet$

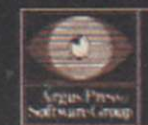

He Argus Press Software Group.<br>Liberty House, 222 Regent Street. London, WIR 7DB.

**MIND GAMES** 

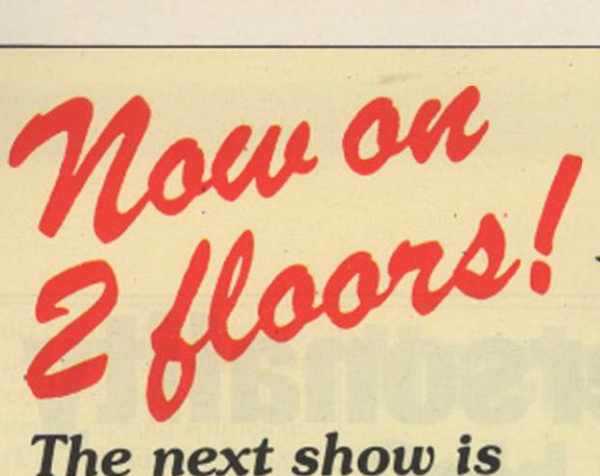

# *doubled in size and that means...*

- $\star$  TWICE as much to see!
	- $\star$  TWICE as much to try!

## $\star$  TWICE as much to buy!

The summer Amstrad Computer Show is the biggest ever held, with many more exhibitors presenting all their latest products, including a large number on display for the first time.

**HOME USERS!** See the versatile Amstrad CPC range stretched to its very limit with the latest megagames, hardware add-ons, speech chips, graphics packages, languages, simulators, utilities.

**BUSINESS USERS!** See the new word processors, spreadsheets, databases, accounting and other financial programs plus communications packages that enable the CFC and FCW ranges to talk to the outside world.

**EDUCATIONAL USERS!** Find out why Amstrad computers are entering educational establishments in ever-increasing numbers, helped by their low cost, adaptability and networking facilities.

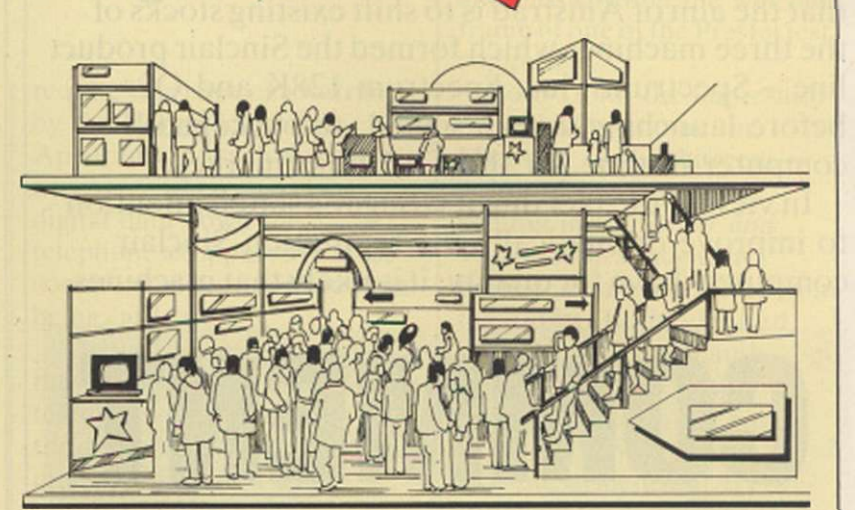

AMSTRAD

**iCM** 

Organised by Database Exhibitions

## ... and it lasts for THREE days instead of two!

Champagne Suite and Exhibition Centre, NOVOTEL, HAMMERSMITH, LONDON W6

> Friday, June 13, 10am-6pm Saturday, June 14, 10am-6pm Sunday, June 15, 10am-4pm

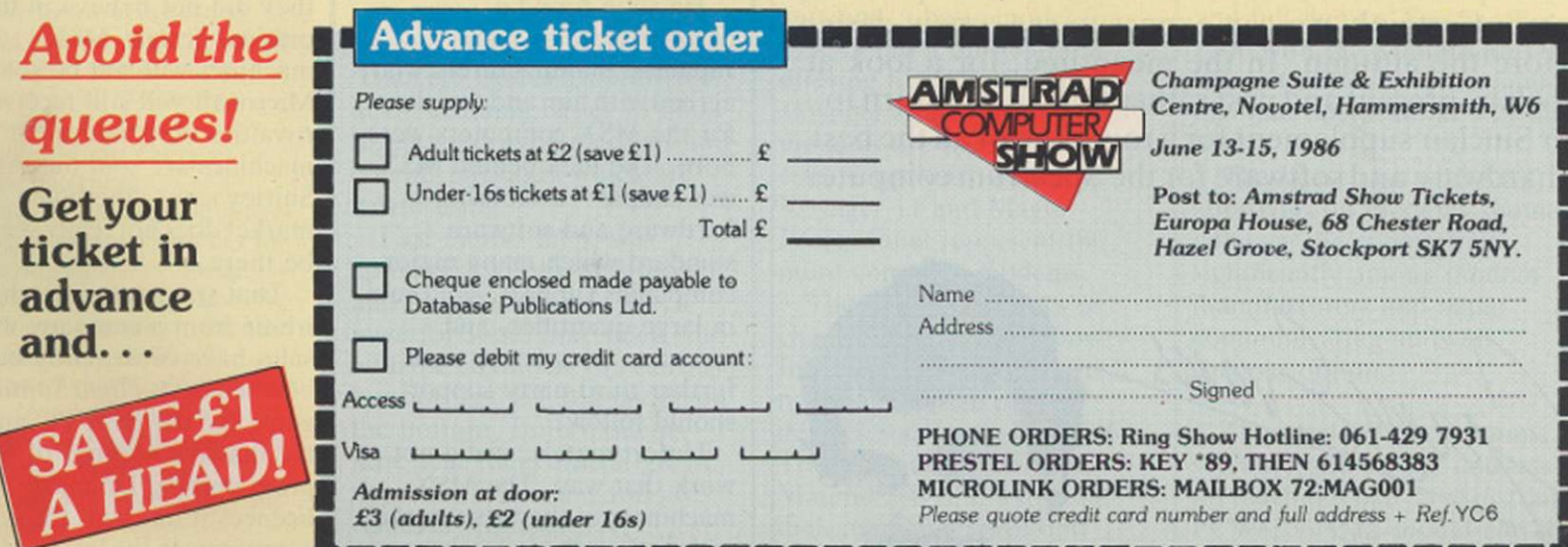

The 4th official

## EDITORIAL

mstrad did not wait long before it began to<br>
take an active role in marketing the Sinclair<br>
range of computers. The ink on the<br>
agreement transferring control of the home<br>
computer side of Sir Clive Sinclair's<br>
company to take an active role in marketing the Sinclair range of computers. The ink on the agreement transferring control of the home computer side of Sir Clive Sinclair's have been dry when a £40 reduction in the price of the Spectrum 128K computer was announced.

That and other indicators would tend to suggest that the aim of Amstrad is to shift existing stocks of the three machines which formed the Sinclair product  $line -$  Spectrum Plus, Spectrum 128K and OL  $$ before launching a re-designed, re-packaged computer in time for the Christmas market.

In view of the fact that it is Sugar's stated intention to improve dramatically the reputation Sinclair computers have for qualitv, it is likely that machines

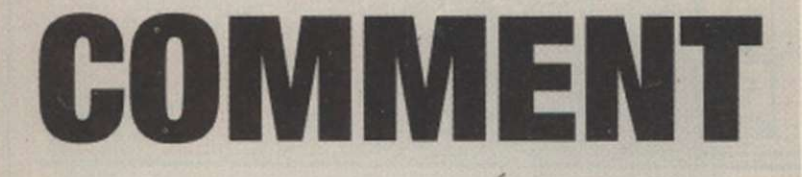

launched under a combined Sinclair/Amstrad badge will be the subject of a complete re-design. That is because, for whatever reason, the existing Sinclair designs seem unable to achieve an acceptable level of reliability in the field.

Our front cover this month shows an artist's impression of a possible Amstrad/Sinclair computer based on comments made by Sugar and on speculation in the trade. Outwardly, the machine owes a good deal to the Amstrad CPC464; the electronics inside the ease are likclv to owe more to a typical Amstrad machine than to the existing Spectrum PCB. Such a machine would be at the bottom of any future product range; a computer with a built-in 3in. disc drive, a la CPC6128, would be at the top of the range. Both computers would offer compatibility with previous Spectrum software.

In the next few months there will be a confirmation of the plans Amstrad has for the Sinclair Spectrum name. Certainly we can expect to see a new design before the autumn. In the meantime, for a look at Sinclair, present and past rather than future, turn to our Sinclair supplement for a round-up of all the best in hardware and software for the Spectrum computer.

Jam Evans

# **Personality Profile - Bill Gates**

Once upon a time in Seattle, Washington - about 11 years ago. to be precise-there lived a young man - well, he was almost 21 - who devised a version of the computer language called Basic for a dinosaurian computer called the Altair. While the Altair never got very far, except as a footnote to the history of microcomputing, the man who designed its Basic. Bill Gates, went on to co-found a little outfit now known as Microsoft, one of the biggest microcomputer software houses in the world.

About seven years after his first Basic, Gates began to think very hard about what the then-booming home computer market needed to make writing software much easier. As the business computing industry was standardising round the IBM PC - and the MS-DOS operating system which Gates' company had written for  $it$  – and plenty of software was resulting from that standardisation. Gates thought the same process should happen in the home market.

He soon found a conglomerate of major Japanese manufacturers who agreed with him and the plans for the MSX computers were born. The idea behind MSX was simple - establish a hardware and software standard which many major companies support, sell them in large quantities, and software, peripherals and further third-party support should follow.

Unfortunately, it did not work that way. The MSX machines reached the market with little software, were

technically unimpressive and found themselves priced highly in a very volatile market which changed from week to week.

Although only a moderate number of machines were sold, many Japanese companies still support the MSX standard and have release MSX II and MSX III machines in the last six months. Support for MSX was put further into question last month, however, when Gates stated in this exclusive interview with Geof Wheelwright that Microsoft was withdrawing from the venture and would no longer be involved.

His announcement was tinged with a hint of sadness, as it was clear that Gates had wanted MSX to succeed, probably because it had made such pure and simple sense when it was first conceived.

John Shirley, president of Microsoft and the man who runs the company alongside Gates, said the move was really in response to changes in the home market over the past two years - not because they did not believe in the original design. MSX machines will still be sold and Microsoft will still receive royalties on whatever machines are sold but, as Shirley says, "the home market does not really seem to be there."

That statement is perhaps ironic from a company whose sales have consistently been boosted by its *Flight Simulator*  game for the IBM PC and for the massive number of Basic programming language licences it has sold for home computers in the last five years.

The successful prosecution of two computer hackers, Robert Schifreen and Stephen Gold, by British Telecom will leave its mark in legal history. It was the first time anyone in the U.K. was charged and convicted in relation to offences involving unauthorised access to remote computers. The way in which prosecution evidence was obtained will also be the subject of controversy for some time and suggests there may be hi-tech future digital surveillance by telephone lines, at present without Home Office control.

; «5

Gold and Schifreen were charged with nine counts of forgery, the gist of which goes "making a false instrument, namely a device on or in which information is recorded or stored by electronic means, with the intention of using it to induce a computer to accept it as genuine and so by reason of accepting it to do an act to the prejudice of the owners or operators of that computer".

Each count refered to unauthorised access of a particular Prestel computer, including a development test computer and Vampire, a Prestel status computer. The allegations pointed to the forged instrument being a floppy disc. The actions were alleged to have been to the prejudice of British Telecom.

Schifreen said he stumbled accidentally on a Prestel test ID while testing some BBC

#### Redwood Publishing Ltd and Chris Curry

On page 24 of our May issue, we published an article headed 'Ariola is flying high" in which we described Ariola's new offices as being "formerly occupied by Redwood Publishing, Chris Curry's ill-fated enterprise".

In fact, Redwood Publishing is trading successfully and has for that reason moved to substantial new premises in Drury Lane. We were therefore wrong to describe the business as "ill-fated". Redwood Publishing's magazine *Acorn User* continues to be published and widely-read. We apologise to Redwood Publishing and Chris Curry for the error in our report.

# **Hacker Trial - Gold & Schif reen found guilty**

micro terminal software. By choosing all 2s plus 1234 as an ID and password, he explained that he gained access unexpectedly to an account in the name of G. Reynolds.

That ID proved to be a vital key in accessing all the other Prestel computers and eventually gaining top-level system manager control capability and access to all subscribers' and information providers' confidential details such as IDs and passwords. Restricted access information appeared to have been shared with Gold, who used it to access Prestel computers without official authority.

To gather prosecution evidence. BT used telephone call loggers and data monitors attached to the telephone lines of both defendants before they were arrested and charged. The defence did not raise legal objections to those surveillance actions, which laymen might have had difficulty in distinguishing from telephone tapping or bugging, an action which

requires the issue of a warrant by the Home Secretary. Apparently no such warrant is necessary when surveying digital data down the telephone as opposed to voice communication - for the time being, at least.

The call loggers recorded the occurrence of Prestel telephone numbers dialled by the defendants, while the data monitors captured digital information exclusively, i.e., Prestel frames, all for later re-examination as evidence. The court was subjected to various items of computer hardware to relay the evidence to judge, jury and counsel, in camera.

The prosecution alleged that several Prestel accounts had been used without proper authorisation and gave evidence indicating that accounts had been abused, by either or both defendants. Genuine holders of those accounts were called as witnesses.

Gold and Schifreen, in defence, pointed to their

previous good character and that no malicious intentions had been contemplated. The defence pointed out the case with which access was obtained to restricted areas of Prestel. alleging a slack and cavalier attitude to security. Schifreen saying that he discovered an important ID and password on the welcome frame of one of the Prestel test computers.

Both Gold, the impresario behind Micromouse on Micronet, and Schifreen. writer of the Bughunter column in Computer and Video Games magazine. protested their innocence from the outset. Both admitted some instances of unauthorised access to Prestel computers and the Southwark Crown Court jury eventually decided that the evidence of BT was sufficient for guilty verdicts on all counts, though returning majority rather than unanimous verdicts on several counts.

Judge Butler QC said: "Forgery is a very serious offence. It will usually lead to a sentence of imprisonment" but he imposed "lenient" fines of £150 on each count due to the "extraordinary nature" of the case and ordered each defendant to pay £1,000 towards the prosecution costs. Gold's fines totalled £1,600 and Schifreen's £1,750 added to the £4.000 forfeited to legal aid fees. Both intimated that they would appeal.

**Low cost modems launched** 

The cost of communicating is becoming cheaper and. despite the convictions in the •Hackers' case last month, it is also becoming easier to find legally-approved modems and comms packages which are worth using.

Last month there was approval for both the Voyager and Magic modems, which have for some time been sold with the infamous 'you can buy but not use' BT red badge on the bottom. Both modems now bear their official green approval labels and still arc relatively inexpensive. The Voyager and Magic

modems are each in two versions, a basic model for £79.95 and a full-featured offering for £99.95. The Voyager 7 and Magic standard modems arc the cheaper comms options, while the Voyager 11 and Magic Professional represent the more complete modems.

There was also news of cheap modems from Dowty Information Systems, which now has a range of such devices starting at only £96. The cheapest model, the Minimo 300 offers manual dial, manual answer and asynchronous communication

operating at 300 baud (V21) and full duplex. For another £100 with the Minimo plus 1 you get auto-answer, manual dial and operation at V21 and V23.

The latest rash of BABT approvals on modems should enhance the competition significantly among modem manufacturers and make communicating an even cheaper option.

The availability of comms software and RS232 add-ons for machines like the Amstrad PCW8256/8512 should add to the competition.

# THE CHARTS

## *amstrad TOP 10*

## **LM Title**

- NE last V8  $\mathbf{1}$ NE Into Oblivion
- $\overline{2}$ 8 Spindizzy
- $\overline{3}$ NE Get Dexter
- $\overline{a}$
- 5 5 Way Of The Tiger<br>6 NE They Sold (2)  $\overline{5}$
- 9 Compendium Hits 10 Vol 2  $7\overline{ }$
- $\frac{9}{2}$  Competition Completed Completed Completed Complete Complete Complete Complete Complete Complete Complete Complete Complete Complete Complete Complete Complete Complete Complete Complete Complete Complete Complet
- $\sum_{n=0}^{\infty}$   $\frac{1}{2}$   $\frac{1}{2}$   $\frac{1}{$
- WE Commando
- ) NE Turbo Esprit

### Publisher

Mastertronic Mastertronic Electric Dreams PSS Gremlin Graphics Hit Squad Beau Jolly Mastertronic Elite Durell

 $\frac{1}{N}$  NE Bomb<sub>le</sub>  $\frac{1}{2}$  NE Bomb Jack **Publisher** 

 $\frac{3}{4}$   $\frac{1}{NE}$  Uridium  $\frac{1}{2}$  Uridium  $\frac{1}{2}$  Uridium  $3.3 \text{ N}$  $\frac{1}{\sqrt{1 + \frac{1}{\sqrt{1 + \frac{1}{\sqrt{1 +$  $\frac{4 \text{ Superb}}{18 \text{ cm}}$  $NE$  They Sold  $\Omega$  $8 K<sub>3</sub>$  Sold (2)  $0$ Cean 9 NE Off The Hook Hit Squad<br>
2 NE Zann Since Mastertronic  $\frac{M}{R}$  NE  $\frac{Z_{\text{d}D}P}{Z_{\text{d}D}P}$   $\frac{W_{\text{d}}P}{Z_{\text{d}D}P}$ 

**COMMODODE** 

**Experience Green Care Hook** 

# TOP 30 OVERALL CHART

MicroScope is the weekly trade paper of the microcomputer in the LLU

This chart is based on the MicroS

- $\frac{1}{2}$   $\frac{26}{3}$  Community  $\frac{2}{3}$   $\frac{3}{N}$  Commando  $3$  NE V<br>4 17 G 4 17 Green Beret 5 4 Formula One Simulator 6 7 Way Of The Tiger 23 Last V8 8 19 Comp. Hits 10 Vol 2 9 NE They Sold (2) 10 5 One Man And His Droid 11 10 Superbowl 12 NE Spellbound 13 14 Finders Keepers 14 NE Turbo Esprit 15 12 Action Biker 16 NE Spindizzy<br>17 NE Starstvil NE Starstrike 2 18 NE Batman 19 2 Yie Ar Kung Fu 20 NE Off The Hook 21 6 FA Cup Football 22 22 BMX Racers 23 NE Heavy On The Magik 24 16 Mr Puniverse<br>25 24 Incredible <sup>25</sup> <sup>24</sup> Incredible Shrinking Fireman Mastertronic
- $\frac{26}{27}$  NE Cyberun
- 28 Winter Olympics
- 28 NE Sport Of Kings
- 29 NE Rockman
- 30 15 Ping Pong

Publisher Elite Elite **Ocean** Imagine Mastertronic • Gremlin Graphics Mastertronic Beau Jolly Hit Squad Mastertronic Ocean Mastertronic Mastertronic Durell Mastertronic Electric Dreams Realtime **Ocean** imagine Off The Hook Virgin Mastertronic Gargoyle Games **Mastertronic** Ultimate Tynesoft Mastertronic Mastertronic imagine

complied by

# *SPECTRUM TOP 10*

## TM LM Title

- 1 2 Green Beret
- 2 7 Bomb Jack
- 3 NE V
- 
- 4 1 Way Of The Tiger<br>5 NE Starstrike 2
- 5 NE Starstrike 2<br>
6 NE Heavy On The Magik<br>
7 6 Incredible Shrinking Fireman
- 
- 8 NE Batman
- g NE Cyberun
- 10 8 Turbo Esprit

Imagine Elite Ocean Gremlin Graphics Realtime Gargoyle Games Mastertronic

Ocean Ultimate Durell

Publisher

Thrust

Samantha Fox Strip Poker Ali <sup>5</sup> I rading Comp<sup>POK</sup> Allen Highway Alien Highway<br>Wing Commander Sky Ranger Get Dexter Countdown To Meltdown Esunder international Karate

**BUBBLING UNDER** 

Firebird **Martech** USGold Vortex Mastertronic Mastertronic PSS Mastertronic Gremlin Graphics System 3

# **Zfyoago down to tbe woods today you're sure ofaswift demise...**

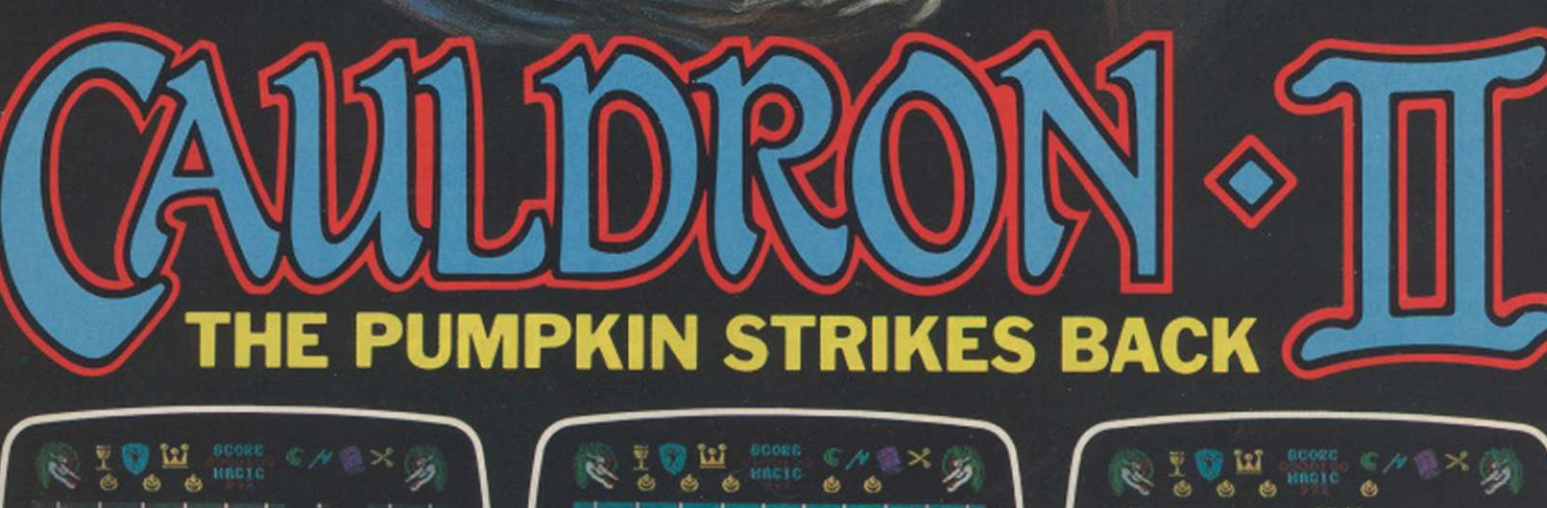

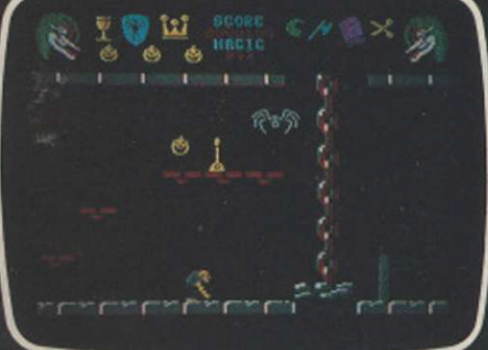

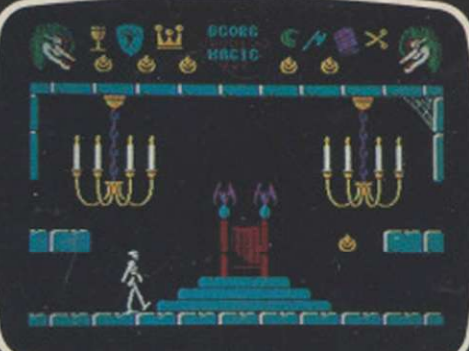

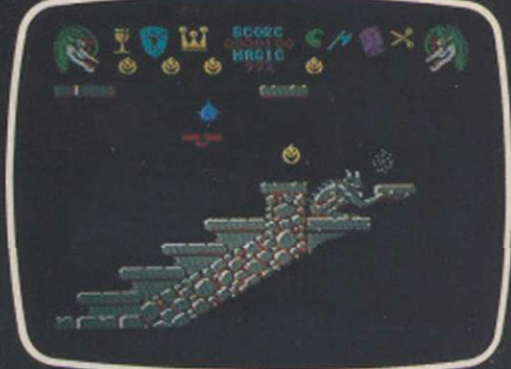

Actual screen shots from the Commodore

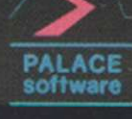

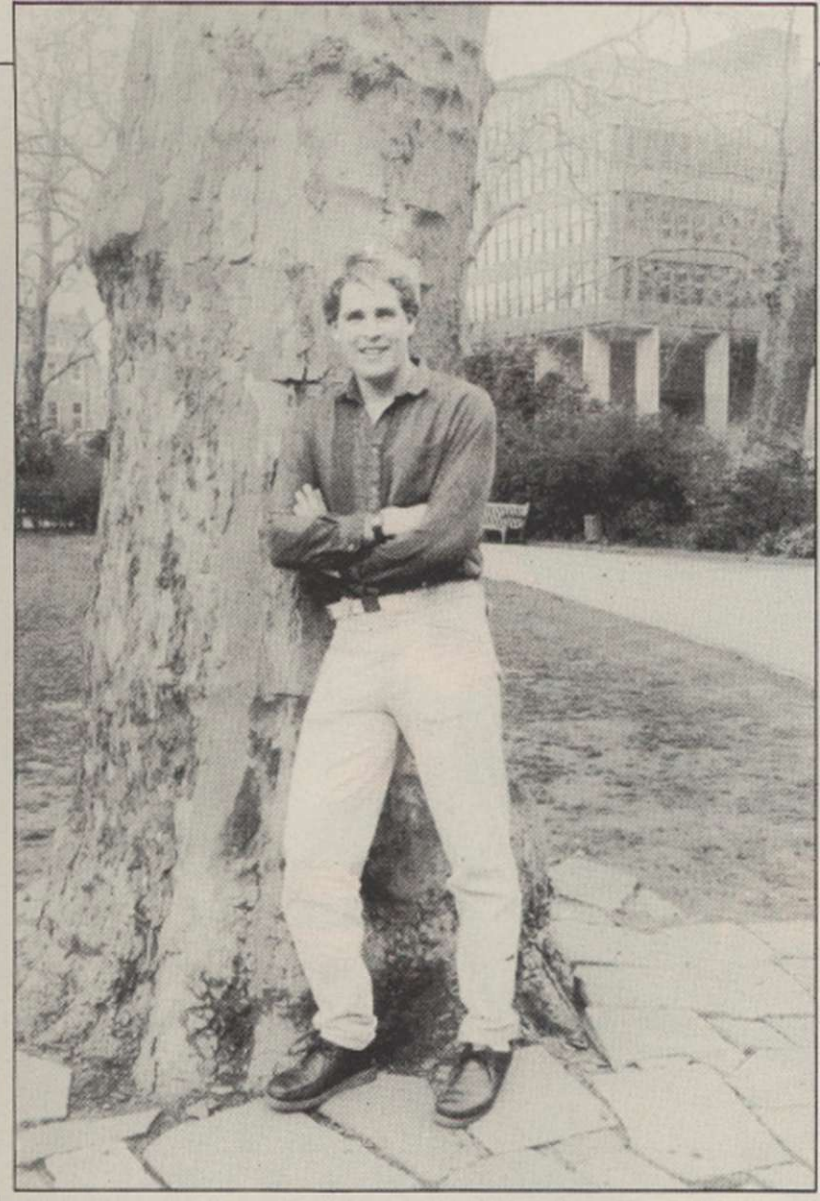

Chris Grey, author of Infiltrator.

## **in the States**  Chris Grey, author of the cult hit Boulderdash, has a new

**Infiltrator - big** 

game on the way, Infiltrator. It has been a big success in the States and is number one in Sweden. U.S. Gold should have it available in the U.K. by the end of summer on a number of machines.

The game is a big departure from the abstract Boulderdash and its follow-up, Rockford's Riot. It combines features of a simulator with an arcade adventure and has an original plot line.

According to Grey it is meant to be a fairly lighthearted game. There are three missions, to photograph some documents, blow up a radar, and rescue a scientista breed which needs rescuing almost as frequently as princesses. You start in a helicopter which has all the controls of a simulator, with

rockets, flares and cannon. It also has a radio which you can use to talk to the enemy. By that method you can try to bluff your way past enemy helicopters which will challenge you.

After that section you have to leave the comparative safety of your chopper and complete the mission on foot.

# **Sounds like a Bomb**

Bombjack, the Elite arcade hit, has been converted for the Amstrad. The game has also spawned a clone, Bombo, on the CBM64 from Alligata.

While the Alligata version has slightly weaker graphics and game play, it has a superb soundtrack from Ben Dalglish. It costs £7.95 on tape, or £9.95 on disc and is available on the Alligata Rhino label.

### Bombo.

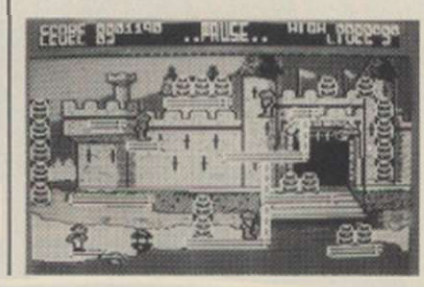

# **Logic analyser**

Oasis Software, author of the highly-acclaimed White Lightning and Laser Basic has produced another highlyprofessional software development package, Laser Genius, available for Amstrad, Spectrum and Commodore. It is an assembler-monitor package, featuring an exceptional logic analyser.

The program will be available from Ocean on its IQ label. Disc versions will cost £19.95 and on cassette it is Ocean claims the program has many exceptional features but the one it is stressing above all others, is the logic analyser.

The theory is that this piece of software emulates a job which normally needed complex and expensive hardware to achieve. Not only can the execution of an assembled program be stopped by a normal

breakpoint but, you can also stop the program if a series of logical conditions are satisfied.

For instance, if you had a bug where a program was over-writing itself or ruining your graphics screen, you could get the program to stop whenever a write instruction was found which altered

memory within a certain range of addresses.

Ocean hopes the program will tempt the first-time user as it claims that the language feels a lot like Basic, with line numbers and direct commands. Spectrum 128 owners can expect a version in the near future with plenty of extra features.

# **Dreams of Tempest on Amstrad**

Tempest addicts with an Amstrad could be deserting the arcades in droves when they see the official Activision version, due this month on the Electric Dreams label.

With keyboard or joystick option, the game features all the speed, sound and colour of the original. There are 99 screens, each featuring a different shape of chasm. All the usual aliens are there, and you have plenty of your trusty super zappers. You even get the music to Entrance of the Queen of Sheba playing in the background. At the moment its not clear whether there will be conversions but owners of other machines should not despair. Activision has Mermaid Madness planned.

According to a spokesman,

the game-s exceptional feature is that it will have the first-ever nude fat person to star in a computer game truly a major leap forward. Myrtle, the portly mermaid must rescue Gormless Gordon, the diver, who has managed to become trapped. An arcade adventure, it features an underwater wreck and a submerged city.

## SOFTWARE NEWS

# **your bike** -**On your Spectrum**

T.T. Racer, the long-awaited motor cycle racing program from Digital Integration, is on the grid and ready to go. Written for the Spectrum, it will do for bike fans what Revs did for the car fraternity. It is unlike any bike game which has preceeded it and will have people hanging on to their seats as the whole screen sways as you lean into the corner.

Rod Swift, who has spent over 18 months on the project, explained: "I wanted to make it look like this" as he switched on a video made from the a camera strapped to the petrol tank of a 500c.c. Suzuki. Then he turned back to the computer game and one would see what he means.

Much of the development time was spent up blind alleys. Finally, Swift opted for a fairly simple solid-fill technique so that the speed could be maintained even when going flat out with all the opposition on the screen. You can choose from four levels of opposition with a random element, so that the opposition bikes will not always finish in the same order.

Another thing that strikes

one about T.T. Racer is the playability. All controls are on the joystick and the angle of lean is self-centring only at small angles, so it is possible to lean into the corners and stay there but also to be vertical in the straights. If you fall, you will not finish in a heap of tangled limbs-you will just

lose a little time re-mounting. The opposition bikes are also programmed to try to avoid crashing into you, unless you do something suicidal.

There will be a complete Grand Prix season, with all 12 tracks. You will even be able to change the set-up of the bike to suit the track.

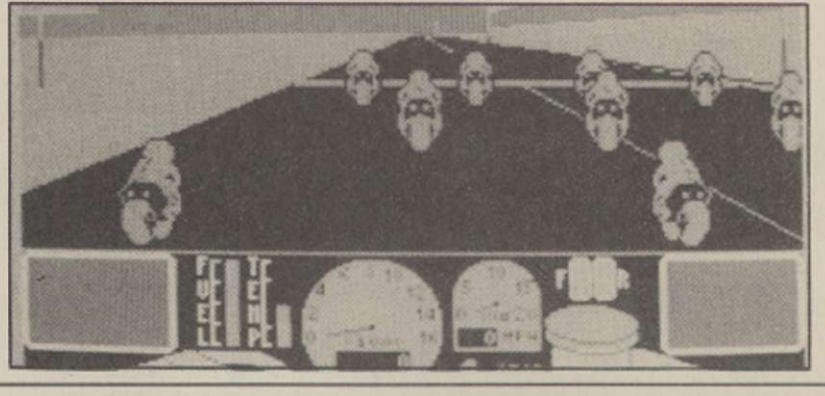

### Swift's partner, Dave Marshall, is already busy at work on a new simulator, to follow the success of Tomahawk. "I will obviously use many of the techniques developed in Tomahawk, like the wire frame enemy aircraft. It will be back to a fixed wing machine this time," he says. Let us hope its not another 18-month wait.

Swift, on the other hand, is to take a well-earned rest after T.T. Racer. "I think I will go back and do a nice easy shoot-'em-up, like Night Gunner," he says.

Digital also plans to diversify into business software on the PCW8256. There are more conversions of Tomahawk and T.T. Racer to follow. Tomahawk will appear on the Commodore and an Amstrad version of T.T. Racer, which will feature much more colour, is planned, but not for the Commodore as, according to Swift, the graphics are too slow.

## **different heep in Space**

Iridis Alpha, the new game from Jeff Minter, is due this month or next. Minter describes the game as "like Sheep in Space, only different." Instead of your character floating in the voide between the surfaces of two planets, you have two planetary surfaces back to back. You can switch between the top and bottom

surface. Your character can crawl along the surface, crab-like; it can leap and fly.

In a departure from his recent games, the robot character you control bears no resemblance to sheep, llamas or other large furry animals. The object is to collect energy from the planet's surface and deliver it to the de-activation system.

The game bears a superficial resemblance at times to Marble Madness and Batalyx but with plenty of original

game play and noisy blasting. Llamasoft is also planning the release of its classic shoot-'em-up Gridrunner on the C16. Minter claims it is even better than the CBM64 version. If it is, it will be one no owner will want to miss.

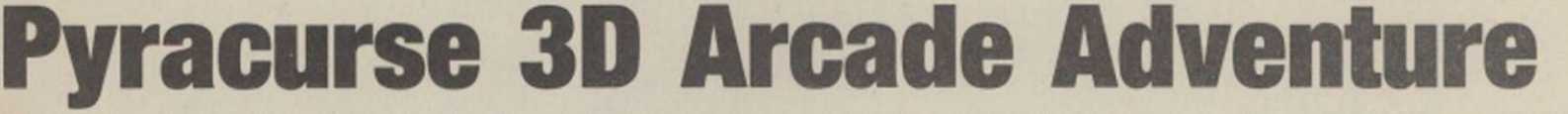

Pyracurse, due at the end of June has Hewson Consultants deserting the arcade style of its recent hits, Uridium and Quazatron, and harking back to its earlier games, Avalon and Dragontorc.

The game is a 3D arcade adventure featuring our hero Legless O'Donnell, peerless reporter for the Daily Excess. Although it resembles the Steve Evans games, Pyracurse is from two Hewson backroom boys, Mark Goodall and Keith Prosser.

Legless must save the delicate Daphne Pemberton-Smythe from the evil curse of the South American god, Xipe Totec, as they try to find what happened to Daphne's father. The game also stars archaeologist Professor Rodger Kile, and a dog called Frozbie.

It uses a multi-dimensional scrolling system developed specially for the game. It covers an area the equivalent of several hundred screens spread over three or four levels. Monsters include a

headless guardian and a rather large Scorpion. You can control the four characters in turn. Each has strengths

and weaknesses. If one is killed, one of the others must try and revive it. The game will cost £9.95.

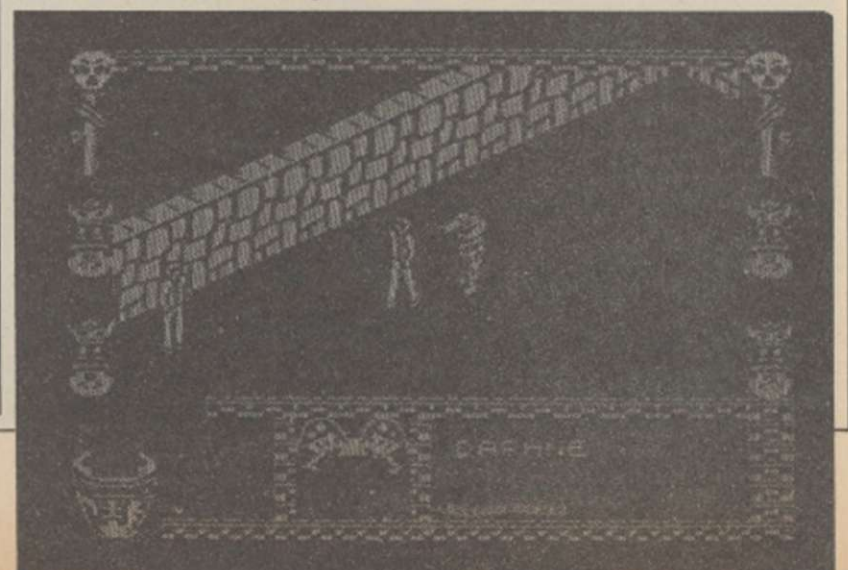

*cAlthough the Basic Benchmarks don't prove it; this machine runs upwards of 10 times the speed of any of its rivals. It adds hardware animation, input, and stereo sound synthesis, including*  speech, to the icon-and-mouse family of designs... and offers it all at a price less than half of that *of the competition*." PERSONAL COMPUTER WORLD

*"cAmiga... sprints while others crawlT* 

ELECTRONICS TIMES

*"Of all the micros now on sale, top of the heap in media value terms is the Commodore Amiga?*  THE GUARDIAN

# NOW COME AND HEA

After so many words of praise, the Amiga would like to say a few words of its own. » Come and hear it chatter about itself. As well as show off its windowing, multi-tasking and business graphics abilities. » In fact, with the range of

*"The Amiga features multi-tasking, high quality colour graphics and sound and a realistic price tag for such an advanced package.*"

**COMPUTERSCOPE** 

*7t is easier, offers better colour; sound and greater screen clarity than any other competitor"* 

THE TIMES

*'Just when every new PC was beginning to look like every other new PC\ Commodore International has unleashed a real blockbuster" Vt is likely to become a new standard by which the competition will be judged.*"
NEILSEN

# ^R IT SPEAK FOR ITSELF.

Amiga software available, there's virtually no limit to its talents.» Just call the number below for the address of your nearest Commodore Business Centre. » And find out for yourself that, for once, the publicity isn't all talk.

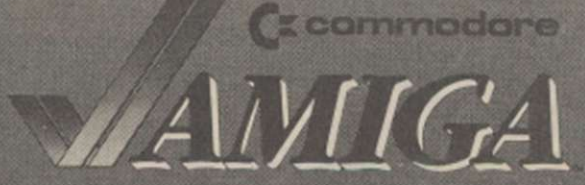

Call Corby (0536) 205555 and ask for Amigaline to find your

I I

1

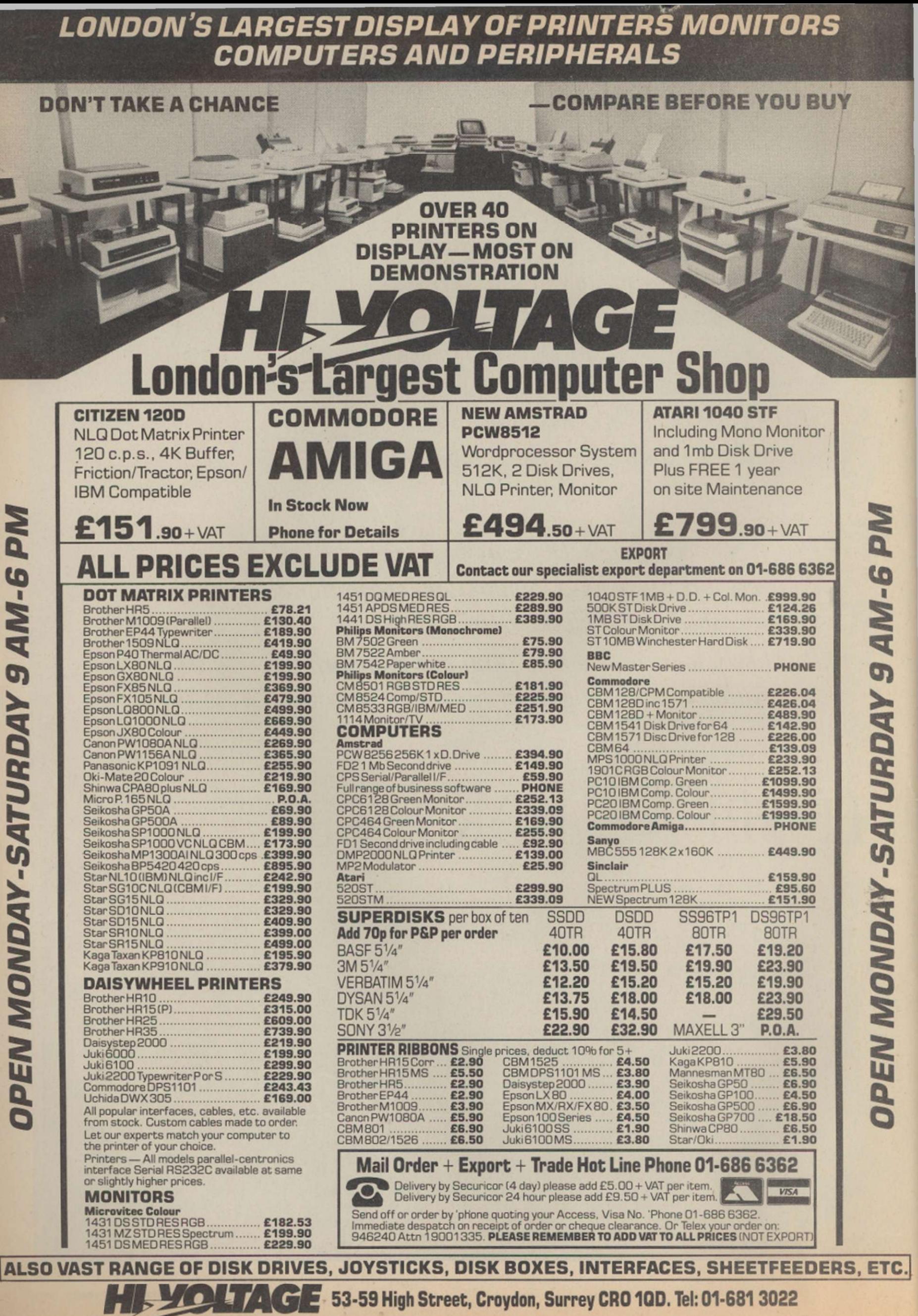

Prices correct at copy date. Subject to change without notice due to currency fluctuations etc. E. & O.E.

# COMMUNICATIONS NEWS

# **Micronet Ban nonapproved modems**

Micronet has taken the unprecedented step of revising its attitude towards the advertisement of nonapproved modems on its pages. Publisher Simon D'Arcy confirmed that, as from April 15. no modems or associated equipment requiring but not currently awarded. BABT approval can be mentioned in advertisements carried by the Micronet.

There are several popular

## **Organiser on-line**

The recently-launched Psion Organiser II pocket computer, complete with its powerful procedure-based programming language, will be able to connect to any standard RS232 modem at 1,200 baud. Database Publications, which runs the Microlink service on BTGold, is already talking about

## **BABT at last**

In the wake of the Micronet clamp-down on advertising of BABT approvale products, Kirk Automation announced that, after almost six months of waiting, two modems it manufacturers, the Datastar Magic Modem and the Modem House Voyager 7, have been issued BABT approval numbers.

but unapproved modems on the market, including the Demon Modem, Miracle Multimodem (C64) and the Watford Le Modem.

The somewhat bureaucratic process required for modems to be BABT approved, often involving delays of five or six months, has been the subject of much unfriendly discussion, especially among smaller modem manufacturers and suppliers.

One modem supplier issued

a spoof press release declaring its new modem was approved for use by the Inter Galactic Federation.

There was great controversy when some modems were seen with green BABT lookalike Galactic Federation stickers.

It seems that controversy may have prompted Micronet to clarify its advertising policy. It remains to be seem whether BABT, under some pressure from Oftel process times.

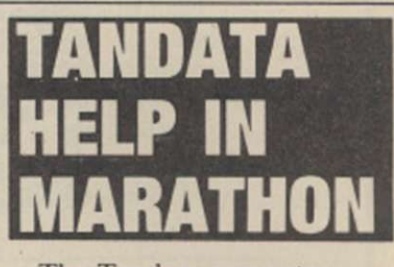

The Tandem computer which helped co-ordinate the London Marathon this year was linked to Prestel via a Gateway interface. That meant that Prestel users could keep track of the 23.000 entrants and results processed by the Tandem.

Apparently the system had difficulties at one point, as impostor competitors in the over-subscriubed event wore fake competition numbers featuring nonsensical bar code numbers.

## Spectrum 128 **VTX 5000** available

Despite rumours of a new modem being developed by originators of the successful OEL VTX5000 modem for the Spectrum, Modem House is claiming that it will be the first with a Spectrum 128 modem to sell. The package will consist of a plug-in cartridge designed to allow a Voyager 7 modem to be connected. A cartridge will cost £39.95 and the Voyager 7 modem £79.95. Unfortunately the system will be able only to download telesoftware files up to a maximum of 32K in length.

The old VTX5000 modem, which has a monopoly of the Spectrum48K modem market, does not work satisfactorily on the Spectrum 128.

### supporting the Organiser as an ideal mailbox collection device and even envisaging connccting full auto-dial and answer modems via the

optional RS232 adapter. The CM Model Organiser II

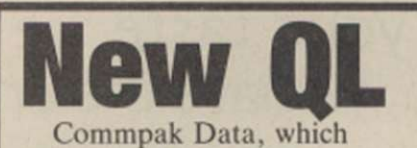

launched the never-to-beproduced Brightstar modem for the Sinclair OL last year, has announced a new QL modem, the Astrocom 1000. It is totally software-controlled, featuring full auto dial/answer, Hayes compatability, and a 6K printer buffer.

Terminal software, as with the Brightstar, is written by Ken Smith and features full colour viewdata handling, plus costs £99.50 and the RS232 adapter £47.95. Link adapters, e.g., 25-pin D type to 5-pin BBC RS423 domino DIN plug, are available for £12.95. Now all we need is pocketsized modems.

# **Modem**

an 80-column scrolling text terminal.

Keith Webb of Commpak Data says the modem will sell for £198.95 and will probably be on sale this month. He says BABT approval will take up to five months.

With news that a new QL-based micro from David Tebby, designer of the Sinclair QL, is on the horizon, it appears the Astrocom 1000 may have a bright future.

**Internal** 

Two companies are working on internal modems for the BBC Master. Pacc, maker of the popular but ageing Nightingale modem, and Modem House are both working hard to bring the frist Master Modem to the market.

The BBC Master has an on-board slot designed specifically for modems to be

 $\cdot$ 

# **Master Comms soon**

connccted and as the internal modem connects directly into the Master processor bus, the useful RS423 port remains free for other applications.

It seems that the Modem House device will be a modified version of the Voyager 7 modem board with suitably-modified software from Soft Machinery, which

wrote the software which drives the Acorn Prestel Adaptor.

Pace will have a completely new design couplcd with a modified version of its latest Commstar terminal package. Both rival modems will offer full auto answer/dial and multi-baud rates.

Martyn Gilbert of Acorn,

hardware designer for the BBC Master series, seems confident that approval would not pose problems for either manufacturer and rival micros, such as the Apricot PC range, which make use of BABTapproved plug-in modems. From experience, problems seem likely to occur somewhere though.

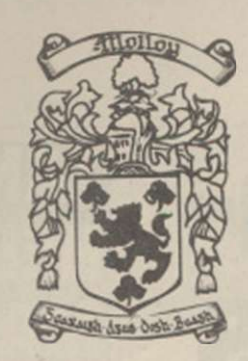

**COLLEEN** 

the complete computer service

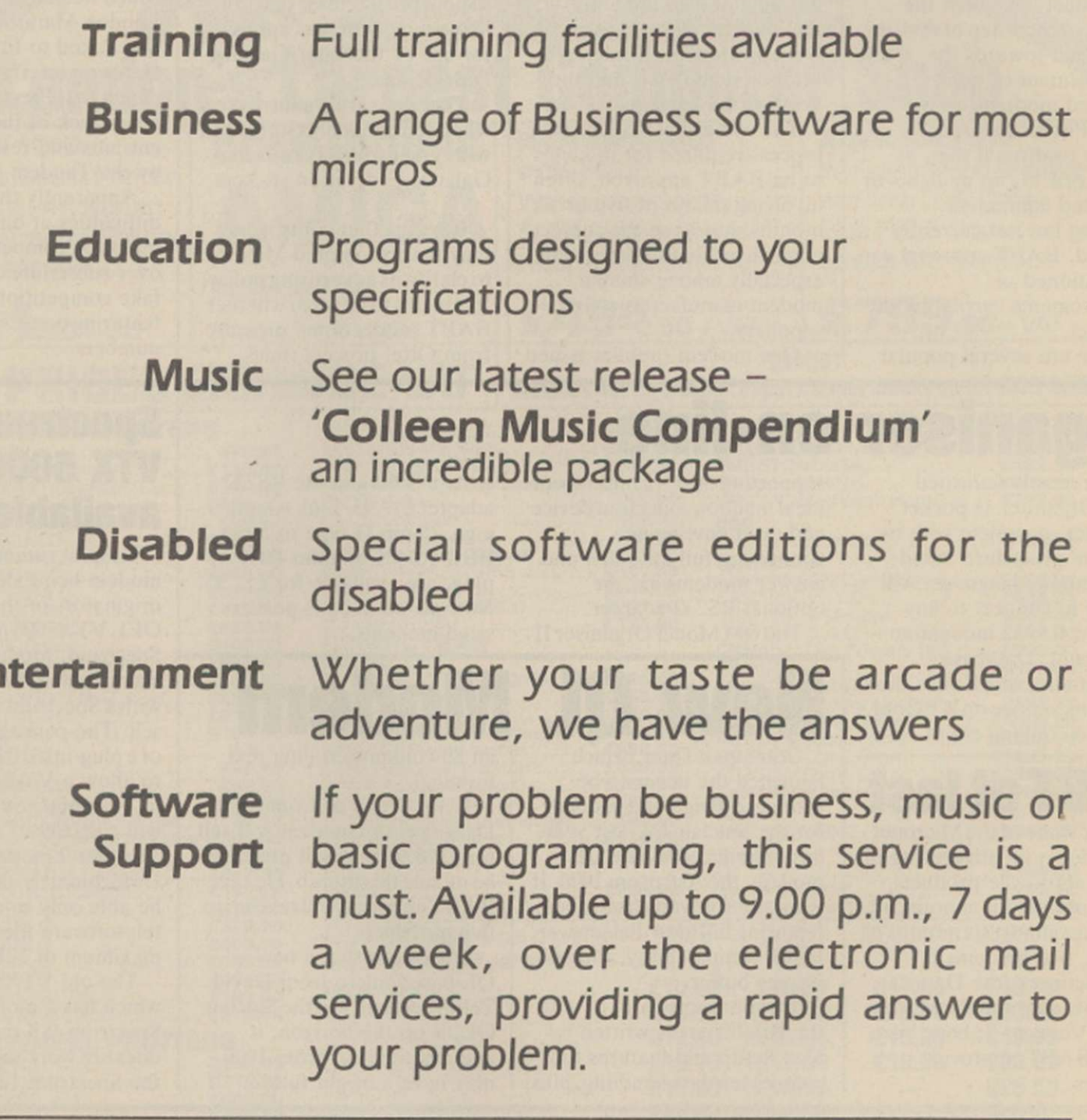

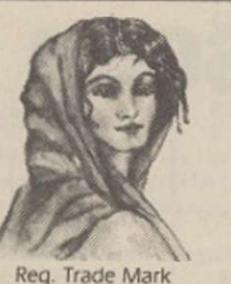

For more information, contact **Mr. J. P. MOLLOY**  COLLEEN LTD.

Colleen House, 18 Bishop Street, Penygraig Tonypandy, Mid Glamorgan, CF40 1PQ Telephone: Tonypandy (0443) 435709/434846

Telecom Gold. Mail Box 72 MAG 95347 Telex 265871 MONREF G quoting Reference 72 MAG 95347. PRESTEL Page 24733026

**En** 

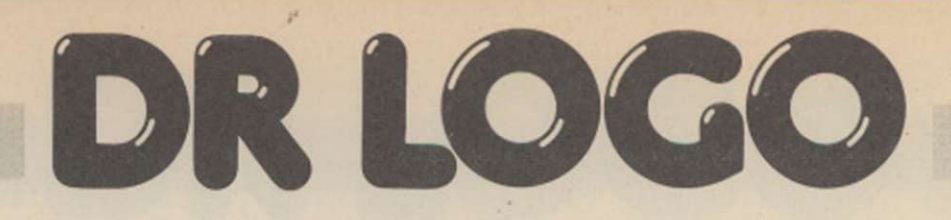

wners of any Amstrad CPC or PCW personal computers using discs under CP/M have the added bonus of a free copy of Dr Logo. Logo is a muchtalked-about language, promoted as an excellent introduction to computing and as a possible future replacement for Basic. That makes it all the more irritating that the Amstrad manual provides nothing more than a reference-style summary of Dr Logo and not a particularly useful one at that. As a result, most Amstrad users to whom I have talked tend to regard their free software as free but useless.

Not so. As this short series of articles will demonstrate, Dr Logo is useful and great fun. So if you are disenchanted with Basic, dust off the Dr Logo disc which arrived with your machine and read on. If you are not an Amstrad user but have access to a version of Logo running on another machine, you should still find something to interest you but you might have to modify parts of the program listings to take account of any use of Amstrad-specific graphics or sound.

The best-known feature of Logo is its turtle graphics. For that reason turtle graphics and high-resolution graphics in general will be left to the end of this series. The basic idea of turtle graphics - controlling a graphics pen in the guise of a turtle using commands such as 'forward 10, left  $90' -$  is a useful way of introducing programming but it has tended to be an overemphasised aspect of Logo.

It has reached the stage where some versions of Logo are nothing more than turtle graphics packages and while turtle graphics are very much part of Logo, LOGO > TURTLE GRAPHICS. Unfortunately. Dr Logo is a good and fairly full implementation of Logo. It includes the ability to do a

8256/8512. Version 2 contains a number of extra functions and commands which make it easier to use but most of those functions can be added to Version 2 with no great difficulty. For the purposes of this article we will use Version 2 and then show how to make the program run under Version 1

**Putting t turtle in its place** 

wide range of arithmetic, character-handling recursion and, most important, list processing.

Logo is a language related to the artificial intelligence language Lisp and in the first part of this series it is this side of the Logo personality which will be examined in detail. That may sound complicated but if you know a little Basic it will be plain sailing.

There are two versions of Dr Logo-version 1 for CP/M 2.2 systems, as run on the CPC464 and CPC664, and version 2 for CP/M plus as run on the CPC6128 and the PCW by the addition of the missing functions.

Getting Logo running is simplicity itself. After placing a CP/M system disc in the drive, type SUBMIT L0G03 - or SUBMIT L0G02 if you are using CP/M 2.2. If everything works

satisfactorily, and there is no reason why it should not, you will see Logo announce itself and then a ? will appear on the screen. That question mark is the Logo signal that it is ready for you to type commands. If you type a command such as ct, standing for clear text screen,

followed by the usual RETURN, the command will be obeyed at once, i.e.. the

screen will be cleared.

That is Logo's immediate mode of operation, i.e., a command will be obeyed immediately. Logo is often introduced using immediate commands to control the movement of a turtle and hence to draw on the screen. This is a good way to introduce the ideas of programming but it is not really programming. The difficulty with doing something with a list of immediate commands is that once the machine has obeyed them you have to type them in again if you want to repeat the task.

All programming languages provide some method of keeping lists of instructions in memory so that they can be obeyed without having to type them back in again. In Logo, lists of instructions are grouped and saved as 'named procedures'. For example, the Logo command to print something on the screen is pr and pr "HELLO will print HELLO on the screen - notice that unlike Basic you do not need the final ". If you want to print HELLO on the screen often, it makes sense to define this action as a procedure. There are a number of ways to define a procedure but the simplest is to type: ?to greet > pr "HELLO

 $\geq$ end When you type to greet Logo prompt changes from a  $?$  to a  $>$  to indicate that what you type will not be acted on immediately but will be taken as a definition of the procedure, i.e., this is Logo in deferred mode. The deferred mode continues until you type end. Once you have defined a procedure it can be used by typing its name. For example, after typing-in the definition of greet, typing greet will produce HELLO on the

Continued on page 26

### Continued from page 25

screen. Notice that a procedure, once defined, will stay in the machine memory until you switch off, leave Logo or explicitly delete the procedure using the er procedure name command. For example, to get rid of the greet procedure you would type er greet.

Programming in Logo is all a matter of building a single procedure which does what you want. To do that in one effort would be very difficult and so most Logo programs are written using extensive references to other procedures which, in turn, use other procedures and so on. That corresponds to the technique of top-down modular programming used to simplify the writing of large programs in other languages such as Basic. This use of procedures which use

procedures and so on can be seen in the listing of the example program for this month.

It is very difficult to type a procedure without making mistakes and any sensible version of Logo has to provide an editing facility. In Dr Logo, typing ed "procedure name loads the procedure definition into an editing buffer where you can use the cursor keys and the delete key to make any changes necessary. When you have finished editing you can either press the ESC key, which will abandon the contents of the edit buffer without making changes to the procedures defined in memory, or you can press the COPY key which transfers the contents of the edit buffer into Logo workspace as if you had typed it on the keyboard.

Notice that this means that you cannot get rid of a

procedure by deleting every line of it from the editing buffer, because when you press COPY nothing is transferred from the edit buffer to the workspace and so the original version of the procedure remains unchanged. It also means that if you change the name of the procedure it will be added to the existing procedures. It is important to remember that what you see in the editing buffer is only a possible

definition of a procedure you may choose to add to the workspace by pressing COPY. There are a number of other

useful commands which let you see your program as it develops. The command pots - standing for print-out titles - will give a list of all the procedures currently defined and po "procedure name standing for print-out - will list the named procedure without

**to animat e**   $blank\_tail$  $new$  **head** 

entering edit mode. Finally, you can save a program by typing save "filename and load a program by typing load "filename. Once again, loading a file merely adds the procedure definitions stored on disc to the ones already in memory; Logo hangs on to everything unless you tell it to do otherwise.

You can use variables in Logo to store a surprisingly large range of data types. For example, to store a number in a variable type make "variable name value as in make "pi 3.14159. That is a rather long-winded way of assigning a value to a variable when compared to the Basic equivalent of Pl=3.14159 or even LET Pl=3.14156 but, as will become clear, it is very logical. As well as assigning values, Logo will work out the value of any expression before storing it in a variable. For example, make "area

```
Snake program 
to snake 
initialis e 
 print_snak e 
 label "loop 
  updat e 
  animat e 
 if not (:cl = 0) [go "dead] []
 buzz 
go "loop 
 label 
'dead 
splat 
end 
to initialis e 
mak e "sp [[0 0]] 
 repeat 1U 
 [make "x (item 1 first :sp) - 10 
  mak e "xy list :x 0 
 make "sp fput :xy :sp
 ] 
make "sv [10 0]
make "v [[0 10] [-10 0] [0 -10] [10 0]]
make "key [240 254 242 250]
make C_2 4
 make "ex 1
recycl e 
 fs 
c s 
ht 
end 
to print_snake
mak e "i 1 
 repeat 15 
 [sea item :i :sp 1 
  mak e "i :i + 1 
 ) 
end 
to update 
 if keyp [get_key] []
end
```

```
end 
to blank_tail
 if (:ex = 4)
 [make "ex 1] 
 [make "ex :ex + 1 
  mak e "tail first :sp 
  make "sp bf :sp
 ] 
 s ee :tail 0 
end 
to new_head
 mak e "head 
last :sp 
 mak e 
 mak e 
 edg e 
 mak e 
"head list :head_ x :head_ y 
 col 
 seg : head 1
 mak e 
" sp lpuc :head : sp 
end 
       "head_x (item 1
       "head_ y (item 2 
                          :head) 
                          :head) 
                                    (item 
                                    (item 
                                              : s v ) 
                                              : s v ) 
to get_key
mak e "asc ascii rc 
 mak e "cur member p :asc :key 
 if (:cur ) [make "c wher e mak e "sv item :c :v] [] 
end 
to edge 
 if (:head_x > 310 ) 
[make "head_ x -320 ] [] 
 if (:head_ x < -320 ) 
 if (:head_y > 190 ) 
 if (!head_ y < -200 ) 
[make "head_ y 190] [] 
                         [make "head_x 310] []
                       [make "head_ y -200 ] []
```

```
to buzz 
sound [2 1500 20] 
 sound [7 1500 1] 
sound [ 2 1800 20 ] 
end
```
**end** 

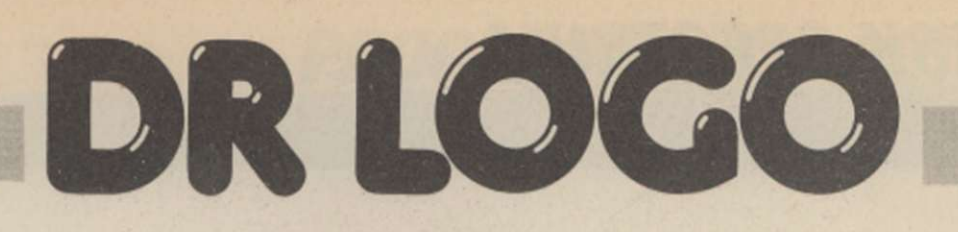

3.14\*10\*10 will store 314 in area. If you want to include a variable in an expression you have to follow the convention that variable name refers to the value stored in the variable, that is :radius is the value stored in the variable radius.

The use of a colon to signify 'value in' is a little pedantic but it makes sense once you know the way Logo treats its other basic type of data, the word. A word is a collection of letters, symbols or digits delimited by spaces. Thus a radius is two words a and radius but a\_radius is one word. Words can mean a variety of different things in Logo depending on exactly how they are used. If you use a word without

embellishment, it is assumed to be the name of a procedure; if you preface it with a colon it is assumed to be a reference to the value stored in a

variable of that name; and if it is preceded by a single " it is taken to be a literal, i.e., a type of data in its own right and the Logo equivalent of a Basic string. Thus:

"area 100. In retrospect, you can see that has some sense in it but it can scarcely be called obvious.

The most powerful type of data Logo offers is the list. A

prarea tries to print the result of a procedure called area pr : area tries to print the contents of the variable called area pr "area prints the characters area on the screen

One of the most difficult things to get correct in using Logo is what character should precede a word in any given situation. Sometimes you can work it out by the sense; for example, pr :pi\*:radius is clearly correct, as it is the values stored in pi and radius which have to be multiplied. On the other hand, sometimes you have to know only the correct usage; for example, the name of the variable being assigned to in a make command has to be preceded by ". That is make area 100 and make :area 100 are both incorrect; it has to be make

**to col if (memberp head :sp) [make "el 1] [make "cl 0] end to splat to seg :st :pen\_col sound [2 179 20 12] se**<br> **sound** [7 179 1] **pu sound [7 179 1]** pu<br>**sound [2 190 20 12] setpos** : st **sound [2 190 20 12] se**<br>**sound** [7 190 1] **pd sound [7 190 1]** pd<br>**sound [2 201 20 12]** seth 90 **sound [2 2 01 20 1 2] seth 90 sound [7 201 1]** repeat 4 [fd 6 rt 90]<br>sound [2 213 20 12] end sound [2 213 20 12] **sound** 17 **2 13 1]**  sound [2 225 50 12] **end**  Procedures for CP/M 2.2 version of Dr Logo ONLY

**NOTE:** In version one of Logo, indenting and formatting are not supported. In particular repeats and ifs must be entered without embedded RETURNs.

For example, the repeat loop in print\_snake has to be entered as -

**repeat 15 [seg item :i :sp 1 make "i :i + 1 ]** 

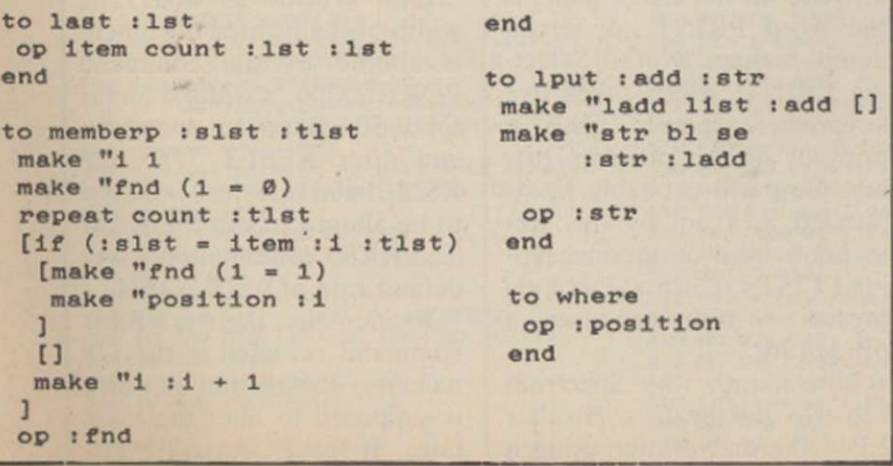

list is more or less what you would expect - a list of items enclosed by square brackets. The items which comprise a list can be any type of data including lists. It is the possibility of building lists within lists which makes Logo a powerful language. Examples of lists are [This is a list of words], (1 2 3 4 5 6] and [ [1 2] [3 4] [5 6] ]. The last example is a list of lists each consisting of a pair of numbers and that type of list plays an important role in this month's example.

Any variable can be used to store a list or a list of lists. For example, make "sen [this is a list] stores a list in the variable sen.

As well as the types of data a language can use you also need to know the ways in which you can alter the flow of control, i.e., determine which instruction will be obeyed next. Logo has only three ways of altering the flow of control. The repeat command can be used to form an enumeration loop the equivalent for a FOR loop in Basic; the if statement can be used to select between one of two alternatives; and the go instruction can be used in combination with the if statement to form a conditional loop. The repeat command has the form: repeat number of times [list of instructions] which will repeat the list of

Logo instructions the number of times specified. For example:

repeat 5 [pr "Hello] will print HELLO five times.

The if statement has the form: if (condition) [true list] [false list]

and, as you might expect, the true list of instructions is obeyed if condition is true and the false list otherwise. For example:

if(:a=0) [pr "a is zero] [pr "a is non-zero]

The form of the conditional loop we use is to a certain extent controversial in that is uses the Logo equivalent of the Basic GOTO instruction rather than recursion. You can see an example of it in the snake procedure in this month's example but because it is controversial we will devote more space to a discussion of it next month.

The basic principle behind animating a snake is simple enough; each time through the animation cycle you print the head at its new position and blank-out the old position of the tail. The program listed will animate a simple snake drawn in high-resolution graphics. The program is written to run under Dr Logo Version 2; if you want to run it under Version 1 you have to add the extra procedures indicated.

The program makes extensive use of lists and lists of lists. In particular, the position of each segment of the snake is stored as a list [x y] and that results in the position of every segment of the snake being stored as a list of lists in the variable sp. The position of the tail is the first pair of co-ordinates and the head the last pair.

Updating is done by adding new head co-ordinates to the end of the list and removing tail co-ordinates from the start of the list. The version of the game as listed detects only when the snake collides with itself. It is easy to include collision detection for other objects scattered about the screen but Logo runs so slowly - particularly the version which runs under CP/M 2.2 - that it is not really worth the extra effort.

That is not a reflection of the qualities of Logo as a language. If you compare this snake program to a similar one written in Basic - see Working Graphics on the Amstrad CPC464 and 664 by Mike James, Kay Ewbank and S. M. Gee published by Argus books - you will find the Logo version is much simpler and more direct.

# 128K SPECTRUM

ith the Spectrum now owned by Amstrad and nobody answering the telephones at Sinclair Research, we find the search for truth  $-128$  style  $-$  is like shooting the rapids on the uncharted reaches of the Amazon.

This month we look at the Spectrum screen-storage capacity, its competence with a light-pen, and its ability to speak to an Epson parallel printer. Those three aspects of the 128 are brought together by a menu program, written in Basic, which gives the computer a primary screen and nine other screen overlays or pull-down menus.

The main virtue of a pulldown menu is that it does not destroy what it covers. Remove the overlay and the next level down should still be intact. The Basic program, listing one, gives a hierarchical arrangement of screens which can be visualised as the tree structure of figure one. Screen 0 can be overlaid by screens 1,2 or 3, while Screen 1 can be overlaid by screens 4 and 5. 128 Basic can store only 10 Spectrum screens in its paged RAM or silicon disc but they need not necessarily be laid out in the manner shown in figure one - this format is fixed by the program and movement between the screen can be only in the direction of the arrows.

### **Light-pens**

At the top of each screen arc the menu-option titles and since there are never more than three options they can be selected easily by the keypresses 1, 2 or 3 or by pressing a light-pen in one of the three menu titles. The light-pen used in the program is the F E Electronics Doodler, which is very accurate. As it stands, the program shown is a skeleton, i.e., it allows the user to flip between one screen/menu and another, but each menu does nothing except announce the scrccn selected and wait for a user input to flip to another screen. Beautiful menu designs and multi-choice user input i.e., a real program - must be added at suitable points throughout the skeleton.

Lines  $20 - 30$  of the program set the light-pen for optimum efficiency - the values of xtrim and ytrim will vary according to the television set or monitor you use and the Doodler documentation explains how to adjust those values. If you do not have a light-pen, ignore lines 20 - 30, lines 660 - 910 and replace line 970 with 970 LET  $m=0$ . Lines  $40 - 110$  set 10 demonstration screens and put them into the silicon disc using the SAVE! "name" SC-REEN command.

Lines  $120 - 650$  constitute the skeleton program and consist of 10 blocks of code dealing with each screen. The code for each block performs a number of simple housekeeping tasks, as shown by the sample code below for screen sO:

# **Pull-down Menus and Skeletons**

## By Richard Sargent

1000 removed, the pull-downmenu system speeds perceptibly.

If you BREAK out of the program, you can either re-run it by typing GOTO 130 or you serial lead manufactured by Sinclair for the OL computer. This month I thought I would use the 128 on a dot matrix printer and so try the screenimage dump lurking in the 128

15 LET  $n\$  ="s0":LOAD! n\\$ SCREEN\\$ : load the selected menu/screen. 16 LET  $n\$  ="s0": LOAD! n\\$ SCREEN\\$ : Code to do something, including 17 LET  $n\$  ="s0": LOAD! n\\$ SCREEN\\$ including altering the screen if needed. 17 LET  $n\$  ="s0": LOAD! n\\$ SCREEN\\$ : altering the screen if alternation set SCREENS : altering the screen if  $25$  LET  $m\$  = INKEY\\$:IF  $m\$  = "THEN GOTO 25 : Wait for user input. 25 LET m\$=INKEY\$:IF m\$=""THEN GOTO 25<br>35 ERASE!  $n$ \$ 45 SAVE! n\$ SCREEN\$ : Re-save the menu.<br>
55 IF m\$="1" THEN GOTO xxxx : Branch to selected menu x. 55 IF m\$="1" THEN GOTO xxxx : Branch to selected menu x.<br>65 IF m\$="2" THEN GOTO yyyy : Branch to selected menu y.  $65$  IF m\$="2" THEN GOTO yyyy 75 GOTO zzzz : Branch to selected menu z.

You will notice that when the program finally leaves the screen via line 35, it does two things. Line 45 saves the screen. That covers a situation in which the program at lines 16, 17 and so on makes changes to the screen which you wish to preserve. The new copy of the screen cannot be loaded directly into the silicon disc, since a screen of the same name is already there. Thus line 35 deletes the old version before saving the new version with line 45.

That, you will discover, takes some tenths-of-seconds, because after the old version is struck off the silicon disc directory, the remaining contents of the disc are re-arranged. True menus arc never updated by a program, so you may like to remove the "ERASE/SAVE" routine. You will find them in each screen block in the program; for example, at line 240 GO SUB 1000 is the ERASE/ SAVE routine for screen 1, so removing that line ensures that menu s1 remains the same at all times. For every GO SUB

can wipe all the screens from the silicon disc using GOTO 1010 and then perform a normal RUN.

Inserting lines into a program on the Spectrum Plus is almost impossible, because existing lines cannot be renumbered. On the 128, pressing the EDIT key brings an Options panel on to the screen and by choosing the option RENUMBER the entire listing will be re-numbered in increments of 10 starting at line 10. Not much choice there, but at least it opens up a program and allows extra lines to be fitted in. Also on the EDIT panel is the word PRINT. A screen dump, perhaps? Not so. Selecting PRINT, which takes five keypresses, merely gives a printout of the program listing. You will probably be as puzzled as I am by this tremendous innovation, since typing LLIST<return> - six keypresses - also produces a printed list.

Last month, the Spectrum 128 was talking to a Brother EP44 thermal printer using a

Create space in silicon disc.<br>Re-save the menu.

EDITOR ROM. My dot matrix printer is a parallel Epson RX80 and so a serial-toparallel converting lead was needed to link computer and printer. Those leads translate the RS232 serial output of the 128 automatically into the 8-bit parallel signal required by the printer.

### **Baud rate**

I used the OL Centronics interface marketed by RAM Electronics and it works well on the Spectrum 128, not only LLISTing programs but printing the enevitable LPRINT "Hello World" as well. The width of the printed document is altered by the command POKE 23396, <width> and is set at 50 columns at switch-on and after RESET. The 128 RS232 baud rate does not need to be altered to suit the RAM lead/RX80 combination - the default rate of 9,600 is used.

Incidentally, there is a Basic command revealed in the 128 technical documentation which is supposed to alter the baud rate. It is FORMAT "P",

## PROGRAMMERS' GUIDE

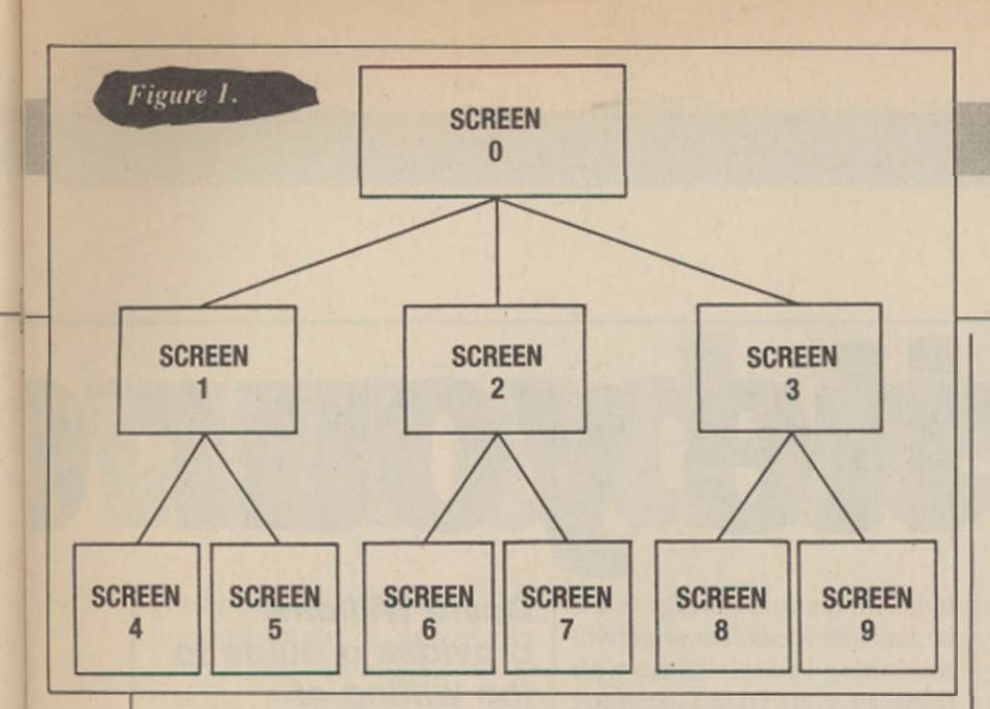

 $<$ speed $>$  but so far my 128 insists that FORMAT is an alien word and throws-up a syntax error. It might be interesting to surmise whether FORMAT is waiting for an Interface 1 to be fitted to the 128. Interface 1 has its own interpretation of FORMAT and its own version of RS232. Meanwhile, use a hard RESET to select 9,600 baud. At that juncture, I began to get annoved.

LPRINT "Hello World" works because Hello World consists of ASCII text characters. LPRINT CHR\$ (27); "E" docs not work because symbol 27, which an Epson needs for 101 reasons, is not a text character - it is a control character. Attempting to send 27 via an LPRINT prompts the message 8 End of File. I do not believe that. A quick look at the technical documentation tells me there is an EDITOR ROM routine to send a character via RS232 and a different routine to send a token via

RS232 - 27 is a control character. not a token, so that does not help. To add insult to injury Error 8 is listed in the manual as a Microdrive file-handling report and I do not have Microdrivc in the office, let alone connected to the 128.

Things arc becoming complicated. The EDITOR ROM is paged-in when the 128 Basiclogo is on the screen but is paged-out when a program is running. Getting at routines in the EDITOR ROM could prove difficult. No matter, CHR\$ (27) must go to an Epson printer if the printer is to produce an image of the screen and the Sinclair technical documentation states clearly that the 128 will do just that. The keyword COPY produces black-and-white screen dump, virtually the same size as the image on my 12in. monitor and with no horizontal or vertical distortion but 128 screens never stay around very long unless you know how to

"I M »

stabilise them. Typing the word COPY will normally destroy the screen by calling-up EDITOR mode.

There are three ways to circumvent this problem. Screen dumps can be made by incorporating the word COPY in a program line or by issuing the direct command LOAD "filename" SCREENS:  $COPY$ , or  $-$  and this is the proper way - protecting the screen from destruction by toggling the command SCREEN, which is found on the EDIT OPTION PANEL. Set it one way and you have a Spectrum Plus-type screen in which SC-REENS pictures are not destroyed by direct commands, although a listing will gradually scroll them off the screen. Set it the other way and the usual 128 EDIT screen dominates and obliterates everything.

#### **Unexplainable message**

A piece of machine code and a call to the EDITOR ROM might send a 27 along the RS232 wires, since the Basic routine COPY clearly has no problems with that magic number. COPY resides at 12AH (298d) in the EDITOR ROM (ROM 0) and out of perversity I made the decision to call routine 298 from Basic to see how the system coped. If the call found ROM 0, I reasoned, the printer should Spectrum 128?

put out a copy of the screen, whereas if the call found ROM 1. it would enter a ROM Token TABLE, which is not executable code.

The result of a directly-executed RANDOMISE USR 298 and a program line RAN-DOMISE USR 298 was the same - the unexplainable message C. Nonsense in Basic. No COPY, and no crash - RAN-DOMISE USR 298 crashes a Spectrum Plus, by the way. From there, things could only get worse. Send-a-character at 295d and Send-a-Token at 292d in ROM 0 both failed to transmit 27 successfully at machine code level. So we end this month's 128 session with a few Sinclair brain teasers. Next month, the 128 keypad is dissected - literally - and we look at 128 sound.

Problem 1: Why does 128 Basic refuse to do anything, even crash, after RAN-DOMIZE USR 298?

Problem 2: Why does selecting ROM 0 by machine code and then immediately issuing a CD 2A 01 bring up the SAVE prompt.

Problem 3: What method does the 128 use to send the escape character 27 to a printer on RS232?

Problem 4: Will Amstrad produce a real manual for the

#### [Listing 1.

>5 **70 CL S : PRIN T PAPE R 6|"SCREE N 10 BORDE R 4 2 0 LE T xtri«-152 : LE T ytrim«=57 30 LE T** KAC**-21 LE T yac- 2 4 0 RESTOR E 5 0 FO R s= 0 TO 9 6 0 REA D a.b.c" PAPE R 7j" PAPE R 6; " SCREE N "jbj " PAPE R 7; <sup>H</sup> ."{.PAPER 6; " SCREE N r; " PAPE R 7}" " 8 0 PRIN T i PRIN T "Thi s is screen " 90 FOR f-1 T O 64: PRIN T CHR » <48\*s>;: NEX T f**  100 LET  $n^{\#}$ ="s"+5TR\$ si SAVE !<br>
118 DATA 1,2,3,0,4,5,0,6,7,0,8,9,1,1,1,<br>
118 DATA 1,2,3,0,4,5,0,6,7,0,8,9,1,1,1,<br>
1,1,1,2,2,2,2,2,2,3,3,3,3,3,3<br>
120 REM acreen 0 section<br>
130 LET  $n^{\#}$ ="s0": LOAD ! n\$SCREEN\$<br>
140 RE 150 REM now attempt to exit this screen<br>160 GO SUB 970: IF m=0 THEN GO TO 160<br>170 GO SUB 1000<br>180 IF m=1 THEN GO TO 220<br>190 IF m=2 THEN GO TO 290<br>200 GO TO 360 210 REM screen 1 section **2 20 LET n»«"s1" : LOA D ! n\*SCREEN « 2 3 0 GO SU B 970 : IF m= 0 THEN G O T O 23 0 2 40 GO SU B 1000 2 5 0 IF m=l THEN G O TO 130 2 60 IF m-2 THE N G O TO 43 0 2 7 0 GO TO 47 0**  280 REM screen 2 section

970 50 500 970: IF n=0 THEN 50 TO 300 670<br>310 50 500 1000<br>320 IF n=1 THEN 50 TO 130 690 690 **3 3 0 IF m« 2 THEN G O TO 51 0 70O 3 4 0 G O TO 53 0 71 0**  350 REM screen 3 section = 720<br>360 LET n\$="s3": LOAD ! n\$SCREEN\$ = 730<br>370 GO SUB 970: IF m=0 THEN GO TO 370 = 740 **3 8 0 G O SU B 1000 75 0 3 9 0 IF m m I THEN G O TO 130 76 0 4 0 0 IF m- 2 THEN GO TO 59 0 77 0 4 1 0 G O TO 63 0 78 0 4 2 0 RE M screen 4 section 79 0 4 3 0 LE T n«-"s4"i LOA D ! nSSCREEN \* 80 0 4 4 0 GO SU B 970 : IF «» 0 THE N GO TO 44 0 81 0 4 5 0 G O SU B 1000: GO TO 22 0 82 0 4 6 0 REM screen 3 sectio n 83 0 4 7 0 LE T nS«"s5- : LOA D ! n\*SCR£EN \* 84 0 4 8 0 GO SUB 970: IF m- 0 THEN G O TO 48 0 85 0 4 9 0 G O SU B 1000: SO TO 43 0 86 0 5 0 0 RE M screen 6 sectio n 87 0 5 1 0 I ET n\*-"s6" : LOA D ! n\*SCREEN \$ 88 0 5 2 0 G O SUB 970 : IF «= 0 THE N G O TO 52 0 89 0 5 3 0 G O SU B 1000: G O TO 29 0 90 0 3 4 0 RE M scree n 7 sectio n 91 0 5 5 0 LE T n«-"s7" : LOA D ! n»SCREEN \* 92 0 5 6 0 G O SU B 970: IF ro-0 THE N 6 0 TO 56 0 93 0 3 7 0 GO TO 53 0 94 0**  990 REM screen 8 section<br>
990 LET n\$="s8": LOAD ! n\$SCREEN\$<br>
990 GO SUB 970: IF m=0 THEN GO TO 600 970<br>
610 GO SUB 1000: GO TO 360<br>
620 REM screen 9 section 990<br>
630 LET n\$="s9": LOAD ! n\$SCREEN\$ 1000 **6 4 0 GO SUB 970: IF m- 0 THE N GO TO 64 0 1010 6 5 0 G O TO 61 0 1020** 

**2 9 0 LE T n»="s2"i LOA D ! nSSCREEN f 66 0** 

**R E M start of light pe n cod e L ET sy=I N 127 L ET swltch-sy>12 8 L E T yi n= <sy-(swi tch\*128))\* 2 L E T y-(ytrim+175)-yl n L E T x»n"I N 191: LE T x=(xin\*2)-xtri m 720 RETURN R EM set f lag if targe\* 6 0 SU B 67 0 L ET xtarg-76 : LET ytarg=l7 2 G O SU B 83 0 IF switch\*flag» 2 THE N LE T m=l : RETUR N L E T xtarg-162 : LE T ytarg=17 2 G O SU B 83 0 IF switch\*flag= 2 THEN LET m-2: RETUR N L E T xtarg-252 : LET ytarg=17 2 G O SU B 83 0 IF switch+flag- 2 THE N LE T m-3: RETUR N L ET <n«0: RETUR N L E T flag= 0**  IF x: (xtarg-xac) THEN RETURN<br>IF x: (xtarg-xac) THEN RETURN<br>IF y: (ytarg-yac) THEN RETURN<br>IF y: (ytarg-yac) THEN RETURN<br>LET flag=1: RETURN<br>LET flag=1: RETURN<br>REM end of light pen code<br>IF m\$="1" THEN LET m=1: RETURN<br>IF m\$=" **L E T «-m\*mm : RETUR N ERAS E ! n\*« SAV E ! n«SCREEN \* : RETUR N F O R s= 0 TO 9 L E T n\*=-s"\*STR \* s: ERAS E ! n\*t NEX T s** 

here are two ways to write an adventure game. The first is to write a program specifically around your adventure; the second to write a shell adventure system into which your adventure ideas can be slotted. The advantage of the first is that it can be written fairly easily but if you decide to write another adventure game all you can do is to start again from the beginning. Therefore we will opt for the second method, which will need only minor modifications if you want to change it.

An adventure game must have a purpose or an end goal to become a success. If the player wanders round for hours and cannot find anything to do, he will lose interest quickly and turn to other things. To keep the player interested, carrots must be dangled and chances given, so that after only a short time they become hooked. What preparation is needed? Answer these questions before turning on your computer.

Where is the adventure set? Draw a map of the location. Are the locations sufficiently

varied? A good adventure will have deserts, caves, forests, underwater locations, castles and many more individual sections. An adventure game set entirely in a forest would quickly become boring. There are only so many ways you can describe a clump of trees.

Why is the player there? The player needs a reason for embarking on the journey; rescuing a princess, secret mission, great treasure are old favourites.

What does the player have to do to solve your adventure? Experiment with ideas for puzzles and jokes. Try to make sure 'the player will stay interested. Being killed every two moves becomes very tiresome. Try to make the problems at the beginning fairly simple and the ending more difficult. Show your plot to a friend. If he thinks it is boring, ask if | he has any ideas. Be selective, combining your ideas with those of your friend, keeping the plot fairly simple at this stage, to allow you to decide on the final details. Very few adventures are written by only one person.

Write your d

Now what do I do? Start writing a list of all the locations with brief descriptions and exit routes, list of objects and their uses. Make sure you have only one of everything. Bottles and keys are easy to duplicate and cause problems. First, for you, as the program needs to be more complicated to differentiate and, second, the player will become confused and annoyed trying to fill the wrong bottle with water. Draw a very detailed map. Make sure the player cannot take a short cut past a problem or be stuck in cxit-lcss mazes.

David Williams provides a guide to the writing of adventure games. The secret is to build each adventure around a shell system.

An adventure game program consists of four main sections. The parser, the portion which scans the player's input and tries to make some sense of the works; a command analyser, which checks to see if what the player is doing is allowed at that place as a result of his actions; and a database, which contains actions which are allowed, descriptions for objects and locations, and words understood by the

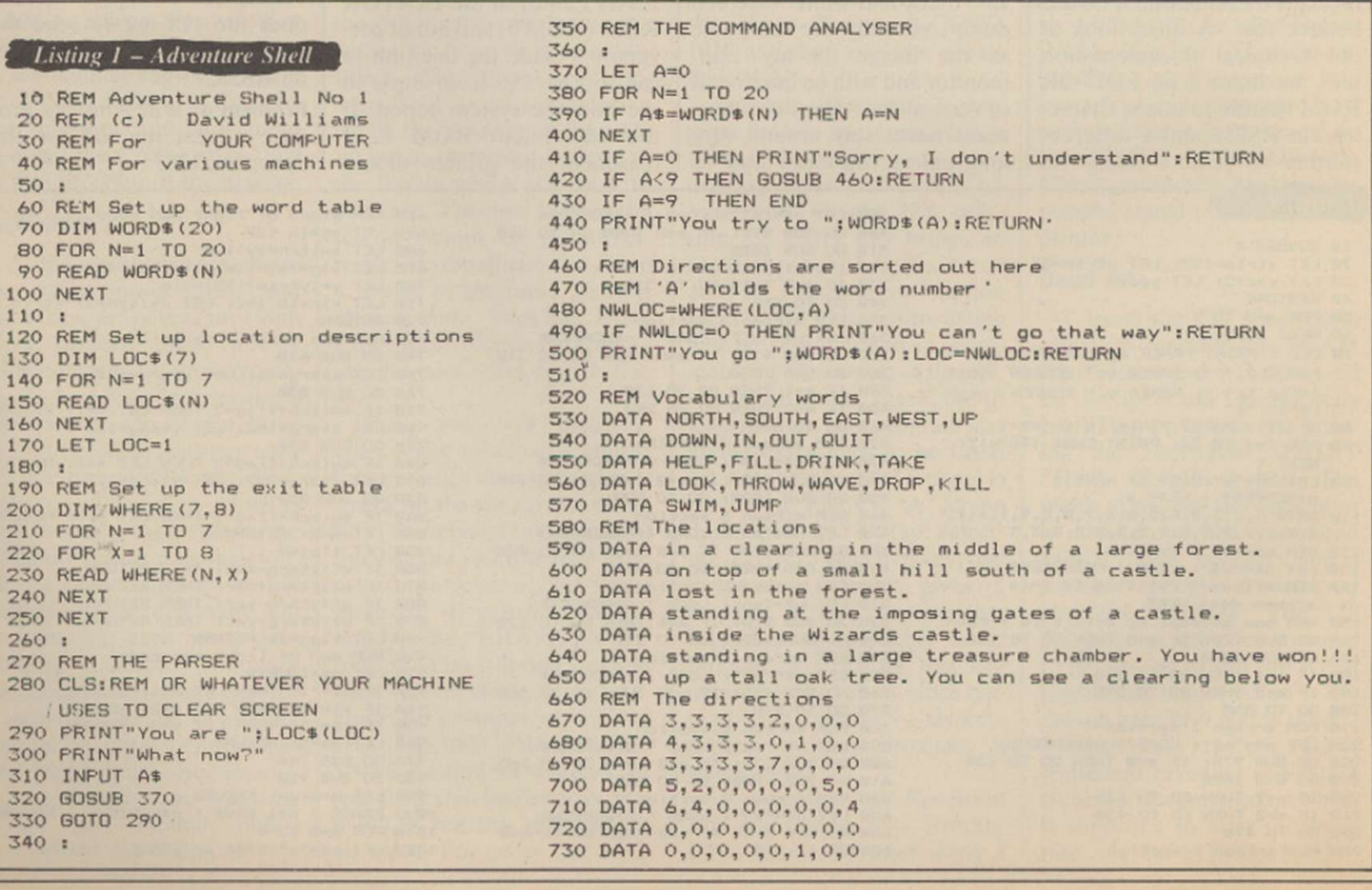

# ADVENTURE SPECIAL

# **own adventure**

parser. There are smaller sections which take care of the general housekeeping; filing routine handles saving and loading game positions; an event handler which controls whether it is light or dark, makes characters drop in on the player, and updates the score, to name a few.

Now turn on your computer and begin. The program listing is written in straightforward

he most difficult decision a would-be adventurer has to make is whether the game being contemplated for buying is difficult or easy. To explain the difference is not simple - what is difficult to one player could be easy to another and the only way to define those games is, naturally, to play them. There are certain guidelines we can follow, whether by reading reviews or learning from friends or clubs, who are usually well-informed about such matters.

Making the initial decision, I feel, is important. It goes without saying that if novice adventurers buy the difficult game they will soon find themselves completely out of their depth and the game soon finishes on the shelf along with frustrated cries of "It's impossible" or "That's the last time I buy one of those" - and that will be a pity, becausc you will never experience the joy of exploring dark dismal caves, meeting strange aliens on some distant planet, helping Bilbo find the treasure of Smaug and all the other strange and weird events which can happen only in an adventure.

There is no such thing as an easy adventure. If there was, there would be no fun in playing the game. The difficulty is in the various types of problems posed by the writer, which can range from simple ideas, like finding a pole and using it to walk a tightrope, to very

Basic. As a result, it will run on most machines with little or no modification. The only failing is that the powerful features of some computers will be unused.

The program prompts for a response and then passes the input to the parser. The first word is checked against the vocabulary list and, if no match is made, an appropriate response is given and we start  $\parallel$  it has understood. If the input

again. If we reach line 420 a word match has been made and control is then passed to the command analyser.

When the parser has converted the player's input into numbers, the command analyser has to see whether the input is possible and allowed. If the input is direction, the subroutine at line 460 is called. If a verb is input, line 440 shows

is QUIT, the program ENDs. Should you have any difficulties. call The Adventure Helpline or leave a message on NBBS Clyde 041 880 7863.

Other programs are available in the Download section of the bulletin board. When logging-on, please include YC in your city so that the SYSOP will know you. One of the first 100 registrations will be given a free disc drive.

to have good atmospheric text descriptions and fewer locations than short, unimaginative descriptions and hundreds of uninteresting places to visit. Based on what I have outlined, I have selected 10 adventures which I feel meet the criteria needed in this kind of game.

There is no order of importance; all the games are equal and exceptional in their own way and all offer good value. I have assessed them accordingly - beginning, moderate and difficult.

**Get the Lamp Light the Lamp**  Roger Garrett gives a guide to your first few steps on the adventure trail. far better to be able to explore

complex problems which can | take hours to work out. I feel one thing which tends to deter people is when, on loading a game, they find themselves baffled immediately. It is the best of all deterrents and it is

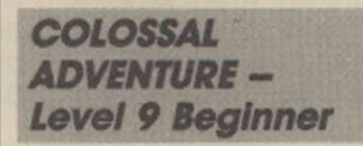

Based on the Crowther and Wood Adventure which started us on the way, the idea is very simple. Just find as much treasure as possible by exploring a network of underground caves and emerge alive with it. Tremendous fun.

### PERRY MASON: The Case Of The **Mandarin Murder -**Telarium Moderate

An amazing adventure. which puts you firmly in the role of Perry. You will need to use all your deductive powers in this excellent interactive game before you can prove your female client innocent of murder. A terrific true interaction adventure.

### CASTLE **BLACKSTAR -**CDS Moderate

ous problems.

for a time and get a feel for the game and then tackle the vari-

I also believe that having hundreds of locations is unnecessary. It is much better

A classic adventure game, rich in text detail and full of logical problems. Your quest is to explore an old castle, find an orb and return it to the Lady Artemis. The game will keep you up until the early hours. Excellent.

### **THE HOBBIT -**Melbourne House **Moderate**

The first adventure to introduce interactive characters. Help Bilbo overcome the dreaded goblins' dungeon, explore Tolkien's Middle Earth, find the treasure and return home with it.

Truly another classic landmark in adventures. Remarkable.

**ENCHANTER -**Infocom - **Difficult** 

Of all the adventures I have played this must take pride of place in my collection - for sheer pleasure nothing can touch it. Playing the part of a young novice Enchanter you must, armed only with a spell book, enter the evil Krill's domain and defeat him. The adventure is everything the experienced gamester could wish for - and more.

So what of the future? The future of adventure gaming looks very rosy indeed now that more companies arc beginning to realise that there is a very big market. New games are becoming more and more sophisticated, with 1,000 word vocabularies, full sentence parsers, multi-tasking and better, clearer graphics.

**TIPADELE 3** 

Spectrum/CBM64/Amstrad/Atari/BBC · U.S. Gold · Graphic Adventure · Roger Garrett · £9.95 BBC £7.95

**GRAPHICS** 0 0 0 0 **SOUND** None **PLAYABILITY** 0 0 0 0 VALUE FOR MONEY 0 0 0 0 0 **OVERALL**  $\bullet$   $\bullet$ 

At long last the eagerlyawaited Questprobe 3, featuring The Human Torch and the Thing, has been released by U.S. Gold. For

**PILGRIM** 

anybody who has not yet played a Scott Adams game is there anybody? - let me tell you they are not easy.

Based on the Marvel comic characters, you take the part of both heroes. A pleasant effect has been created in that, by switching roles, you can help your partner. For instance, if you are in the form of, say, The Human Torch when you examine Thing, an instantly-drawn graphic of Thing appears, using the split-screen method with

which, I am sure, we are all familiar. Then, by switching roles, you see a picture of The Human Torch - different to say the least.

Your mission is to save Alicia Masters from the evil Dr Doom. To hinder you in your task are such motley villains as Blob, a rather cheerful monstrosity, who is able to bond himself to the Earth by force of will. Then there is Ringmaster and his unsavoury Circus of Crime, which contains as villainous a bunch

of performers as you could wish to meet.

The parser accepts complete sentences using 'and' and 'then' as linkwords and the graphics are well-defined and instantlydrawn.

Questprobe 3 will definitely be a giant hit but my feeling is that the Adams database is a little obscure and the price is £2 too much, but I doubt if that will deter any would-be superhero/ines from buying the game.

▶ CBM64 ● CRL Group pic ● Text Only Adventure ● Roger Garrett ● £7.95 cass £12.95 disc

A terrifying Dem text Adventure for the Commodore 64

**GRAPHICS** None **SOUND** None **PLAYABILITY** 0 0 0 0 0 VALUE FOR MONEY 0 0 0 0 0 **OVERALL** 

Long ago, before history was written, there was a land called Meridan, inhabited by a simple and peace-loving people. Legend has it that the land is watched over by a strange force called the Guardian who dwells deep in the bowels of the Meridan mountains and, if ever needed, will help the Meridians in their darkest hour.

Far to the west is another darker, violent land, where the cruel, sadistic Silvians, a vicious war-like horde of Barbarians, live. One dark stormy night, the Silvians descended on a small village, leaving behind death and misery; the sole survivor, you, vows to find the Guardian and test the legend.

Author Rod Pike must be congratulated on his wonderful prose-like text-only descriptions. They are exceptional, imparting in the player all the mixed emotions experienced while involved in the task, such as fear, sadness and apprehension.

The problems, which are many, need to be worked out carefully but are very logical and practical.

On your travels you will be saddened by the remoreseless destruction caused by the Silvians. Stumbling across some burnt-out shack reminds you of how life was before the Silvians attacked.

Before this adventure is over you will have truly lived the game. My only piece of advice is to examine each location very carefully or you will miss some important clues and, remember, everything you find has a purpose.

I also feel that CRL has taken a big step forward in releasing this purist adventure. It is gratifying to see a well-known company release a game without the compulsory graphics.

I know this is Pike's first game but I sincerely hope it is not the last. I would love to see a follow-up in the not-too-distant future. Overall, I feel Pilgrim is destined to become a classic - my advice is to buy it now.

# ADVENTURE SPECIAL

**ME VERY BIG CAVE ADVENTURE** •<br> **• CBM 64 0 CRL Group pic 0 Graphic/Text Adventure 0 Lee Paddon 0 £7.95 Cass, £12.95 Disc** 

Hands up anybody who has not seen, played or read about the original cave game Adventure, so-called because there were no adventure games around at that time, so there was no point in calling it anything else. Released by software houses under different names such as Colossal Adventure and Classic Adventure, the game remains an old-time favourite of most ardent gamesters.

Set in a decaying underground scenario, the idea was to find as much treasure as possible, solve some rather illogical problems, and return with the goodies to your little hut but and it is a big but  $-$  did you know that the original game was never released? Instead it was locked away in some gigantic database - never, or that is what was hoped, to see the light of day.

For years the game lay in limbo, until one bright morning a young pupil of St Brides School for Young Ladies hacked innocently into the American government's most secret mainframe database, and guess what she found?

There, in all its glory, was The Very Big Cave Adventure. St Brides has done to adventure what Fergus McNeil did to Lords of the Rings and very funny it is, too. All your old favourites are waiting to meet you again, plus a few new ones, among them a rather ferocious bull in a deep gully - Gully-Bully, would you believe? - a slightly balding gentleman with a ginger beard who throws sharpened ZX-81s at you does that remind you of anybody? - and the proverbial Python, with a rather novel way of getting rid of it, all in the best of taste.

Text descriptions are long and very funny, graphics are clear and instantly-drawn. My only criticism is that if you

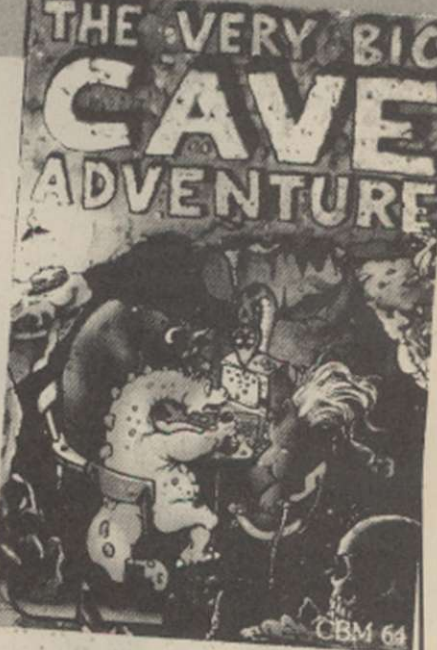

have not played the game in one of its other earlier forms, then many of the puns will mean nothing to you; but do not let that comment deter you from an otherwise excellent game.

► CBM64/128 + Disc Drive ● Telarium ● Graphic Adventure ● Roger Garrett ● £19.95

**IE PRINCES IN AMBER** 

**GRAPHICS**  $\bullet$ **SOUND** 0 0 0 **PLAYABILITY** 0 0 0 0 0 VALUE FOR MONEY **OVERALL** 

I must say I have always been impressed by the standard of adventures released by the Telarium Corp. Earlier games such as *Dragonworld*, Amazon and Farenheit 451 gave only a foretaste of what was to follow. With the release of Perry Mason and Nine Princes in Amber it now appears that Telarium has fulfilled the earlier promise. Nine Princes is based on

the first two books of the Amber series written by Roger Zelazny. Taking the part of Corwin, one of the nine princes, you must endeavour to find your way back to Amber and fight for the throne against your eight brothers and four sisters.

To make life a little more difficult, you start this game with a bad case of amnesia. The only way to win is to make

alliances with members of your family.

So if you want something a little more challenging, my advice is to buy a Telarium adventure novel and immerse yourself in its intriguing worlds.

# **TATE**

• Spectrum 48K © Central Solutions © Graphic/Text Adventure © Roger Garrett © £1.99 Cass

When the bigger software houses release new adventure software it seems that much of the lesser-known software releases tend to take a back seat, due, no doubt, to the fact that they have less financial muscle than the major concerns and are less able to advertise their games.

It is not often a company will commit itself to releasing new adventures without some form of pre-publicity but one company doing it is Central Solutions. In the last few

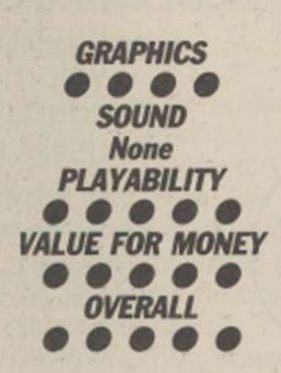

months the company has released somewhere in the region of 20 Quilled adventures for the Spectrum

CBM64 and, at only £1.99, they represent very good value.

One such game I can recommend thoroughly is Countdown. The action takes place in a large mansion. You take the part of a unsuspecting journalist, summoned to a remote island by Sir Justin Phillips. On entering Sir Justin's creepy old mansion, the door suddenly slams shut and your task is to find a bomb and defuse it before you and the mansion are blown to

pieces. Good, lengthy text descriptions create a tense and atmospheric scenario.

Finely detailed graphics, neatly done with the Illustrator, also add a degree of pleasure to the overall effect. I look forward to seeing more of the same and, at such a low price, this is a must for everybody's collection.

## MIRACLE M**inde** CHNOLOGY

Within

Reach

E149.<br>
autoal<br>
me of — that<br>
f that<br>
intellig £149.95' for a Hayes compatible, autodial, autoanswer with speed seeking smart modem from one of the UK's best-known modem manufacturers — that really brings the world of data communications within your reach! If that wasn't enough, the new WS4000 is also fully

intelligent and speed buffered. And you can add your choice of optional extras now or later, taking it right up to full V22 or even the 2400 bps V22 bis standard.

**V2123** 

For only £149.95<sup>\*</sup> you can reach out to Prestel, Telecom Gold, Micronet, Microlink and the world's databases, bulletin boards and telex links through your own telephone line. User-user file transfer too.

WS4000 is made to the same high quality as all our products. The price breakthrough is a direct result of our massive component buying power through high volume sales to business, home, educational and Government users throughout the world.

If £149.95<sup>\*</sup> is within your reach — then so is the world.

\* Price excludes VAT. Total delivered price. UK mainland, is £178.19. Prestel. Telecom Gold.<br>Micronet and Microlink are registered trade marks of those companies. Access & Visa cards accepted.

APPROVED for connection to<br>telecommunication systems specified in the instructions for use subject to the conditions set out in them.

TECHNOLOGY (UK) LTD ST PETERS STREET IPSWICH IP1 1XB ENGLAND © (0473) 216141 6 LINES TELECOM GOLD 79: KEY 001 (Dealerlink 72: DTB 10135) 946240 CWEASY G 19002985 PRESTEL MAILBOX 919992265

# HARDWARE REVIEW

The Control Alt<sub>1</sub> Deli PC looks very like the IBM machine.

here has been an interesting side-effect of all the recent Amstrad and Sinclair shenanigans. We have gained a new word - clone. Everybody is talking about it, everyone seems to be about to launch one. All the world and his dog knows that Alan

**BYTERAM** 

a micro bought an IBM PC. Even though the machines cost anything up to £3,000, IBM has now sold more than two million of them. Meanwhile, the other micro manufacturers, even the once-mighty Apple, have been having a difficult time. The home market has lost its fizz and its money; the

produced a micro which could run all the software designed for the IBM PC and which was portable. It started selling like hot cakes. The Italian industrial giant Olivetti had made micros previously but they were not compatible with the IBM standard. As a result, they sold like cold cakes.

Casting corporate pride aside, Olivetti produced the M24, one of the earliest of the IBM clones. It ran all the IBM software, was much faster than the IBM PC, and cost less. It, too, sold like hot cakes. One by one, almost all the main micro manufacturers followed suit and produced their own clones, hoping to cash in on the huge and growing market.

If it had stopped there, they would be of little interest to the current owner of a Sinclair Spectrum. Recently things

made copying even easier. As more and more people bought IBMs and clones, the price of components fell dramatically. Since cheap labour was plentiful in those countries, it soon proved possible to produce a perfectly standard IBM clone for half the full IBM price. Even now, that price has fallen further until the latest rumours about the Amstrad PC whisper prices around the £500 mark - which is where you come in.

### **C for clone - C for cheap**

No longer are the PC clones cheap business machines; they are cheap, full stop. For that £500, you are probably talking about a complete system with printer, just like the Amstrad PCW8256. The difference is that instead of creating a whole new market as with Sugar's amazing word

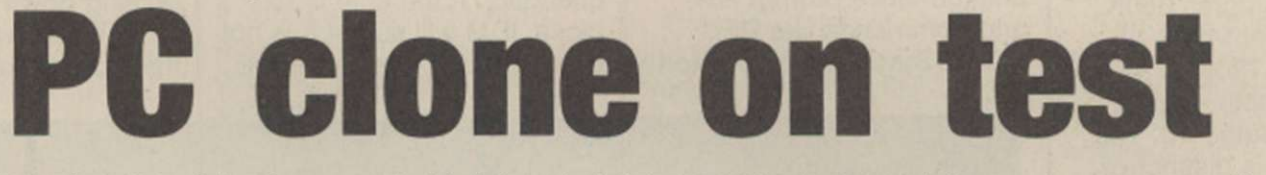

Sugar is about to spring one on a totally-suspecting world; it is rumoured that Sir Clive Sinclair was concocting one at the very instant that Sugar made him an offer he couldn't refuse - money. There are even suggestions that this was why the deal was made. So apart from being something to do with gay fashion, what is a clone? And how will it affect you?

First, some history. Once upon a time micros were fun and had nothing to do with pin-striped suits. That was official. The mighty IBM announced to the world that it would not be producing micros, because they were a passing fad. A few years later, in 1981, after Apple had progressed from being two youngsters in a garage to a billion-dollar company, IBM decided that perhaps after all it could just about bear to produce its own micro. With stunning originality, it called it the IBM PC.

Now there is a saying that nobody was fired for buying IBM. So all those businesses which had been dying to buy business market is interested only if it has three letters on the front of the machine. Result - a brace of micro manufacturers have gone to the wall. The IBM PC was

steamrollering the opposition,

The Amstrad sub'£500 PC clone should be here soon. Glyn Moody asks if the Control Alt Dell machine Is necessary.

and taking over the business micro world. Remembering another useful saying that if you can't beat them, join them, somebody had the idea of making their own IBM PC. After all, if you produce a machine which can do everything the IBM version does, and you sell it cheaper than the real thing, you should be on to a winner.

The first company to try was the U.S. firm Compaq. It

have entered a second phase of this copycat game. It is a well-known fact that Asian countries like South Korea and Taiwan are hot at moving into a market and cleaning-up with very cheap copies. The world of the IBM clone presented them with a perfect opportunity.

The technology was very simple and well-tried. Moreover, it was an open system - to encourage third-party suppliers to make add-ons, IBM had very helpfully published all the details of the machine. That t 0

The Control Alt Deli allows easy access to the main circuit board.

processor with its strange little 3in. discs, the clone is joining the biggest micro ball-game of them all. There are probably more than 10,000 programs for the IBM PC and the number is growing hourly.

So how can you recognise an IBMulator? At the heart of the machine you need an Intel 8088 processor. It is a hybrid; its internal architecture is

Continued on page 36

The keyboard uses the IBM AT layout.

Continued from page 35

16-bit but it can move data around only eight bits at a time. This chip, rather than the fully 16-bit 8086, was chosen to save a little money; it also slows the machine. It is very easy to improve on the IBM PC by opting for the full 8086 chip which uses 16-bit architecture throughout. This is one of the problems of being a true, 100 percent clone - you have to imitate the IBM PC, warts and all.

The IBM uses 5.25in. discs, each of which stores 360K. Again, by present-day standards with 720K on a 3in.  $disc,$  this is feeble  $-$  but a standard is a standard. The IBM keyboard is distinctive, with a backslash key placed where the left-hand shift key should be. Many manufacturers have been tempted to improve on that state of affairs, including IBM, which produced the so-called AT keyboard. Different clonemakers adopt different attitudes.

PC clones rarely have less than 256K RAM these days. They may also have a serial port for modems and printers and a parallel port for a printer. On the original IBM PC they were all extras, as was the video card you needed to be able to hook-up a monitor. Some clones also charge extra for that rather vital piece of equipment; others may offer you a range, for example mono or colour.

Unfortunately not just any old video card will do. It must be one which is compatible. Compatible means that it will work with all the standard IBM software. Which brings us to the nub of what being a clone means. Having the proper processor and the correct disc drive is not enough; after all, both the BBC B and the

Apple II use the 6502 processor, yet it is difficult to imagine more incompatible machines. The secret lies in the operating system and the standard ROMs which are used.

POPOXT COMPATIBLE

The operating system on the IBM PC is called PC-DOS, an outgrowth of MS-DOS, named after its supplier, Microsoft. In fact, MS-DOS is really a 16-bit derivative of that old faithful CP/M. In other words, it is almost incomprehensible to the beginner, what with its uninformative prompt A>, and commands like DIR. PC-DOS is simply the version

it must look the same; that is, its BIOS ROM must handle input and output in the same way.

The obvious way to arrive at that state of affairs is to use a ROM which is identical to that of IBM. For some reason, however, IBM takes exception to that kind of copying. In fact, it must do so. After all, anyone can use the Intel 8088 processor or the same type of disc drive - IBM has no patent on them - but it owns the copyright of its BIOS ROM. So clone manufacturers have opted for various close approximations to the IBM chip. They are in rather a quandary. If the chip is too close, IBM will sue; if it is not close enough, the clone will

This and other programs give you a handle on how compatible a clone is. If you are thinking of buying a clone, make sure you get definite statements about what it will run. A claim that it is 100 percent compatible is as worthless as it is meaningless. Also check the legality of the BIOS ROM. There are several widely-used ROMs to which so far IBM has made no objections. One is the Phoenix ROM from the U.S. and the other is the ERSO ROM from Taiwan. IBM has recently started to get heavy with some clone manufacturers whose ROM was a little dubious, or whose casing was too close for IBM comfort. We are likely to see much more activity on this front in the next few months.

The possibility of a 50-billion-dollar company coming down on them like a ton of bricks has not deterred the clonemakers, either

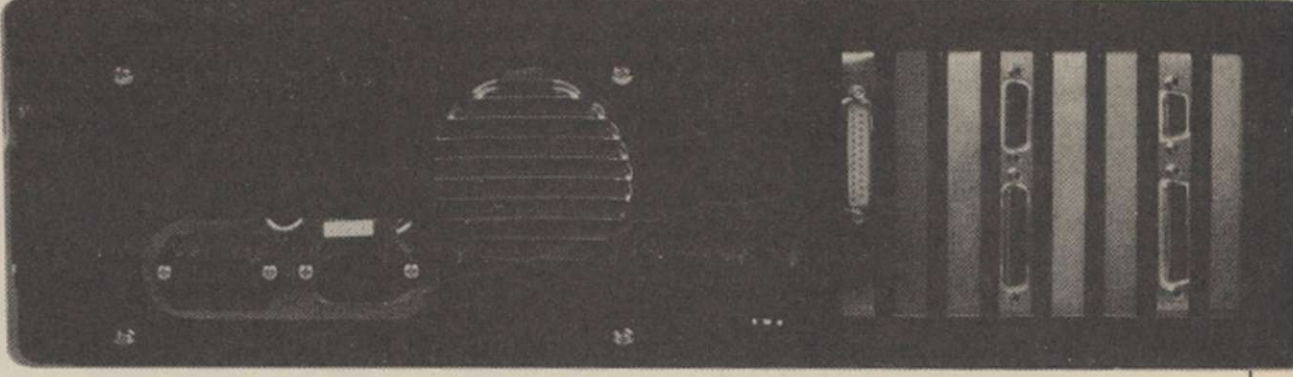

In true IBM tradition there is plenty of scope for expansion.

used by IBM. Rumour has it that IBM originally went to Digital Research, which produced CP/M. Unfortunately, so the story goes, Gary Kildall, the founder of the company, was out flying his aircraft. The men in blue suits became bored with waiting, so went to see Microsoft instead.

The key to running programs designed for the IBM PC lies in the so-called BIOS ROM which works with PC-DOS to handle the machine's housekeeping functions. That read-only memory determines how data is got in and out of the micro. Effectively, it defines how the hardware looks to software which is running on it. If a clone is to run IBM software,

not run all IBM programs.

By definition, no legal clone can run every single program for the IBM; the only 100 percent IBM clone is the IBM PC but it is possible to produce clones which run almost everything, and certainly nearly everything you are likely to encounter.

This need for software compatibility provides you with the perfect way to test how good a clone is. There are an accepted number of IBM programs which are used as standards to test the extent of compatibility. One is Flight Simulator, from the same Microsoft which produced the operating system. It was one of the first flight simulation programs and is still a top-seller on the IBM PC.

overseas or in the U.K. Most of the major manufacturers like Commodore and Tandy sell their own clones. In addition, there are about 20 or 30 small, young companies which have sprung up recently which are importing mostly Taiwanese clones into the U.K. for prices starting around £500.

One of the new companies is the quaintly-named Control Alt Deli. It has a standard clone, as yet unnamed, with one drive, 256K RAM, keyboard and graphics card but no monitor for £499; a dual drive model costs £695.

We looked at the version with a massive 20MB Winchester which cost a very reasonable £1,195, less than many hard discs on their own.
# HARDWARE REVIEW

Included in those prices is a mono video board which is Hercules-compatible. Hercules is another standard in the IBM world and is a useful feature. A monitor will cost from £40 for the cheapest Taiwanese model to £250 for glorious colour. An unusual feature which is standard is a turbo board. The ordinary IBM PC runs its processor at a rather feeble 4.77MHz. The Control Alt Deli clone lets you swap between that speed and a zippier 8MHz. That speeds things significantly. You switch between the speeds by holding down three specific keys together. The cursor changes from an underline to a small square in the faster mode.

On the review machine there was a slight problem in that at the higher speed you could not read from or write to the floppy disc. Apparently that is caused by a bug in the new ERSO BIOS ROM the company is using - one which we were assured would be fixed, and the upgrade sent out free.

Another recent change has been made to the appearance of the casing; it follows IBM's words with two other clonemakers about the too-familiar appearance of their machines. The quality of construction is high throughout. The keyboard uses the AT layout employed by IBM on its later PC/AT. which is better in all respects.

Like all PC clones, the Control Alt Deli machine is big and occupies a large amount of space. Rather neatly the lid lifts up like a car bonnet, revealing a tidy interior. A fair amount of that is empty. As mentioned, the IBM and its clones use open architecture. That means you can plug in all kinds of extra goodies as and when you need them. For that purpose there is a row of expansion slots inside the machine. They give direct access to the micro's main data bus.

Running a series of standard Basic benchmarks produced excellent results. Even at the slower processor

The right-hand side of the review machine featured a massive 20 MB Winchester drive. ^

speed the clone was 16 percent faster than the straight IBM; running at the turbo 8MHz it was twice as fast. The disc drives were also perky. Unfortunately, I had less luck with the standard compatibility tests. Neither Flight Simulator nor Lotus 1-2-3 would run, though they appeared to load. A glance in the manual for the video card confirmed that that was where the trouble lay. The manufacturers assured me that with suitable video cards, all. the standard tests will run. If you are really concerned about the compatibility, which you should be, you need either to see them running or at least have it in writing that they do.

#### **Performance on par**

The Control Alt Deli clone emerges as a robust machine at a price which is as good as you will find anywhere. So far as I could tell, the machine is legal throughout - not always the case with clones. Apart from the problems I had with compatibility tests, the performance was well above par. The manuals are very skimpy, consisting of a few thin booklets which will be of little use to the beginner but the official IBM manual forthe

operating system supplied with the machine is very good.

So why should you buy one of these beasts, apart from wanting to impress your friends? First, because clones now cost no more than a BBC, Amstrad or Atari. Buying because it is a bargain is not really enough; the real reason is that you will have access to the greatest library of software available; though it is a little short on shoot-'em-ups.

There is a catch, of course, and that catch, as ever, is money. Many IBM PC programs cost as much as the clones themselves but that is changing. Some top-end applications will always cost a king's ransom but lately there has been a heartening number of price reductions, as well as the appearance of a new class of cheap - well, cheapish programs for around £100. As more and more clones appear, and if Sugar does the decent thing and joins the club, we are certain to see more and cheaper programs, just as with the PCW8256. When that happens, it could be time to swap your BBC for a PC.

#### **Conclusions**

Clones are not just for business; they are here to stay at prices most people can afford.

Although the amount of games software available is limited, there are compensations in the huge libraries of other software, some of it free.

If you are thinking about buying a clone, remember that the companies which produce them came from nowhere and could well be going back there. Similarly, do not expect much in the way of support or hand-holding.

**The IBMulator from Control** Alt Deli is a good example of a low-cost clone. It is fast and well-built. We had some trouble checking its compatibility, though.

There are probably 20 other clonemakers in the U.K.; try shopping around and you could pick up a bargain near you. If you can wait, there is always the promise of a genuine Amstrad PC, though the wait may be a long one.

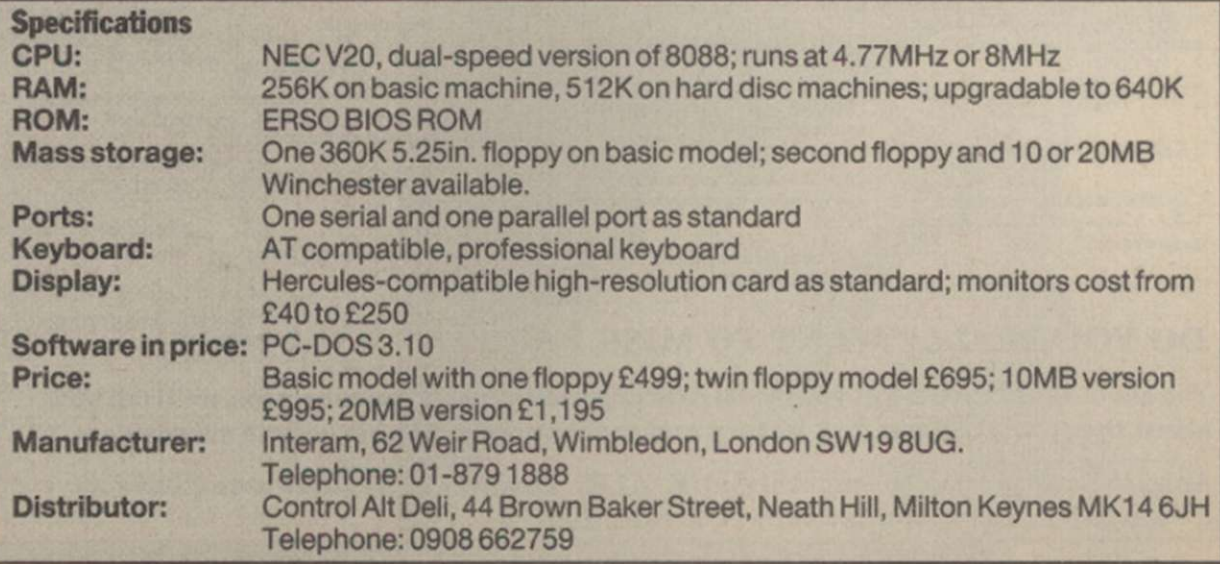

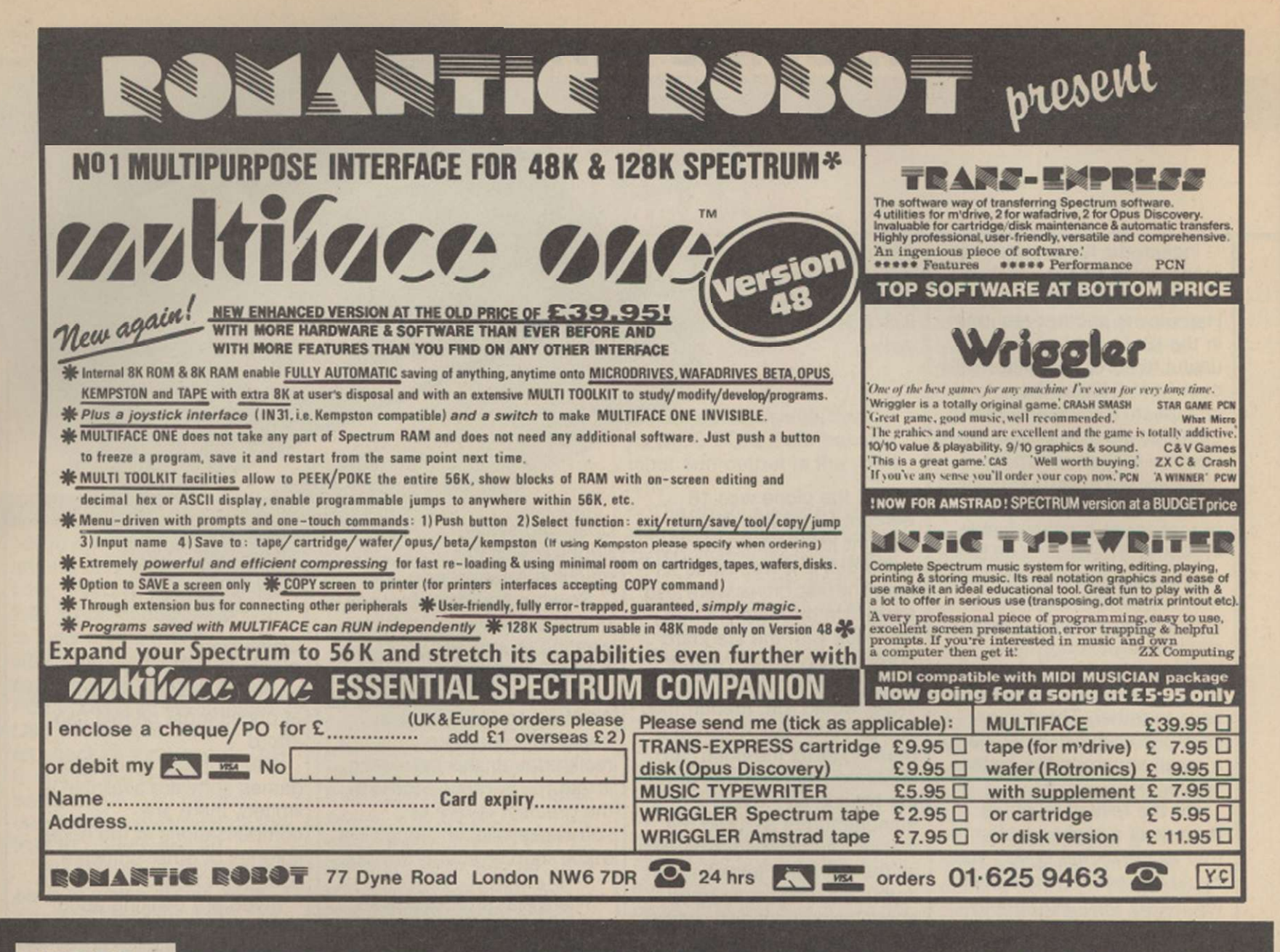

# **ATARI WHAT ARE YOU MISSING?**

"The mag all owners of the best com-puters should get"

"Page 6 is simply the best magazine available - well done" "A well balanced and informative magazine. I may have lost interest

"A very fine magazine, keep it up!"

"Brill! I look forward to it"

#### At PAGE 6 Magazine we recently had a readers survey. Here's what some of our existing readers said.

"Too precious to lend! So I just recommend"

"The best in Great Britain"

"Page 6 has done nothing but become better each issue!

"Very good magazine - it has helped me a lot"

great magazine that I look forward to receiving"

"Excellent"

"Well balanced magazine with interests for everyone from beginner<br>to advanced"

"Excellent mag, improves with each issue Good balance of content"

"The best Atari mag on the market"

"A life-line down in Australia"

"Excellent magazine • very good value. Always good articles, reviews, programs, etc."

"Best thing since non-sliced bread" computing from beginner to expert"

"More appealing than any Page J!"

"Well set out • programs I have tried have been good quality"

"A very well published magazine easy reading"

"Excellent and informative" "Every Atari user shouldn't be

without it' "Please continue to the same quality

standard"

"Page 6 is a well put together magazine which has been of great use to me as an Atari user"

"Very interesting and useful"

"The reviews are very interesting and informative"

"I think Page 6 is the best magazine on the market today"

"A well balanced magazine on good quality smudge free paper. Excellent value!"

DO YOU REALLY WANT TO MISS PAGE 6?

"It cares for every aspect of Atari

"Page 6 is a very interesting and enlightening magazine"

"Super mag"

without it!" "Indispensable!"

"Wouldn't be without it"

"One can only praise Page 6 for fill-<br>ing the needs of Atari owners. It has<br>all the ingredients of a true users<br>magazine, so please do not change it"

"Brilliant, comprehensive and very useful"

"It is the best magazine available here in Holland'"

PA**GE 6** - COMPLIMENTING AND EXPANDING THE WORLD OF AT

"Just keep up the good work and long live Page 6 and Atan" "A first class magazine dedicated to

Atari owners" "A good magazine and getting better"

"Great magazine'"

"Good value for money and full of good articles, etc."

"Without doubt, the only Atari magazine worth its salt"

"Worth every penny!"

"Wouldn't do without it • very informative"

"Probably the best value for money magazine I buy. Please keep up the good work"

"Excellent magazine - keep up the good work"

"How can you improve on perfection?"

"Every one a collectors item, since issue one

"I wish I had known of its existence earlier. Keep on going, you're doing splendidly"

"Only one - just keep on improving

(can you get better?)

You should find PAGE 6 at your local Atari specialist but if you subscribe, we'll tell you about the special offers, disk library and much more available only to subscribers.

Annual Subscription (bi-monthly): UK £7.00 Europe £10.50 Elsewhere (Surface)  $£10.50$  (Air)  $£16.00$ . Sample copy (UK only)  $£1$ .

PAGE 6, P.O.BOX 54 **STAFFORD** ST16 1DR **VISA** *Tel. 0785 213928* 

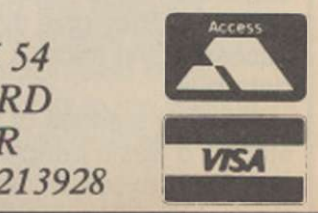

"A great reader's friendly mag with a patient, equally friendly, staff"

"It is the best magazine I have ever read (I'm not creeping. I'm just honest)"

"Page 6 is marvellous, great' It is of highest possible standard - 1 could

"Brilliant and getting better with

"I think it is an excellent magazine and I look forward to it"

"Excellent magazine - 1 have got

"Good value for the money - a good read from cover to cover"

"Excellent for reviews, games, tutorials, etc. - would not like to be without it. Always excited by its arrival"

"The best Atari magazine for

never miss it"

each issue

beginners"

every one

# HARDWARE REVIEW

orgct your diary, calculator, watch, alarm clock and, heaven forbid. Filofax. Instead, slip a Psion Organiser II into your pocket for it will do the job of all the aforementioned aids to coping with the demands of everyday life.

That might be the way in which an advertising copywrirecords which may contain up to 16 lines, a complete record being 254 characters maximum. Having entered a record via the Save function, it may be retrieved by entering a character string known to be contained in the entry.

ter would begin a description I approach to structuring the l ary. The Organiser will then display any record which matches the given string. A sensible

ful, procedure-based approach to writing programs.

The Organiser II can be used with a variety of data storage and program cartridges. At present, program cartridges available include a personal finance package, an advanced mathematics program and a spelling aid in the form of an extensive spell check dictionmodel can. in addition, be used with such peripherals as a mag card swipe and bar code reader.

If you use a Marks and Spcncer credit card you will have seen the earlier version of the Organiser in action - one is used to verify the credit status of any card when presented at a point-of-sale terminal. That type of vertical appli-

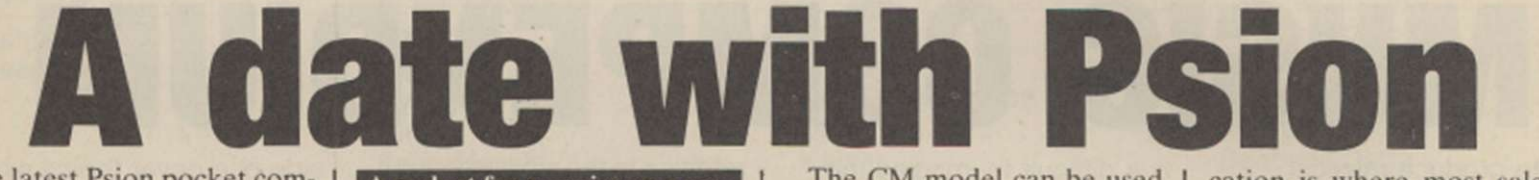

of the latest Psion pocket computer. While obviously exaggerated, who would dare to suggest that life could go on without a Filofax? The Organiser II, used intelligently, can help one steer a smooth path through the hurlyburly of the working day.

The Organiser II, by virtue of its variety of built-in functions, defies any attempt to pigeon-hole it into a particular area of application. It presents a moving target, taking on a variety of persona, some of which have been listed.

Switching-on the computer will display a list of some of the built-in functions which are immediately available - the two-line LCD display is too small to list all the functions, the cursor control keys arc used to bring a further set of function into view. Selecting a particular application program is a matter of entering the initial letter of the required program or, alternatively, the Organiser cursor may be moved to the required entryfollowed by a single press of the EXEC key.

One of the most useful of the in-built functions is the personal database. It will accept

#### **At a glance**

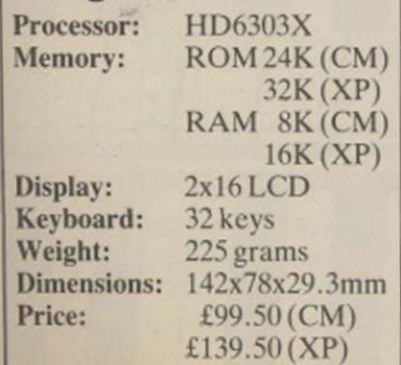

**A gadget for yuppies or a useful tool? Which statement most accurutel} describes the Psion Organiser II. In Peter Luke's view nobody should he without the new poeket computer.** 

information entered to the computer will mean that it will perform all the functions of a computerised address book, doing the job more effectively than a paper notebook.

The Diary function of the Organiser can best be likened to a two-dimensional spreadsheet in which the vertical entries are formed by halfhourly times during the day, while the horizontal slots represent the days of the year until 2000. A particular time on any day may be selected by using the cursor keys to advance from the present time - useful if the information to be entered is in a time-slot near to the present time - or a Goto option may be used to select readily any time in the more distant future.

A textual prompt may be entered when the appropriate time-slot is located and the computer may be programmed to sound an alarm at anything between 0 and 59 minutes before an appointment.

Among the many other func-<br>tions provided by the provided by the Organiser are a clock, alarm clock, very powerful calculator and, almost incidentally, a very powerful general-purpose computer using OPL Organiser program language. That owes much to Basic but dispenses with the line-based restriction of that language, depending instead on a power-

The CM model can be used in conjunction with an RS232 interface lead to communicate with other computers and. with the aid of a modem, remote databases via the telephone system. The more powerful XP cation is where most sales of the Organiser will be made. In the meantime, if you have £100 to spare and want to be one up on the Filofax crowd, the Organiser is for you.

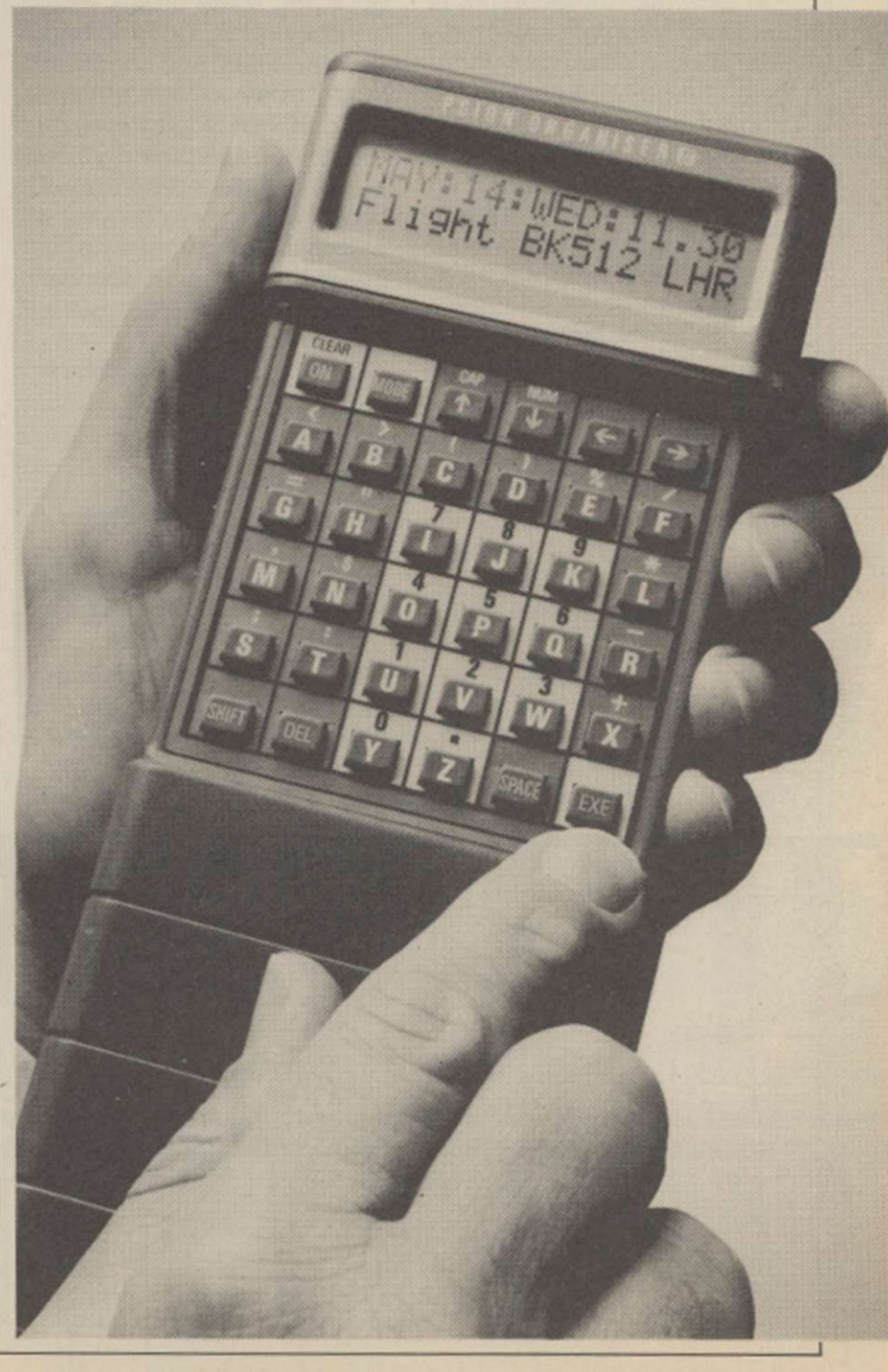

# SOFTWARE REVIEW

Anyone who has tried to compose music on the Commodore 64 will know that the SID sound chip is not easy to contact via Basic. Complex machine code routines are needed to make SID sing in the three-part harmonies of which he is capable.

How useful it would be to have a program which allows representations of waveforms and envelopes illustrate the text.

Flip over the disc and you encounter "the play-a-long", a program which provides musical accompaniments in any major or minor key in a choice of four styles - boogie, country, disco and waltz. The patterns are very simple and

Most of the composing is done on a single icon-driven screen using, for many functions, only a joystick. Tunes are assembled on a note-by-note basis, one voice at a time. Each note is selected from a rather confusing five-octave keyboard which seems to include brown notes in

representation of the complete score and even in the edit mode you can view only one note at a time.

That, then, is Music Compendium, an interesting if variable collection of programs on a musical theme. The biggest disadvantage of the package is its price.

Most of the programs on

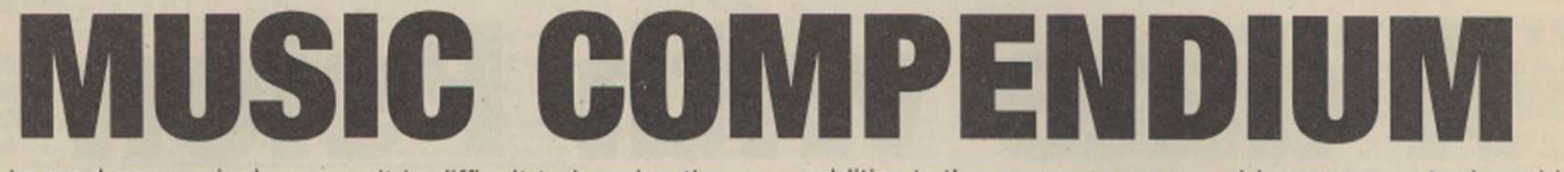

you to produce musical accompaniments for your graphic masterpieces using little more than a joystick. That is just what the Music Compendium promises - and much more besides.

In fact, the Compendium is a suite of musical programs on a double-sided disc. First, there is a pair of tutorial programs, teaching you the fundamentals of musical terminology and notation.

#### **Guitar tutor**

Then there is a guitar tutor which allows you to tune your guitar to notes generated by SID and then shows you how to play a chord. Major, minor and seventh chords for any key are selected from a grid and then displayed on a chart which tells you which fingers to place where on the guitar fretboard. A bigger choice of chord types would have made the program more useful.

Next is a Sid chip tutor which guides you gently through the intricacies of the SID, providing aural examples where necessary. Graphic

it is difficult to imagine the program providing "hours of fun" as the manual claims.

Next, there is an attempt at a drum machine which allows you to build rhythms by defining patterns for simulated bass and snare drums and hi-hat cymbals. Up to 40 bars can be defined and combined in any'order to form patterns up to 999 bars long.

Unfortunately, the rhythmic sounds produced by the SID chip are not very convincing, especially for anyone who has heard the quality of sounds which sampling drum simulators such as the Comdrum or Tron Digidrum can produce.

#### **Making melodies**

Finally, you reach the tour-de-force, The Creator, which lets you produce complex three-part melodies making full use of the musical potential of SID and to produce machine code files of your compositions. They can then be used directly in your own Basic or machine code programs.

addition to the more common black-and-white types.

Moving the joystick left or right selects the required note; wiggling it back and forth selects the length of the note. In that way you can

- ▶ CBM64 & Atari
- **Colleen**
- $\bullet$  Musical Toolkit
- **Tony Sacks**
- £49.95

construct a sequence of notes quickly  $-$  up to  $2,000 -$  using any or all of the three voices. The pitch, duration and waveform of each note can be defined separately and impressive filter sweep effects introduced.

#### **Complex music**

Complex pieces of music can thus be assembled fairly painlessly but as notes are entered individually and not in bars, it can be difficult co-ordinating the channels to produce a coherent piece of music. There is no

side one cover topics which are dealt with more comprehensively in books which, in total, would cost less than half the price of the package. The play-a-long and drum machine programs can be fun but cannot justify the cost of the package which must, therefore, stand or fall by the Creator program.

#### **Worth the money?**

The Creator certainly makes music-making with the SID a considerably less trying experience but unless you are a professional games programmer, is it worth paying £49.95 for it? The decision is yours.

One final note. For a package which purports to be educational in part, the spelling is atrocious. It is inexcusable for a professional piece of software to include such blunders as "generater", "manuel", "infinate", "curser", "rhythem" and "cymble". Perhaps by the time the package reaches a production version those errors will have been eliminated.

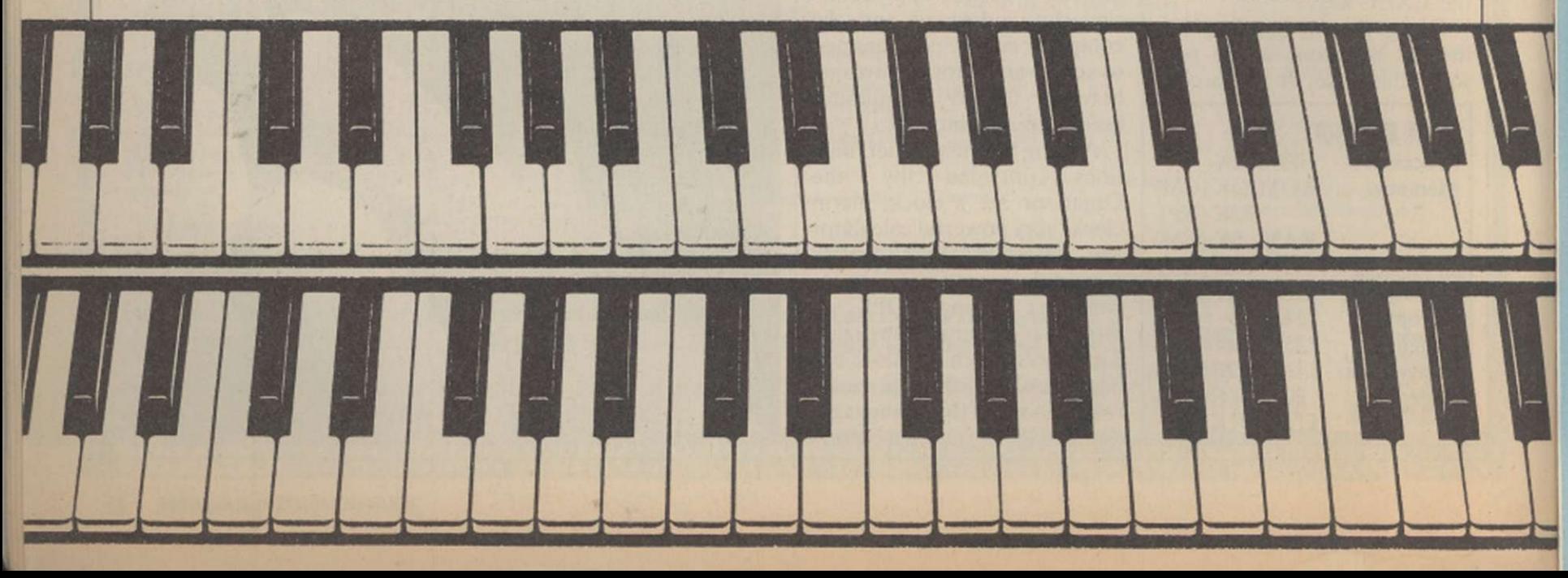

# **Another Cheetah add-on for**

heetah are well known for their range of Spectrum add-ons. One of these, the Spectrum, has proved a success and has shown that the company have a commitment to the design and marketing of low-cost music peripherals.

**Midi** 

The company, have recently launched another music addon in the shape of a £49.95 Midi Interface. Regular readers of Your Computer will know that Midi - Musical Instrument Digital Interface - is a standard system of communication protocols that allows a computer to control musical instruments fitted with a suitable Midi socket. The Cheetah interface provides a full complement of Midi facilities including a Midi in/out and through, a real or step time from the instrument or the computer, full Midi compatible assignments. The user can store thousands of notes and initiate a forward or reverse sequence play-back. A Midi delay facility is also provided.

The unit plugs into the Spectrum's expansion port and is comnpatible with both 48K and 128K Spectrums although the 128K version of the computer has an in-built Midi port.

Of more interest to 128K will be that Cheetah can supply a Midi lead for £9.95.

An Amstrad version of the Midi interface should be available by the early summer.

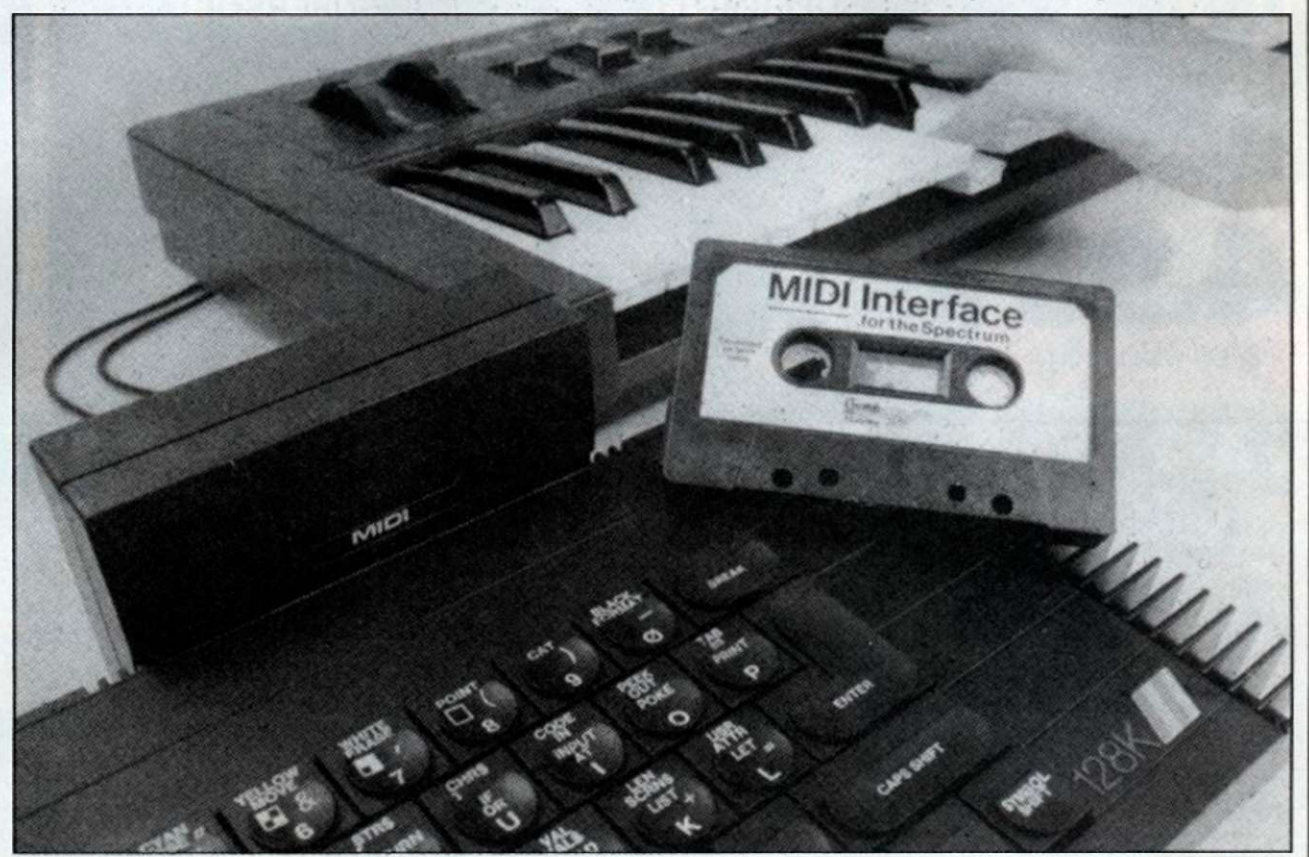

# **Three-in-one package**

The design of the Spectrum computer<br>
shows its age in more<br>
ways than one. In particular when compared to more Spectrum computer shows its age in more ways than one. In parrecent machines, the Spectrum is, shall we say, rather short on interfaces. There are many products on the market which compensate for the lack of I/O capability and the Romatic Robot Multifacc One is one such unit. It is unusual, though, in that it provides the user with three distinct interfaces in one neatly-designed package.

The three interfaces comprise a Kempston-compatiblc joystick interface, about which there is little more to say; a universal, automatic program save facility; and an 8K RAM extension. The latter facilities require a little more in the way

#### of explanation.

The interface is connected to the Spectrum expansion port, making sure that the switch on the left-hand side of the unit is in the on  $-$  down  $-$  position. With that switch in the off position, the interface is transparent, meaning that there will be no danger of any program failing to load because it detects the presence of the addon unit.

#### **Six actions**

Powering-up the computer will then display the familiar Sinclair copyright notice which will be replaced by the Multiface menu when the red button on the top surface of the interface case is pressed. That menu allows the user to select one of six actions.

The first of those options is to exit to Basic, either quitting any existing program or returning with the option of studying/ altering any resident program. In that case the interface will make every effort to preserve the program in an intact form, the interface saving the program as a compressed RAM image in four parts. A successful exit from a program gives the user full acccss to a program which may be re-started providing that the start address is known.

#### **Tool option**

Programs in memory may be saved to a variety of media, including Microdrive, Wafadrive, Beta, Discovery indirectly. via tape, to other disc systems.

The tool option from the main menu allows areas of memory to be examined and, if required, altered by way of a Poke command.

#### **Valueable range**

Other options include a Copy screen command, assuming that the printer interface in use supports a screen dump utility and a jump command which allows the program to jump to a specified address within memory.

At £39.95, Multifacc One is not the least expensive of Spectrum interfaces but it builds in a valuable range of facilities. Both as a serious aid to developing programming skills and, on a lighter level, as an aid to playing some games, the interface represents good value.

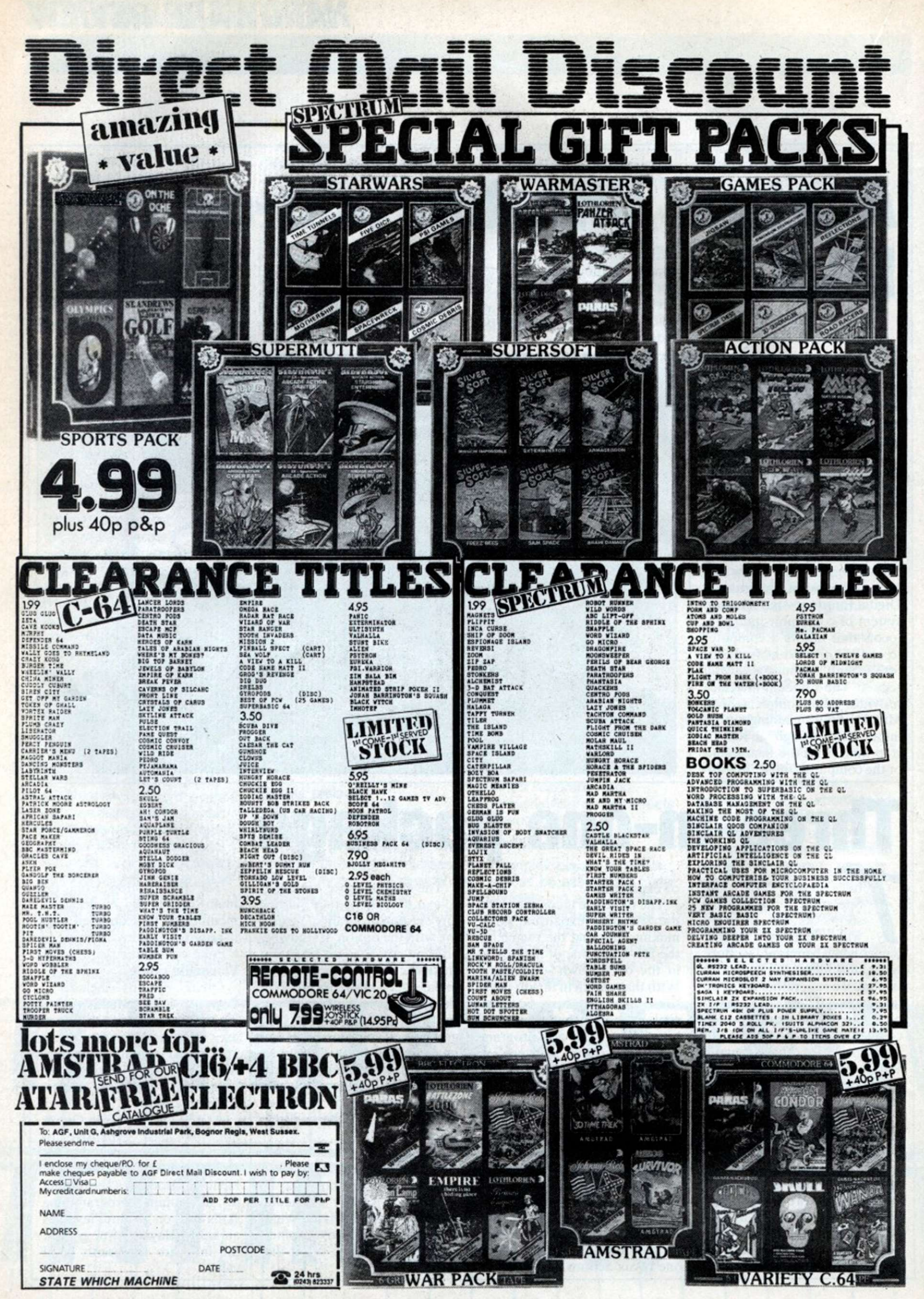

I

# SOFTWARE SHORTLIST

**Each of the games reviewed in Software Shortlist has been extensively evaluated by our expert team of reviewers.** 

**We do not include reviews of unfinished products in this section of** Your Computer - **these are the games that you can buy now or in the very near future.** 

**See the software previews and news features for advance news of games under development.** 

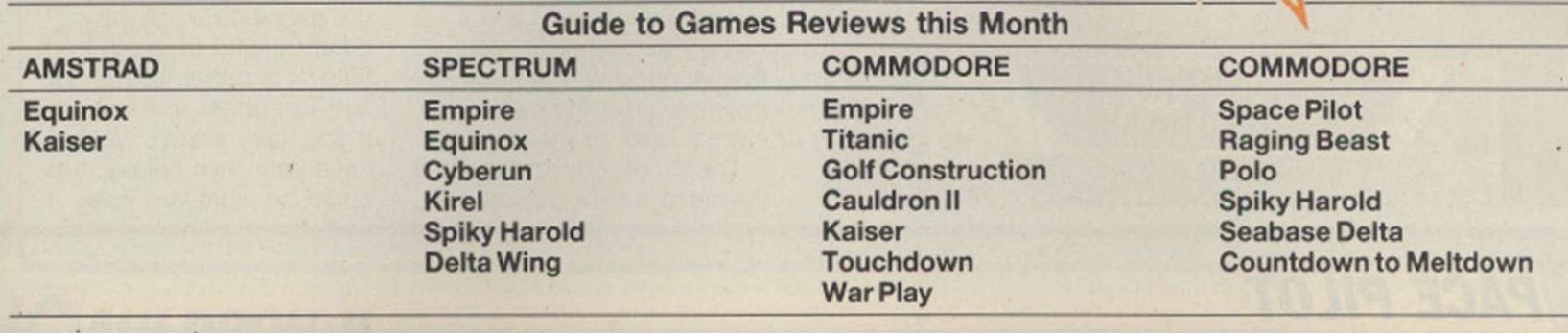

### **EXUS**

Various · Nexus · Arcade Adventure · Lee Paddon · £9.95

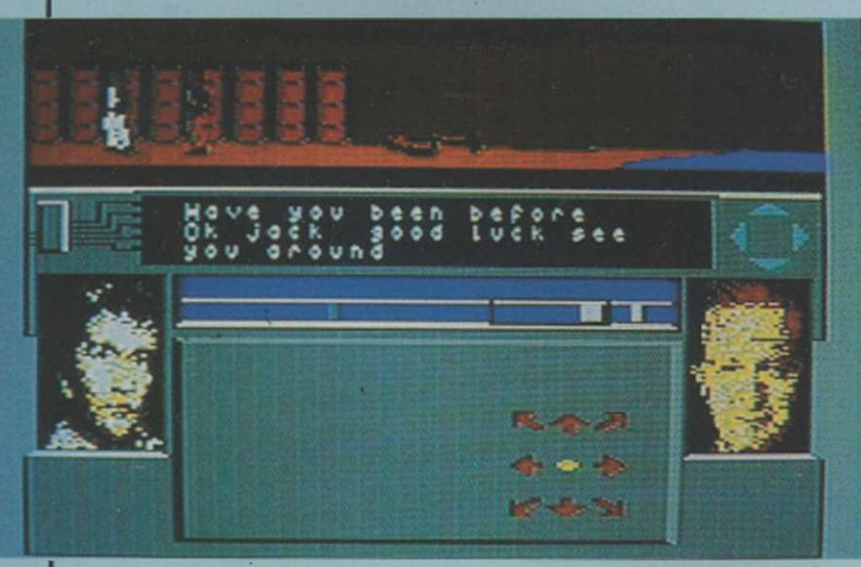

Smashing drug rings, rescuing friends kidnapped by ruthless cut-throats and still making the copy deadline is all in a day's work for the average journalist. In Nexus, you have the chance to see whether you have what it takes to join the El Vino's set.

Journalists are not a violent race by nature and it is possible to play most of Nexus without drawing blood. If roused - for instance, if someone claims it is his round - our paragon of polished prose is equipped with guns, knives, flying feet and fists.

You have penetrated an undergrounbd complex. To complete your task, you must get help from Nexus. That is the resistance organisation in the complex which will give

you weapons, advice and help out of a tight spot. Cultivating the members' friendship is vital, so if you go around beating them up, you will be on your own.

The game is controlled from the joystick and is reminiscent of the Ocean V game, although the addition of people you are not intended to beat up gives it a new

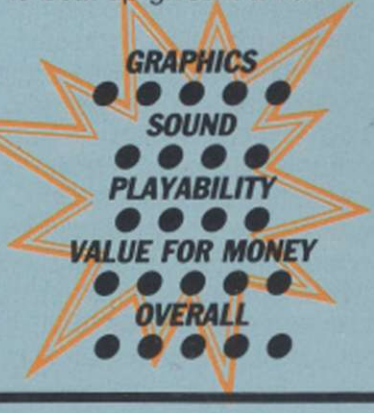

dimension. Like most fight games, there are 16 movements you can make with a combination of joystick and fire buttons. There is also a useful preview function on the screen, which indicates what will happen if you press the fire button.

You move round the complex with the aid of lifts, a map and a cluster of indicator light which show you the direction of a place or a person you have selected. To win the game, you must find all 128 fragments of message. You must then piece them together, decode them, and transmit them to your editor. If all that strikes you as being a little too cerebral, you can have a good time blasting away and beating hell out of the opposition. Most of the time you will only stun your opponents but there is a way to kill them which, for reasons of good taste, will not be revealed.

Another novel aspect of the game is the digitised pictures of people around you. That allows you to recognise members of the Nexus organisation when they appear. The authors. Tayo Olowu and Paul Voysey, who were behind the superb Psytron and the cult hit Psi Warrior have produced an interesting blend of combat game and arcade adventure. It is the kind of game which, even after you have solved it. which will not be quick, will have you returning for a quick spot of guard trashing now and then. It is certainly superior to V in most departments. Let us just hope the lack of that game's TV theme does not prevent it being a huge hit.

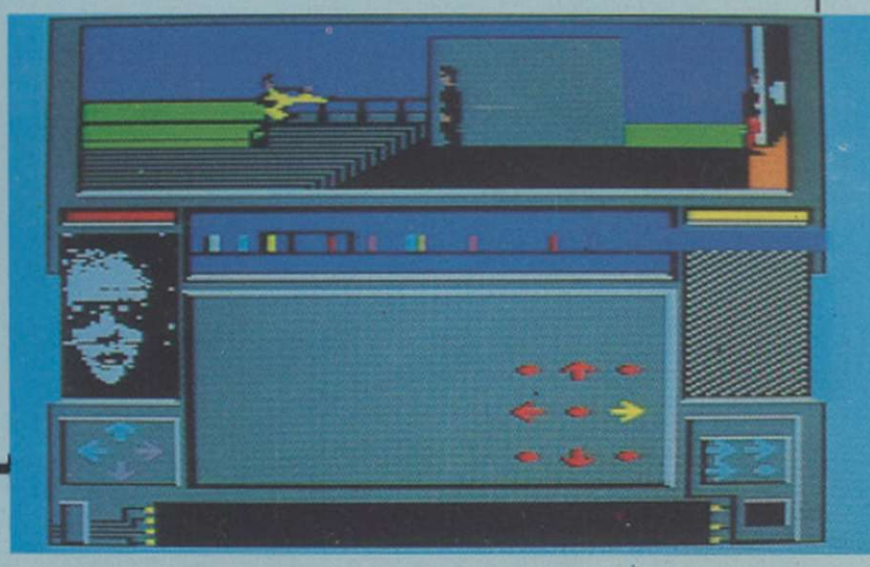

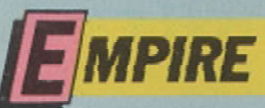

► CBM64/Spectrum ● Firebird ● Training Game ● Lee Paddon ● £9.95

Space-trading combat game with many missions. Sounds familiar? Even if the plot bears some superficial resemblance to the Firebird best-seller Elite, the game does not. There is a plan view of your spaceship, showing

surrounding planets, aliens, cargo and bases. You can turn, accelerate, brake and fire. There is also a map of the star system you are in and a map of the galaxy from which you can get an idea of what is happening.

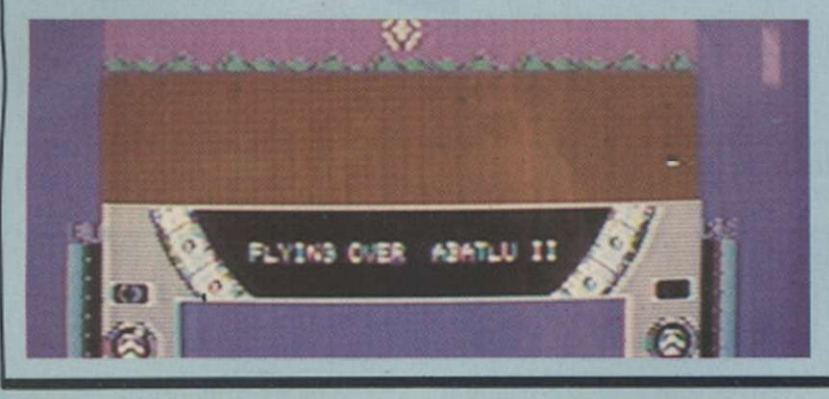

### SPACE PILOT

● C16 ● Anco ● Shoot-'em-up ● Peter Luke ● £5.95

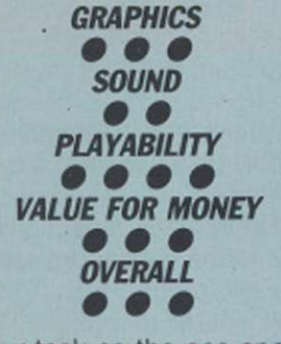

Your task as the ace space pilot is to rid a quadrant of deep space of an alien menace in the form of waves of attack craft. Your craft is a highly-manoevrable fighter with an inexhaustable supply of missiles. They must be

launched against the alien vessels, which in terms of design owe more than a little to Star Trek's Enterprise.

The'alien vessels sweep in from ali quarters, as single ships and as groups of ships in attack formations. The alien vessels feature a natty line in heat-seeking missiles which they launch in the general direction of your fighter. By making the most of the speed and agility of your vessel it is possible to avoid the attentions of those alien missiles.

There are four stages, with

The Empire is under attack from a bunch of marauding aliens. It is your task to repel the attackers and keep the galactic economy topped-up. Apart from the tedious business of blowing away everything in sight you have to take cargo back to the starbases. That means landing on a planet, flying through a forest - you would think with all this inter-stellar hi-tech you would have a computer do that for you then shoot down a brace of missiles, grab the cargo and carry it back to the starbase.

The shoot-'em-up aspect of the game is rather simple and

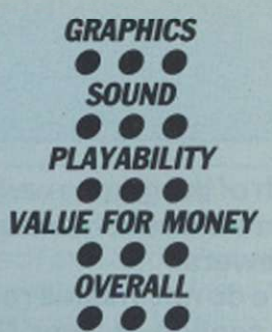

it is the planning aspect which maintains the interest, responding to the calls for help and generally repelling the alien hordes. A very different kind of game from Elite, it is rather less shoot- 'em-up, rather more strategy. If you have always wanted to have your own galaxy, this could be what you seek.

the duration increasing with each. Bonus lives are awarded with every 10,000 points scored. One- or twoplayer options are provided, as is a high score table. The game may be controlled by a joystick or via the computer

keyboard.

Space Pilot is an instantlyplayable shoot-'em-up game with an element of strategy which means that its appeal will be more lasting than some other games of its type.

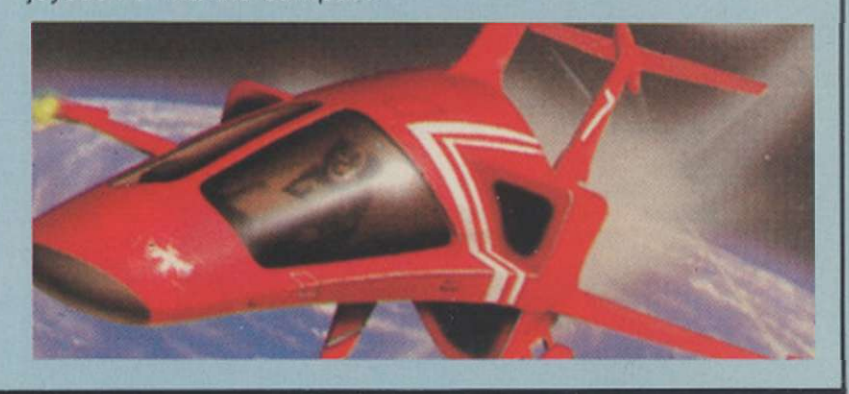

# **TANIC**

• CBM64 O Electric Dreams O Arcade Adventure O Lee Paddon O £9.95

Titanic takes you to the icy waters of the North Atlantic, the last resting place of RMS Titanic after it struck an iceberg and sank on its maiden voyage. Your aim is to raise the ship and make a

fortune from the salvage and publicity. The main action takes place aboard a mini submarine. In it you move round inside the Titanic, exploring the multi-level wreck.

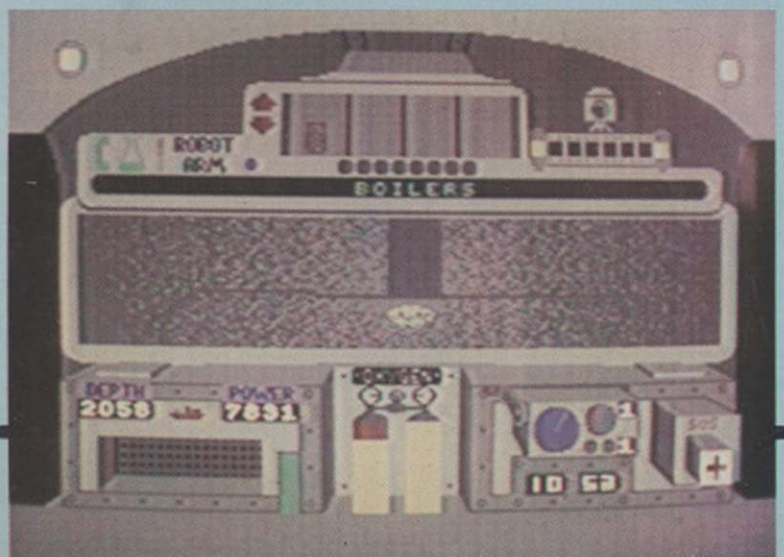

The plot is a little implausable. The required flotation bags are already attached to the wreck. Unfortunately, you have forgotten where you put them. So you have to explore the wreck, solving little problems, capturing and manipulating objects to make progress.

Find and activate the bags and that is it. It would be if you had a bottomless pocket but money for running the operation and repairing the sub, should you be careless enough to bang it around, is needed from somewhere. You can either sell objects you salvage or hold press

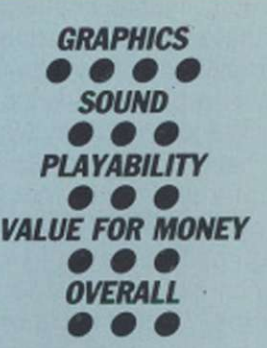

conferences and hope you can obtain favourable coverage, and thus get more money from your sponsors.

Not a bad game, with some pleasant little "sub" plots. The atmosphere is wellmaintained with the murky view of the wreck from the sub and the claustrophobic feeling when inside the ship.

### SOFTWARE SHORTLIST

**OLF CONSTRUCTION SET** 

▶ CBM64 ● Ariolasoft ● Simulator ● Lee Paddon ● £12.95 Tape/£14.95 Disc

Golf computer games suffer from one serious problem. You either consider golf to be your idea of a good walk spoilt and the idea of playing the game on your computer fills you with fear and loathing, or you are such a fanatic of the game that you are out on the links despite the vagiaries of the British climate. Can Gold

Construction Set balance on those two stools?

The game sets out to be a comprehensive simulator rather than just a game. To make a shot, you have to select a club, then position a cursor on a plan view of the hole, decide where to strike the ball, and your stance. Then you swing, choosing exactly how much power you intend to give the ball. All that, combined with such diverse factors as wind speed and direction, slope, temperature and ground condition will decide whether it is a hole in one - or through the club house window.

As if coping with all that is not bad enough for the novice

golfer, when you start the game, you are allotted a long handicap. That is terrific, you think, until you discover that it means if you try to use anything bigger than a five iron, or really try to give the ball a belt, you will invariably wind up thrashing around in the undergrowth.

If you manage to play below your handicap, you can record the round and the computer will eventually give you a lower handicap. If the four championship courses bore you. it is time to build your own. Sand traps, water hazards, rough ground - all are at your fingertips. If you want to have a one-foot square green in the middle of

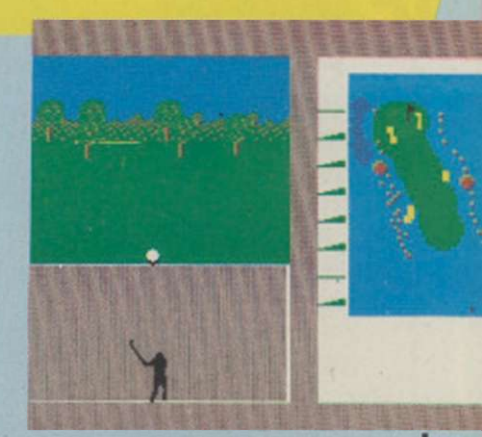

a lake, so be it.

The game obviously represents the state of the art in golf games. It may well be a hit with the curious and the fanatical alike. If you are thinking of taking up the game, it will probably prove to be much cheaper than a set of clubs, plus fours and membership of a local club.

# **AULDRON II**

CBM64 ● Palace ● Arcade Adventure ● Lee Paddon ● £9.95

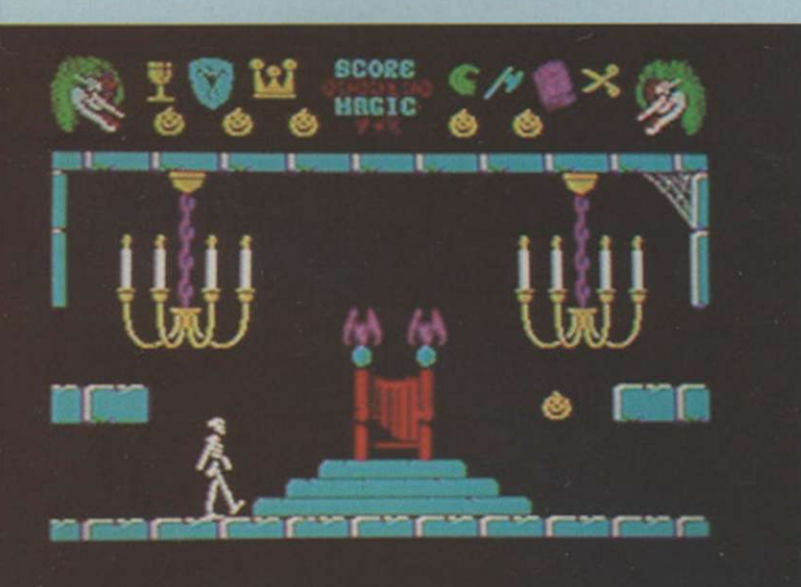

In Cauldron, you, the witch, had to defeat the pumpkin. In the sequel, you have an attack of schizophrenia and play the pumpkin, anxious to do-in the evil witch. That, of course, leaves the way open to endless sequels, constantly switching allegiance.

The witch has grown rich and powerful since defeating the pumpkin, building herself a castle bearing more than a passing resemblance to the Palace Software logo. Your pumpkin has six lives to bounce his way round the castle.

There are six objects to collect, then it is off to the witches bedroom in the attic to cut a lock of her hair and then down to the dungeon to dunk it in the cauldron.

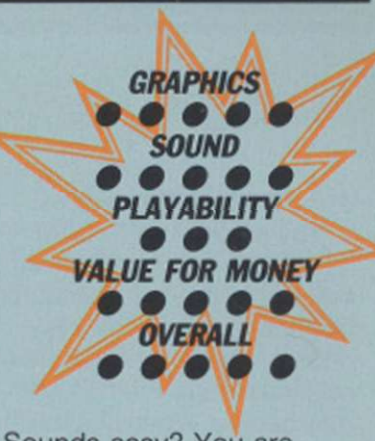

Sounds easy? You are kidding. After all, this is Palace no-one ever solved Cauldron. Cauldron II is almost as tough. Every room of the castle is packed with nasties which you have to dodge or shoot. You can control the height of your bounce and also its direction but you have to plan your

moves carefully, as the odd unforeseen rebound could send your pumpkin plummeting to its doom.

You have virtually no time to look at the lovely graphics or the visual jokes which abound - haunted mallets trying to

bash mice, animated gargoyles and the odd disembodied hand.

Pleasant graphics, good atmosphere, addictive and frustrating, it has all the hallmarks of a classic in the same mould as Cauldron.

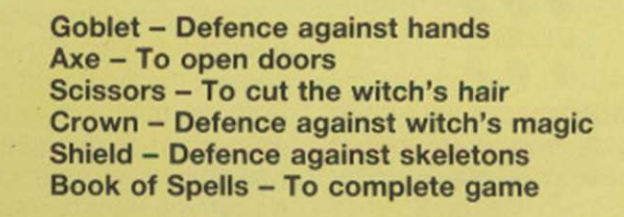

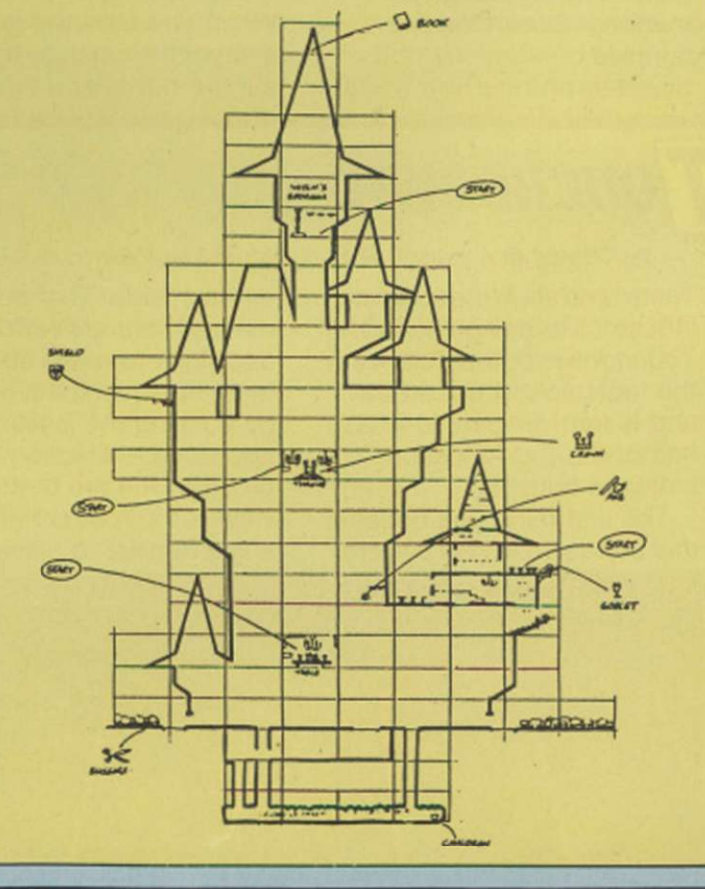

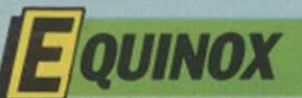

#### ▶ Amstrad & Spectrum ● Mikro-Gen ● Arcade Adventure ● Lee Paddon ● £9.95

Poor old Wally. Mikro-Gen has put that lovable character on the back burner for a time and now he is being replaced by a machine. Equinox is simply Wally in outer space, with a spherical cyclops replacing our preambulating hero.

Before a new planet is fit for

clean things up a little. Not only one thing at a time, so canisters of radioactive waste but the joint is also jumping with furry aliens trying to bump you off. Various objects such as drills, dynamite, keys and passes are hanging about. They have to be collected but you can carry

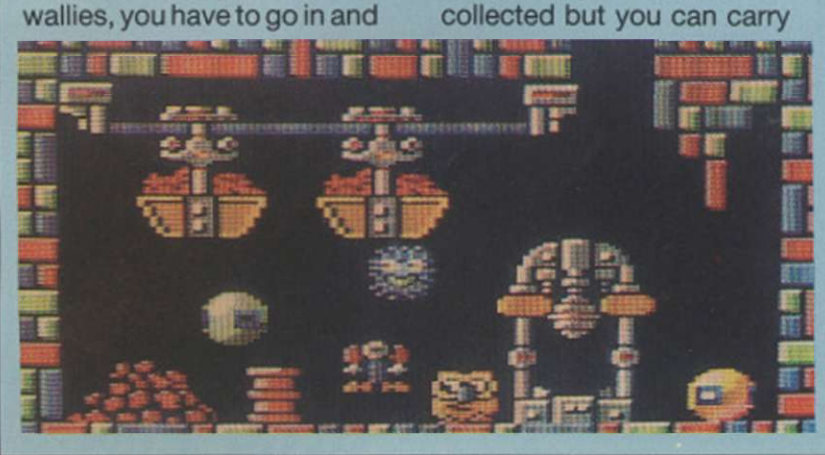

only one thing at a time, so it is a process of working out a logical order to pass the various obstacles to put the nuclear waste down the disposal chute.

Working that out while being the subject of constant unwelcome attention of the local heavy mob is all rather testing.

As soon as you enter the room, swarms of the little beasties appear and set about you. Blaze away and run for the exit is about the best advice which can be offered. If you can manage eight levels of that kind of frantic activity, solve all the logical puzzles, keep any of your three lives intact, and stay off the Valium, you can consider yourself a

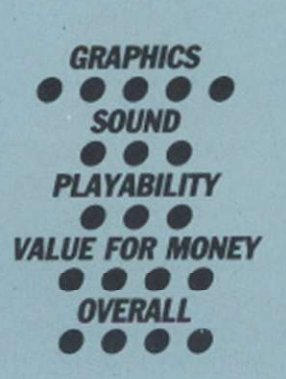

jolly good droid.

Graphically striking, the game offers hours of manic action and looks next to impossible to complete. Mikro-Gen fans will have to add speed of reflex to their problem-solving skills.

### (KAISER

● CBM64 & CPC464 ● Ariolasoft ● Hamurabi ● Lee Paddon ● £7.95

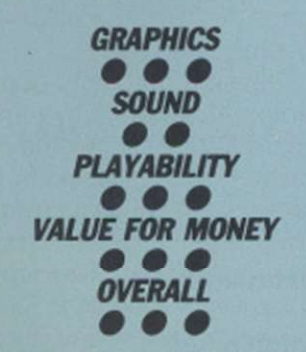

King and Hamurabi have been around as long as computers have been used playing games. You manage a number of commodities, sprinkle on a few natural disasters and see how well the

player manages to do. This game monitors your performance in terms of working your way up the nobility but there is a twist; there can be up to nine other social climbers bent on doing the same thing.

How does this game compare to king of King games, the Ariolasoft Mule? Both are multi-player but whereas in Mule interaction was limited to trade wars, in Kaiser you fight real wars. When you start the game, everyone is too busy trying to survive but after a time the

coffers start filling and players begin to cast covetous eyes over the shoulders of more successful players. Then the arms race starts and when, regrettably, hostilities begin, a new dimension of

back-stabbing breaks out as players align themselves with others to either share the spoils of war or try to restrain a power which is being too successful.

In this game you must always keep a balance. Too many soldiers, and you have fewer farmers and the army costs money to maintain. On

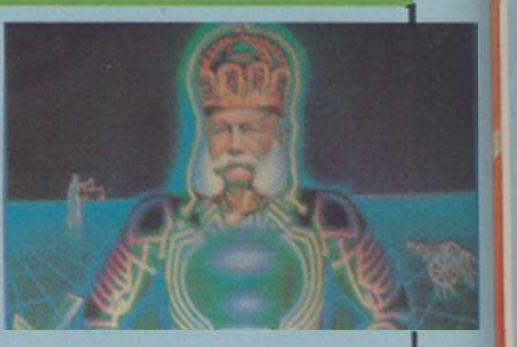

the other hand, too few soldiers and you could find aggressive neighbours laying waste to large areas of your countryside. A fun game with a number of players. Perhaps trading a la Mule would have been pleasant, but still not a bad effort.

# **OUCHDOWN**

• CBM64 · Ariolasoft • Simulator • Lee Paddon • £9.95

There is no sin in the software industry like being second. Touchdown football follows in the footsteps of Superbowl and is from Electronic Arts, one of the top American software houses.

The first thing you notice is that there are only six players

on each side. That obviously means there are fewer decisions to make about formations, which are made by pushing the joystick in the appropriate direction and pressing the fire button. The view is the rostrum camera angle familiar to players of

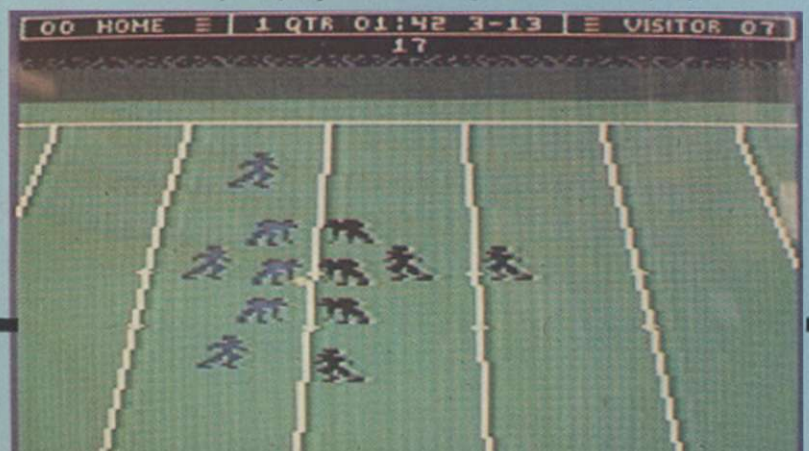

sports the world over.

You select five-, 10- or 15-minute quarters against either a human or computer opponent. Once you have chosen your basic play, the offence snaps the ball and play begins. When playing the offence, you control the quarterback; as defence, you play a linebacker. It is then a question of looking for an opening for a pass or making a few yards on a rush.

All the usual features punting, extra points and safety plays are there - and the graphics are functional

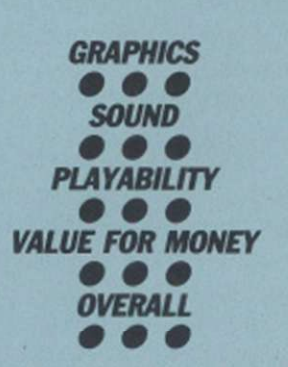

and pleasing. More playable than Superbowl, the smaller teams means that it probably will not appeal to the true fanatic but if you have still not decided on a football game for your Commodore, it is worth looking at.

# SOFTWARE SHORTLIST

▶ Spectrum ● Ultimate ● Shoot-'em-up ● Lee Paddon ● £9.95

YBERUN

ffi

The first result of the U.S. Gold/Ultimate tie-up. Will this game be another Ultimate mould-breaker or just plain mouldy? The major problem which confronts you when you try to play an Ultimate

game is that the goal is not spelt out in the whimsical instructions. You get the idea that pieces of your ship are scattered all over the place. The idea is to go round picking them up; then what? Generally just shoot everything in sight and a few vague hints about crystals, I suppose.

Controls are of the jet-pack variety - left, right and thrust; gravity takes care of the rest. You start with a fairly generous allowance of five lives, each of which is lost by being hit three times. The graphics show an

inhospitable alien landscape with clouds, meteorites, comets, caves and the whole place full of aliens in many shapes and sizes. It is all very atmospheric and pretty but scarcely the kind of thing to set the world on fire.

There is said to be a virtually insatiable market for shoot- 'em-ups and, as they go, this is certainly superior to most. It is tough, addictive, fast and colourful, with pretty explosions. It is great fun putting the ship together and deciding which pieces you can attach in which order. It is the kind of game which will

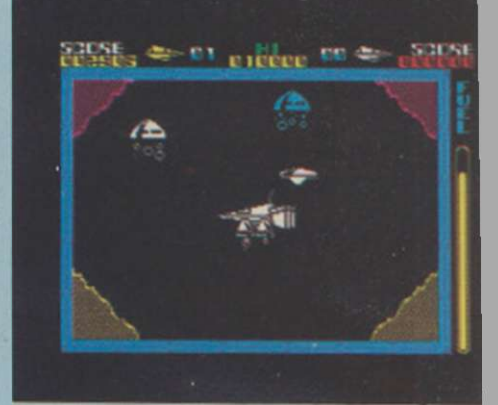

generate a cult following as people discover the built-in wrinkles in the system. Not the kind of game to launch a million imitations but a competent effort nonetheless.

# **AR PLAY**

#### CBM64 ● Anco ● Shoot-'em-up ● Lee Paddon ● £7.95/£10.95

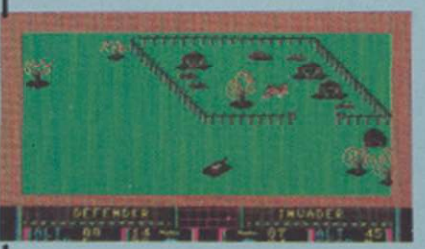

Rambo, Commando, Who Dares Wins, running amok with machine gun blazing, seems to be this year's theme. Despite that, War Play offers something a little different which might earn it a respectable following. Instead of just fighting-off a bunch of computer-controlled

kamikazis, you can blaze away at your best friend.

One player takes the role of defender, the other the attacker. Each has a certain number of bombers, fighters and tanks. The attacker's objective is to blow up a number of installations in the defender's territory. His object is to stop you. Each selects a weapon and off you go. If you choose a bomber and he picks a fighter, that is bad news. The best idea is quickly to swap it for a tank, which rather leaves him in the lurch. It is an interesting point

whether it is best to try to eliminate the opposition before choosing the ground targets.

You can turn your tanks and aircraft in one of eight directions and the air forces can climb and dive. The local scenery you are setting-out to obliterate is all rather tasteful, with trees, walls, buildings the usual army camp clutter.

Moving the tank around can be a bit fraught as you can become attracted by some of the scenery. That is particularly painful in the one-player mode, as the

computer immediately calls-up an air strike and bombs the hell out of you. An interesting wrinkle on an old theme. A good one for the violent but sociable type.

# :17 I

▶ Spectrum ● Addictive ● Arcade Adventure ● Lee Paddon ● £8.95

Addictive Software is big on quantity but a new release from it is usually worth a look. The last hit, Football Manager, is still in the charts years after its first appearance.

Kirel is, at first sight, yet another 3D isometric arcade adventure but the more you play it the more you realise it has that little spark of originality and charm which

can make a game stand out from the crowd. The eponymous Kirel is a jolly, slightly-squashed-looking character who has trouble with stairs. He can slide up only one level at a time but he has the useful ability of being able to swallow parts of the landscape and regurgitate them elsewhere. In that way, our hero can tackle huge mountains.

The reason for the little chap clumping around the place is to defuse a few bombs left lying carelessly round the screen. Naturally they are time-bombs and the fuse is running low. Defuse the bombs and it is on to the next screen. Do that 70 times and

you have cracked it. Your bonus depends on time taken.

Also on the screens various nasties will try and sap your stamina by the ungainly tactic of sitting on you. You can squash them if you have eaten enough cake lately presumably that makes our flabby friend heavy enough to inflict lasting damage.

Other objects include

transporters for rapid movement around screens, invisible walls, sweets to build your energy and arrows which allow you to build bridges. All that variety gives plenty of scope for fiendish logical puzzles which must be solved against the clock. Not exactly Alien 8 but great fun all the same.

øä

# BUDGET SOFTWARE REVIEWS **AGING BEAST**

► CBM64 ● Firebird ● Action ● Peter Luke ● £1.99

IV JAME DOWN

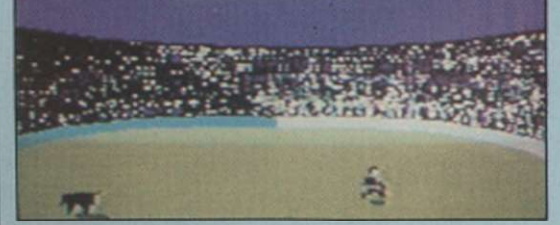

# *m* OLO

C16 ● Bug-Byte ● Shoot-'em-up ● Peter Luke ● £1.99

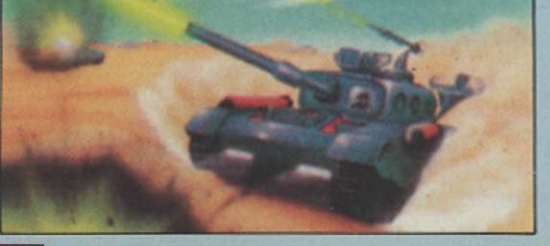

# PIKY HAROLD

• Spectrum 0 firebird 0 Platform 0 Lee Paddon 0 £1.99

Spiky Harold has had enough of the English weather and has decided to go into hibernation. Your task is to guide Spiky through the 57 chambers which contain food, coins and wine, all of which he will need to survive the winter in his home cavern.

While it may be tempting to describe Raging Beast as a load of old bull, the game at least has some redeeming features which give it limited appeal. In play, you have control of a matador doing mortal battle with Alfonso the

The shoot-'em-up game has come a long way since the early ZX-81 incarnations

invaders-for-all-you're-worth programs. To judge from Solo, though, the art of programming this type of game has been

You are in control of a spaceship

of the blast-away-at-the-space-

put back by five years.

while firing waves of missiles straight up into space. Predictably, waves of alien

OVERALL **O** which can be moved in two directions

craft swoop down from the top of the screen firing at your vessel. Suffice it to say that you can achieve

high scores simply by sitting at the bottom with the fire button held down.

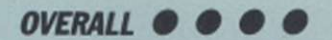

On the journey through the caves, Harold must battle with various obstacles, all of which will cost him one of his 2C lives should he bump into them.

A budget-priced platform game which offers excellent value.

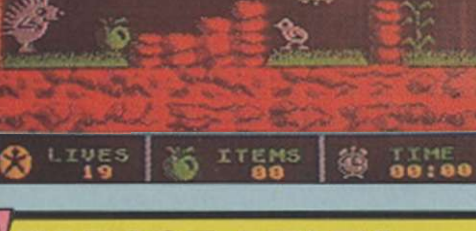

### EABASE DELTA

BM64 C Firebird C Adventure C Peter Luke C £1.99

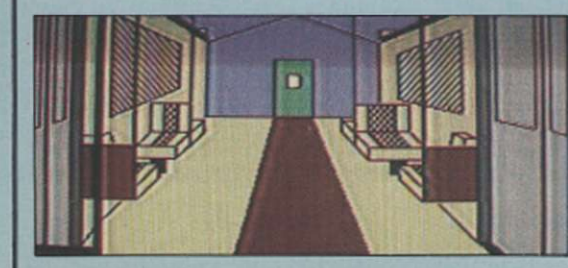

As Ed Lines, a famous reporter, you are in trouble, deep under the ocean. Ed is trapped in the submarine Sea-Lion which has been captured by enemy agents and is now imprisoned within their high security base.

Your mission, should you decide to buy the game, is to discover the secrets

#### OVERALL <sup>O</sup>

of the base, locate a mini-sub and thus make good your escape.

This text-based adventure game is supplemented by simple graphic representations of the adventure locations.

An adventure which is reasonable value considering its price.

*IC*OUNTDOWN TO MELTDOWN

• CBM64 0 Mastertronics 0 Arcade Adventure 0 Lee Paddon 0 £2.50

Doubtless this is another game at which people will look as a paragon of bad taste and bad timing. You have to prevent a nuclear reactor blowing its top. The robots in the plant designed to protect it from saboteurs have gone berserk. Your team of anderoids must go in and work

OVERALL @ 0 their way to the reactor room.

The graphics are rather pretty, with a huge number of rooms. It is a good combination of shoot-'em-up and strategy. Each member of your team has different characteristics which you must exploit to reach your goal.

# *[D*ELTA WING

#### ▶ Spectrum ● Mastertronics ● Simulator ● Lee Paddon ● £2.50

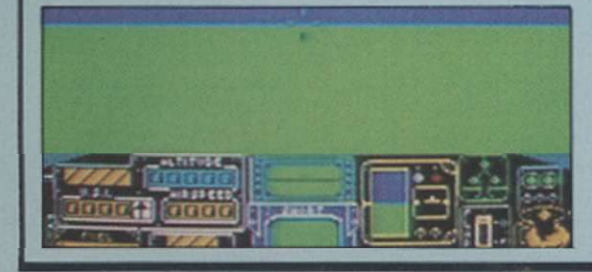

Pleasant pilot animation, good wire frame perspective graphics of the enemy aircraft, but there is one aspect which makes this game exceptional for every Spectrum owner - two-player mode. With two Spectrums with Interface 1, strap yourself in and prepare for hours of stomach-churning fun.

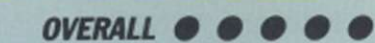

Completely hidden from your opponent, you invent new manoeuvres, he invents new countermoves. Climb, dive, brake, turn - you will not be able to put this game down.

If you and a friend have Interface 1, this program is one you will not want to miss at this give-away price.

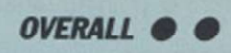

raging bull. You must make as many passes at the poor animal as possible, waving your red cloak in the process. Some amusing graphics are the only feature of the game which make it worth

even the budget asking price.

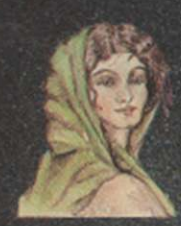

# Lusie

6

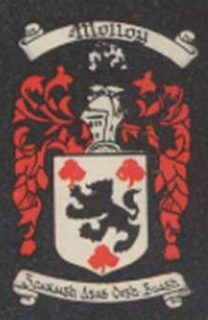

**CONDENSATION**<br> **CONDENSATION:** Teach yourself guitar from the<br>
comfort of your own home. Coxors all the chords lough<br>
in today's popular music charts.<br>
SOUND CIIIP TUTOR: All you need to know about<br>
programming the sound

cheques or postal orders (payable to COLLEEN LTD) to: COLLEEN LTD., Colleen House. 18 Bishop street. Penygraig. **Tonypandy,** Mid Glam CF40 I PQ

I enclose cheque/postal order for  $\mathfrak{x}$ ....

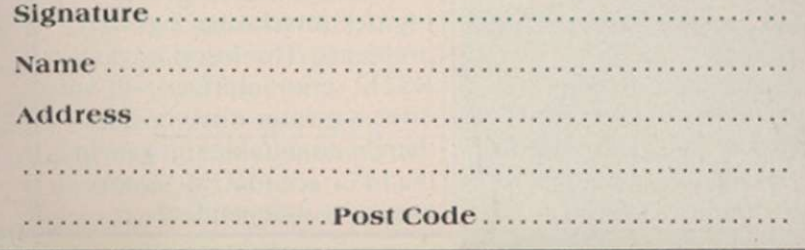

amily and fri n four musical

£49.95

CHINE: Program your own drum patter \*lp of this exciting utility. Drum away for  $rs - but mind the neighbourhood is$ 

**MUSIC CREATOR: Specifically designed** cr efficient.complete machine code mu Tunes created and run independently of lich in turn can he marketed without A is. This could be your chance to ma

JUST LOOK AT SOME OF THE FEATURES:<br>
I Joystick controlled I Icon driven I Full synthesiser control over each and every note from a 2000<br>
note sequencer using any combination of voices<br>
I Full editing facilities with an opt

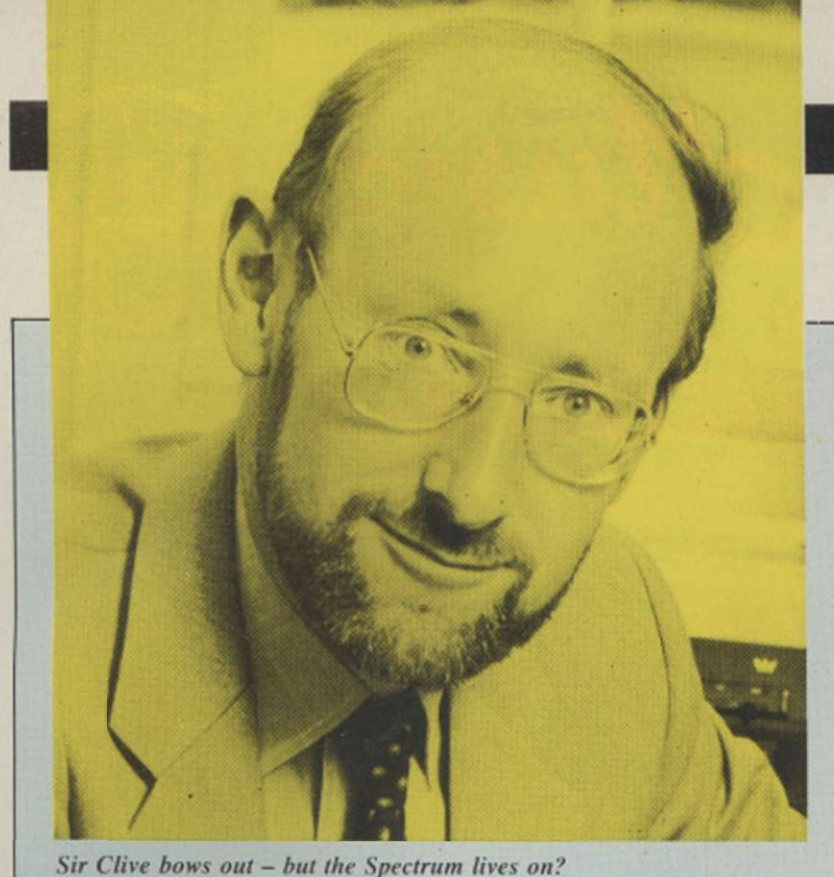

n the long long and distinguished career of the Spectrum, it has attracted almost every conceivable piece of hardware a home user might be expected to buy for his personal micro. The only gaps in the list are in scientific/industrial applications and, regrettably, in the new neswpaper-designer packages such as Fleet Street Editor/Page-Maker which require both a hires screen and efficient disc-based file access.

Sir Clive Sinclair would probably have supported the Spectrum in some form or other until the end of the century; Alan Sugar may phase it out after the Christmas of 1986 has exhausted present stocks. If you already have a Spectrum, there is no reason to stop adding to your own personal collection of 48K software and hardware - the majority of products available offer value and the Amstrad take-over will probably blow the dying branches from the Spectrum tree anyway. The Spectrum will always be worth keeping as the second machine in a two-computer household - the Mini Metro of the U.K. computer scene.

Taking the decision to buy a new Spectrum will be difficult until Amstrad makes some clear statement of intent by announcing the Christmas prices of the two models. The existing Spectrum I28K at £99 would sell well; so might a Spectrum 128/datacorder/joystick configuration at £130. Interesting ploys would be to release a twin-Microdrive Spectrum using QL cases, or a new CPC464+ which has a Spectrum mode. Speculation is an enjoyable but fruitless exercise.

Amstrad will look at the international market, at the quantity of Sinclair chips in stock - ROMs and ULAs and at the price of memory chips and make a decision on the basis of an accurate computer-generated sales forecast. If that decision bankrupts a few peripherals manufacturers and a few software houses, that's life.

In this month's special supplement we look at selected Spectrum peripherals, some of which are old favourites - many broke new price barriers when they were introduced - and some of which are relative newcomers. It is to be hoped that peripheral manufacturers will not now abandon the Spectrum but will continue the Sinclair tradition of producing goodies which are both affordable and innovative.

/) pectrum accessories are<br>in three categories. First there are those. peripherals which, like the Centronics parallel interface and the joystick interface, are needed to bring the computer up to the specification of its rivals. Also in this category are simple items like an ON/OFF switch items like an ON/OFF switch in the 9V power lead or. more expensively, a new keyboard. Second, there are peripherals such as joysticks, sound synthesisers, voice synthesisers, disc drives, robot controllers and so on. Third, there are the Sinclair experiments- the ZX printer. Interface I with or without Microdrives, and the nowdefunct Interface 2.

The ZX printer was adequate at a time when real printers cost a great deal of money. It is out of production now but. even when still officially in supply, it was eclipsed by the Alphacom thermal printer. Alphacoms can be bought for around £30-£40 now and. like the ZX printer, they run on all Spectrums without the need for an interface. Interface 1 sits under the computer and is needed to run one or more Microdrives. As a bonus it gives an RS232 interface and a networking facility.

#### **Microdrives**

Microdrive cartridges give 80K of storage for £1.90 and as such represent about the most expensive magnetic medium in the computer business. The more recently-produced Microdrives are very reliable: there never was any question of poor design philosophy wit h Sinclair's beloved Microdrives - it was just that quality control in the early days was poor. Intcrface 2. on the other hand. was virtually a non-starter and was killed-off by a cheaper competitor. Today, if you want a dual-joystick interface with a ROM-port facility, you would buy the popular Turbo joystick interface from RAM Electronics.

It is very important, especially if you own a rubber-key Spectrum, not to add too many peripherals to the computer. Those

# The Sp<br>the har softw

Spectrums have memory chips which draw more power than their present-day counterparts and. if Interface 1 is also connected, the computer is running at full stretch and has no power to spare for peripherals. There is also the physical problem of interlocking all units and the software problem of selecting peripherals with addresses which do not clash with one another. Look then for peripherals which have more than one function so that you can reduce the difficulties.

#### **Joysticks**

All accept joysticks with the standard 9-pin D socket and most now read the stick on port 31. which is the address used by most software manufacturers but not the protocol used by Sinclair/ Psion. Hence the need for the programmable interface, or the switchable interface. Prices range from £6.99. for a single-standard, single-joystick interface to £19.95 for switchable types. The Datel switchable at £9.99 is the cheapest available at the moment and the Nidd Valley programmable has a slowmotion control device built into it. which can be a very useful feature for games players.

Printer interfacing, like joystick interfacing, has its problems. The Interface I RS232 serial interface will not drive a printer directly since there is no suitable software in the Interface 1 ROM. so once again the independent

# Sinclair special\*

# **pectrum, all ardware and**  ware you'll **need**

manufacturer has produced the necessary hardware.

Features to look for are a switchable parallel/serial option, software in ROM which is available at switch-on and which takes few bytes from RAM, and a bit-image screen-dump facility. Popular makes are the parallel dKTronics and Kempston. Other makes may still be available - there was once a plethora of them - and in all cases you should ask for a full specification to make sure it will run your printer and interface with the software you use.

#### **Screen dumps**

Prices start from £29.99 but there are combination devices which might suit your needs better. The Rotronics Wafadrive  $-$  around  $£80 - has$ parallel and serial printer ports while the Konix Liberator £35 - has a repertoire of parallel and serial printer ports, dual switchable-protocol joystick ports, a slow-motion control and ON/OFF re-set.

Top of the range at £150 is the Opus Discovery which has a parallel printer port. It also has a 250K 3.5in. disc drive and a joystick interface and its own power supply, so if you feel you can add a £150 peripheral to a £ 150 computer, it is the one to choose.

Having kitted-out the Spectrum at some expense so that it resembles a real computer, the next step is to stop playing games on it and to do something more constructive. There are plenty of serious applications for the Spectrum. It brought us the first low-cost introduction to the languages Micro-Prolog and C, which hitherto had to be learned on expensive computers. Logo. Forth and Pascal are also available.

Most people's idea of creativity is not delving into artificial intelligence on Micro-Prolog – it is designing something pretty on the screen or making micro music. The Spectrum range, with a little help from the 128, supports art and music packages as good as you will find on any computer with a similar screen resolution and a similar sound chip. Add-ons figure large in the best packages: you cannot really draw without a mouse or a light-pen.

#### **Mouse on a lead**

The Spectrum mouse interface from Kempston is an example of one such creative product. The hardware consists of the black box

Rotronics Wafadrive - mass storage and printer ports.

interface and the mouse on a two-metre lead. The mouse is a good one, using a rubbercover ball bearing of generous dimensions. It gives pixel accuracy on the Spectrum screen, provided you have a hand which is steady enough to move the mouse pixel by pixel-

The X and Y co-ordinates of the position of the mouse are obtained directly by reading port addresses 64479 and 65503. Thai can be done in 48K Basic or in 12SK Basic. The OCP Art Studio software with the mouse not only shows the mouse to its best advantage but also demonstrates the excellent results which can be obtained on the humble 48K Spectrum. The program is not yet designed for the 128K mode Spectrum but will run satisfactorily in the 4SK mode of that machine.

OCP Art Studio is one of the best artist programs I have seen for the Spectrum. Its working screen is uncluttered - only two lines are used for the menu titles - but the pull-down menus and sub-menus are comprehensive.

The SHAPES menu supports points, lines, continuous lines, rectangles, triangles, circles and rays, all of which with the exception of point may be used in elastic mode. i.e.. you can see the effect of your planned shape before you commit yourself to drawing it permanently. The PAINT menu gives pens or erasers with 16 sizes of nibs, brushes with 16 userre-definable images, and a spray can with eight nozzle sizes.

The ATTRIBUTES menu deals with colours and effects such as the Spectrum over and inverse instructions. FILL has a menu box of its own and texture fills are well-supported with no fewer than 32 user-re-definable textures. Fill is fast and you can reverse the effect if you do not like the results. Any mistake you make on the screen usually can be reversed, since the program constantly saves the screen somewhere in RAM every time you change a method of drawing.

The user is not aware of that happening but please. OCP, can you explain where you found all the memory spacc to save whole screens, bits of screen beneath menus, and vast databanks of brush shapes and texture patterns in a 48K Spectrum? Picture reduction, enlargement and distortion is supported and there is an excellent picture-magnify facility to allow finely-detailed work to be achieved.

#### **Doodler**

Following close on the tail of the Kempston Mouse/OCP is the inexpensive F E Electronics Doodler which uses the light-pen method of drawing on the screen. To Doodle at the moment you will need a Spectrum 128 - the light-pen grabs the video-sync signal which the 128 gives out but which is difficult to obtain on other Speetrums. Lockingon to that signal ensures the pixel accuracy which other light-pens, with the exception of the dKTronics Mk. 4 pen. fail to achieve

Doodle has an accompanying drawing package which is strong in freehand drawing, background painting and pattern placing but it does not support picture reduction/enlargement or elastic patterns. Remember also that, unlike the mouse, no light-pen can draw on areas of screen which are alreadv darkly-coloured or inked-in. Doodle is menu-driven and selecting options using the light-pen is a doddle, or possibly a doodle.

Continued on page 52

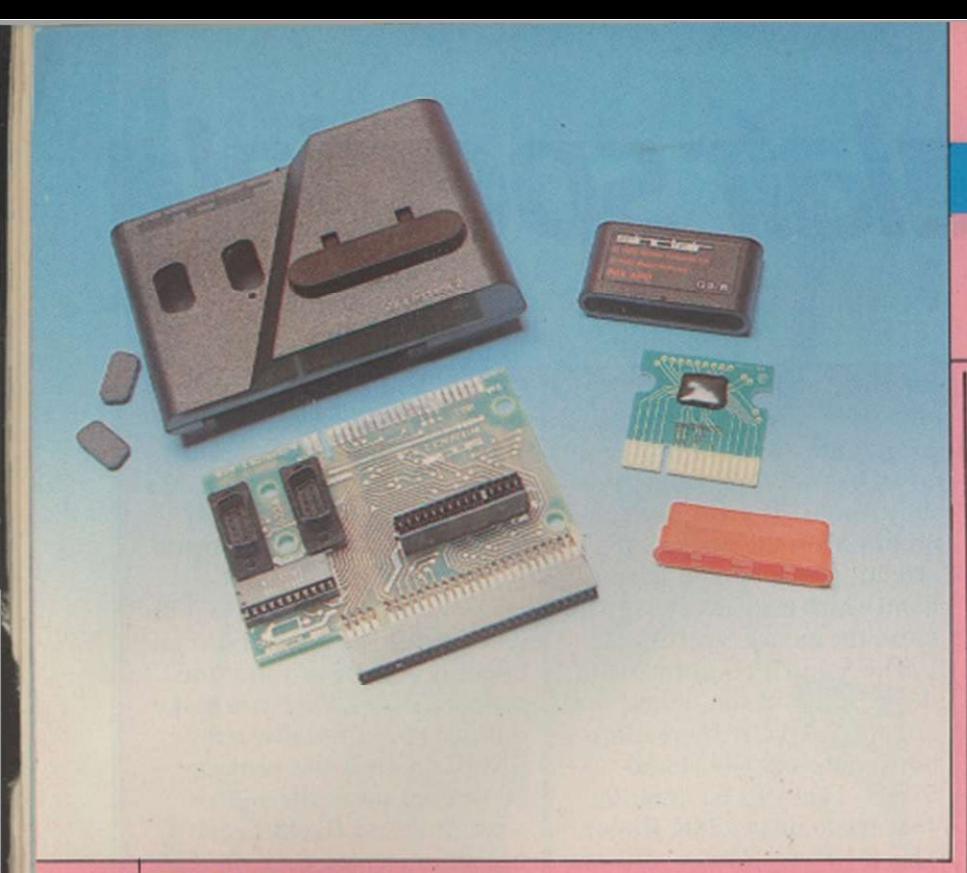

#### Continued from page 51

Musicians who own Spectrums had a frustrating time until Cheetah released SpecDrum which, for £30, turns any Spectrum into a drum synthesiser equal in performance to professional equipment costing many hundreds of pounds. Spectrum is capable of generating eight drum sounds-bass, snare, mid tom, low tom, cowbell, Hi-Hat closed. Hi-Hat open and claps, three of which can be sounded simultaneously.

Overlay software, bought as a separate tape, gives an alternative drum kit of eight sounds with Lo and Hi timbales replacing the Toms and Cabasa and Tamborine replacing the Hi-Hats. The design of rhythms - called patterns-and the grouping of rhythms into sequences called songs - is menu-driven and virtually idiot-proof in operation. The patterns arclaid down in a sound editor which is the drumkit equivalent of a word processor, or can be tapped-in live from the Spectrum keyboard.

Partly-made patterns and partly-composed songs can be replayed at any time and parlor wholly-finished work can be saved to tape. What elevates SpecDrum to professional status is its ability to lay down timing blips on the cassette or spool - recorder and, later at playback, lock on to the blips and synchronise new drum sounds and patterns with those already recorded.

SpecDrum, however, in common with 95 percent of all Spectrum hardware, does not recognise the Spectrum 128

and therefore you should not expect it to tie in with the 128 three-channel sound chip. You can run SpecDrum on the 128 but only when it is in 48K mode.

Music programs for the 128 are thin on the ground at the moment. Melbourne House has issued Wham, the music box. so you can listen to six Wham songs if you feel you must, and compose your own tunes as stand-alone masterpieces or for inclusion in your programs. Rainbird is working on The Music System, a menu-driven composer, but plans for its release may, of course, be affected by the Amstrad takeover.

As for musical hardware, there is little available at the

#### Interface 2 - the market fell apart as easily as the product.

moment. HCCS will supply a three-octave, full-size piano-style keyboard which will, aided by some tape software called the Echo Music System, drive the 128 sound chip. The 128 has a Midi port but no software house has bothered to use it yet. You can. however, have Midi on any Spectrum.

#### **Midi system**

XRI Systems markets the Micon interface which links any Spectrum to one or more Midi synthesisers and, for £100, it turns the computer into an eight-track 2,900-stcp sequencer with an on-screen music score displayed in real-time. The system can be synchronised from the Midi channel, from external sync pulses or from tape blips. All compositions can be edited and saved to tape, Microdrive or Opus disc.

This all tends to be supplied on cassette, although many programs will re-locate to Microdrive standard. Users who have Wafadrives or a disc system may have to hack the program or resort to using a code-breaking utility to get the program on to their storage medium. The Spectrum never really attracted sideways ROM and there seems to be a complete absence of serious

ROM software to plug into the Turbo interface and Kempston interface peripherals. Word processing utilities are supplied by Tasman, whose Tasword WP has proved very popular. Tasword and The Writer from Softek are both available in extended 128 versions.

Oasis Software has made a name for itself with its Lightning series of Assembler, Basic compiler, and sprite generator, now mysteriously re-named The Magus Assembler, the Laser Compiler and Laser Basic. The Oasis assembler/monitor package. Spectre-Mon, written for the 48K Spectrum and now some two years old. runs on a 128 Spectrum in 128 mode, which is amazing in view of the fact that most 48K programs do not even finish loading when the computer is set to 128 mode.

Alternative languages have been mentioned but if you want an improved Basic. Beta Basic 3 from BetaSoft is an excellent extension to Sinclair Basic. Hackers will like the inclusion of kevwords such as DPOKE.DPEEK.DEC, HEX\$ while PROCEDURES and DO-UNTIL and WIIILE-WEND loops will please those who favour structured programming.

#### List of Suppliers

#### RAM ELECTRONICS

(FLEET) LTD Unit 8, Redfields Industrial Park, Redfield Lane. Church Crookham. Aldershot. **Hampshire** GU13 ORE

#### dK'TRONICS LTD

Long's Industrial Estate, Englands Lane. Gorleston, Great Yarmouth, Norfolk

#### F E ELECTRONICS LTD

Chesterton Mill, French's Road, Cambridge, CB43NP

#### NIDD VALLEY MICRO PRODUCTS Thistle Hill,

Knaresborough, North Yorkshire, HG5 8JW

#### CHEETAH MARKETING LTD

1 Willowbrook Science Park, Crickhowell Road, St Mellons, Cardiff, CF3 OEF

#### **KEMPSTON**

1-3 Singer Way, Woburn Road Industrial Estate. Kempston, Beds

#### OPUS SUPPLIES LTD

55 Ormside Way, Holmethorpe Industrial Estate, Redhill, **Surrey** 

HCCS LTD 28 Hitchin Street, Biggleswade, Beds

#### XRI SYSTEMS

10 Sunnybank Road, Wylde Green, Sutton Coldfield, West Midlands, B73 5RE

#### DONIX COMPUTER PRODUCTS

Unit 13, Sirhowy Industrial Estate, Tredegar, Gwent, NP24QZ

BETA SOFT 92 Oxford Road, Moseley,

Birmingham, B13 9SQ

# Sinclair special

TOSRU K

**SS44** 

STR :?CCO

**B.S.S.S.S. ARM O** 

演じる場合の

| SUP ERIK V

EMENTS

 $\blacksquare$ 

RESS ANY KEY

 $^{\circ}$ ggzhlh $^{\circ}$  ,

**Alian Kirch** 

*A*  inclair tells us that playing games on a Spectrum can kill you -5,000 times. Choosing just a few favourites from that number is a tough business and it will inevitably be a rather personal choice. So if your favourite is not here, our apologies.

In the beginning there was Ultimate. Reeling-off the list of titles from the boys from Ashby is like a Spectrum hall of fame - Psst, Cookie, Sabre Wulf, Atic Attack, Knight Lore and *Alien 8*. All those games, in their day, represented the state of the art in games design. In every case, each game spawned a host of imitations.

Knight Lore and Alien 8 are, for most people's money, the best of their kind. Knight Lore even exploited the Spectrum's notorious dot crawl to artistic effect. Alien 8 must be one of the most satisfying games to solve. Virtually every room is an intricate puzzle. At first, seemingly impossible, but after you have cracked it you wonder what the fuss was all about.

Others in the hall of fame must include Manic Miner and Jet Set Willy, both from Software Projects. At the time

#### ROTRONICS LTD

Santosh House. Marlborough Trading Estate, West Wycombe Road, High Wycombe, Bucks HP11 2LB

SOFTEK INTERNATIONAL LTD 12-13 Henrietta Street,

Covent Garden, London WC2E 8LH

#### TASMAN SOFTWARE

Springfield House, Hyde Terrace, Leeds, LS2 9LN

OASIS SOFTWARE 12 Walliscote Road, Weston-super-mare, Avon. BS23 1UG

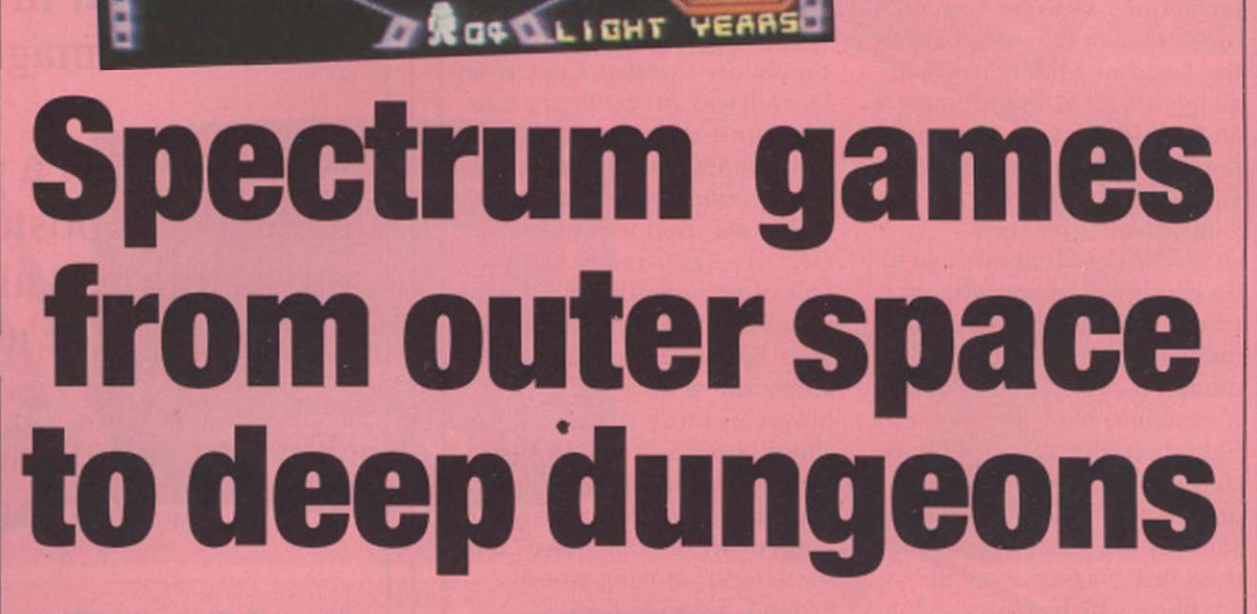

#### The Spectrum has been the premier games machine for four years. We look at the best available for the machine.

Manic Miner appeared, there was nothing to match it and it really set the arcade/platform bandwagon rolling. A further development was the Wally series from Microgen. It introduced problem-solving into the arcade game and the true arcade/adventure was born.

A controversial game from around the same period was Valhalla from Legend. You either love it or loathe it; it was the first in a proposed scries

using Moviesoft. The idea was that if you wished you could sit back and watch what happened or get involved in the environment. If Valhalla was Moviesoft's epic. The Great Space Race, Legend's next effort, was its low-budget horror flick and remains a byword for hype to this day.

For arcade freaks, there have been plenty of adaptations of arcade favourites. Commando from Elite and Who Dares Wins

from Alligata are both no-nonesense, blaze-away games. Any game from Vortex is worth looking at, particularly Tornado Low Level and Highway Encounter. Both feature tough tests of reflexes, combined with pleasantlydrawn, smoothly-scrolling graphics.

If your reflexes are accompanied by a good deal of stamina, you might try

Continued on page 54

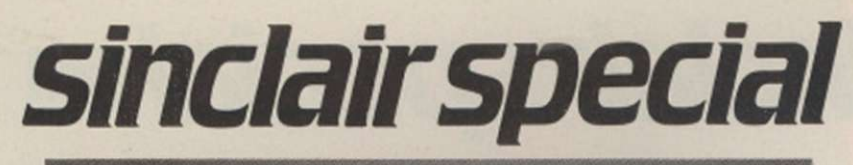

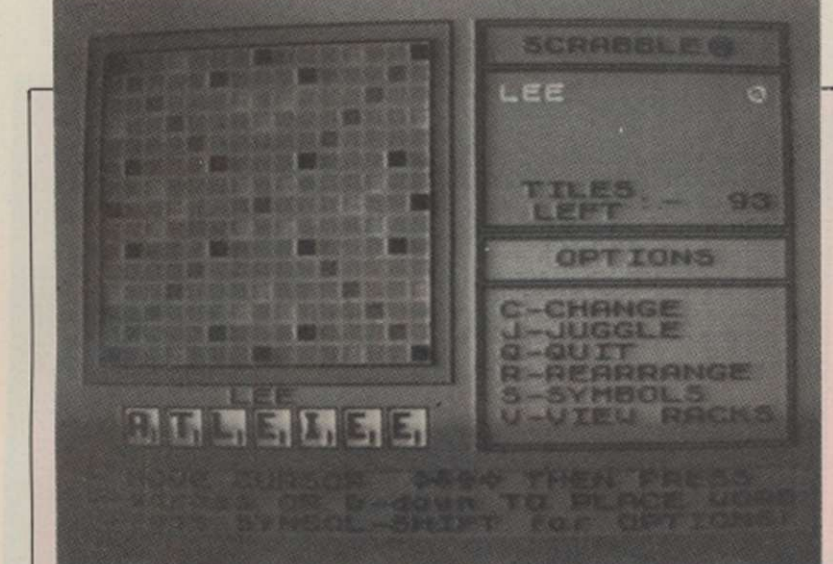

#### Continued from page 53

Quazatron from Hewson. Zap. grapple and shove the andcroids around over umpteen decks teaming with the savage beasts.

Beyond, until its takeover by BT. was another Spectrum stalwart. Lords of Midnight and Doomdarks Revenge are truly epic adventures. They feature Mike Singleton's exceptional landscaping technique, allowing you to look out over the vast plains of the Land of Midnight. Both games are difficult to complete and will appeal to adventure fans and adventure phobes alike. Shadowfire was an icon-driven adventure shoot-'em-up. It allows you to do complex actions without resorting to keyboards and menus. There are five members of a crack and deadly commando team who have to fight their way on to an enemy ship and rescue the ambassador. Stealth and subtlety are more rewarding subticty are more reward than just viazing away.

#### **Simulators**

If you want simulators, talk to Digital Integration. Fighter Pilot was a revelation when it was released nearly two years ago and has the market virtually sewn-up. Your F15 has to defend five bases against marauding enemy fighters. It is a highly-demanding game to play. You must intercept the enemy, then drop on his tail, then keep him centred while you close down the range. Patience is needed: if you are too impatient, you will overshoot. Then all you have to do is spot a gap in the enemy

raiders and do a fast landing, re-fuel and start all over again. A difficult act to follow but Digital did it with Tomahawk.

Now your enemy is on the ground as well as in the air. All the performance

characteristics of the real thing are there. You soon learn that victory rolls in a helicopter are not a good idea. It is also one of the most playable simulators, with warning buzzers and auto-stabilisation.

Although not a true simulator. Combat Lynx from Durrell was an excellent game. You must defend your bases using mines, rockets and guns. The ground-contouring technique used was highly effective. You really had the feel of hugging the ground. It is not a simulator - you tell your helicopter to turn or climb and it does so. It is, however, more than a shoot-'em-up. You can just blaze away at the enemy until they inevitably over-run your base, or you can "manage" the battlefield, moving troops around, ferrying back wounded and laying minefields.

War games have been around on the Spectrum for some time. Lothlorian. through Argus Press, has a large range but the current state-of-the-art game is from CCS. Desert Rats is simply head and shoulders above the competition.

Every time one of these games appears, it was thought "surely this is it. they can't squeeze anything more out of this thing", but every time we have been proved wrong. What the future holds can only be speculation.

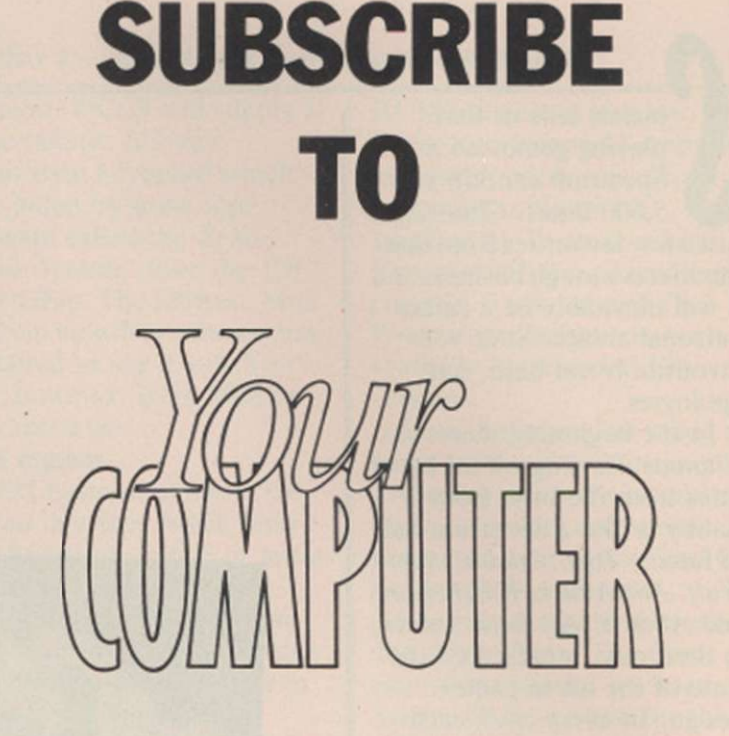

Taking out an annual subscription to *Your Computer* is the only way to make sure of receiving a regular copy of your favourite computer magazine.

At only £14, a price that is fully inclusive of postage and packing, a subscription is also excellent value for money.

Do not delay, send your cheque/ PO for £14 to:

> **Your Computer, (Subscriptions) Oakfield House, Perrymount Road, Haywards Heath, RH16 3DH**

# ACTION! ACTION! ACTION

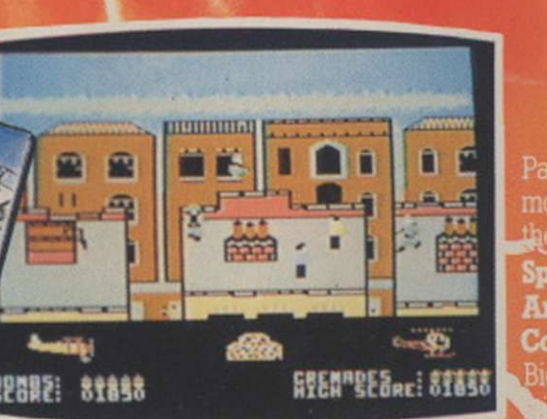

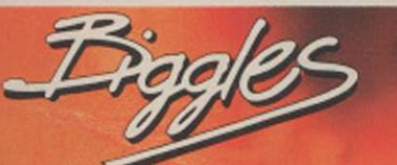

Packed with all the action and atmosphere of the<br>movie, Biggles is a multipart game that'll keep you on<br>the edge of your seat right to the end of your mission. bectrum · Commodore 64 · Amstrad CPC £9.95 tape **Commodore disk £12.95 · Amstrad disk £14.95** Biggles t-shirts, p<sup>y</sup>ot's scarves, button badges and<br>**P**ickers available **th**o – ask your retailer or call us -ask your retailer or call us

#### DYNAMITE DAN II

Dynamite Dan's back - and how! There's 200 screens of challenging gameplay, simply crawling with intelligent aliens out to trap you, to keep you on your toes (which will be tapping like mad to the amazing music, too!)

**Spectrum** £7.95 tape

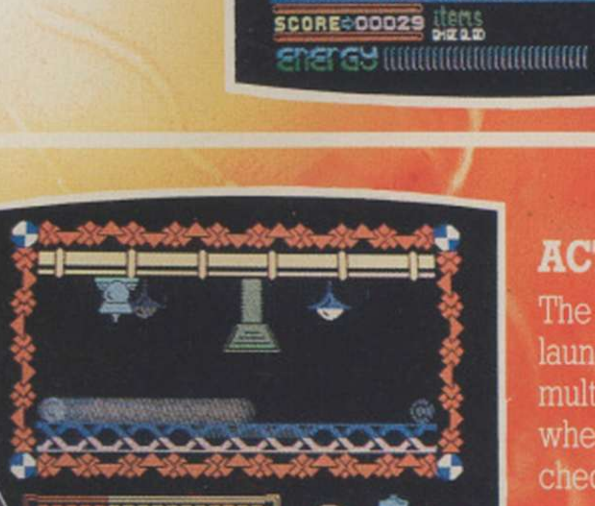

#### ACTION REFLEX

The brand-new, all action, Medusa label launches out with a real smasher! It's a frantic, multilevel. Beat the clock ball game - and where did you see that red-and-white chequered ball before...?

 $\frac{1}{\sqrt{1-\frac{1}{2}}}\left\{\frac{1}{2}, \frac{1}{2}\right\}$  Spectrum £7.95 tape

#### STRIKE FORCE HARRIER

Fly by the seat of your pants atlhe controls of the Harrier, one of the world's most exciting combat aircraft. But beware of enemy ground and air attack as you battle your way to your ultimate target.

Spectrum • Amstrad CPC • BBC/Electron £9.95 tape BBC disk £12.95 • Amstrad disk £14.95

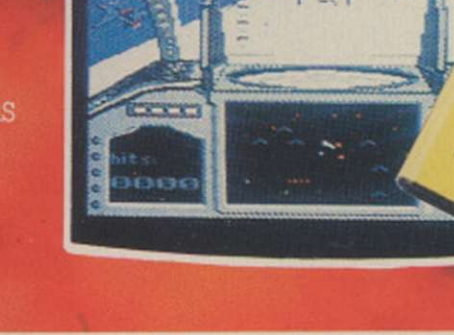

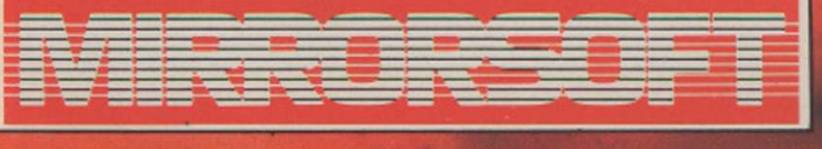

Purnell Book Centre, Paulton, Bristol BS18 5LQ Tel: (0761) 413301

# **Amiga-the future is**

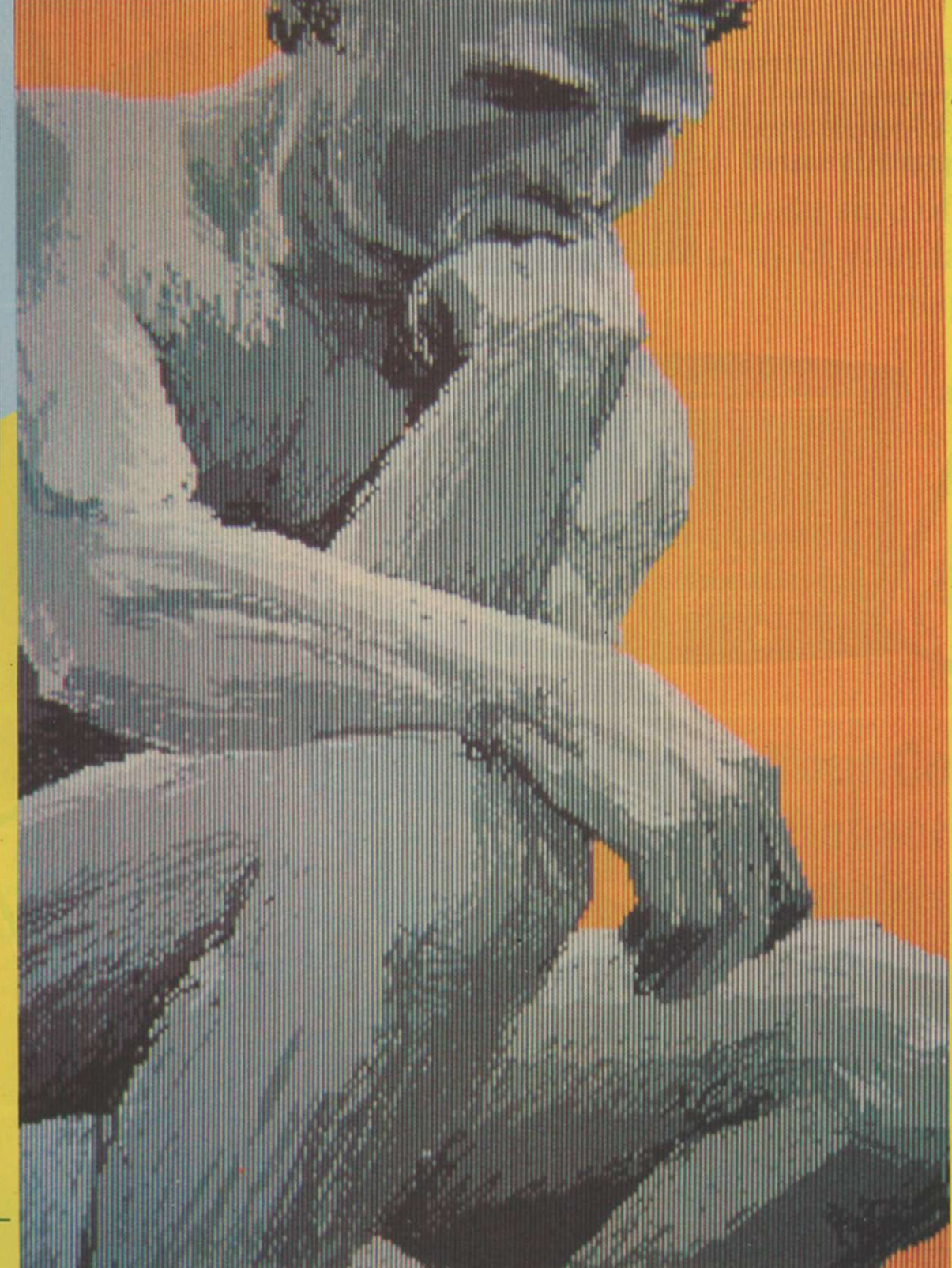

romising. If I had to use one word to describe the software I have seen so far for the Amiga that would be it. As yet nobody, and I mean nobody, has used all the facilities of this incredibly powerful machine. The software you can see on these pages is technically excellent but in two years we will start seeing what the Amiga can really do.

Commodore, in all its wisdom. however, decided to market the Amiga; I hope that people see it for what it really is - potentially the most important micro this decade. Unlike anything which has gone before - and that includes the Macintoshs and 520STs the Amiga is no ordinary home micro.

Programmed well, the Amiga can create graphics of a standard associated normally with £10,000 computer-aided design machines and stereo sound equal to many dedicated synthesisers.

#### **Deluxe software**

Of the software available, most is programmed by American software houses which were provided with a black box by Commodore and have therefore had almost a year to perfect their products.

One of the first, if not the first, piece of software was Deluxe Paint from Electronics Arts; and in many ways nothing since has managed to achieve so much. To describe it as just a graphics package is rather like describing a Porsche as just a car. When compared

# **SOFTWARE**

The full potential of the Amiga has yet to be realised. The Initial software launches show what the machine can really do. Francis Jago reports.

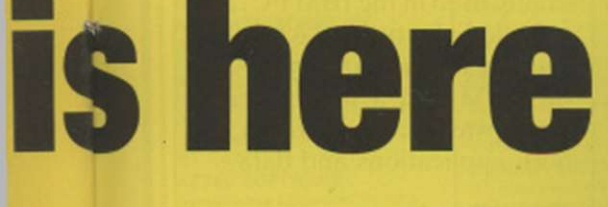

to any similar package on any other micro, it puts them to shame.

Deluxe Paint built-in facilities allow you to draw in any of the three Amiga resolutions - low (320x200, 32 colours). medium (320x400. 16 colours), and high (640x200. 8 colours). Once you have decided in which mode to paint, you are free to use all the facilities Deluxe Paint provides, and that includes the pre-set brushes, zoom, text in a variety of fonts - filled and unfilled shapes, curves, and some amazing bend, stretch and smear techniques.

#### **Craft work**

Perhaps the most remarkable feature of Deluxe Paint is that it allows you to create a brush out of whatever you wish. That means you can pick up a section of a picture and then draw with it. As well as draw with it, you can alter the brush shape, angle and virtually anything else your imagination could want. Try doing that on a Spectrum 128 or Amstrad.

Even Deluxe Paint could be improved. It was written in C and is therefore slow at extremely complicated mathematics routines, but at least it can do them, because of the power of the Amiga 68000 processor.

Commodore has produced three pieces of software for the Amiga. Textcraft, Musicraft and Graphicraft. Textcraft is an entry-level word processor which uses the mouse to increase its attractiveness but it cannot really be described as comprehensive. Musicraft is an excellent music package which combines the stereo capabilities of the Amiga with ease of use to produce a really complete package.

#### **Music samples**

Although not finished yet. Musicraft allows you to load and save tunes, play in realtime. and alter the sound waveforms. When I first heard the stereo version of Axel F. using sampled sounds, even an Amiga afficianado like me was truly amazed.

Graphicraft is the Commodore art package which, although very good, has been over-shadowed by the much more complete Deluxe Paint but all pictures produced on Graphicraft can be loaded into Deluxe Paint, as they share the same graphics format.

IFF Aegis is the only other software house to have developed a package which lets the non-programming user grasp the true potential of the Amiga. Called Animator, it allows you to create a sequence of frames and then, as its name suggests. animate them. Included in the package is the graphics program. Images, with which you paint the pictures you use in Animator. If it sounds complicated, it is not. and in less than an hour it is possible to concoct a very reasonable sequence.

No article about Amiga software would be complete without reference to the games available and, in particular. *Articfox.* Most games arc just conversions from 64 games, with minor graphical improvements. Articfox, however, is a 3-D battlezone-type game but with filled-in graphics of amazing quality. That, together with *Marble Madness,* when it is finally released, should prove to any doubters that the Amiga is potentially better than an arcade machine.

Overall, the Amiga is as amazing as everyone has said but at around £1,200 it is by no means priced to be a home computer. So far, only some of the software has showed what the machine can do; with more products as good as Deluxe Paint, I do not see how the Amiga can possibly fail - but don't quote me.

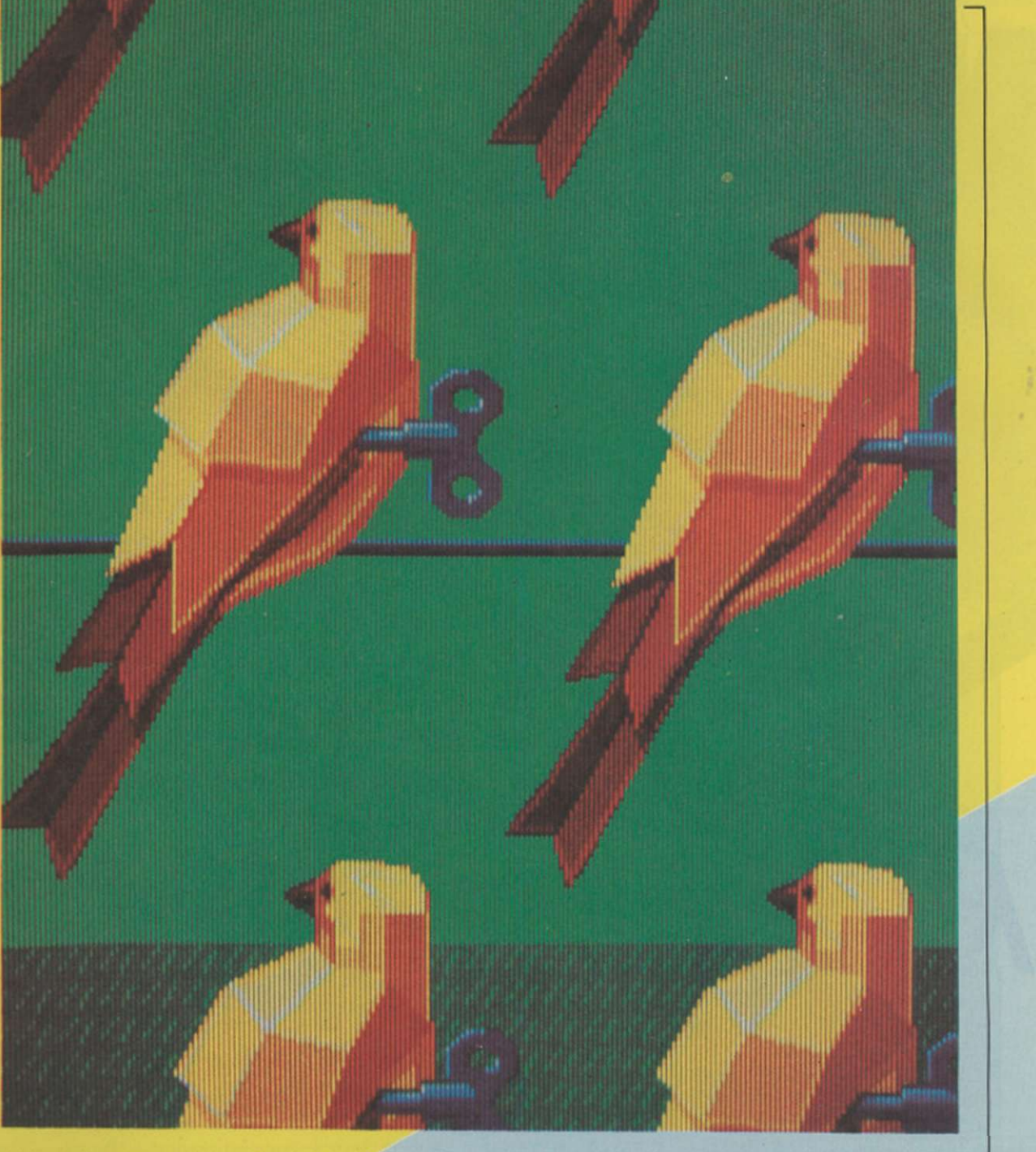

### DREAM MACHINE

Up to 64 *Nimbus*  computers may be combined in a network system.

esearch Machines Ltd is not a name which normally crops up in my dreams but after having looked at its Nimbus machine 1 am still having nightmares about ihe day it was taken back from me.

As the company name implies, RMI. has long been active in the research and educational computing markets and vou may well have seen its RML 380-Z and RMI. 480-Z computers in schools. The new high-speed 16-bit Nimbus is both like and unlike the rather staid 'Z' machines, which have no place in my dreams except to put me to sleep more soundly.

Although the Nimbus is like the older machines in that they have consistently been configured to offer business operating systems such as the Digital Research CP/M and Microsoft MS-DOS and business software such as the Micropro popular Wordstar word processor. they did not use a mouse, run under the Microsoft impressive Mac-like Windows environment and run at a speed which would impress Zola Budd as the Nimbus does.

Research Machines Ltd. is one of the unsung heroes of the UK computer market They have long been active in the educational market and their Nimbus computer aims to appeal both to educational users and to the business sector

# **Nimble 16-bit RML Nimbus**  by Geof Wheelwright

The Nimbus, however, a little sadly, has one feature which makes it a slightly less desirable than any of its ances $tors - it$  is much more expensive. The latest RML computer is aimed squarely at the business computer market, featuring a high-speed IBM PC-type microprocessor - the Intel 80186 - MS-DOS, networking capabilities, mouse operation. 3.Sin. disc drives, internal hard disc capability and Microsoft Windows graphic operating environment. Those features give the system a performance level and specification offered by few other business PCs.

The only close competitor in specification is the Apricot XEN computer, the subject of a future dream sequence, which also uses a high-speed Intel processor. 3.5in. disc drives and Windows. These are, however, only superficial

similarities. as the two machines are attempting to do two different things. The Apricot machine is directed at bringing together the best of existing Apricot PC. IBM PC and IBM AT technologies in a box which offers a certain degree of compatibility between all of them, while the Nimbus seems more directed at starting with a fresh design which makes the most of exciting state-of-the-art business computer technology.

#### **Multi-tasking windows**

The most immediately impressive feature of the Nimbus is the Microsoft Windows software which is bundled with it: it is like the Apple Macintosh. except that the designers have gone one better by adding a multi-tasking feature which means that you can run a number of programs at once.

The Write word processor, for example, can be on-screen at the same time as the Paint painting program - 1 can credit Microsoft for a good deal but not in how it names its software a calendar program and more.

This is possible, first of all because the Nimbus uses the 80186 processor, a much faster version of the 8088 processor family used in the IBM PC. and includes plenty of RAM. The test dream machine had 576K of RAM and a hard disc, so there was plenty of room for both applications and data.

#### **Expensive dream**

The second reason why Windows is possible and highlyattractive on the Nimbus is because of the way Windows handles disc and memory. Because you may want to run only a single application, or alternatively a number of applications at once, Windows has to be flexible in how it allots RAM. So what happens is that when you run only one application. Windows will operate mostly in RAM. but as more applications are loaded into the Windows desk-top, the operation of those programs switches to disc, so that the programs use only as little memory as they need to do.

That means that even with a mere 512K of memory, you can run several powerful applications at once under Windows and still have room to manipulate a considerable amount of data.

Even without Windows, the Nimbus would still be very impressive. The graphics and sound demonstrations with our review machine were spectacular, as they should be, since the machine has an RML-designed dedicated fast graphics processor. an 8051 peripheral processor running at 1MHz to speed general operations, and a dedicated 8910 music chip. It can also use the RML network, Piconet, with up to 30 stations and four high-speed bus slots.

The only difficulty about using this dream machine was waking to find that I did not have the money  $- \pounds 1,800$  for a Nimbus with twin disc drives and 576K RAM - to buy one.

Silica Shop are the UK's No1 Atari Specialists. We have been dedicated to the Atari market for the past 7 years and have the widest range of Atari product in the UK. We aim to stock EVERY Atari compatible product on the market and offer a FREE information service to Atari owners. Through our ST software club, we will keep ST owners up to date with the range of ST product which is available as well as details of any special offers. The list below is of the product which we currently have in stock for the 520ST, as well as titles which we expect to be released in the near future. If you would like to join our software club and receive a full copy of our price list with release details and further ST bulletins, please complete the coupon below. This service is completely FREE OF CHARGE!

ACADEMY Typing Tutor ACTIVISION Borrowed Time Hacker Mindshadow Music Studio **ADVENTURE INTNL Gremlins** ANTIC COLR Objoct Editor Disk Doctor<br>Maps & Legends<br>Murray & Me<br>Mom & Me ARTWORX Bridge Qolf ATARI CORPORATION 3D Interiors Basic Compiler Breakout Images Joust Star Raiders ST Cobol **AZTEC SOFTWARE**<br>Speakeasy (Speech Synth) Speakeasy (Speech Synth) BATTERIES INCLUDED Degas Homepak BAYVIEW SOFTWARE Word for Word<br>BECKEMEYER DEV. TOOLS Micro C Shell BLUE CHIP SOFTWARE Baron Millionaire Tycoon BOS BOS Autoclerk BOS Autoindex<br>BOS Fixed Assets<br>BOS Fixed Assets<br>BOS Invoicing<br>BOS Job Costing<br>BOS Microcobol Compiler BOS Negotiator BOS Nominal Ledger BOS Office Automation Pack BOS Payroll BOS Planner BOS Purchase Ledger BOS Sales Ledger BOS Sales Order Processing BOS Seams BOS Writer<br>BOS/5 Operating System BTM SOFT **BBC Basic Interpreter** CASHLINK Accounts Hotelier CHELTEK SYSTEMS all Business Accounts

CHIPSOFT ST Accounts CROSSBOW MUSIC Music Writer DATABENCH Optimum DATACODE SYSTEMS INT Project Leader DELTRON Home Planetarium DIGITAL RESEARCH Calculator GEM Draw GEM Paint GEM Write ST Basic ST Logo DRAGON GROUP 4 x Forth - Level 1 4 x Forth - Level 2 Forth Accelerator ST Colouring Book ELECTRONIC ARTS Financial Cook Book Marble Madness ENGLISH SOFTWARE ST Elektraglide EXECON SOFTWARE Taurus Accounts<br>Taurus Invoicing<br>Taurus Printers Est/Quote<br>Taurus Stock Control EXTENDED SOFTWARE CO. Disk Library FTL/OASIS SOFTWARE Sundog - Frozen Legacy FYDLER MICROPROGRAMMING Administrator Datastate 2 Mailmate<br>Mastergraph<br>Personal Assistant<br>Spreadmate<br>Spreadmate GST SYSTEMS GST ASM GST C GST Edit HABA Checkbook Minder Haba Calc Haba Dex Haba Hippo C Haba Letters (Business) Haba Merge Haba Solutions Haba Wills Haba Writer HIPPO Hippo Art I Hippo Backgammon Hippo Computer Almanac Hippo Concept Hippo Disk Utilities Hippo Fonts Hippo Jokes & Quotes

**HIPPO** com Hippo Pixel Hippo RAM Disk Hippo Simple Hippo Spell Hippo Word **HISOFT**  C-Compiler<br>Devpac ST<br>Pascal ST **INFOCOM**  A Mind Forever Voyaging Ballyhoo Cutthroais Deadline Enchanter Hitchhikers Guide - Galaxy Infidel Ptanetfall Seastalker Sorceror Spell Breaker Starcross Suspect Suspended Wishbringer Witness<br>Zork I, II, III **INTELLIGENT SOFTWARE**  3-D Chess **ISLAND LOGIC**  Music System (The) Polyscan **KUMA**  K-Data K-Ram K-Seka K-Spread K-Word **LASERSOFT**  Lasorbase **LLAMASOFT Colourspace MARK OF THE UNICORN**  Final Word (Wd Processor) Hex (Cubert type game) Mince Editor PC/Intercom - VT100 Emul. **MARK WILLIAMS CO**  C Compiler Lets Write **MEGAMAX**  C-Compiler **METACOMCO**  Lattice C Compiler Macro Assembler Pascal Compiler **MICHTRON**  Calendar Easy Record Flight Simulator Goldrunnor IBM ASCII File Transfer Major Motion Mighty Mail Ml/Term (Comms Program) Transfer IBM-Atari

**MICRODEAL** Oisk Help Flip Side (Reversi Game) Lands ot Havoc M/Copy M/Disk (RAM Disk) Michtron Utilities Mud Pies Soft-Spool Time Bandit Twin Pack (M/Oisk & Sft Spl) MICRO-ED INC me Accountant **MICROPROSE** Silent Service MICROPROCESSOR ENG. Forth - 32-blt MIGRAPH INC Draw Write Easy Draw MIRACLE TECHNOLOGY **ASCII/Prestel Cor** MIRAGE Express (Letter Processor) Holmes & Duckworth Forth Holmes 4 D/wth Tool Box MIRRORSOFT Fleet Street Editor MONARCH DEVELOPMENT Shiced - Shape/Icon Editor MOSAIC Integrated 7 OMNITREND Universe II **OSS** Personal Diskit Personal Pascal Personal Prolog OTHER VALLEY SOFTWARE Delta Patrol OXXI Db One Word Wiz PAPER LOGIC ST Toolkit (PAL) PARADOX SOFTWARE Desk Diary Mission Mouse PENGUIN Crimson Crown Hyphus Penstate Transylvania PHILON Basic-C Compiler Basic-M Compiler C Compiler Cobol Fortran Henrys Fundamental Basic Pascal Compiler RPG PLANNER Project Manager

PRECISION SOFTWARE **Superbas Superscript** PROGRESSIVE COMP. APP. Fig-gal Graphic Artist PROSPERO SOFTWARE Pascal (ISO) Pro Fortran 77 PRYORITY SOFTWARE Forbidden Quest Gateway PSYGNOSIS Brataccas QUEST INTERNATIONAL Cashtrader Cashtrader Analyzer Module Nominal/General Ledger Purchase/Creditors Ledger Sales/Debtors Ledger Sales Invoicing Stock Control Ledger QUICKVIEW SYSTEMS Zoomracks RAINBIRD SOFTWARE Pawn (The) Stargllder REGENT SOFTWARE Regent Word Spelling Checker RISING STAR INDUSTRIES Business Graphics<br>CAD/CAM System<br>Music Scheduler Spreadsheet Vaidoc Vai Draw Vai Mail Val Paint SCARBOROUGH SYSTEMS Master Type SIERRA ON-LINE Black Cauldron Kings Quest 1 & 2 Ultima 2 Winnie the Pooh SM SOFTWARE Filemanager Spelling Checker Spreadsheet Word Processor SOFTEK/SOFTECHNICS Proteus Rhythm Tlmellnk SOFTLOGIK CORP Electro Calender Electro Solitaire & 2t Logikhron<br>SOFTWARE PUNCH Atariword<br>Atariword<br>Meganet Prestel Emulation Print Spooler Punchpad

SPINNAKER SOFTWARE Homework Helper (Maths)<br>Homework Helper (Words) **SST SYSTEMS**<br>Chat Commun nunications Pack STONEWARE DB Master II SUBLOGIC Flight Simulator II Jet **SUPPLEMENTAL** Two Key Accounting SYSTEMATICS General Ledger Invoice Payroll Purchase Ledger Sales Ledger Stock Control TALENT Flexfilo Lost Kingdom Zkul/West RAM Disk • Spooler TDI Andra - Document Proc Modula 2 P System TELARUM Amazon Dragon World Fahrenheit 451 Kung Fu Nine Princes of Amber Perry Mason Mandarin Bldr TK COMPUTER PRODUCTS Monday Morning Manager TOWNGATE SOFTWARE Cash Manager (BOS) UNISON Art Gallery Print Master VIP VIP Professional WHITENDALE WASP Accountants Time Rording<br>WASP Fastlane<br>WASP Incomplete Records WASP Insurance Brokers<br>
WASP Integrated Legal Accounting<br>
WASP Printers Costing<br>
WASP Printers Estimating<br>
WASP Printers Estimating<br>
WASP Solicitors WINDHAM CLASSICS Treasure Island Wizard ot Oz WORD OF GOD COMMS. **XLENT SOFTWARE** 

**SOFTWORKS** ASCII/Prestel Comm s

megaront<br>Rubber Stamp

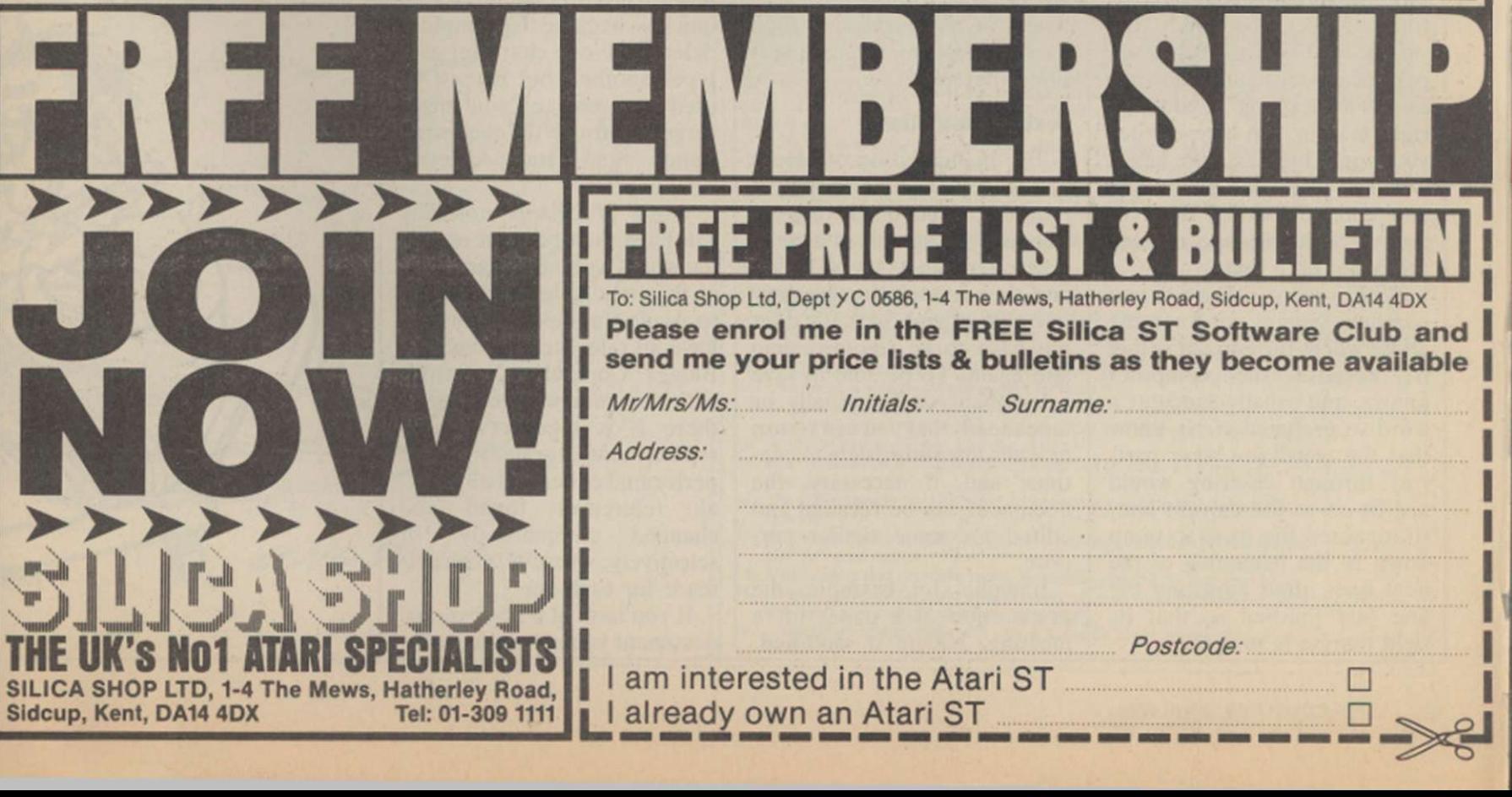

hat is a word processor? Why spend perhaps hundreds of pounds on a system for a task which can be done by an old typewriter now gathering dust on a shelf? Surely that same entry of text has to take place and. provided you are careful, the result will be satisfactory?

So must have spoken many people not familiar with word processors - and it is essentially correct, provided you are careful. It is a very rare person who can type some text with all the indents correct and right margins straight, so for the vast

Recently we saw the first Issue of a new user-group magazine, Word •Processing, aimed at all users of word processors on home computers. Uklng what we saw, we arranged with the editor, Paul Hendy, to reproduce some of them tor your benefit. To start the series, here Is an Introduction to word processors, explaining why there are so many types and how useful they can be.

features which are not normally found in home-typed text. Often the head of each page has a title and the foot has the page number printed. They are inserted automatically by the computer and are known, somewhat imaginatively, as headers and footers. Once defined, they do not have to be re-typed for every page and their position can be predetermined, normally centred on the appropriate line.

More sophisticated systems will allow, e.g., two header texts, which will swap position on the top of the page, right to

# **Mightier than the pen?**

majority of people, a word processor is irresistible.

A word processor is at its simplest an electronic typewriter but using no paper initially. The characters are displayed on the computer screen as they are entered from the keyboard. When checked it is then printcd-out. It is this division into two parts between the creating/editing of text and the printing which provides the breathing-spacc during which any mistakes can be corrected and the layout of the text be modified and improved.

Assume for a moment that you sit at the keyboard and type-in sentence after sentence until, e.g., your letter is finished. As you enter the words, you will probably see part of a word jump down a line as it tries to go beyond the right margin. On a typewriter you would by then have heard a bell to warn you of the line end and you would need to push back the carriage, moving the paper up a line.

With a word processor you continue typing, not worrying about where the end of the line is, because the computer knows, and usually executes a word-wrap function. It knew that the word you were partway through entering would not fit on to the current line, so it caused the word to jump down to the beginning of the next line, often adjusting the line just finished so that its right margin is straight.

If you then read through the text you have entered, you will almost certainly find paragraphs which would read better if they were somewhere else, and some sentences which could be deleted altogether. The analogy of a newspaper editor is often used, whereby text is cut, copied, or pasted. A sentence is marked and then cut out of its present position, and either pasted somewhere else or thrown away.

If you want a copy of that sentence to appear in two places, it is photostated and then pasted into the required locations. The computer performs operations in very similar fashion, storing the sentence in memory and then moving, deleting or copying it somewhere else.

#### **Text manipulation**

The manipulation of blocks of text saves hours becausc if required, each block, e.g., a standard paragraph in a business letter, can be saved on disc and then loaded as necessary into a document, so that it does not have to be re-typed time and again. To be able to save a document, on disc usually, or tape means that you can return to it at some future date to continue and, if necessary, the document can be recalled and edited for some similar purpose.

Imagine, for example, the preparation of a paper for a meeting, having it modified,

and then being required to produce the revised version at another meeting the next day. That would require much midnight oil using a typewriter but with it stored as a file on disc, recall is extremely fast - a few seconds at most - and then only the paragraphs requiring change are altered, before reprinting the final version.

#### **On error goto**

Looking for errors, you can move the cursor on the screen, normally a white/black block or a flashing line, to the offending letter and then delete it and insert the correct character, or over-write it with the required letter. The latter option is often quicker, because the computer deletes the one character as it types another, but it must be used with care or you might forget to turn off the over-write option and start deleting wanted text.

Word processors normally will have the option of replacing words with new characters, so that, e.g., a letter originally to Acme Business Systems can have all references changed to Bloggs Computer Industries with the minimum of fuss if there is a takeover. Those replacements normally can be performed either globally, i.e., all references found and changed automatically, or selectively, whereby a check is made for each one.

If you look at a professional document vou will notice extra left and vice versa, depending on whether the page number is even or odd, a convention often employed in books.

TAB performs the same function as its typewriter counterpart, namely to indent a line by a certain number of spaccs and, like a typewriter, the position of the TABs can be pre-set for the aligning of columns, but word processors will also allow you to indent complete para-

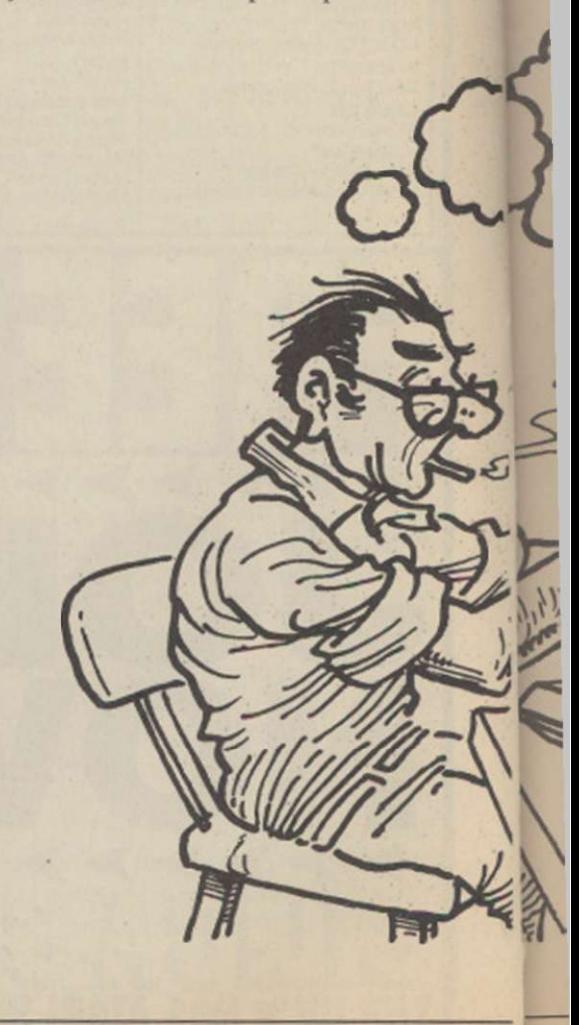

WORD PROCESSORS

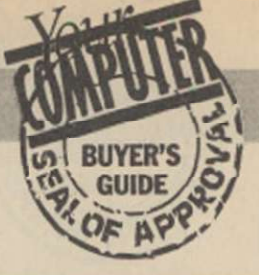

graphs to draw attention to them.

The right margin can be adjusted like this paragraph, and text can be aligned to this margin, called right justification. The computer automatically adds spaces between words to make them fill the line to get a straight right-hand edge; this can sometimes look less personal, so there is usually an option to turn off the facility.

#### **Give us a break**

The computer knows how many lines of text have been entered and therefore where the page-breaks will occur, sometimes in very awkward places. Think how annoying it would be if a page-break occurred halfway through a tabulated set of figures, so there is a facility known as conditional page-break, by which you can tell the system to start on a new page if there are fewer than a certain number of lines. Consequently with a column of 15 figures, you would set a conditional page of 15, so that if there is fewer than that amount, the whole set will be printed on a new page.

#### **Getting what you see**

Most of the features described can be found on the well-known word processors but it must be realised that there arc, broadly, two main tvpes of system, the distinction being whether it is WYSIWYG or not. That acronym stands for What You See Is What You Get. As most printers and monitors produce 80 characters per line, it is possible to design a word processor which will format your text as you enter it so that you can see exactly where the line/paragraph/pagc breaks are. WordStar, View, and Locoscript would claim to be WYSIWYG.

Wordwise and Wordwisc Plus, on the other hand, require you to enter text using a 40-column screen with no

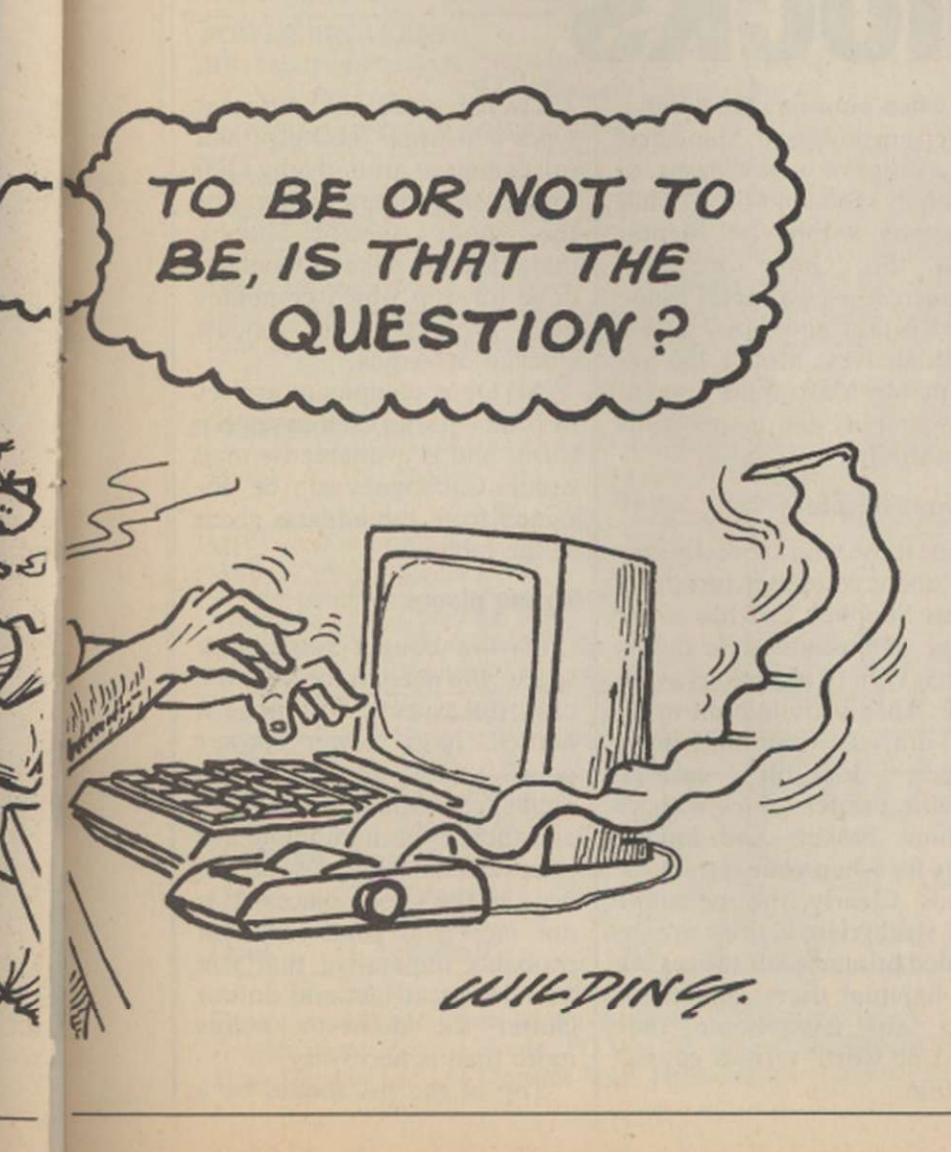

I I idea of line/page breaks until you preview the text. That obviously has some disadvantages but it is liked by many because it is generally much faster - the format routines take a relatively long time and docs not require a highresolution monitor to use it. I still believe that there is a need for a true WYSIWYG system which will display headers and footers as they occur and cater for, e.g., the insertion of very small words on a line which would, when re-formatted, fit on to the previous line and adjust automatically.

#### **Increased capabilities**

As the memory capabilities of computers have increased, so there has been the development of systems able to display different typefaces on the screen, including italic, bold, underlined. The new Apple Macintosh Plus is a good example of that type of system. Window environments and mouse controls are the vogue attachments of the moment, the latter being a small box moved round the desk-top controlling the cursor on the screen. It can then very quickly move round the text, call-up menus of options and mark blocks for text movement. The more sophisticated word processors have facilities for mailmerging, the means by which several different personalised letters can be generated using one master letter and a set of names and addresses stored in a database.

This article is intended as a general introduction to word processors, listing features to be found on most of them. Refer to your manual to learn what facilities your particular system offers.

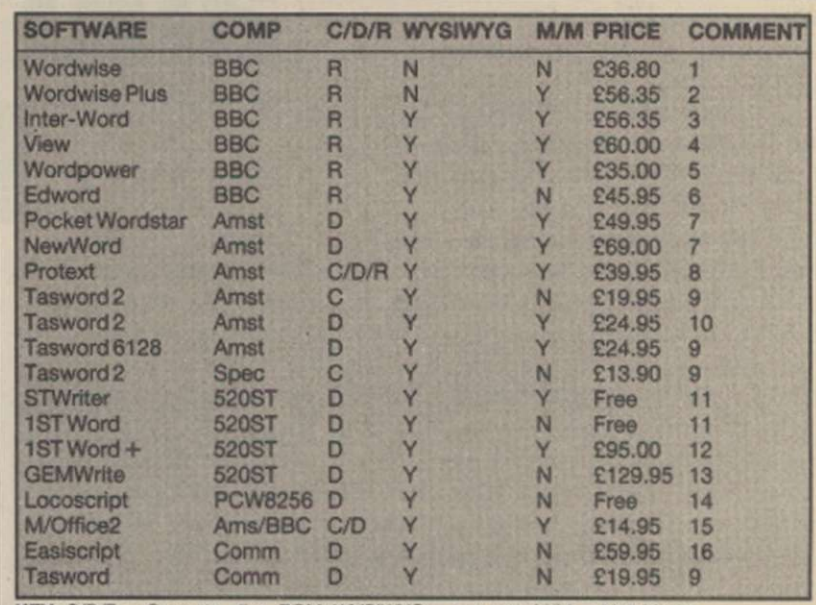

 $KEY: C/D/R = Cassette.$  disc. ROM. WYSIWYG = see text. M/M = Mail Merge NOTES

- 1. One 0f the most popular word processors, renowned as bong user-friendly.
- *2.* Enhanced version of the above plus a full programming language. Many programs and utility ROMs appearing for this.
- 3. The new ROM from Computer Concepts, linked with its spreadsheet, graphics and database **ROMS**
- 4. The Acornsoft word processor. On-screon formatting but renowned as being rathor difficult to master.
- A new entry in the BBC market, a 16K ROM with some good features from 1-4 above. 6. Designed particularly with education in mind. Very friendly for children. Tcachers' packs
- with OHPs available. Further enhancements on the way. 7. A battle royal between the two giants for the Amstrad market, including 8256/8512. Very
- similar in operation, Price comparable when spelling checkers included. 8. A ROM-based system for Amstrad 464/664/6128. Very fast, plenty of features and spelling checker now available. Price quoted for ROM.
- 9. Tasman has produced Tasword for most popular computors. Reliable but not exciting. Tasword 3 looks good, though. Also Tasword 8000 bong planned for 8256/8512.
- 10. A version for the 464/664 with disc drives. 11. Both released as packages with the Atari. The STWnter as a stop-gap. 1ST Word is very
- pleasant. 12. The GST upgrade for 1ST Word; incorporates graphics into text and includes a spelling
- checker. 13. GEMWrite, similar to 1ST Word Plus in some ways. Also incorporates graphics; price rather high for home buyers.
- 14. Mail-merging and database facility apparently planned for later this year.

15. Database produces a useful suite of simple programs with spreadsheet, database, graphics and word processing, including label-printing.

16. Commodore is apparently not very suitable for word processing because of its screen limitations.

o there you are, with new computer, the family television set, a cassette tape recorder complete with 65 assorted tapes and a random selection of tomes, each guaranteed to give you instant computing gratification, and the woman in your life asks where you think it is all going to live? You have a clear choice. Sell it all to the man next door and take up macrame; leave home; build a large extension; invest in some purpose-built computer furniture.

Depending on your finances and perceived computing status, there are several types of furniture you can choose. Bottom of the range is the good old basic, do-it-yourself-and-ifit-falls-apart-kick-it desks from MFI. They look pleasant, are in kit form, and due to MFI policy of always having some kind of sale, special offer or other loss-leading promotion, can usually be bought for between £15 and £20.

Although there are apparently several models, rejoicing in names such as Alpine and Kimbcrlcy, they are the same desk, with minor differences. Some have the monitor shelf, the main desk surface designed to take the keyboard and a telephone, with a third shelf underneath for tapes, discs and manuals. Some have castors and some have small compartments which may or may not be big enough to store half-a-dozcn tapes or a few more discs. They have either a teak or melamine finish and as with most MFI put-together furniture, they appear flimsy.

#### **Reasonable solution**

MFI reports, however, that it has sold in vast quantities and, provided you can get the holes to line up properly with the relevant pegs, so that the thing fits together, they are probably a reasonable solution to the space problem, at the price. The one serious reservation I have is about the depth of the desk. It seemed to me that although the monitor shelf was at the correct height for ease of viewing, the keyboard surface was so narrow, front to back, that the monitor would be uncomfortably close to the user's eyes.

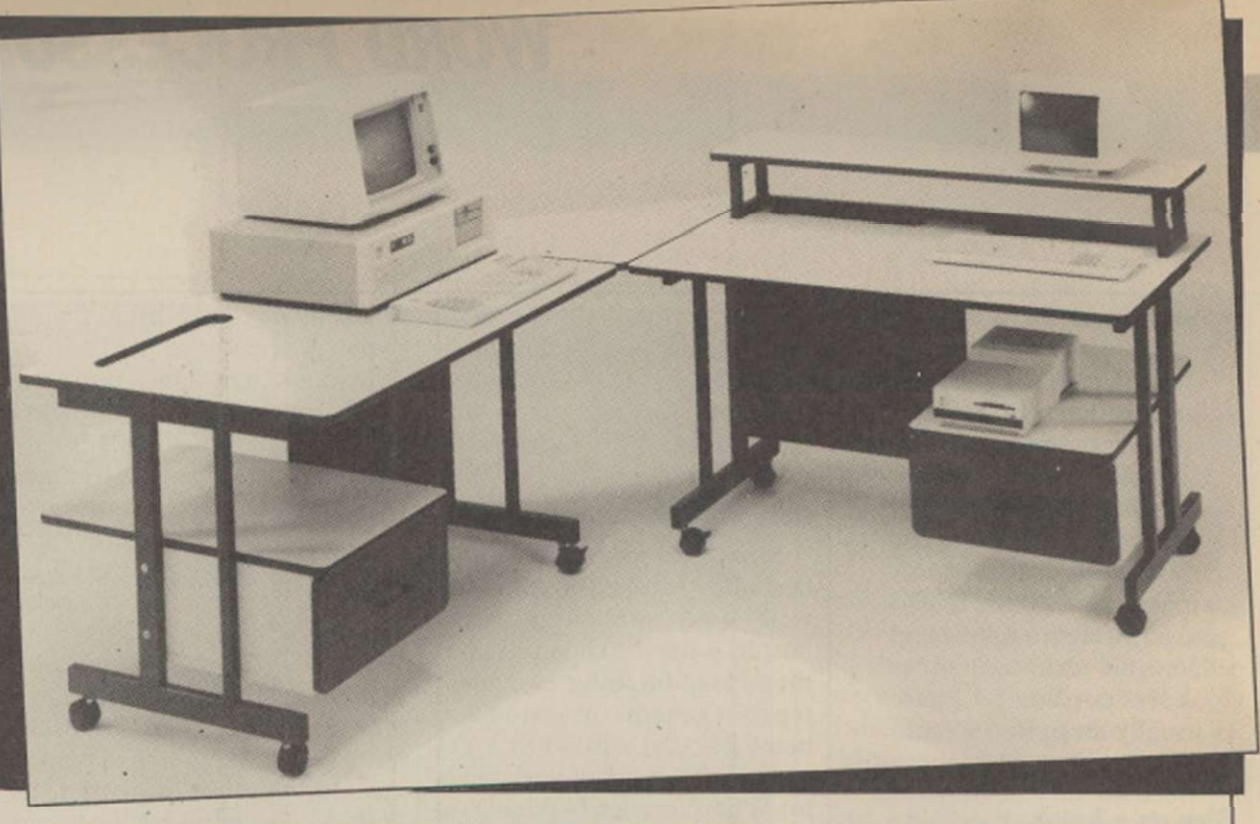

How can you prevent the apple of your eye turning to sour grapes? Mary Sargent lets you in at the bottom drawer and won't leave you on the shelf.

# **of tables table A**  and a load of **blocks**

MFI desks are not alone and it is a matter of user preference. It might be as well, if it is feasible, to try a desk with a screen running before buying.

The Argos catalogue offers one or two options and. with a 16-day money-back guarantee, you can take them home and test them properly. Argos is distincly up-market from MFI. with units by Qubc and Lancelot designed to look more like office than household furniture. Prices start at about double those of MFI but again the choice is limited and includes specific storage units, as well as working desks.

#### **Her indoors**

Whatever you are seeking it is sensible to consider whether your workstation is to stay in one place or whether "her indoors" is likely to evict you from your chosen resting-place from time to time. Castors become a definite factor in the equation at this point.

As size increases, so does price. All desks tend to look big when photographed with a Spectrum on-board. Shinecrest has a range of workstations, of which its model 600 at £70 has generous width and depth. Like the Oube offerings, Shinecrcst uses a metal frame construction and wood grainfinish shelves. Model 450 has a four-way Masterplug fitted to it to simplify the mains leads connections.

#### **Serious furniture**

For those who arc really serious about computer furniture, Opus Supplies Ltd has a full range of business-style desks, with a variety of options available. They include built-in filing drawers, monitor/printer ledges, lockable castors, specific printer tables with or without baskets and linking units for when your system expands. Clearly, the melamine and steel constructions are intended primarily for offices but for habitual users, and those who work from home, they must be worth serious consideration.

Twelve units of different types constitute the range and prices start at around only £120 for a basic computer table. For the more specific hobby market. Opus has an Organiser desk for £60 which competes with MFI and the models stocked by Argos.

All Opus equipment arrives in flat pack, self-assembly form, and is available by mail order. Catalogues can be obtained from the address given in the table.

#### **Wrong places**

Having bought some desk space, you need to consider the electrical aspect. Most modern houses have fewer power points than the electrical appliances which need them and there is an immutable law which decrees that they are always in the wrong places. It is not merely a good idea but probably imperative that you exercise great tact and do not clutter the domestic points more than is necessary

Top of the list should be a

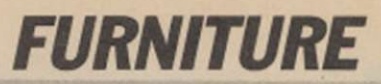

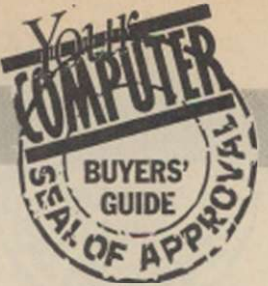

mains multi-point adaptor. Let Amstrad users gloat quietly they have one plug, possibly two if they have a printer, but Atari 520ST users will have five - computer, monitor, disc 1, disc 2, printer-with additional plugs for extras like modems, and each will have its own few metres of lead with plug. **Killed-off** 

Recent concern about electrical safety has just about killed-off the habit of plugging more than one piece of equipment into a 13-amp wall socket, which was a potentially lethal cube-shaped fitment which allowed you to overload the wall socket by some 300 percent. Computer equipment is unlikely to go past the 13 amp limit but trailing flex is a problem. The quad in-line, quad-square or four-gang trailing sockets from Duraplug and other manufacturers are safe but chunky, and smaller versions which do not use standard three-pin plugs are becoming more popular.

The NuWay from Masterplug is a four-way socket and Sclmar markets a six-way version. Prices start at £7. At the wall-end of these multisockets you might consider fitting a residual current circuit breaker, now more popularly known as the power-breaker plug, which prevents electrical shocks. BBC users who run their machines with the lid off while drinking endless cups of coffee doubtless will be aware of the potential hazards of life at the computer keyboard.

Polluted power is another hazard, safe to human operatives and deadly to computer software. There are now power cleaner plugs available which will prevent electrical noise from freezers and the like reaching the sensitive micro. Power breakers cost around £18. power cleaners start at £10.

Finally, for those who live high on the moors, or anywhere where the National Grid is temperamental, there are uninterruptible power supply systems which guarantee to keep your micro running for hours during power black-outs, as well as suppressing spikes and surges on the line voltage.

#### ELECTRONICS TABLE DISTRIBUTION BLOCKS

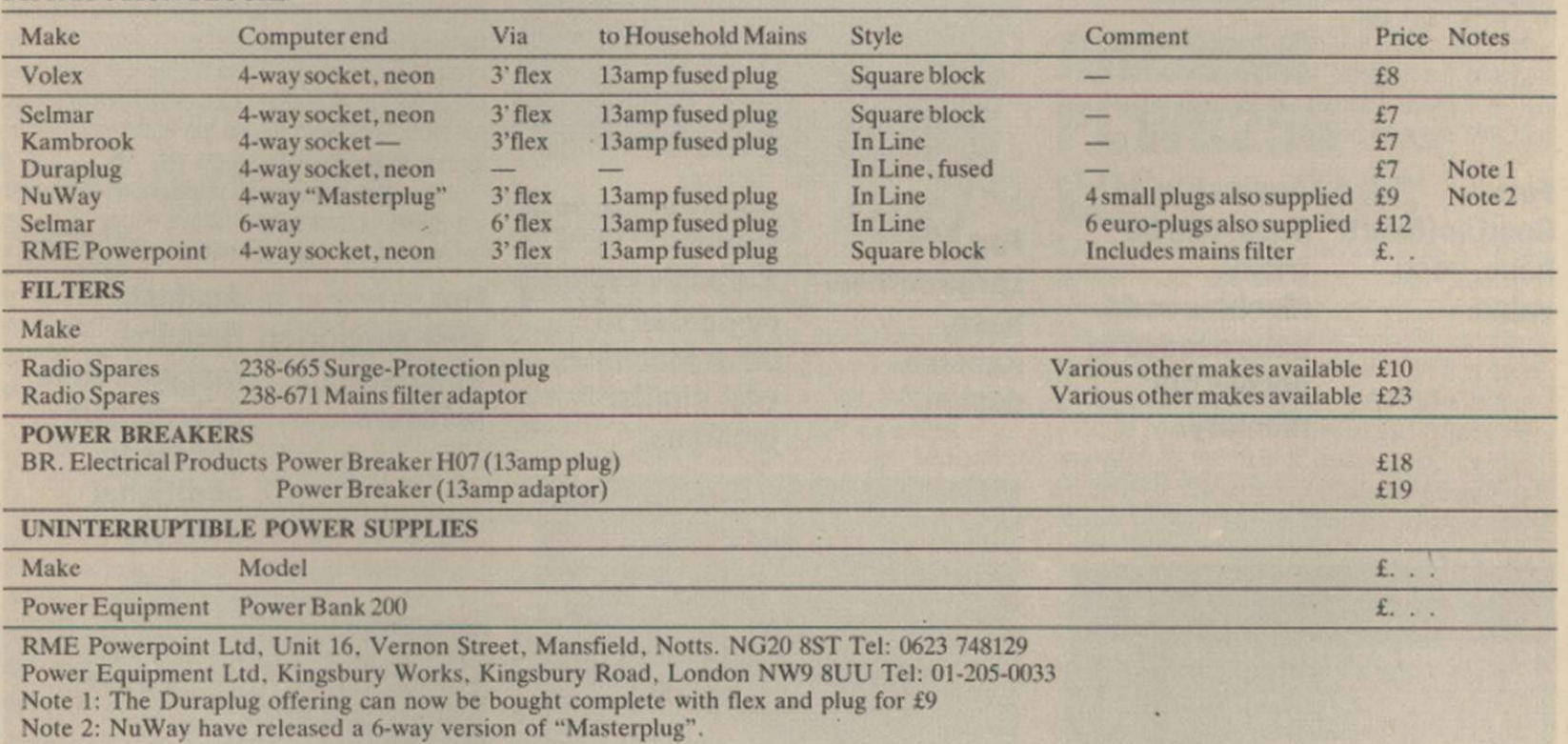

#### FURNITURE TABLE

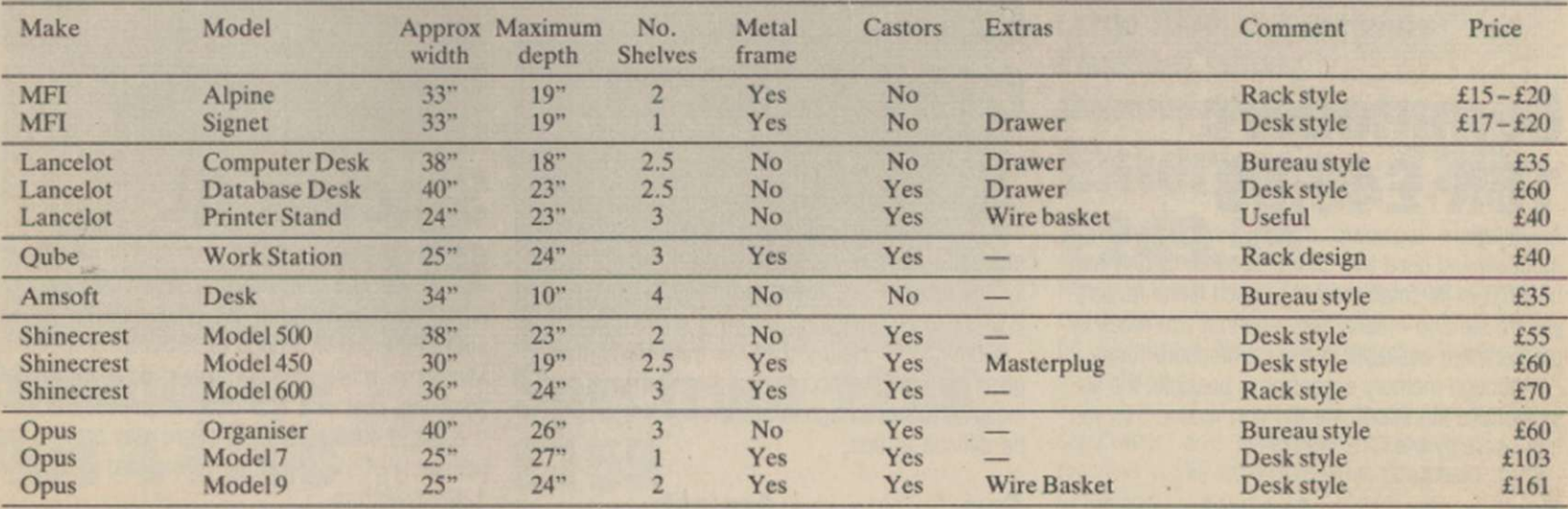

All supplied as flat packs for self-assembly.

Except Amsoft and Opus, all are available in high-street stores.

Amsoft Desk: Victoria House, PO Box 10, Sunderland SR1 3RY. Price includes VAT & P & P

Opus Supplies Ltd., 55 Ormside Way, Holmethorpe Industrial Estate, Redhill, Surrey. Prices include VAT & P & P.

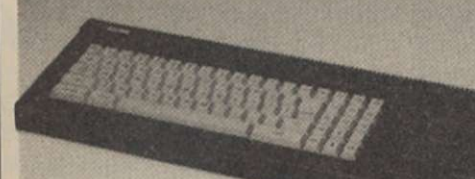

# **Amstrad CPC6128 £279.99**<br>When value is the criterion, the CPC6128 is difficult

• 1

When value is the criterion, the CPC6128 is difficult to beat. It features an internal disc drive with connections for a second and a Centronics printer and nine-pin joystick port.

Amstrad claims that more than 500 substantial programs are available for the machine and with the CP/M mode it allows additional software from the CP/M range to be used.

**For: Against: Good software Basic can be base, good tricky, value. Machine code** 

**poke needed to access full memory.** 

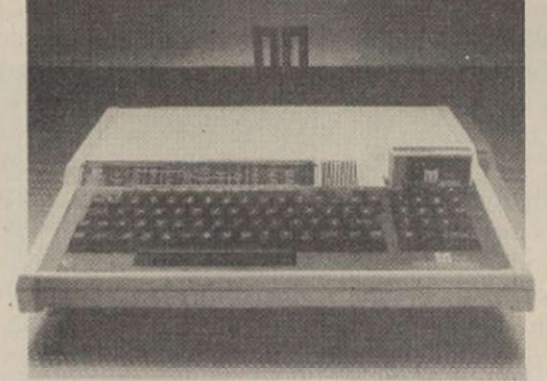

# **BBC Master 128 Atari 130XE**

Launched at the start of the year, the new Master series BBC micros provide extensive though costly access to the world of the 128K computer. Based on the well-proven design of the original 32K model, it features a 64K block of main RAM with four pages of 16K bytes making up the total.

Although the machine has a large software base, it is very expensive when compared to other machines offering similar facilities.

**For: Against: base, compared to design. with similar** 

**Large software Expensive when Reliable other machines facilities.** 

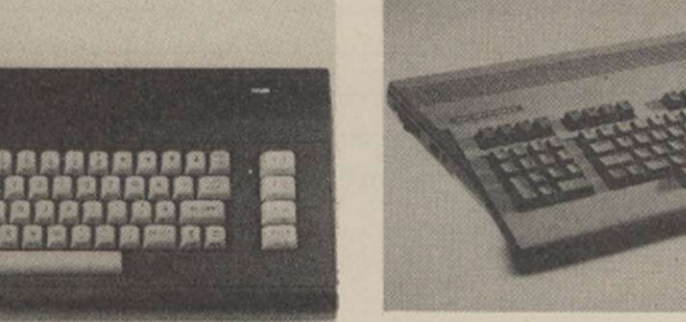

# **Commodore C128 £269.99**<br>This machine features three distinct operating

This machine features three distinct operating modes. The 64K mode allows software intended for the C64 to be used without modification. The extra memory is brought into play in the 128K mode but with Commodore supporting Amiga heavily, the amount of software available for that mode is likely to be limited.

Commodore claims that the third CP/M mode gives the machine access to a large range of business software, though in reality such software can be difficult to find.

**For: Impressive design.** 

**Against: Lack of CP/M and 128 mode software.** 

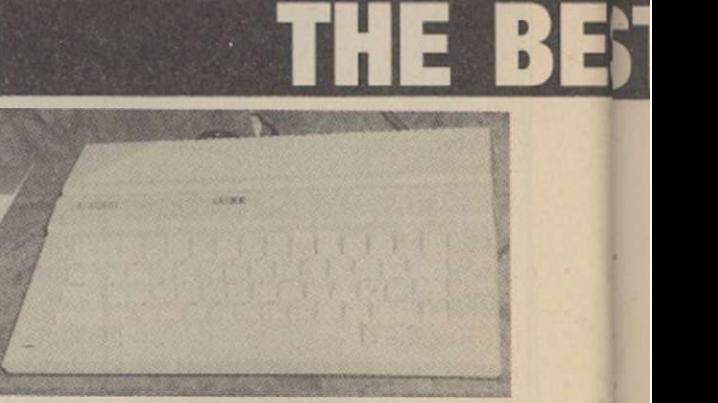

**HOME Nil** 

# £139.95

Atari appears to have produced the machine as an attempt to move away from the game-playing image it seems to have established in the U.K. The additional 64K which allows for word processing and other serious work requires a machine code poke to bring it into operation. That could limit the scope for those who want to use the additional memory in their programs.

Although the machine is well-supported by existing 800XL software, new software may be limited because of the Atari commitment to the 520ST.

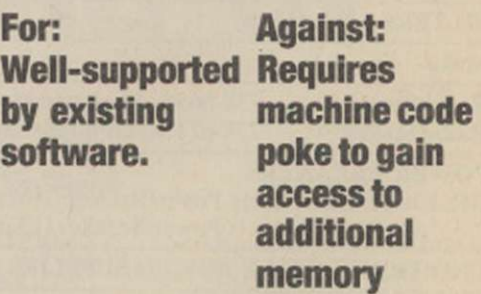

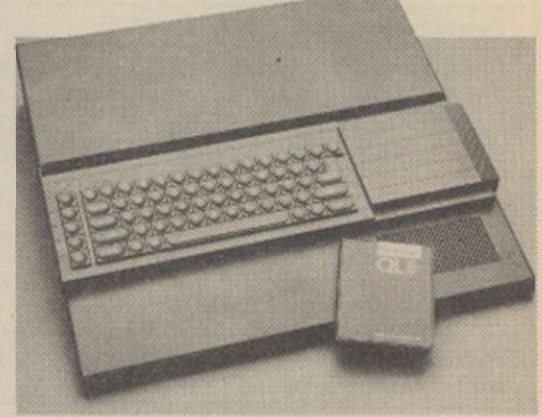

### **Sinclair QL £199**

Based on a 16-bit processor and retailing for less than £200, the QL is good value but the inadequate Microdrive mass storage system could make the additional cost of a disc drive a necessity.

Limited availability of software may prevent the popularity of the machine rivalling that of the new 128K Spectrum.

**For: Good value.**  **Against: Limited software base.** 

# **Commodore**

**16K £49.99**  An excellent beginners' machine with impressive graphics and good two-channel sound. Its only real brickbat is its small memory, which limits its software base and means that it cannot use much of the software available in the Commodore range.

Although memory expansion is possible, the absence of a standard nine-pin port means that you can use only the C16 joystick.

> **Against: No standard joystick port, small memory.**

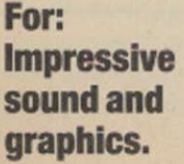

# **ICROSS** ST **BYTE**

i

If you are thinking of buying a new computer, it Is important to know what's available. This guide will help you assess the current market.

processor, spreadsheet, database and a graphics package, while its machine code monitor, assembler and disassembler provide the serious programmer with an enormous reportoire of commands.

**For: Against: Wide range of Incompatible capabilities. with other** 

**Commodore machines. Very difficult to obtain.** 

### **Atari 520STM £399**

The Atari ST range is the front-runner in the new trend in high-power micros. Based on the powerful 1040STF, the machine has less memory - still an impressive 512K RAM - and no built-in disc drive. A modulator socket allows it to be used with a TV set as well as a computer monitor.

For an additional £100, the 520STFM with its additional disc drive is available. Both machines feature a full windowing environment, mouse and sufficient expansion ports to bring them up to 1040STF specifications.

With the range starting at £399 for the 520STM, they represent excellent value.

#### **For: Excellent value.**

**Against: Small number of games available.** 

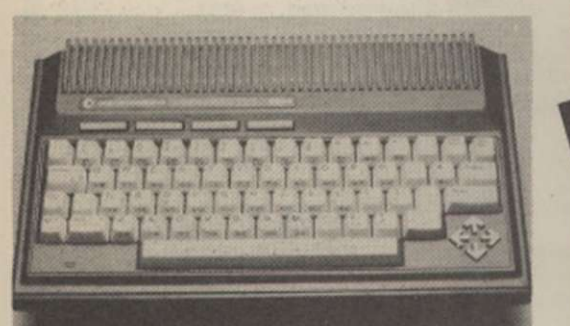

### **Commodore US 4**

Aimed at the gap between business and home micros and closely rivalling the QL and the BBC, the tremendous Plus 4 range of capabilities give it appeal to beginners and experts alike.

Four function keys give access to a built-in word

# **Spectrum 48K/ Plus £120**<br>A best-seller since its release, the Spectrum is still

A best-seller since its release, the Spectrum is still one of the most popular micros on the market. The keyword function is good for those who cannot type and its software base is ever-expanding.

The Spectrum Plus with its QL-type keyboard has greater scope for expansion and retractable legs give a better typing angle.

Both are still good buys for those who want to start in computing.

**For: Against: Largest Those rubber software base keys.**  Good beginners<sup>'</sup> **keyboard.** 

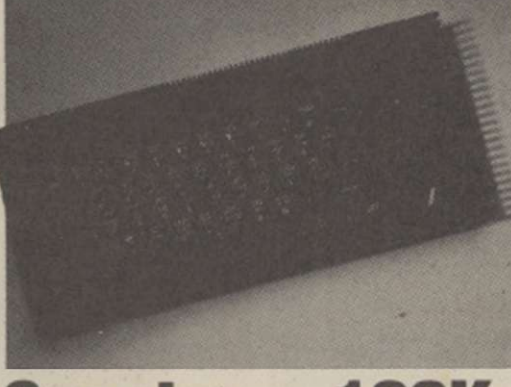

### **Spectrum 128K £155**

This long-awaited machine did not include many of the features for which its potential buyers were hoping. Several improvements have been made and the sound quality has been greatly improved. In 128K mode, the awkward keyword system is

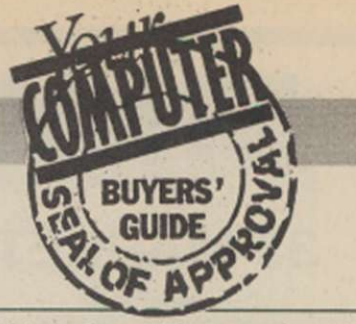

eliminated which, for those with some typing ability, can speed programming.

Compared to its main rivals, the 128 is an inexpensive yet practical way of entering home computing.

### **For: Against: sound. port.**

**Lack of joystick** 

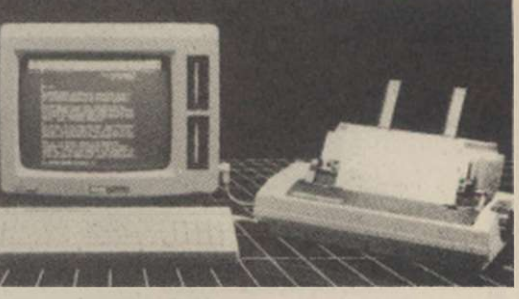

# **Amstrad PCW8256 £399 + VAT**

As a business machine the PCW8256 is an extremely good buy. The printer, when used with good paper, can go close to achieving the claimed near letter quality and in its draft mode it can reach speeds of 90cps. The high-quality printing takes place at a slower though not unbearable 20cps.

Some home computer enthusiasts may be disappointed at the lack of game-playing facilities, abscence of colour and limited sound but for the serious programmer the extensive memory offers a wide range of possibilities.

With a 512K version available for £499 plus VAT. still well below the price of the nearest rival, the PCW8256 seems set to take control of a section of the market other companies have yet to tackle.

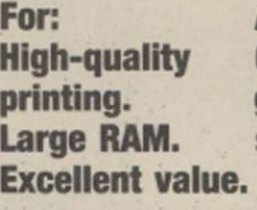

**Against: Current lack of game-playing software.** 

# **Enterprise 128 £249.95**

Although it was one of the first and most advanced computers, sales of the Enterprise have never taken off. Because of that, only a limited software base is available.

Even when its impressive sound and graphics capabilities are taken into consideration, the machine is still expensive when compared to the CPC6128.

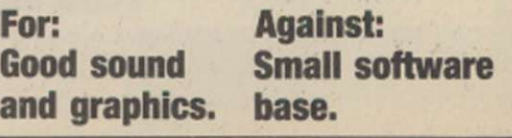

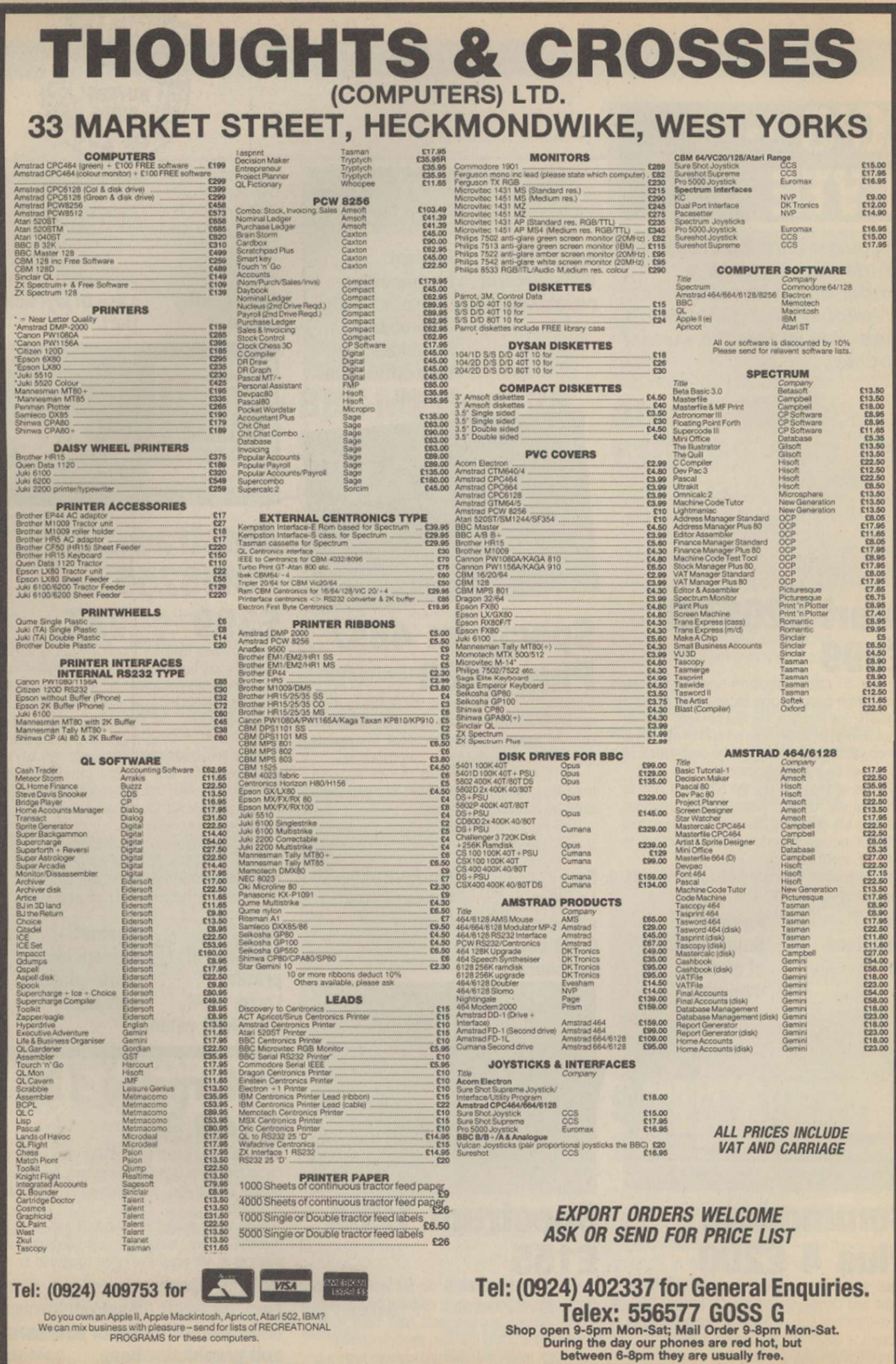

 $\boldsymbol{r}$ 

 $\gamma$ 

 $\alpha$ 

#### **FREE SOFTWARE\* FREE 15 MONTHS MEMBERSHIP**

A great new home computer club now under way!! Savings on software & books from 25% and up to 40% off R.R.P. originals only. You're never committed to any makes for software or books nor are you committed to buy. Every two months you get a software update, free software & game playing tips. Savings on hardware from 15% and up to 30% off R.R.P. not just joysticks but a wide range of peripherals for your computer. Normally membership is £15 for 12 months but for a limited period only membership is FREE for 15 months when you buy a program with a R.R.P. of £7.95 or more through us. choose one of the emphasised programs as your free bi-monthly software. Our club is designed for all Amstrad CPC, ZX. Spectrum 48K & +, Commodore 64 and 128.

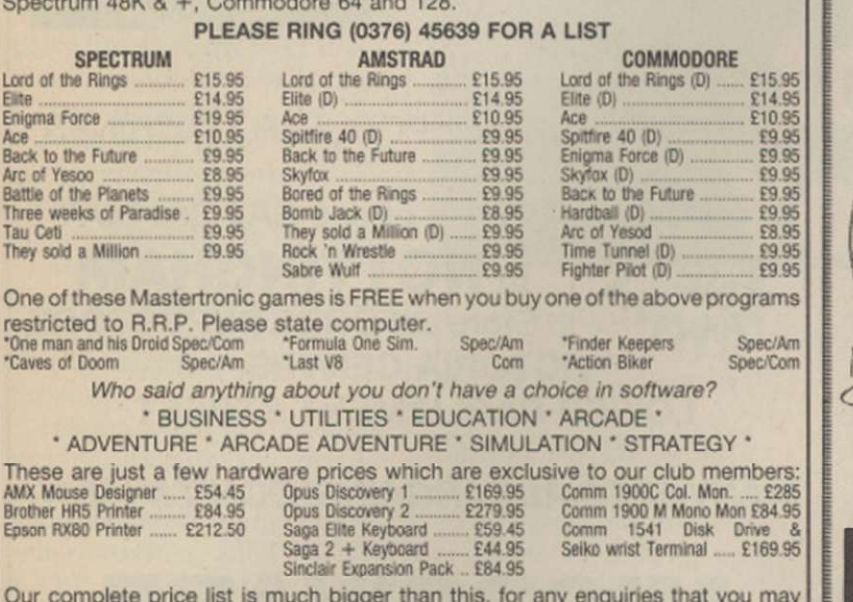

Our complete price list is much bigger than this, for any enquiries that you may have please ring 0376 45639 MON-FRI 9am-4pm (it's much quicker than writing). Please make cheques/postal orders payable to T. L. DAVIS. All priced items include postage & packing except hardware items below £100, also are correct when going to press.

Post to: THE T. L. DAVIS HOME COMPUTER CLUB, Dept. YC, 286 WOODBRIDGE ROAD, IPSWICH, SUFFOLK, IP4 2QU.

### **PRICE SOFT**

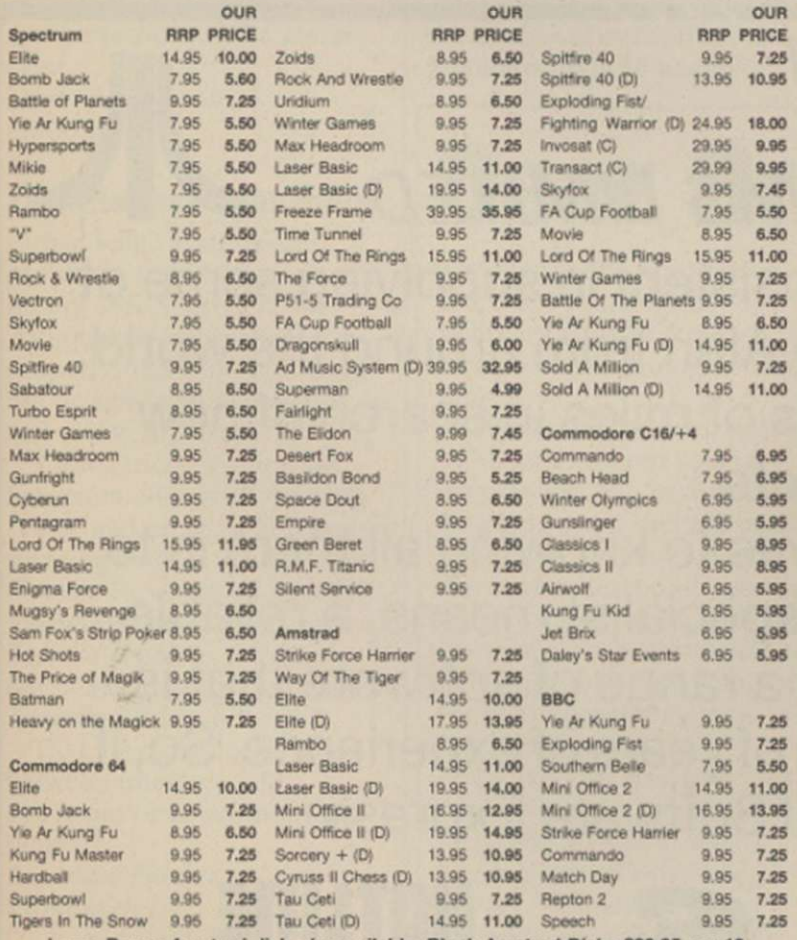

Large Range Amstrad disk s/w available. Blank Amstrad Disks £39.95 per 10. Overseas orders please add 75p per tape. Access and Vtsa orders we/come. Please make cheques payable to C.P.S. Sony Mail Order Prices only.

#### **CUT PRICE SOFTWARE (YC), 4 Slacksbury Hatch, Harlow, Essex, CM 19 4ET. Telephone: (0279) 24433 (24hr Ansaphone)**

THE TOP PEOPLES CHOICE 125 The **Explosive Joystick** from Cheetah Compatible with ZX Spectrum, Commodore 64. Vic 20, Amstrad. Atari, MSX. etc. • Four extremely sensitive **ONLY**  fire buttons. • Uniquely styled hand grip **£895 •** Auto fire switch. at.... £9,75 • 12 months warranty. **Midays** Export orders at enjectia cost /X9. \* uiinuite secretaristi<br>ASCORD AP WITH UIIIIIII @ sign St Screen and all good<br>Computer shipsi heerah **CONTRACTOR** DEPT YC, CHEETAH MARKETING LTD.<br>1 WILLOWBROOK SCIENCE PARK<br>CRICKHOWELL ROAD, ST MELLONS, CARDIFF **Marketing** EG TEL: CARDIFF (0227) 777337 TELEX: 497455 Commodored the commodored the **•r/ri£5 H**  COMMODORE TITLES GAMES PACK INC. APPACHE RAID. SPACE PIRATE. ASTRAL ATTACK. GANDALF CS.96 CHUCKIE EGG<br>CHUCKIE EGG II 62.95 CHUCKIE EGG II EDUCATIONAL PACK INC. O' LEVEL 8IOLOGY. O' LEVEL PHYSICS. O LEVEL CHEMISTRY, O' LEVEL MATHS £9.95 LAZY JONES 52 95 SUICIDE EXPRESS f2.95 WIZARD OF WOR (CARTRIDGE) £3.45<br>GREMLINS 2.95 DISCS FOR COMMODORE 64 GREMLINS 22.95 CODENAME MATT II 62.95 ZORK I ZORK II VIEW TO KILL 62.95<br>FLYER FOX 62.95 **FLYER FOX** ZORK III STARCROSS MUSIC COMPOSER CARTRIDGE £3.50 DEADLINE<br>SUSPENDED INTERNATIONAL SOCCER CARTRIDGE £4 95 ALL £4.95 BEACH HEAD  $$3.95$ SPIRIT OF STONES (CASS) SPY V SPY 63.95 INTRO TO BASIC PART I BLACKWATCH **£4.95** IDISCOR CASS: E3.95 INTRO TO BASIC PART II U.S. GOLD TITLES <u>10499.)</u><br>2005 - Carl Good Barbara, prins and prins and prins and prins and prins and prins and prins and prins and prins UP 'N' UNDER **£3 95** TOUCH TYPING BY COMMODORE 1CASS.)  $64.95$ <br>
IMHOTEP  $64.95$ COMBAT LEADER **f3.95** DIG DUG **£3.95** HUNCHBACK 64.95 PAC MAN **E3.95**<br>TALLEDEGA **E3.95** HUNCHBACK 25 TALLEDEGA  $[3.95]$ DECATHALON [4.30 HIGH NOON £4.95 SPYS DEMISE/SPY STRIKES BACK £2.95 WHIRLNURD **£3.95**<br>BOUNTY BOB **£3.95** FRANKIE GOES TO HOLLYWOOD £4.95 EASY FILE DISC E14.95<br>SCOPE II GAMES DESIGNER E6.95 BOUNTY BOB SCOPE II GAMES DESIGNER 6.95<br>COMMODORE MODEMS 649.95 GROGS REVENGE **£3.95** COMMODORE MODEMS DOUGHBOY **£3.95** ULTISYNTH **E4.95** SOFTWARE PACKS FOR C64 WICO TRACKER BALLS 64 95 PROGRAMMERS REF GUIDES COLLINS SOFTWARE PACK<br>INC. PADDINGTON'S GARDEN GAME,<br>PADDINGTON & THE DISAPPEARING<br>INK, PADDINGTON'S EARLY VISIT £7.95 FOR C64  $$600$ ASSEMBLER 64 f 2 95 HERBERTS DUMMY RUN E4.95 MR T PACK INC.<br>MR T'S MEASURING GAMES, MR T'S<br>SHAPE GAMES, MR T'S NUMBER<br>GAMES p&p 70p all orders. Overseas €1.00 per tape, £2.50 per pack. COLLINS 4 8 YEARS PACK WHAT'S THE TIME, KNOW YOUR TA8LES, FIRST NUMBERS £795 LOGIC SALES LTD HILL McGIBBON PACK<br>CAR JOURNEY, BALLOONING, SPECIAL<br>AGENT, PUNCTUATION PETE [5.95] 6 Midgate Peterborough • Cambs

24 hour ordering on (0733) 313870

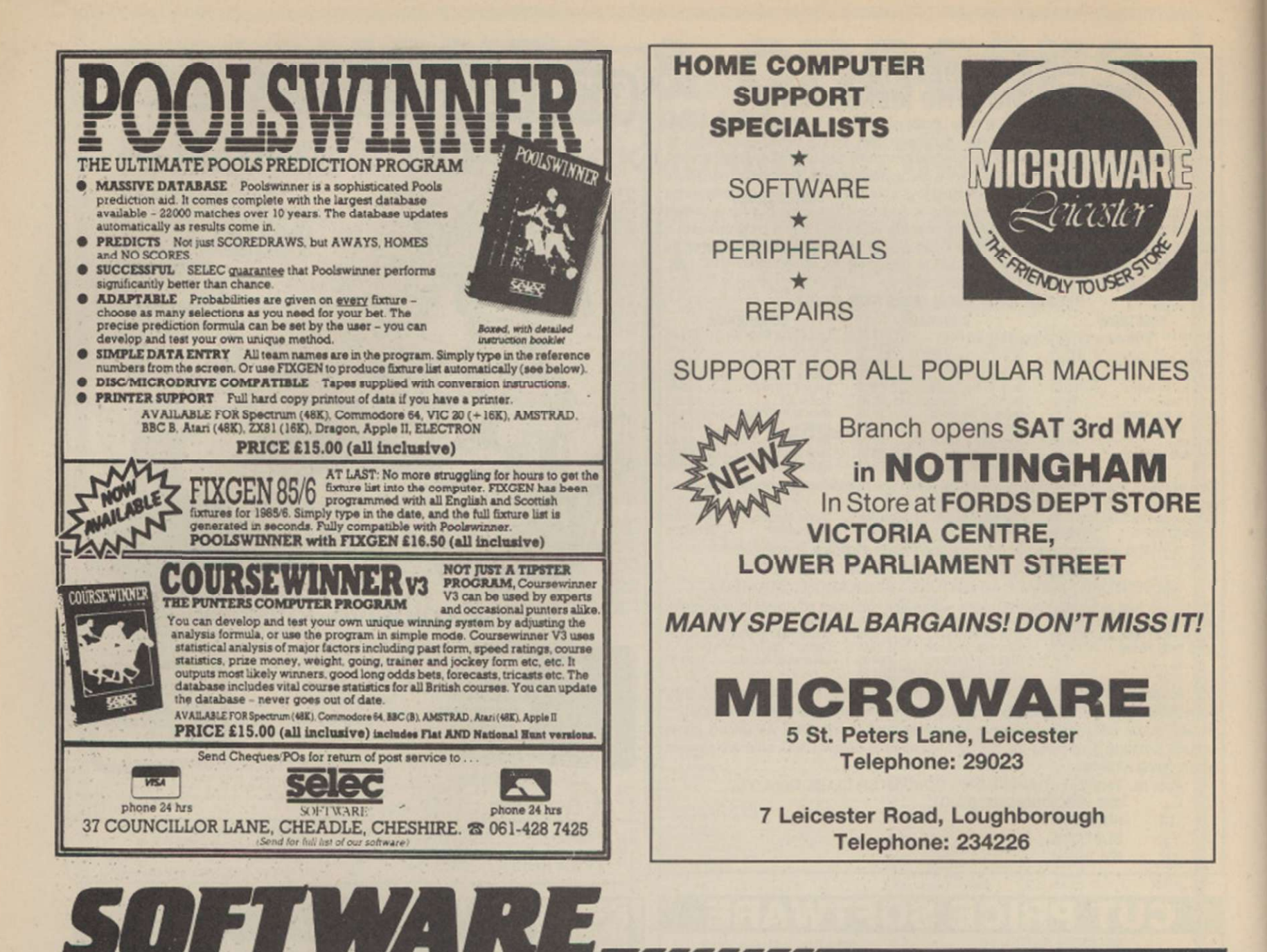

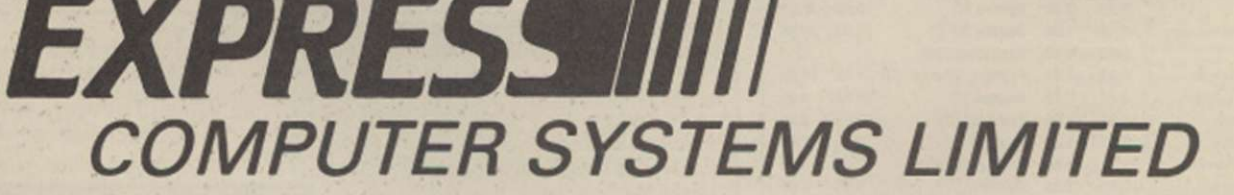

Softwar e Express ha s been consisten t in supplying som e of **A**  the very best in software for the Atari from around the world, they have travelled thousands of miles in search of new products.

They have dedicated themselves to knowing all there is to know about Atari. Going to a specialist means, a reliable friendly service, fast delivery, a range of software that is second to non and the back-up of years of experience. So, if it's Atari you need, call Software Express. They have dedicated themselves to knowing all there is<br>
know about Atari. Going to a specialist means, a relial<br>
friendly service, fast delivery, a range of software that<br>
second to non and the back-up of years of experien

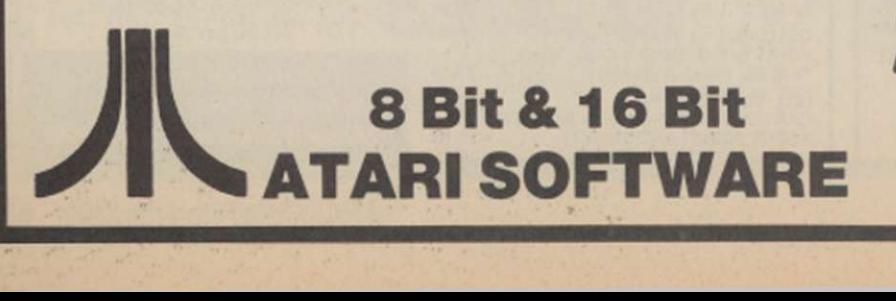

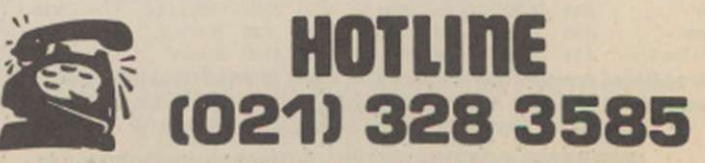

**(021) 328 3585**  BIRMINGHAM B8 3HX TELEPHONE: 021-328 3585 SOFTWARE EXPRESS COMPUTER SYSTEMS LTD 514/516 ALUM ROCK ROAD, ALUM ROCK,

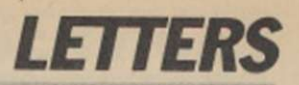

#### **Bugged Basic Blues**

As a recent purchaser of the well-reviewed Atari 520ST, I was dismayed to find that the Basic has so many bugs in it that it cannot be used for any serious application.

After many hours trying to get programs to work. I approached Atari, which admitted that the file-handling routines arc badly flawed and it has no idea when a revised Basic might be available so that the machine will function properly.

Having found that I cannot use the computer for what I wanted, I have had some entertainment experiencing its other novelties. LIST. EDIT, SAVE or REPLACE, called after running a program, very often cause the machine to crash. Another random happening is the rejection of FOR . . NEXT loops spread over two or more lines.

If anyone is interested in a computer which cannot access disc files but has many novel features which are undocumented, plus an impressive bouncing ball demonstration, make me an offer. David Loverseed,

Stockport.

#### **The Interface Connection**

Please help. I am having problems with the Interface 1 on my 48K Spectrum. Although it is attached properly, the computer does not accept valid commands and prints the usual '?

I have tried cleaning the Spectrum edge with a pencil eraser and an alcohol-based cleaning fluid, as the man from Sinclair Research suggested, but neither has worked. I have had the problem previously but is has usually fixed itself. This time it has not.

Do I have a bad connection between interface and Spectrum or is my interface faulty? Jonathan Farmer, Edinburgh.

Editor's reply: Try testing your Interface with a Spectrum on which a different interface is known to operate. If it is still

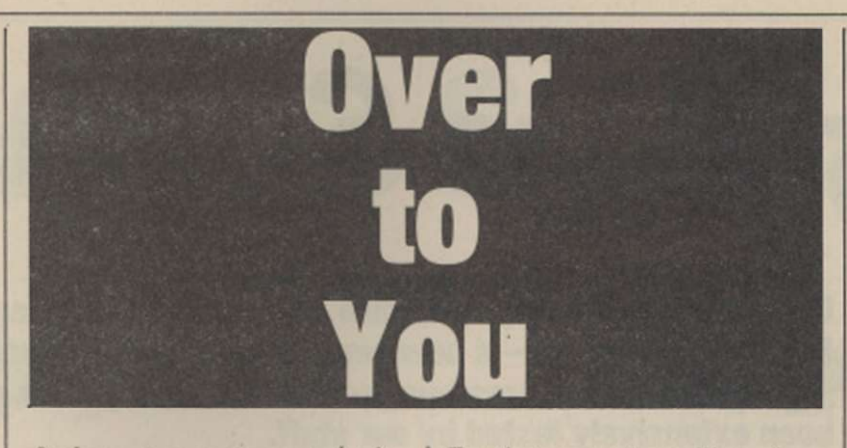

faulty, we suggest you take it back to where you bought it and ask for a replacement.

#### **Calling All Einsteins**

My computer belongs to that class of brilliant-for-the-price machines which never caught on due to inadequate marketing. Being CP/M 2.2-compatible and still commanding specific support, particularly in the vertical markets and games, the Tatung Einstein is far from being a lost cause.

Somewhere, though, there arc a number of owners who may well believe that they are alone. For them, I would be grateful if you would publish the address of our user group. Membership is £6 annually.

For that a member will receive a monthly newsletter of varying content covering reviews, advice, programs and letters. For an application form, please write to: The Secretary, UKEUG, Hillcroft, Codmore Hill, Pulborough, W. Sussex, RH20 IBQ.

#### **New Worcester Source**

I thought I would drop a line about Access, the new 24hr. bulletin board system which has opened in Worcester.

The services offered range from mail order goods and software files to hardware reviews and jokes. It supports the entire range of Spectrum and BBC computers, as well as

# **Dear Bruce**

An open letter from Bruce Everiss. printed in the February issue of Your Computer has prompted this reply:

Thank you for your interest in Micro Live and your suggestions. We have tried to develop a series that will be of interest to a wide audience, not only to the home user but also the business user and even the computer professional, to familiarise him with some of the newer developments in this fast moving industry.

We have interviewed many personalities in the industryincluding Sir Give. Alan Sugar. Roger Foster and Shirley Williams, and we intend to do lots more. We think the computer industry news is boring too - that's why we have dropped it.

We are constantly experimenting with new ideas, changing the format and the emphasis of the programme and bringing in new personalities. We are verywary of being trapped into a ritualistic, predictable formula and welcome suggestions for change and improvements.

Yours sincerely. Ian McNaught-Davis.

**Write to: Your Letters, Your Computer, 79-80 Petty France,**  London, SW1H 9ED. **Tel: 01-222 9090 Our Prestel mail box number is 01-9991 800.**  the Electron. IBM PC, the Tandy and the Mcmotech. Many more arc planned for the future.

NURD access is free. It then goes up in pounds until full access is reached for £5.

The modem number is 0905-52536. Jonathan Brooks, Sysop of Access, Worcester.

#### **Unfriendly Amstrads**

I am tempted to believe that the reviewers of computers, never sec or try them. The much-praised Amstrad range has the most obnoxious and unfriendly Basic ever devised, yet reviews always say what a super home computer it is. The Amstrad range is without doubt suitable only for more experienced computer users. Consider the following points:

Although based on the old Microsoft with extra commands, it is not as usable as the old TRS-80 of five years ago.

With an Amstrad you cannot use a command such as GOTO A. GOTO.GOSUB or RESTORE must be to a number. Try making a reasonable Basic program with this severe restriction. Enter a value of more than 32768 and the Amstrad may decide to treat it as a negative number.

Reviewers mention the compatibility between the three Amstrad machines. That is not true. The majority of the programs written for the CPC464 will not run on the 6128 .

It appears to be the popular thing for magazines to laugh at the Spectrum with its48K and rubber keys but I would recommend it with extra memory and a large keyboard as a better buy than any Amstrad machine. I suspect the real reason Alan Sugar bought Sinclair was his desire eventually to produce a real home computer with a genuine user-friendly Basic based on the Sinclair method and to scrap the antique Microsoft system.

G. A. Bobker, ZX-Guaranteed, Lanes.

# *}}Soktwane Exchanged*

**Offering high quality software at bargain basement prices is the aim of Software Exchange - a new service for** Your Computer **readers.** 

**Each tape features two programs, either games or utilities, and each has been extensively tested by our staff.** 

**At only £1.99 per tape, each program costs under one pound - cheaper than the cheapest budget software!** 

# *Spectnum*

#### **TAPE: SP03**

ONLY

40p post and packing per tape

### **CENTYPEED**<br>Machine: Soe **Program Type: Arcade**

Spectrum 48K **Author: Stuart King** 

ased on the original arcade game, Centypeed has all the features of the original, except a correctly-spelt name. Your snake's head at the bottom of the screen must survive in the mushroom patch. Nasties include the caterpiller, of course, and the bouncing spider. There are also the descending fleas, leaving a trail of mushrooms, and the occasional scorpion, creating poisonous mushrooms. The program is 100 percent machine code, giving a very fast-action, colourful game, with plenty of tough screens to keep you fighting well into the early hours.

# **FRANTIC DAY**<br>Machine: Spectr

**Program Type: Author:** 

Spectrum 48K **Arcade John Weatherley** 

/ n this machine code levels-and-ladders game, you must take the role of Fred, and help him through is Frantic Day. Nine screens each have their own sprites, conveyors, scrolling platforms and such like, with which you will have to contend, but watch the lives and time remaining.

The program can be played with keyboard or Kempston joystick and features a cheat facility for you to try later screens.

#### **TAPE: SP04**

### **WINDOWS**

Spectrum 48K **Program Type: Programming Utility Author: Paul Rhodes** 

indows is a utility for Spectrum 48K owners, allowing up to 14 separate windows  $-$  individual min-screens - showing simultaneously. They are accessed from Basic PRINT statements and an extended command set.

Features include pixel scroll and pan, window position and size - independent of attribute squares - double-height characters, extended LIST, attribute pan, scroll, clear-screen and fill commands, extended graphic areas for each window and fast filled and open circles.

Full instructions for the new commands and error messages are included.

# **EXBASIC**<br>Machine:

**Spectrum 48K Program Type: Programming Utility Author: Dave Spagnol** 

xBasic is an excellent Basic extension package for the 48K Spectrum. Features include procedures, Repeat . . Until loops, onscreen trace, clock, auto-line numbering, stack control, block delete, character re-definition, screen storage, an improved line editor and much more.

Full instructions are included to show how to use the package, including special directions for owners of Interface 1.

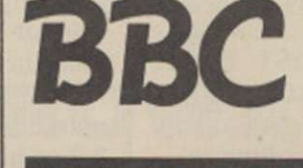

**TAPE: BBC02** 

**MAZELOC**<br>Machine: BBC B **Machine: Program Type: Maze arcade Author: Philipp Prince** 

/

t is the year 2022 and Superbanks have made robbery a thing of the past. Or have they? As Honest Joe. you have found a flaw in their security arrangements, allowing you to infiltrate the defences.

Inside the bank is a maze, controlled by Superdroids, and littered with gold coins. Can you collect them all, even with the help of your Anti Photon Field weapon? If so, you will be able to advance to the next even more dangerous level.

#### PSYCHO **Machine: BBC B Program Type: Simulation Author: Marcus Jeffery**

ave you ever found your computer talkative? Probably only when it is giving your error messages. Well, with Psycho, all that could <sup>P</sup> <sup>w</sup> change.

Based upon the classic Eliza program, Psycho will attempt to give reasonable responses to anything you might type. Quick response times are achieved using fast hashed addressing into linked lists. The program is complete with the Doctor script and full details of how to write your own scripts into the data.

# READER SERVICES

# yySoktwane Exchanged

# **CBM64**

#### **TAPE: CBM03**

#### TIDY-64 **Machine: Program Type: Author:**

#### **CBM-64 Programming Utility Graham Blighe**

ne of the major problems with Commodore 64 Basic is that to make best use of it all the program statements have to be squashed together, making listings completely unreadable. Tidy-64 will change that by allowing your to "prettyprint" listings from disc or tape to the screen or printer.

In addition to splitting multi-statement lines, inserting spaces between keywords, and indenting FOR . . NEXT and THEN statements. Tidy-64 caters for user-defined margins and titles, formatted line numbers and page numbering.

# **COM-GEM**<br>Machine: CBM-64

**Machine:<br>Program Type:** 

#### **Program Type: Programming Utility Author: William Fong**

This very handy utility will enable you to give<br>your programs that professional look. Writ-<br>ten entirely in interrupt-driven machine<br>code, the program sets up sprite zero as your programs that professional look. Written entirely in interrupt-driven machine code, the program sets up sprite zero as an arrow and locks the top line of the display for use as a command line. Using the joystick - mouse-

like - the user then moves the arrow to a particular choice and incidates that by pressing the button. The utility will continue to work independently

of any other tasks your computer may be running. The tape includes a simple demonstration program to show how the system works.

#### **TAPE: CBM04**

#### BUNKER **Machine: Program Type: Author:**

**CBM-64 Arcade Simon Beesley** 

The Gluks are invading the galaxy. Oir all the<br>multitude of galaxies from which they had<br>to choose, they have chosen yours. Guess<br>who has to defend the *Bunker*?<br>Yes you are commander of the Bunker and with multitude of galaxies from which they had to choose, they have chosen yours. Guess who has to defend the Bunker?

Yes, you are commander of the Bunker and with the aid of two laser cannons and the Ryndbadster shield, you have to lay into the Gluk battle fleet.

With fast-action machine code, the enemy is fast but you have those meaty laser cannons of your own. An exceptional feature of the game is that one of the guns moves on a diagonal slope controlled by up/down on the joystick.

#### RUNNER **Machine:**

**Program Type: Author:** 

#### **CBM-64 Arcade Ben Kirk**

re you fed up with the everyday life of eliminating hostile aliens which always seem to descend on you from a great height? Flying over a horizontally-scrolling

landscape, you must battle seven waves of aliens; some shoot back, others may be indestructible. All the time keep an eye on the fuel gauge and the shields.

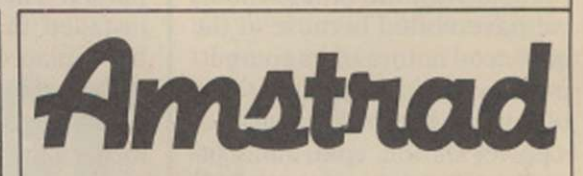

**TAPE: AMS02** 

# **ODYSSEY**<br>Machine:

**Machine: Amstrad CPC-464 Maze Adventure Author: Roger Collinson** 

rapped in a maze within a maze. Surrounded by evil monsters, with hoards of diamonds. That is the setting for Odyssey, a most unusual adventure game.

Rather than using the long-winded text input, all commands in Odyssey may be input as a single letter, making for a quick-play game, though it will take you some time to get out of the mazes. Starting with 100 percent strength and agility and 12 very essential bullets, you have to try to escape. All the time you will be attacked by the maze monsters. Can you win through?

# **BEETLEMANIA**<br>Machine: **Amstra**

**Program Type: Arcade** 

**Amstrad CPC-464 Author: John Kennedy** 

he killer blobs are attacking your town, complete with their pet rubber ducks. They cannot be stopped but you may be able to hold them at bay byu blowing-up bombs in the

four ponds, thus eliminating the rubber ducks. This excellent game is written entirely in machine code and features a large, detailed four-way scrolling landscape, sound, user-defined controls and increasing difficulty levels.

By the way, you drive around in a trusty VW Beetle, hence the name.

Please send me the following Software Exchange tapes (print remember to add 40p p&p per tape). tape reference number clearly).

**ORDER FORM I enclose a cheque/Postal Order value £** (please

NAME<sub>N</sub>

**ADDRESS** ADDRESS

Send orders to Software Exchange, 79-80 Petty France, • London SW1H 9ED - please allow 28 days for delivery.

'e struggled through the congested traffic of the Capital to bring you an exclusive report on the use of computers at the Polytechnic of North London. The Poly proved to be incomparable with the other schools we have visited because of the advanced nature of its computing; the main computer room resembles the nerve centre of a power station, controlling literally hundreds of terminals

first Poly computing degree course in 1968.

At present the Poly, which has more than 8,500 students in full- and part-time courses, has a computer system dependent on only two mainframe computers. The first is a DEC-10, installed in 1978 and soon to be replaced. "We bought it with the intention of keeping it for just two years." commented the programming manager.

# **Polytechnic programs**

#### Going to polytechnic can give you access to undreamed of programming power.

scattered across several square miles.

Created in 1971. North London Poly is an amalgamation of the Northern and Northwestern Polytechnics. Funded by the Inner London Education Authority, the first computer was an Elliott 4120 which appeared in 1968, followed by a more powerful ICL computer in 1970. By today's standards, those machines were not just primitive but extremely unfriendly, leading to a dislike of computers by many who tried to use them.

Only the science departments had the strange mentality and patience to cope with their disadvantages, including the infamous punch cards.

Since then computers have become essential for many other subjects, including architecture. interior design and geography, as well as having extensive use by the business courses and the library, although there are no courses yet for computing alone.

A computer service department was established and now employs more than 30 staff for programming, technical operations and general maintenance of the system at all the Polytechnic sites. The present systems and programming manager was a student on the

Standing some 5ft. from the ground and more than 6ft. long, it can control more than 120 terminals and store almost unlimited amounts of data on its three exchangeable 200MB disc drives - that is the equivalent of 60.000 100K discs.

Accompanying it is a slightly smaller but more advanced mainframe, the Vax 11/780, which the Poly installed in 1983. It has the facility for 64 ports and two 456MB fixed disc drives, a far cry from the 10MB drives sometimes used at the lower educational levels. The Vax is well-suited to the teaching of programming languages, mainly Pascal and Cobol, so its use is restricted to students whose courses involve a major part of computing.

Together the mainframes control more than 150 workstations, some of which arc in groups at the main control centre but most of which are linked by dedicated BT lines to terminals in other department buildings up to a mile away. It is the main source of computing power for the departments involved, including the administrative departments, but most have now bought standalone PCs for special applications they have for computers.

To a certain extent that is for financial reasons; a simple terminal such as a BBC micro

costs £200 but departments which require high-resolution graphics terminals and plotters may have to spend £50,000 to £100,000 on the necessary equipment.

There is some financial aid from large companies which sponsor students for research and development projects. One such project sponsored by ICI Plant Protection Division used the advanced graphics capabilities of some of the computers and the help of the chemistry department to aid the discovery of a new cereal fungicide called PP 450.

Previously fungicides had been sprayed on to partlygrown cereals, so having little effect on fungi beneath the leaves. PP 450 - flutriafol for short - is sprayed on to the planted seeds, so combatting the leaf fungi and other soilborne diseases. The result should mean £500 million profit for ICI.

Another sponsor, from the north of England, is one of the few glass bottle manufacturers in the country. The present method of producing glass bottles involves cutting a melted globule which is pressed into the shape of a bottle. Unfortunately the age-old process wastes two to three percent of all the glass used, so some mathematics students are using computers to plot the formation of the glass globule and calculate when exactly to cut it. hoping to solve a world-wide problem.

Other projects include circuit board design, the graphical representation of geographical contours and a complete history of building developments in Islington, which was turned into a video by Islington council.

Plans are to continue developing the Poly computers, starting with a bigger mainframe capable of controlling at least 120 terminals at once, each running an advanced business or mathematical program. At present the Poly seems to be a little ahead of present technology with its requirements but with some departments producing their own computers, it may go some way to solving the needs.

aving looked at some of<br>the training schemes and<br>courses available, we<br>turn our attention to one<br>of the biggest users of com-<br>puters and information the training schemes and courses available, we turn our attention to one of the biggest users of computers and information technology in the country – the banks. They employ many thousands of staff in their computer centres who research new programs and monitor existing networks for faults.

Many career opportunities exist in the world of banking for those who want to work in computing. The type of position open to an applicant depends on qualifications and experience.

Until about 50 years ago, a major part of working in a bank would have involved many hours of entering details of customer transactions into big, heavy, dusty ledger books. Nowadays that has all changed because of the computer.

In the world of banking, computers have many applications in addition to storing the vast amounts of information about customer accounts. They control the hundreds of standing order payments made each day and the thousands of cash dispensing machines throughout the country.

About eight million cheques are exchanged between the major banks each day, with more than two million more being exchanged between branches of the same bank. During busy periods, like the

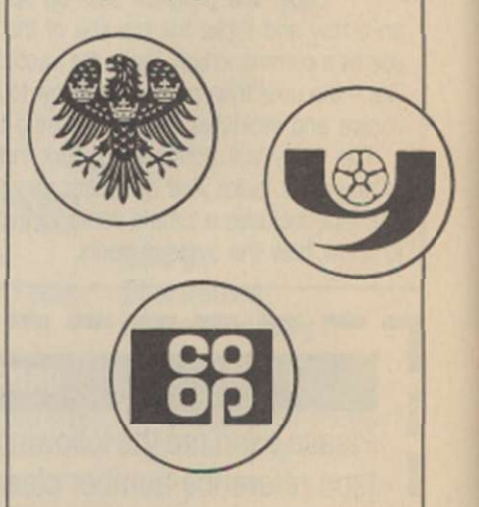

beginning of the month or near to Christmas, those figures often double. The only way the banks can deal with that vast amount of paperwork is by using computer technology. The odd-shaped figures on the bottom of a cheque are printed
# EDUCATION & CAREERS

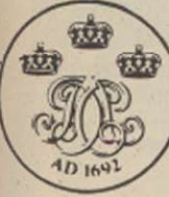

**Banking your computer** Once again we look at the careers available in the

computing field. With services ranging from foreign exchange to cash dispensing, the banks use a great deal of computing technology.

in a special magnetic ink which permits them to be read by computer-controlled machines.

From those figures the computer can tell to whom the cheque belongs, where he banks and all his other personal details. The machines which print and read the figures have been standardised throughout the banking network to allow cheques from one bank to be processed by another.

Naturally all those operations require complex programs and people to monitor the systems to ensure that they are working properly and that is where you could be concerned. There are two main careers available to those who wish to work in banking:

Programmers, who write programs and run tests to ensure that programs run properly before being allowed into the network.

Operators, who look after and monitor the existing programs for faults. Because many bank computer operations, like cash dispensing machines, run on a 24-hour basis, operators are often required to work on shifts over a seven-day week.

Unlike many other professions, the banks do not restrict recruiting to those with diplomas and degrees. The careers structure has many levels and people with previous experience, A levels or O levels, are equally welcome.

All prospective candidates are required to take an aptitude test, the results of which determine where on the careers ladder they begin. Those with high marks are trained on the programming and data processing side, those with slightly lower marks are trained as operators, while those who fail to reach a certain standard arc rejected. Thus

any previous experience, whether it be on home computers or with a computer firm, is an obvious advantage.

Prospects in both fields are generally very good; once fully-trained, programmers can progress to systems analysts, while hard-working operators can be promoted to

shift-leader level. Salaries start at about £6,000 for trainee operators and are slightly higher for trainee programmers. Although figures for the more senior positions are not available, they are said to compare very favourably to other organisations. Enhanced rates of pay are given to those who work shifts.

Besides the security of working for a large and well-established organisation, there are other advantages associated with working for banks, including cheaper mortgage rates, contributory pensions and staff profit-sharing schemes. All the banks also have many societies and sports clubs catering for all tastes.

For more information on computer careers in banking, contact the Banking Information Service at 10 Lombard Street, London EC3. Tel: 01- 626 9386.

We wish to thank the Banking Information Service for help in producing this article.

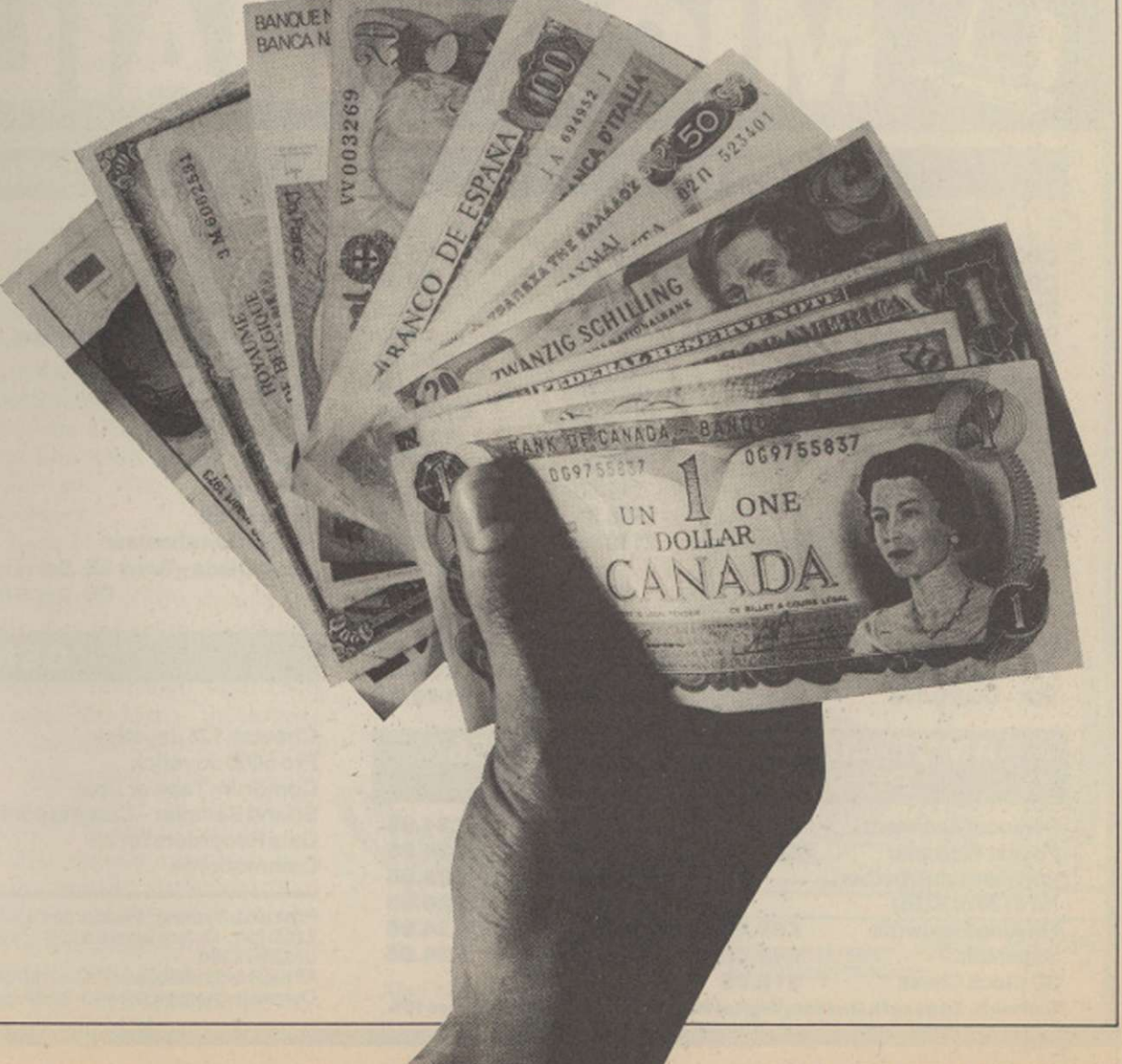

#### <span id="page-73-0"></span>**ATARI COMPUTERS**

# **CONTRACTOR**

New Atari 10405TF Computer with 1000K disc<br>chrome EB36 (E839) E916, colour C1046 (E1046)<br>Chrome EB36 (E839) E916, colour C1046 (E1046)<br>E1156. New Atari 520STM computer E148 (E1046)<br>E170, dual E239 (E239) E271. Atari 500K S

#### **SINCLAIR COMPUTERS**

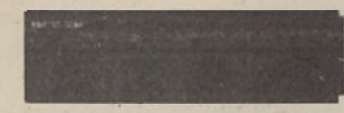

New Sinclair Spectrum 128 E179 (L179) 1199.<br>
Computer E194 (E196) E279 (1179) 1199.<br>
Computer E194 (E196) E229. QL Floppy disc inter-<br>
face (See Cumana disc section below for suitable<br>
disc drives) E86 (E84) E94. Sinclair

#### **COMMODORE COMPUTERS**

Commodore 128 £250 (£249) £279. New Com-<br>modore 128 Compedium Pack £239 (£389)<br>£339. New Commodore 1280 £466 (£460)<br>£510. 1570 Disc drive £187 (£186) £206. Com-<br>modore 64 + reorder + musicmaker<br>keyboard + software £192 (£2

#### **AMSTRAD AND ENTERPRISE COMPUTERS**

New Amstrad PCW8512 £564 (£575) £675.<br>Amstrad PCW8256 £449 (£450) £560. Amstrad 464<br>464 Colour £297 (£322) £402. Amstrad 464<br>Green £197 (£230) £310. Amstrad 6128 Colour<br>£397 (£420) £500. Amstrad 6128 Green £297<br>(£322) £402

#### **CUMANA DISC DRIVES**

To suit disc interfaces of Sinclair OL, Spectrum<br>Enterprise and BBC B. 80 track double sided,<br>cased with power supply:- single 3.5" £134<br>(£134) £156, dual 3.5" £224 (£224) £256, single<br>5.25" £172 (£172) £201, dual 5.25" £3

#### **PRINTERS**

New Epson LX80 £249 (£249) £282, Tractor for<br>LX80 £20 (£20) £30, Brother HR5 £148 (£152)<br>£184, Brother M1009 £201 (£203) £234, Shinwa<br>CTI CPA80+ £193 (£192) £228, Taxan KP810<br>£218 (£219) £269, Cannon PW1080A £309<br>(£208) £3

#### **SWANLEY ELECTRONICS The Computer Export Specialists Dept. YC, 32 Goldsel Rd., Swaniey, Kent BR8 8EZ, England Tel: SWANLEY (0322) 64851**

Official orders welcome. UK prices are shown first and include post and VAT. The second price in brackets<br>is for export customers in Europe and includes insured airmail postage. The third price is for export<br>customers outs

#### MIDLAND COMPUTER **LIBRARY**

#### **ATTENTION Commodore, Amstrad, Atari, BBC & MSX Users A SUBSIDIARY OF PLATINUM GOLD**

- OVER 8000 different titles available for hire for the COMMODORE, SPECTRUM, ELECTRON, BBC. AMSTRAD, ATARI, and MSX computers
- ARCADE, ADVENTURE, EDUCATIONAL and BUSINESS software too.
- HIRE PRICES from only 75p INC. P&P.
- 20% DISCOUNT off all purchase software.
- LIFE MEMBERSHIP £6.00
- FREE CATALOGUE.
- FREE HINTS AND TIPS.
- FAST RETURN OF POST SERVICE (if reserves are given).
- ALL GAMES manufactured ORIGINALS with full documentation.
- OVER 12000 satisfied members.
- **EUROPEAN** members welcome.
- Full computerised system keeps track of your order. We pride ourselves in being the most professional Hire Library in the United Kingdom, with staff of 14 who knows what the word service means. Backed by our own software company and programmers.

#### **MIDLAND COMPUTER LIBRARY**

**28 College Street, Worcester WR1 2LS Tel: 0905 611072**  Please rush me my catalogue, enclosing £1 to cover costs, refundable on joining

Name: Address: ..........

MANCHESTER M4 30

#### **MANCHESTER M4 3DY. TEL: 061-834 280 8**

 $\frac{VISA}{VISA}$ 

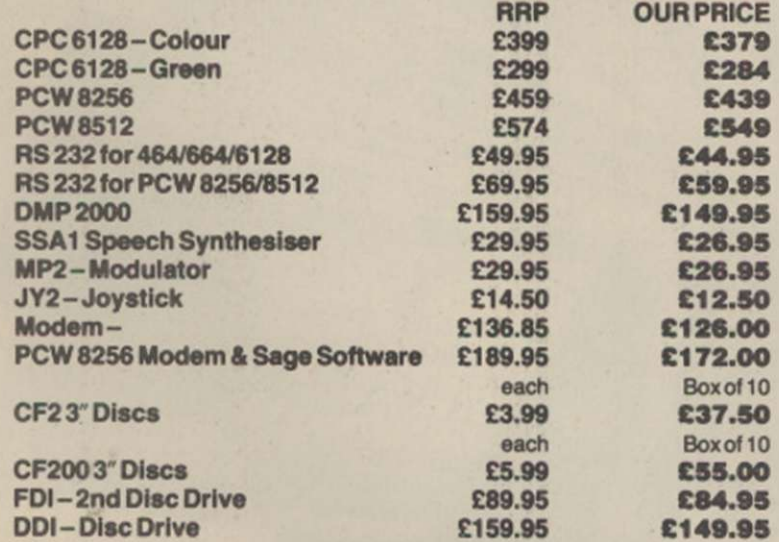

#### **AMSTRA D CPC6128/PCW 8256 / PCW 851 2 SOFTWARE**

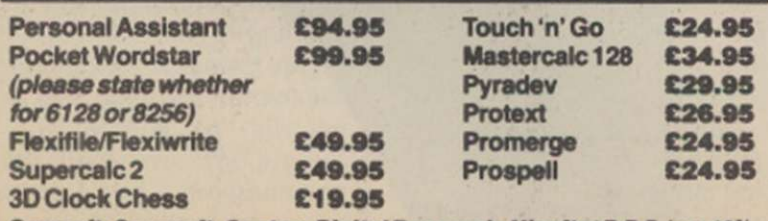

**Camsoft, Sagesoft, Caxton, Digital Research, Hisoft at R.R.P. less 10%.** 

#### YOUR COMPUTER, JUNE 1986 74

**AMSTRAD COMMODORE** 

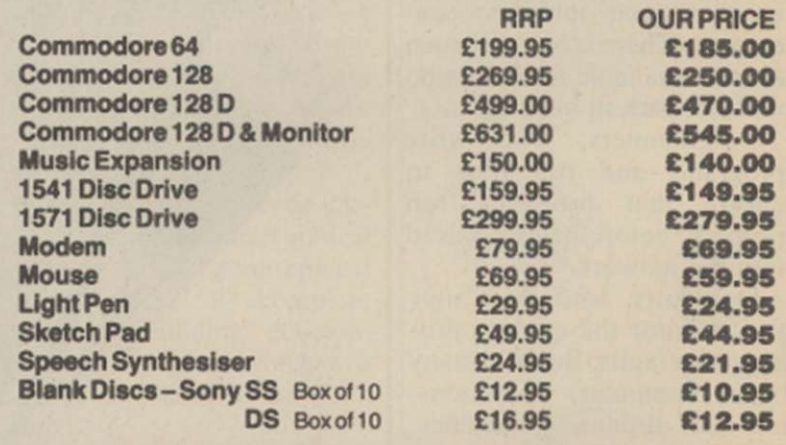

#### **GENERAL**

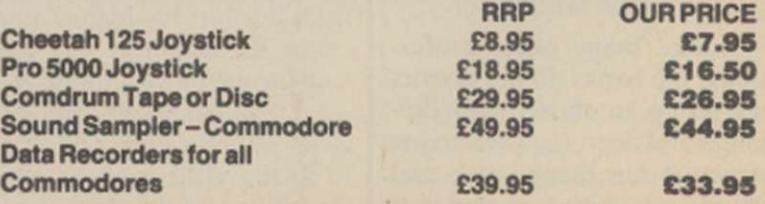

Post and Packing: Please add £1.50 orders £0-50. £2.50 £51-£150, £3.50 £151-250. Orders above £250 - FREE. ALL Computers ADD £6 for value UNDER £250

All payments cheque or P.O. to: MICRO MAIL. Overseas cheques drawn in sterling please.

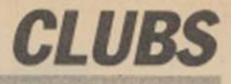

moved into Torvill and Dean territory to a computer club a short distance from Richmond Ice Rink. Based at East Twickenham Neighbourhood Association, there are no prizes for guessing it is called Richmond Computer Club. While it does not lay claim to so many stars as the Rink, several of its members, past and

for teaching people, because of the odd keyboard," he says.

Although the club is a member of the Association of London Computer Clubs - it was one of the first six members - it has always been run on a fairly personal word-ofmouth basis, which may account for its continued support. While other clubs have suffered a decline - some had

ful. When he is not developing programs on the BBC he works as a dentist, using a Commodore Pet to keep records of patients.

Some members, however, sell their work commercially. Mike Kurz, an 18-ycar-old from West Germany, recently joined the club after moving to the U.K. to attend school here. He now lives in Richmond, is computers and have a continued interest in them. About a quarter of the members are regular programmers and Forster hopes that will continue. Other members exchange software - not commercially-written programs - or play games and music.

As for the future, Forster plans to stay with the Commodore and older BBC until bet-

# Richmond – a hot bed **of talent**

present, have been involved in the computer industry.

Do you remember the 7768? No, neither did I, but apparently it was featured in the second issue of Personal Computer Weekly in 1977, as the circuit diagram for a 68000 computer. It is one of the designers of the board. Bob Forster, who this month celebrates the birthday of the club which started in his home eight years ago. Membership expanded rapidly and shortage of space, chairs and coffee forced the club out of the living room and into the local community centre.

#### Variety of hardware

Computing at the club revolved round a Commodore Pet which Forster bought while working for Decca Navigator. Since then he has bought both a BBC micro and a Commodore 64. When asked which he prefers Bob gives a diplomatic answer:

"The BBC is best for logging on to Prestel but the Commodore has much better graphics," he says - carefully ensuring that he docs not show overt favouritism for one over the other.

Forster is frank, however, about why Sinclair computers have never made an appearance at the club. "They are good to demonstrate what a computer can do but no good more than 100 members a few years ago but now have just a handful - Richmond has always had between 20 and 30 members, with up to 20 people attending each club meeting. By holding the meetings once a month, most people can attend regularly, while new members come and go.

#### **Great enthusiasm**

There is always great enthusiasm at the meetings. "Whenever a person comes with a question he always leaves with about six different answers," and Forster, who now works for Data General, is always willing to make repairs or modifications. Usually he takes a computer to meetings but relies on other members to take their own machines.

Lack of funds and local support led to the closure of the community centre some years ago, so the club moved to Richmond Adult College. There it remained until costs became too high – the college had a face-lift which increased the rent  $-$  and six months ago it moved back to the newlyformed community centre.

One regular member, who shall remain nameless, narrowly avoided prosecution for a disc-copying routine which he advertised in Beebug and the BBC decided was too poweran active member of the club, and recently completed work on the FM Sound Expander Module produced by Music Sales Ltd for the Commodore 64.

Despite the increasing use of computers in education and the home, as well as in industry, many computer clubs are having a difficult time. Richmond is an exception, perhaps because of its informal atmosphere - many members meet outside club hours - or because several members work with

ter machines become as popular. So far as he is concerned, the Acorn new Master Series are not really new machines. "It is just a doubledensity disc interface, mounted on an Aries RAM board to control the screen," he says.

The club will continue to be represented at computer shows under the representation of the ALCC and Forster intends to continue giving lectures at other clubs in the area. To contact Forster call him in London on 01-892 1973 after 7 pm.

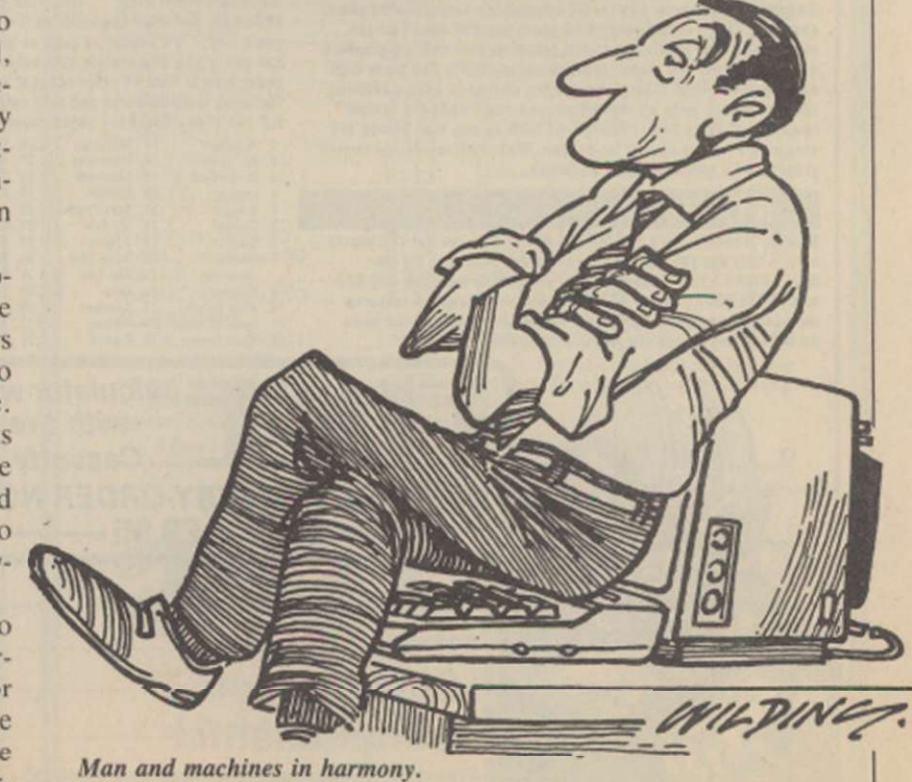

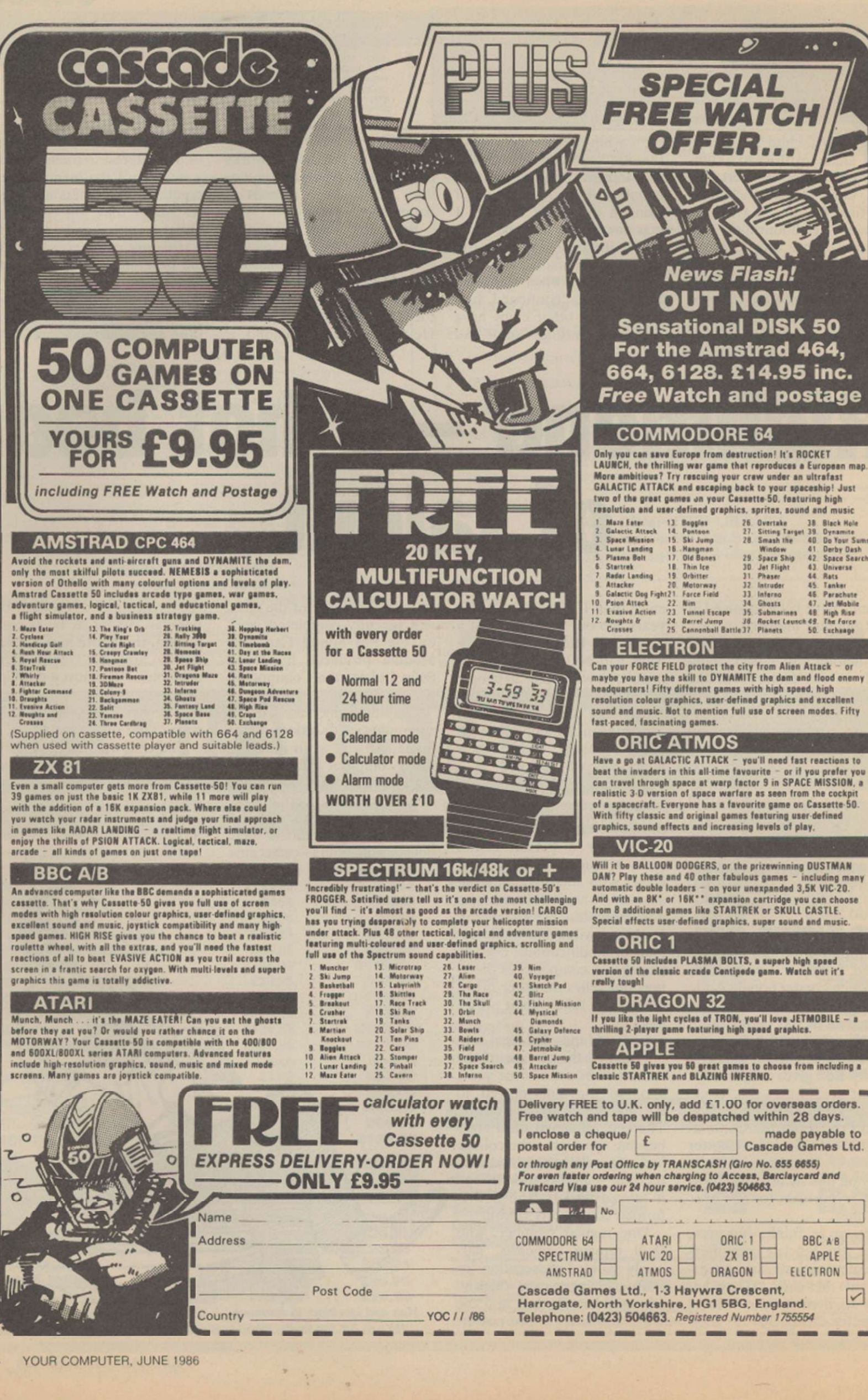

 $\mathcal{V}$ 

### BETA BASIC 3.0

SINCLAIR USER, JAN. 85 (ABOUT RELEASE 1.8): "HAS ESTABLISHED ITSELF AS THE<br>STANDARD EXTENDED BASIC FOR THE SPECTRUM...TURNS SINCLAIR BASIC FROM A<br>GOOD VERSION OF THE LANGUAGE TO A FANTASTIC ONE," NOW, WITH RELEASE<br>3.0, BET

- \* PROCEDURES a terrific implementation that lets you extend your Basic. No PROC keyword is needed; e.g. you can use commands like: swop a,b or draw box 10,20,5 or addup b(),aum. With parameter passing by value or by refe
- \* Up to 128 WINDOWS with their own attributes and character size.
- \* ANY CHARACTER SIZE {giving from 1 to 64 or more chars/line}].
- \* LISTINGS with optional automatic indentation of loops, procedures, IF, etc. Works on existing Spectrum Basic programs too:
- KEYWORDS (including the Spectrum Basic ones) can all br entered by typing them in full , or by the "single entry " method, or both in the same line.
- \* A full range of TOOLKIT commands. \* EXCEPTIONAL ARRAY and STRING handling. \* Many powerful GRAPHICS commands. • EXCELLENT EDITOR - fast an d convenient.
- \* MICRODRIVE commands are improved and much easier to use.
- \* OTHER FEATURES, new or improved, are too many to fully list! DO LOOP structure<br>with WHILE, UNTIL and EXIT IF; ALTER, AUTO, BREAK, CLEAR, CLOCK, CONTROL<br>CODES, DEF KEY, DPOKE, DRAW TO, EDIT, ELSE , FILL, GET, JOIN, KEYI
- \* 26 POWERFUL FUNCTIONS: AND, OR, XOR, DEC, HEX\$, BIN\$; fast SINE, COSE,<br>RNDM; CHAR\$, NUMBER, DPEEK, EOF, FILLED, INARRAY, INSTRING, ITEM, LENGTH,<br>MEMORY\$, MEM, MOD, SCRN\$, SHIFT\$, STRING\$, TIME\$, USING\$.
- \* Spectrum Basic compatible you can run existing programs. Transferable to Microdrive.<br>Wafudrive and other special versions available.
- \* Comprehensive AS-size munual. More than 80 pages, packed with examples. • To show you the power of Beta Basic's excellent procedures, we Include on each tape a FREE TURTLE GRAPHICS package.'
- \* Upgrades to Release 1.8 customers: If you bought direct from us, there is no need to return your cassette just quote the (approximate) original purchase date with your order; otherwise return your cassette and name yo
- TRANSFORM your Spectrum with BETA BASIC 3.0 for |usi £14.95 Inclusive: (£15.50 overseas). Or if you want co know m.inr about the program, send us an S.A.E.
- 
- 

(TICK AS APPROPRIATE.) PLEASE SEND ME<br>
| BETA BASIC 3.0. PAYMENT OF £14.95 (OR £15.50 OVERSEAS) IS ENCLOSED.<br>| | BETA BASIC 3.0 UPGRADE. PAYMENT OF £6.95 (£7.50) IS ENCLOSED.<br>| | BETA BASIC 1.8. PAYMENT OF £8.95 (£9.50) IS

**BETA**<br>SOFT

92 OXFORD RD. MOSELEY<br>BIRMINGHAM<br>B13 9SQ

> ×.  $\mathcal{M}$

Wille<br>B

T<sub>e</sub>

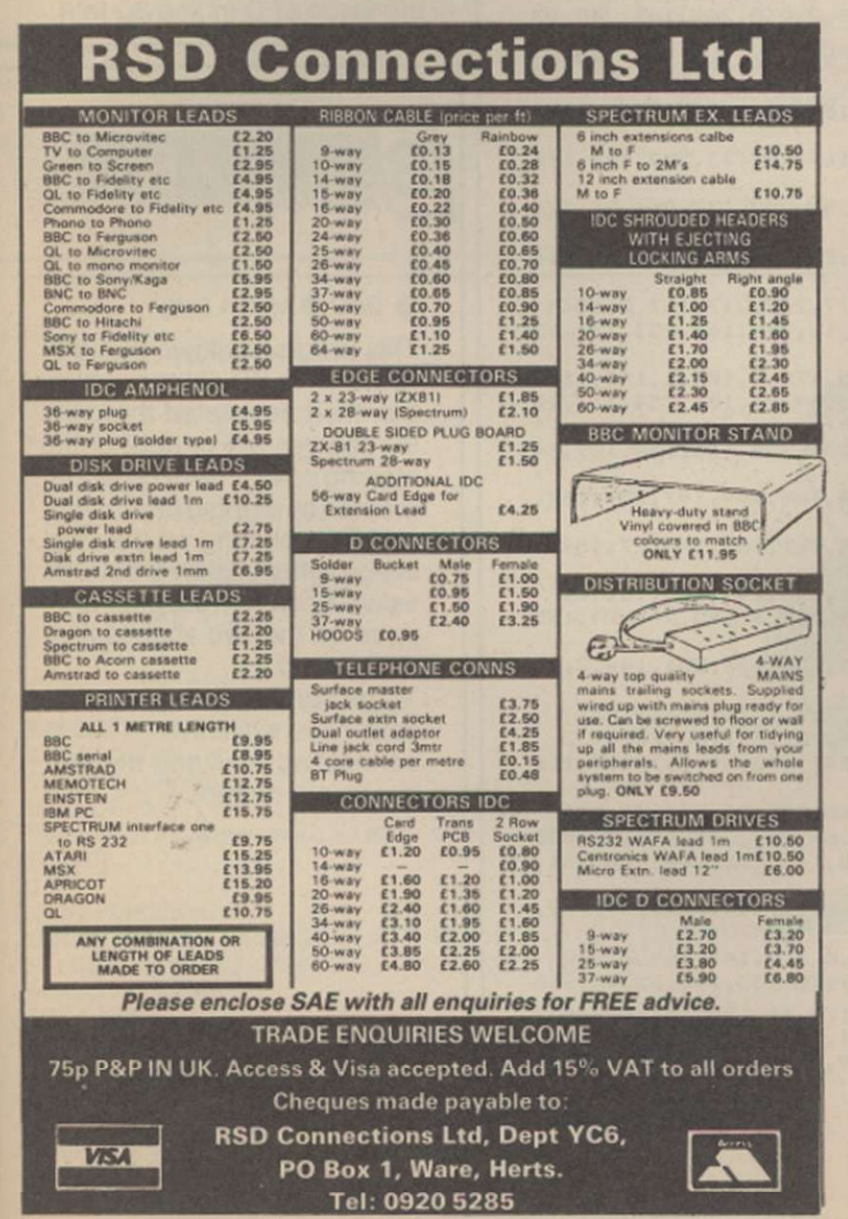

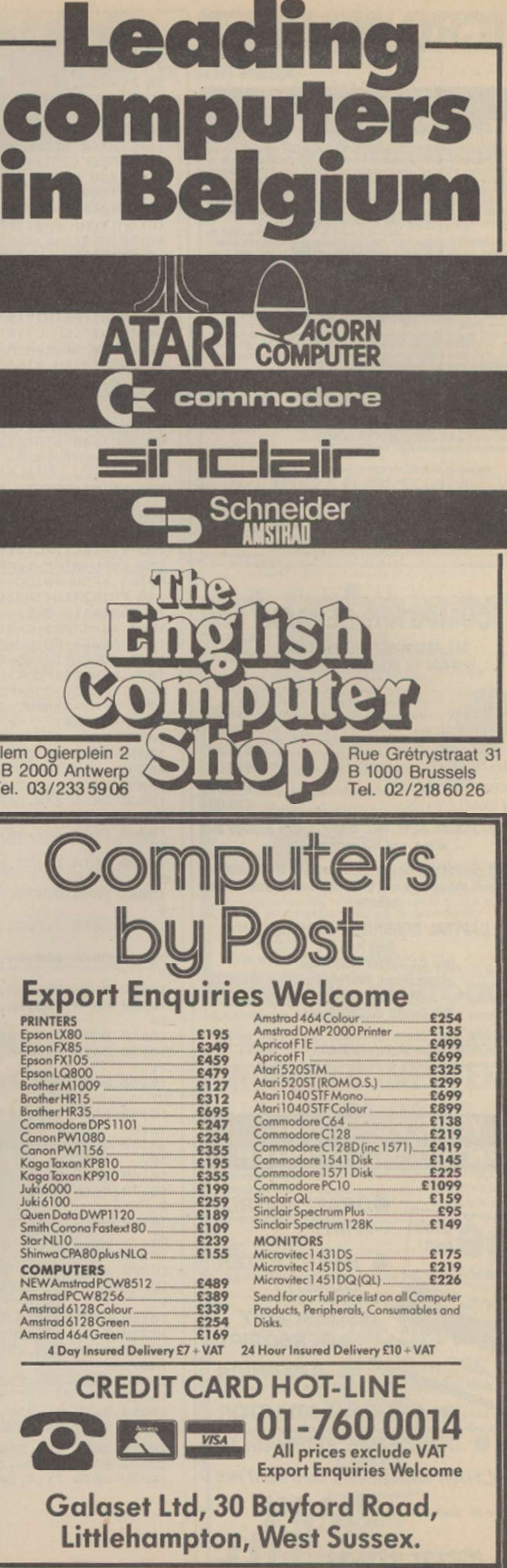

# **MICRO MARKE**

#### **WDSoftware**

FOR THE SINCLAIR QL:<br>E15 on mdy or 5%" flp. £17 on 3%" flp.<br>michael cause is the commental lies mass a contracted Stepst syntax errors and mistyped names in the commands! Just more in cursor and<br>freepel syntax errors and mistyped names in the commands! Just more in cursor and<br>discs your interface will handle, with up to 150 files on e ors and mistyped nan

Find programs, articles and requires the programs, articles and requires.<br>Mdv Extension Cable (8")<br>Add ZX Microdrives to your QL £5.50 83.99

dick Adaptor

FOR THE QL, SPECTRUM (ALL), BBC & ELECTRON:<br>WD Morse Tatur (4 cass, 66 mds or  $5\%$ ", 68 JU;<br>Teach yourself to read Morse Code. From absolute beginning to 18 words/minute.<br>Footback on screan or prints: Random leftles, num

FOR THE SINCLAIR SPECTRUM (48/128K):<br> **WorDfinder 2 CS** on cassette

WorldFinder 2 (88 on cassette Voltage 2 (88 on cassette 16,000 word vocabulary, 3 to 10 letters long,  $10$  on mids or  $534^{\circ}$  disc,  $812$  on  $334^{\circ}$  (10 on the system and missing-letter Vocabulary, 3 to 12 letters lon

We export hardware and third-party software. Ask for lists.

.<br>Payment: In advance, in STERLING on British bank branches, international Giro, Postal

WDSoftware (YC), Hilltop, St Mary, Jersey, C.I. Tel: 0534 81392

#### **COMPUTER REPAIRS**

ALL MACHINES DESPATCHED WITHIN 72 HOURS OF RECEIPT

For example

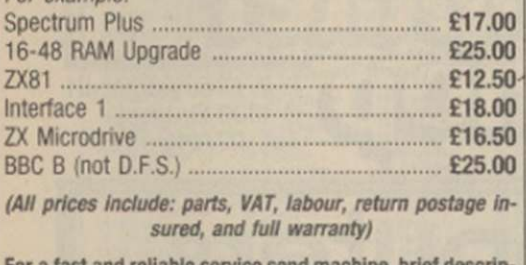

tion of fault and cheque or PO for relevant amount to the experts:

**CAPITAL COMPUTER SERVICES** 

Dept P Unit K2, Cardiff Workshops Lewis Road, East Moors Cardiff CF1 5EG

Tel: Cardiff (0222) 461801

We also service Acom, Dragon, Commodore, Lynx and Oric systems. Please telephone for a quote

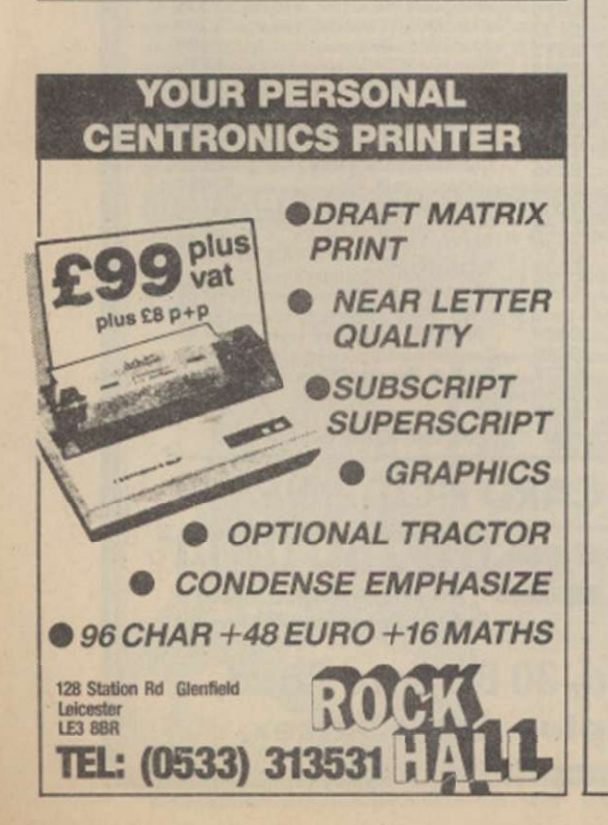

10 GOSUB1000: POKE3126.0: POKE3127.0: POKE46.1 2: POKE45, 56

POKES6, 16: POKES2, 16: CLR: PRINT" (CLRX SH  $20$ DO YOU WISH TO LOAD ANY TEXT";:INPUTA:<br>25 IFLEFT\$(A\$,1)<>"Y"THEN30<br>26 PRINT"(SH W)IND TAPE TO BEGINNING OF TEX

T":FORT=0T02000:NEXT:SYS53210

27 A-PEEK (251) +256\*PEEK (252): IFA>16384THENP<br>RINT" (SH S)OME OF YOUR TEXT WILL BE LOST." **28 GOTOBO** 

30 S=4096: INPUT"(SH H)AVE YOU PREPARED ANY TEXT (Y/N) "; A\$: IFA\$="Y"THENB0<br>40 PRINT" (C=P) (LEFT) ";

50 GETA#: A=ASC (A#+CHR#(0)): IF (A<32ANDA<>13) ORA>218OR(A>95ANDA<193)THEN40<br>60 POKES,A:S=5+1:FRINT" (LEFT)"A#;:IFS<1638

4THEN40

70 PRINT:PRINT"(SH T)HAT'S ALL FOLKS !!!"<br>
80 INPUT"(SH L)IST TO PLOTTER (Y/N)";A\$:D=3<br>
:IFLEFT\$(A\$,1)="P"THEND=6<br>
82 INPUT"(SH S)EARCH UP TO HOW MANY CHARS(2<br>
-6)";A:IFA<20RA>6THENB2<br>
85 INPUT"(SH D)O YOU WANT THE ORIGINA

 $(Y/N)$  "; A\$: Z=1: IFLEFT\$(A\$, 1)="Y"THENZ=0

90 OFEN1, D: CMD1: IFZTHEN100<br>95 FORT=4096T016383: X=PEEK(T): PRINTCHR\$(X);

 $IFX = QTHENT = 16384$ 96 NEXT

100 FRINT: PRINT" TEXT<br>OCCURRENCE" ASCII CODES

110 FORC=2T0A: POKE2, C-1: SYS53000: X=0: FORT=1<br>6384T0PEEK(251)+256\*PEEK(252)-1STEPC+1<br>120 Z=PEEK(T+C)+1: IFZ<3THEN140 130 FORU=0TOC-1: PRINTCHR# (PEEK (T+U)); : NEXT: PRINT,:FORU=0TOC-1:FRINTPEEK(T+U),:NEXT<br>140 PRINTTAB(30)Z:X=X+Z:NEXT:PRINTX+C-1:NEX T: PRINT#1: CLOSE1 1000 AD=53000:C=0:CO=0 1010 READA:CO=CO+A:IFA<0THEN1030<br>1020 POKEAD,A:AD=AD+1:C=C+1:IFC<BTHEN1010<br>1030 READD:IFCO<>DTHENPRINT"CHECKSUM ERROR IN"PEEK(63)+256\*PEEK(64): END 1040 IFA>=0THENC=0:CO=0:GOTO1010<br>1050 RETURN 10000 DATA 32,47,207,76,170,207,32,72,843 10010 DATA 207, 164, 253, 177, 247, 240, 21, 153, 1 462 10020 DATA 167,2,136,16,246,32,81,207,887<br>10030 DATA 230,247,208,2,230,248,165,248,15 78 10040 DATA 201, 54, 144, 226, 76, 163, 207, 169, 12 50 10050 DATA 0, 133, 247, 169, 16, 133, 248, 169, 111 10060 DATA 0, 133, 251, 169, 64, 133, 252, 164, 116 10070 DATA 2,200,132,253,200,132,254,96,126 10080 DATA 160,64,132,250,160,0,132,249,114 10090 DATA 96, 164, 2, 177, 249, 217, 167, 2, 1074<br>10100 DATA 208, 16, 136, 16, 246, 164, 253, 177, 12  $16$ 10110 DATA 249, 201, 255, 176, 4, 105, 1, 145, 1136 10120 DATA 249, 96, 165, 249, 24, 101, 254, 133, 12 10130 DATA 249, 144, 2, 230, 250, 165, 250, 197, 14 87 10140 DATA 252, 144, 214, 165, 249, 197, 251, 144, 1616 10150 DATA 208, 165, 250, 201, 206, 176, 27, 164, 1 397 10160 DATA 2,185,167,2,145,249,136,16,902<br>10170 DATA 248,164,253,169,0,145,249,24,125 10180 DATA 165,251,101,254,133,251,144,2,13  $Q<sub>1</sub>$ 10190 DATA 230, 252, 96, 165, 1, 73, 1, 133, 951<br>10200 DATA 1, 96, 32, 194, 207, 32, 163, 207, 932<br>10210 DATA 164, 2, 177, 247, 240, 34, 153, 167, 118 10220 DATA 2,136,16,246,32,129,207,76,844<br>10230 DATA 32,207,169,64,133,252,169,0,1026<br>10240 DATA 133,251,168,145,251,200,208,251, 1607 10250 DATA 230, 252, 164, 252, 192, 206, 144, 242, 1682 10260 DATA 96,234,169,0,133,147,169,0,948<br>10270 DATA 133,195,169,16,133,196,32,44,918 10280 DATA 247,240,9,176,11,165,144,41,1033<br>10290 DATA 16,56,240,1,96,76,125,245,855<br>10300 DATA 76,4,247,19,-1,485

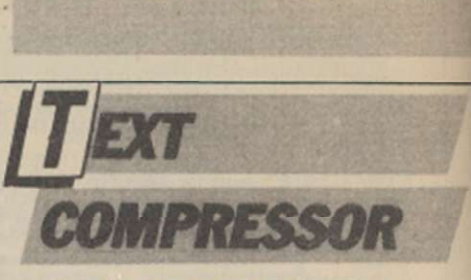

4

T)

 $\overline{O}$ 

pı

w

th

N

to

p

T

G

lin

p

tt

fa

 $\overline{p}$ 

W

a

#### Commodore O P. K. Chan

When text is stored in a computer, each character uses one byte of memory. That means that for larger programs, all the available memory could be used up quickly.

By compressing the text, certain words of letter sequences are replaced by a single character and the amount of memory used is greatly reduced. This program will search through up to 12K of text and print-out all the words or sequences of letters which appear more than twice.

The program allows the computer to store up to 5,000 sequences of letters before running out of memory but for most applications that limit is adequate. The program will print either to the screen or the 1520 printer-plotter. For other Commodore printers, change the value of D in line 80 to 4.

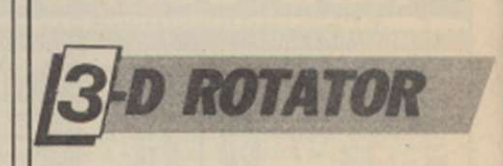

#### ♦ BBC ● Martin Latty

This program allows the user to produce 3D shapes which can then be rotated through 90 degrees left or right of the starting point. The 3D effect is created by plotting one image and then plotting an identical image with a slightly greater Y value. Each corresponding point on the two shapes is then joined.

The front image is plotted in solid lines while the connecting lines and the rear image are dotted.

# PROGRAM LISTINGS

# **SECURITY**

#### ♦ Spectrum ● A. Thompson

Type-in the program in listing one and save it. Next, load the program you wish to protect with 'Security', and type-in the following commands: MERGE "Security" to merge 'Security' in with the program you wish to protect. Then type: GOTO 9900

You should get a listing of a line containing a number to be protected. The listing shows the text representation, or face value, which is not necessarily its real value. You will be shown the true value and be prompted for a new

#### >LIST

9900REM SECURITY 9910REM BY A ANDREWS 9920DEF FN 1(e)-PEEK e\*256+PEEK  $(e+1)$ : DEF FN  $p(e)$ =PEEK  $e+256*PE$ EK (e+1): LET prug=FN p(23635) B ORDER 0: PAPER 0: INK 6\* BRIGHT 1

9930LET line FN l(prog): LET length=FN p(prog+2): addr=prog+4: LET end=addr+length-1: FOR i=add r TO end: IF line=9900 THEN CLS : PRINT "O.K. all lines protecte d.": STOP

9940IF PEEK i<>14 THEN NEXT i : LET prog=i: GO TO 9930 9950CLS : PRINT line; " : "; : FO R J=addr TO end: LET j=j+<6 AND

 $PERK$   $i = 14$ ) :  $PRINT$   $CHR$$   $PREK$   $i$ : NEXT i

text representation. If you press ENTER the text representation will remain the same, or, or your input was of the same length as the text representation, it will be replaced by your input. If your input was not the length required, it will ask you again until it receives one of the correct length. When you have finished protecting your program, delete lines 9900 onwards.

This program changes the text representation of a number in a listing, without changing its value, so that when the program is listed, it appears to be correct, but if you were to edit a line and then insert it back into the program, it would not work. It is especially useful for loader programs, e.g., the following program could be changed from:

- 10 CLEAR 24999: LOAD ""CODE: LOAD ""CODE: RANDOMISE USR25000
- to:<br> $10$ CLEAR 12345: LOAD ""CODE: LOAD ""CODE: RANDOMISE USR 99999 and it would work perfectly, so long as the line was not edited and replaced in the program.

9960FOR j=i TO end: IF PEEK j<> 14 THEN NEXT J: LET prog=end+l: GO TO 9930 9965 FOR  $x=i-1$  TO prog STEP  $-1$ : IF PEEK x>47 AND PEEK x<58 THEN **NEXT** 9970 LET 1=j-x-1 : PRINT '"Lengt h of input required ---."; PAPER 1; INK 7;1: PRINT '"Face value >"; : FOR x-x+1 TO j-1 : PRINT PAPER 1; INK 7: CHR\$ PEEK x; : NEX  $T$  x: PRINT  $'$  "True value ---->"; PAPER 1; INK 7;FN p<j+3) 9980INPUT "New face value ----> "; a\$: IF a\$<>"" AND LEN a\$<>1 TH EN GO TO 9980 9990IF a\$<>"" THEN FOR z=i-l TO  $i-1$ : POKE  $z$ , CODE  $a*(z-(i-1-1))$ : NEXT z

9995 LET i=i+6: GO TO 9940

> >LIST 10REM\*\*\*\*\*\*\*\*+\*\*\*\*\*\*\*\*\* 20REM\*\*\* \*\*\* 30REM\*\*\* 3D-Rotator \*\*\*<br>40REM\*\*\* by \*\*\* 40REM\*\*\* by \*\*\* 50REM\*\*\*Mar tyn Latty\*\*\* 60REM\*\*\* \*\*\* 70REM\*\*\*\*\*\*\*\*\*\*\*\*\*\*\*\*\*\* 80MODE 4 90VDU23,1;0;0;0;0; 100\*KEY 10 OLD!MRUN i M 110ON ERROR GOTO 180 120PROCi ns t 130CLS:PROCinit 140REPEAT 150PROCdr aw( 1) 160PROCchoice 170UNTIL FALSE 180MODE 6 190PRINT''"Hope you liked the program." 200END 210: 220DEFPROCinit 230DIM X(50),Y(50>,IX< 50),IY(50),D(50),ID(50 ) ,DY(50).IDYC50),DYR<50>.IDYRC50), "IDR( 50) ARWOLD/ERVER 240RESTORE1300 250E=200 260N=0:REPEAT 270READ A, B: IF A = - 1 OR B = - 1 THEN 300 280IF A>1280 OR B+E>700 THEN PROCerror:END 290N=N+1:X(N)=A:Y(N)=B:IX(N)=A:IY(N)=B+E 300UNTIL A-- 1 OR B=-1 310VDU28,6,6,30,2

For details of this new section for advertisers please call Ian Faux

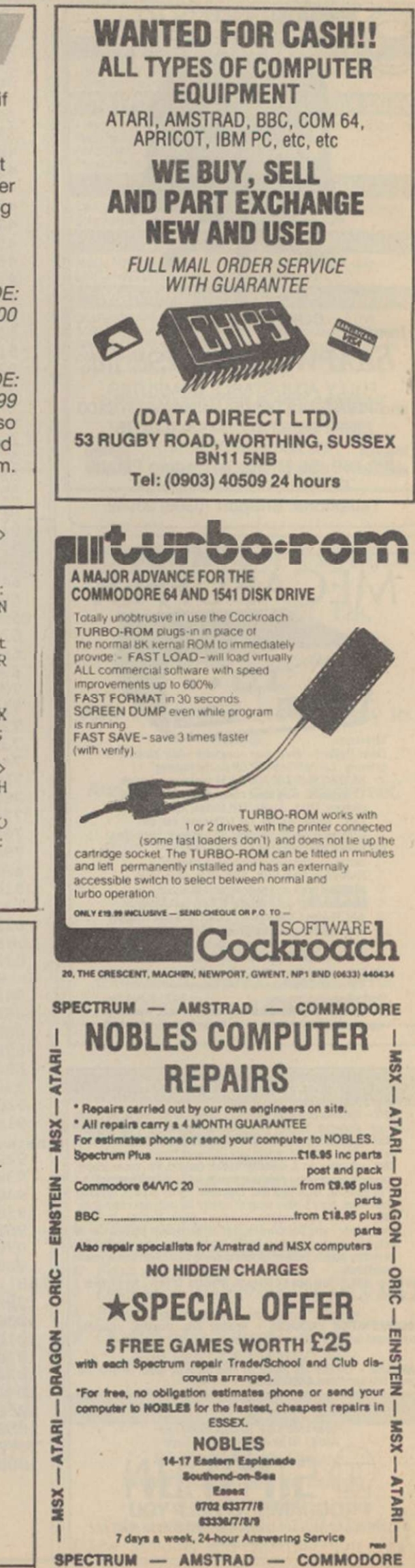

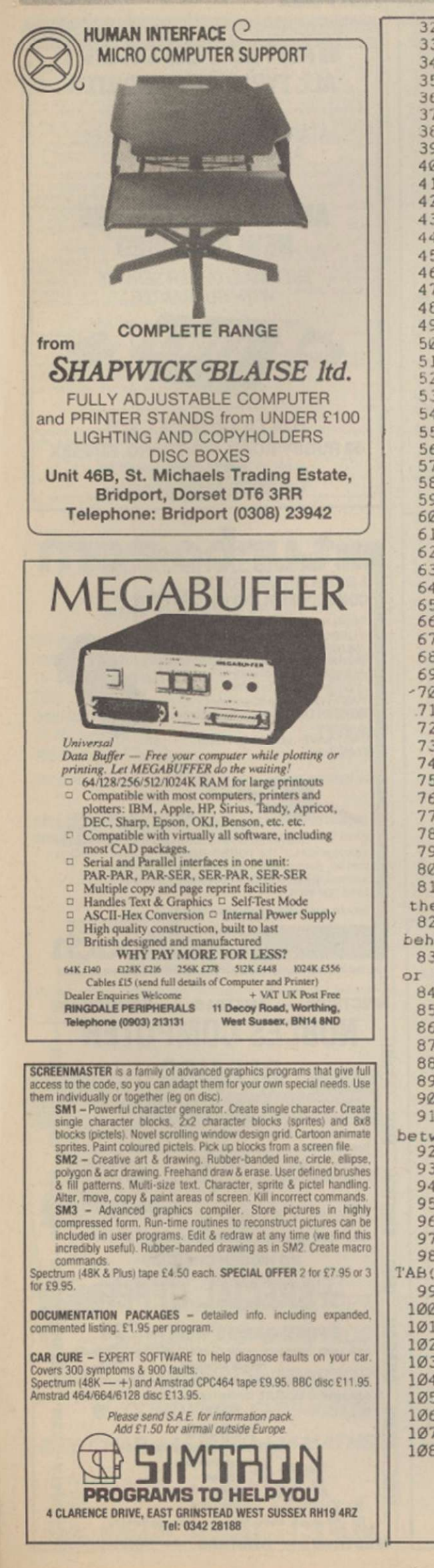

```
32ØPROCdiff
   330ENDPROC
   34ØDEFPROCLrotate
   350 IF IX(Lnum)<Larg THEN420<br>360IF Y(1)>=YStart+E THEN PROCNomore:GOTO 460<br>370F=0:REPEAT F=F+1
   38ØX (F) = X (F) + D (F) : IX (F) = IX (F) + ID (F)<br>390Y(F) = Y(F) + DY(F) : IY(F) = IY(F) + IDY(F)
   400UNTIL
                F = N410GOT0460
   420F=0:REPEAT F=F+1
   430X(F)=X(F)-D(F): IX(F)=IX(F)-IDR(F)440Y(F)=Y(F)+DYR(F):IY(F)=IY(F)+IDYR(F)45ØUNTIL
                F = N460ENDPROC
   470DEFPROCRrotate
   480IF IX(SNum)>Small THEN 490 ELSE 540
   490F = 0: REPEAT F = F + 1500X(F)=X(F)-D(F): IX(F)=IX(F)-ID(F)510Y(F)=Y(F)-DY(F):IY(F)=IY(F)-IDY(F)520UNTIL F=N
   530GOT0590
   540 IF Y(N)>=YStart+E THEN PROCNomore: GOTO 590
   55ØF = \emptyset: REPEAT F = F + 1\begin{array}{c} 56\mathcal{O}X(F)=X(F)+D(F): IX(F)=IX(F)+IDR(F) \\ 57\mathcal{O}Y(F)=Y(F)-DYR(F): IY(F)=IY(F)-IDYR(F) \\ 58\mathcal{O}UNTIL \quad F=N \end{array}59ØENDPROC
   600
   610DEFPROCdraw(C)
   \begin{array}{c} 6200 \text{COL0}, \text{C}: \text{F} = \emptyset \\ 630 \text{REPEATF} = \text{F} + 1 \end{array}640IF F-N THEN OP=1 ELSE OP=(F+1)<br>650MOVE IX(F), IY(F): PLOT21, IX(OP), IY(OP)
   660UNTIL F=N
   670MOVEIX(N), IY(N): PLOT21, IX(1), IY(1)<br>680F=0: REPEAT F=F+1
   69@MOWEX(F), Y(F): PLOT21, IX(F), IY(F)700UNTIL F=N
   71@F = \emptyset: REPEAT F = F + 1720IF F=N THEN OP=1 ELSE OP=(F+1)<br>730MOVEX(F), Y(F): DRAWX(OP), Y(OP)
   740UNTIL F=N
   75ØENDPROC
   760770DEFPROCinst
   780CLS
   790PRINTTAB(14,1)"3D - ROTATOR"
   800PRINTTAB(14,2)"*************"<br>810PRINTTAB(0,4)"This program will show your shape in 3D by having
 810PRINTTAB(0,4) The the ground."<br>the view po int above the ground."<br>820PRINT''"The program will draw up your shape thendraw the image<br>hebind it and join up the points."
 behind it and join up<br>830PRINT''"You may then rotate the shape through 90 degrees LEFT<br>or RIGHT of the STARTINGpoint."
   840PRINT'"Press 'R' to rotate RIGHT"'TAB(6);"'L' to rotate LEFT"
   850PRINT'"Press ESCAPE to end.
   860PRINT''TAB(8)"Press <<SPACE>> to START"
   870REPEAT UNTIL GET=32
   880ENDPROC
   890
   900DEFPROCerror<br>910CLS: PRINT''"You're coordinate values are too big."'"They must be
between 0 and 1280 on the x-axis and 0 and 500 on the y-axis.
   920ENDPROC
   930:940DEFPROCchoice
   950CLS: PRINT"Rotate 'L'eft or 'R'ight"
   960INPUT An$
970IF An$<>"L" AND An$<>"R" THEN 950<br>980IF An$="L" THEN PRINT'''''TAB(2)"ROTATING LEFT" ELSE PRINT'''''<br>TAB(2)"ROTATING RIGHT"
   990PROCdraw(Ø)
  1000IF An$="L" THEN PROCLrotate ELSE PROCRrotate
  1Ø1ØENDPROC
  1020
  1030DEFPROCdiff
  1040Larg=0:Small=2000
  1050YStart=2000
  1060FOR F=1 TO N<br>1070IF X(F)<Small THEN Small=X(F):SNum=F
  1080IF X(F)>Larg THEN Larg=X(F):Lnum=F
```
## **PROGRAM LISTINGS**

i.

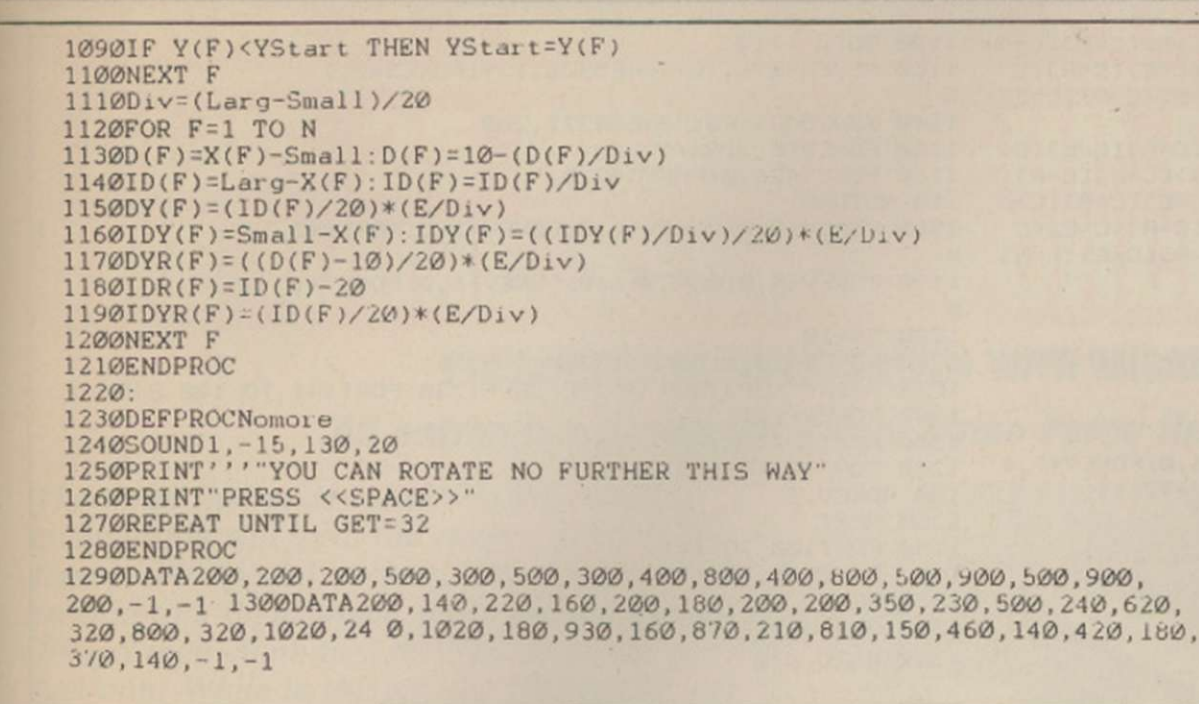

**GG HEAD** 10 REM EGG-HEAD: Y0: SCO 20 V53248 30 POKEV  $21, 31$ Commodore 64 @ Andrew Isaacs 40 POKE2040, 192: POKE2041, 193: POKE2042, 194 50 POKE2043,195 This game involves guiding 60 FORN12288T01230: READO: FOKEN, Q: NEXT<br>0 FORM1232T012414: READW: POKEM, W: NEXT Egg Head over a wall while trying to avoid colliding with 80 FORZ12416T01248:READE:POKEZ,E:NEXT<br>90 FORX12480T012542:READR:POKEX,R:NEXT 90 FORX12480T012542:READR:POKEX,R:NE<br>100 DATA0,28,0,0,34,0,0,65,0<br>110 DATA0,3,0,0,9,128,0,65,0<br>120 DATA0,65,0,0,9,128,0,65,0<br>120 DATA0,12,0,0,62,0,0,62,0<br>10 DATA0,15,0,0,0,0,0,0,0,0<br>140 DATA0,15,0,0,0,0,0,0,0<br>160 DATA0,0,0 various obstacles which cross your path. The only way to do it is to catch hold of an aircraft which flies overhead constantly. That will carry you along for a short time before dropping you in a place of safety. Control is maintained by the use of a joystick connected to port one. 210 DATA0,0,0,0,0,0,0,0,0,0,0,0<br>220 DATA0,0,0 230 DATA0,0,0,0,0,0,0,0,0,32,0,0<br>240 DATA48,6,0,56,15,0,60,25,128,63,255,192<br>250 DATA63,255,224,63,255,240,63,255,248,0,  $142,0$ 260 DATA1, 126, 0, 3, 194, 0, 7, 2, 0, 6, 2, 0 270 DATA0, 2, 0, 0, 2, 0, 0, 2, 0, 0, 5, 0<br>280 DATA63, 255, 128 290 DATA0, 248, 0, 1, 252, 0, 3, 254, 0, 7, 255, 0 300 DATA7, 255, 0, 4, 1, 0, 2, 2, 0, 2, 34, 0<br>310 DATA1, 84, 0, 1, 84, 0, 4, 249, 0, 2, 218, 0<br>320 DATA1, 220, 0, 0, 80, 0, 0, 112, 0, 0, 80, 0<br>330 DATA4, 80, 0, 0, 216, 0, 0, 0, 0, 0, 0, 0 340 DATA0,0,0<br>350 PRINT"(CLR)": 5=0 360 PRINT"(WHT).. . . . 370 PRINT" 380 PRINT" 390 FORT=0TO8: PRINT" ": NEXTT 400 PRINT" ≮Ċ  $=K3$ 410 PRINT" (RVS) [RED) [C=R) [SH C) [C=R) [SH C) [<br>C=R) [SH C) [C=R) [SH C) (C=R) [SH C) [C=R) [SH C) {C=R}[SH C}[C=R][SH C}[C=R}[SH C}[C=R}[SH C )[C=R)[SH C)[C=R)[SH C)[C=R][SH C][C=R)(SH C)[C=R)[SH C)[C=R)[SH C)[C=R][SH C)[C=R][SH C)[C=R)[SH C)[C=E)" 420 FORT=0T04 430 PRINT"(RVS)[RED)[C=E)[C=R][C=E)[C=R][C=<br>E)[C=R}[C=E}[C=R][C=E)[C=R][C=E}[C=R][C=E}[C=R][C=

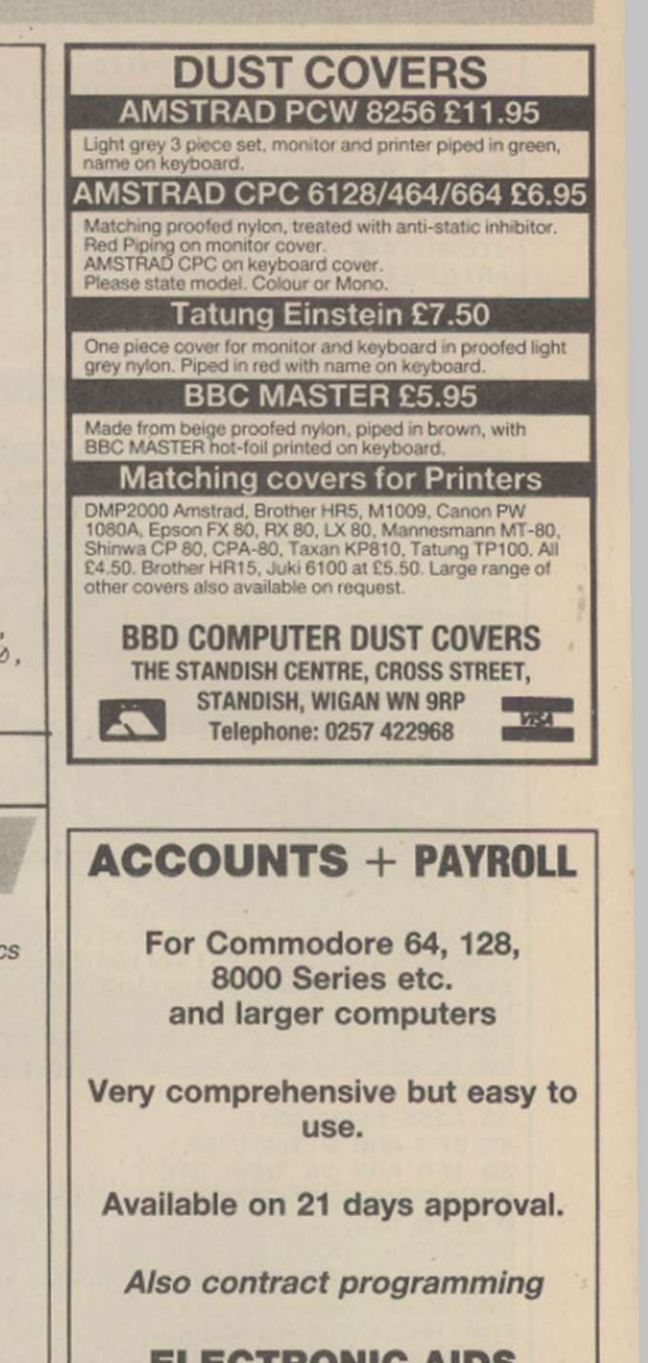

**ELECTRONIC AIDS** (Tewkes) Ltd Dept YC, 62 High Street, Evesham, Worcs, WR11 4HG Telephone: 0386 49339

#### **SCOTLAND'S No 1**

for home and personal computer repairs specially fast spectrum service. \* Same day for most faults

- 1 hour if delivered personally  $\star$
- $\star$  Free estimates
- \* Upgrades. Membranes and P.S.U's
- \* 3 mth. warranty on work done

\* Open 6 days a week Also BBC/CBM/ORIC and **PERIPHERALS** 

#### **MICRO-SERV**

95 Deerdykes View **Westfield Industrial Estate** Cumbernauld Tel: Cumbernauld 02367 37110 Trade, schools and club discount given.

### **PROGRAM LISTINGS**

C=R)(C=E){C=R][C=E)[C=R}[C=E][C=R}[C=E][C=R}[C=E][C=R 1120 60TO 1110 1130 POKE54296, 15: POKE5426, 129: POKE542, 1 JEC=EJEC=RJEC=E)EC=RJEC=E}ECR}EC=E}EC=RJEC =E}[C=R}[C=E}[C=R}[C=R][C=E][C=R}[C=E}{C=R}[C=E}  $5$ 1140 POKE5423,40:FOKE54272,200<br>1150 FORL0TO 2:NEXT 440 PRINT"(RVS)[RED)[C=R}[C=E][C=R][C=E][C= 1160 FOKE5426, 0: POKE542, 0 R)[C=E)[C=R][C=E)[C=R][C=E)[C=E)[C=R][C=E][C=R][ C=EICC=RICC=EICC=RICC=EICC=R)CC=EICC=RICC=E 110 RETURN 10C=R)CC=E10C=R10C=E10C=R10CE)CC=R10C=E10C 1180 POKEV+0,0:POKEV+1,0:POKEV+2,0:POKEV+3,  $=RIC=E$  $(C=R) [C=E] [C=R] [C=E] [C=R] [C=E]$  $\Omega$ 1190 FOKEV+4, 0: POKEV+5, 0: POKEV+6, 0: POKEV+, 450 NEXT Ø 460 FOKE53280, 0: FOKE53281, 4 1200 SS+10 470 FOKEV+4, 10: POKEV+5, 100: POKEV+2, 0: POKEV+ 1210 FOKE5423, 0: POKE5422, 0  $3,0$ 1220 FRINT"[UP]YOUR SCORE IS "1230 FORT141 TO 100 STEP-1 480 POKEV+39.2 1240 POKEV+1, T 490 Q=15:W=141 1250 NEXTT 500 POKEV+0, Q: POKEV+1, W: POKEV+6, 0: POKEV+7, 0 1260 FOR TO TO 1 STEP-1 510 POKEV+40, 6: POKEV+41, 7: POKEV+42, 11 120 POKEV, T 520 FORT=0T0100:NEXT 1280 NEXT 530 POKE54296,15 1290 FORT100 TO 141 540 POKE5427,190 1300 POKEV+1.T 550 POKE54278,248 1310 NEXT 560 POKE5423, 1: POKE54272, 3 1320 Q15:W141 50 POKE5426,17 1330 GOTO 640 580 FORT=0T0200:NEXT 590 POKE54273, 17: POKE54272, 37 READY.  $600 T = 10$ 610 010 620 P=INT(150\*RND(1))+15 **D COLOUR ANIMATION** 630 B=250 640 T=T+6: POKEV+4, T: POKEV+5, 100 650 IFT>245THENT=10 660 POKE5423, 0: POKE5422, 0 60 0=0+5: FOKEV+6, P: POKEV+7, 0<br>680 IF0=140 THEN P=INT(180\*RND(1))+15:0=10 ♦ Amstrad ● P. Bowers different sized pixels which 690 BB-3:POKEV+2, B:POKEV+3, 143 This program produces three scroll up and down. Each dimensional star patterns. bank moves at a different 10 IF 0+9<B+1AND 0+16B+6 THEN 1010<br>20 IF 0130THEN IF 0+8<P+16AND 0+16P+5 TH The 3D effect is created by speed to enhance the effect. using several banks of **EN1010** 30 A255-PEEK (321) 40 IFA AND 8 THEN 80 50 IFA AND 16 THEN 840 60 POHE5426, 33: POKE5427, 19POKE5422, 6 0 GOTO 640 10 '\*\*\*\* 3D COLOUR ANIMATION! \*\*\*\* 20 '\*\*\*\* BY PETER BOWERS 1986 \*\*\*\* 80 00+3  $50$ 90 POKEV+1,143: POKEV+0, Q: POKEV+1,141  $60$ 800 W141 810 IF024 THEN1180 70 ON BREAK GOSUB 310 80 MODE Ø : INK Ø, Ø: INK 14, 24: INK 15, 6: BORDE 820 60SUB110  $\overline{7}$ BØ GOTO Ø  $\mathbb{R}$ 840 POKE42, 0POKE422, 0 90 REM \*\*\* PLOT STARS \*\*\* 850 FORW141 TO 120 STEP-1: POKEV+1, W: NEXT 100 FOR a=16 TO 624 STEP 30 110 R=RND(1)\*50:R1=RND(1)\*50:R2=RND(1)\*50 860 IF Q 9T-1 AND 0+T+1 THEN 80 120 FOR B=0 TO 480 STEP 2 130 PLOT a, b-R, b/4 MOD 13+1<br>140 PLOT a+10, b-20-R1, b/3 MOD 13+1<br>150 PLOT a+20, b-40-R2, b/2 MOD 13+1<br>160 NEXT B, A 80 FORW120 TO 141: POKEV+1, W: NEXT 880 GOTO 0 890 FORL0T029 900 00+1 910 POKEY 170 GOSUB 320 180 REM \*\*\* PRINT INFRONT OF STARS \*\*\*<br>190 FOR P=1 TO 4 STÉP 2<br>200 LOCATE 3,10+P:PEN 15 :PAPER 14:PRINT"SC  $\emptyset, \mathbb{Q}$ 920 TT+1 930 POKEV+4, T 940 IF0245 THEN 1180 ROLLING STARS\*' 950 NEXTL 210 NEXT P 960 FORW120 TO 141: POKEV+1, W: NEXT 220 REM \*\*\* SCROLL UP \*\*\* 230 FOR S=0 TO 40<br>240 FOR a=1 TO 13: INK a, 26: CALL &BD19: INK a 90 GOTO 70 980 TT+1 , Ø: NEXT<br>250 NEXT 90 FORW120 TO 141: POKEV+1, WNEXT 1000 GOTO 0 260 REM \*\*\* SCROLL DOWN<br>270 FOR S=0 TO 40<br>280 FOR a=13 TO 1 STEP -1:INK a, 26:CALL &BD 1010 YY 1020 POKE54296, 15: POKE542, 25: POKE5428, 24  $19:INK \ a, \emptyset: NEXT$ 290 NEXT<br>300 GOTO 230 1030 POKE5423, 12: POKE5422, 12 1040 POKE5426,129 310 CALL &BC02:MODE 2: PAPER 0: LIST<br>320 FOR A=0 TO 16: PLOT 0, A, 14: DRAWR 640, 0, 1 1050 FORA=0TO 200:NEXTA 1060 POKE5426, 0: POKE542, 0: POKE5428, 0 100 IF Y THEN 1090<br>1080 IF Y<3THEN 460  $4:$  NEXT 330 FOR A=18 TO 384: PLOT Ø, A, 15: DRAWR 16, Ø, 1090 PRINT"[WHT]PRESS A TO START" 15 1100 YD 335 PLOT 640, A, 15: DRAWR -16, 0, 15: NEXT 1110 GETAS: IF AS"A" THEN 350 340 FOR A=386 TO 400: PLOT 0, A, 14: DRAWR 640, Ø, 14: NEXT 350 RETURN

 $\begin{array}{cc} \mathbf{y} & \mathbf{y} \end{array}$ 

# **COMPETITION** WIN A FLIGHT IN A PIT SPECIA **PLUS 25 RUNNERS-UP PRIZES THE GAME STRIKE FORCE HARR**

PRESENTED IN CONJUNCTION WITH MICROSOFT All entrants will receive a free Strike Force Harrier poster

The three first prizewinners in this exciting competition will have the chance to fly in the famous Pit Special aircraft. The winner will be treated to a flight which will leave the ground at 70mph then climb to 2,000 feet at a rate of 1,700 feet/min. While in the air, the Pit Special will perform a number of acrobatic exercises, including a barrel roll and a 20-second period of inverted flight.

This is a chance of a lifetime – flying in a real aircraft, exposed to the elements - none of the air-conditioned comfort of a commercial flight.

### QUESTIONS

- 1. One of the Harrier's greatest assets in air combat is its VIFFing ability. What does VIFF stand for?
- 2. There are three major types of ground attack Harrier in use. Which type is used by: a) The RAF b) The Fleet Air Arm c) The US Marines.
- 3. What code name was given to the Falklands campaign?
- 4. In which year did the Harrier first enter active service with the RAF?

### TIE BREAK

Write a short - 100 word - description of your **ideal flight simulator game and design a striking front cover for it.** 

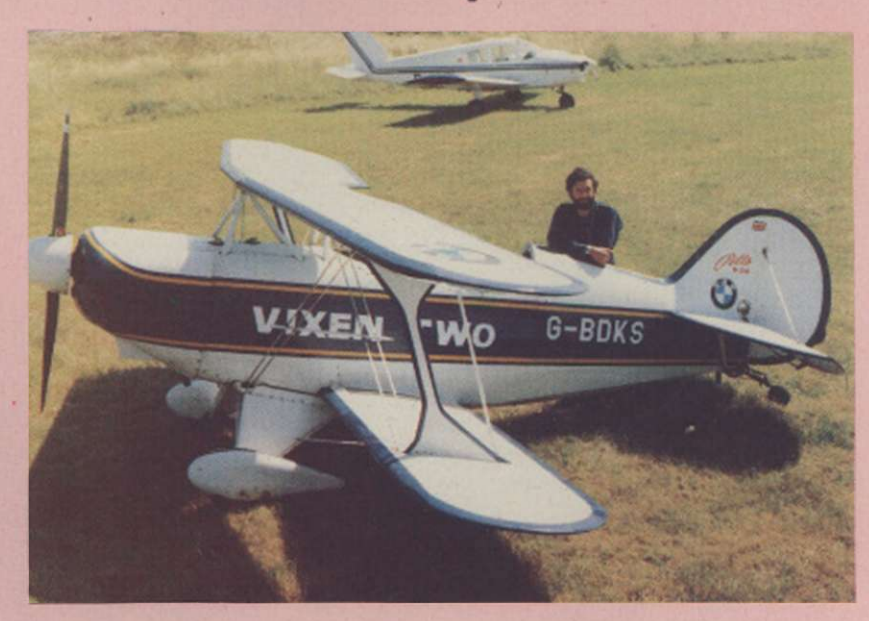

### **COMPETITION RULES**

- The three first prizes and 25 runners-up prizes will be awarded to the people who send an all-correct entry with, in the opinion of the judges, the mast appropriate tie break sentence before the closing date of the competition. \* The names of the winners will be announced in the August issue of *Your*
- *Computer.*
- \* All entries must arrive at the *Your Computer* offices by the last working day of June, 1986.
- Each person may enter the competition only once.
- Entries to the competition cannot be acknowledged. No employees of Focus Investments nor their agents or close relatives may enter the competition.
- The decision of the Editor in all respects of the competition will be final.
- r. No correspondence with regard to any aspect of the competition will be entered into.
- Focus Investments assumes no responsibility or liability for any complaints arising from this competition.

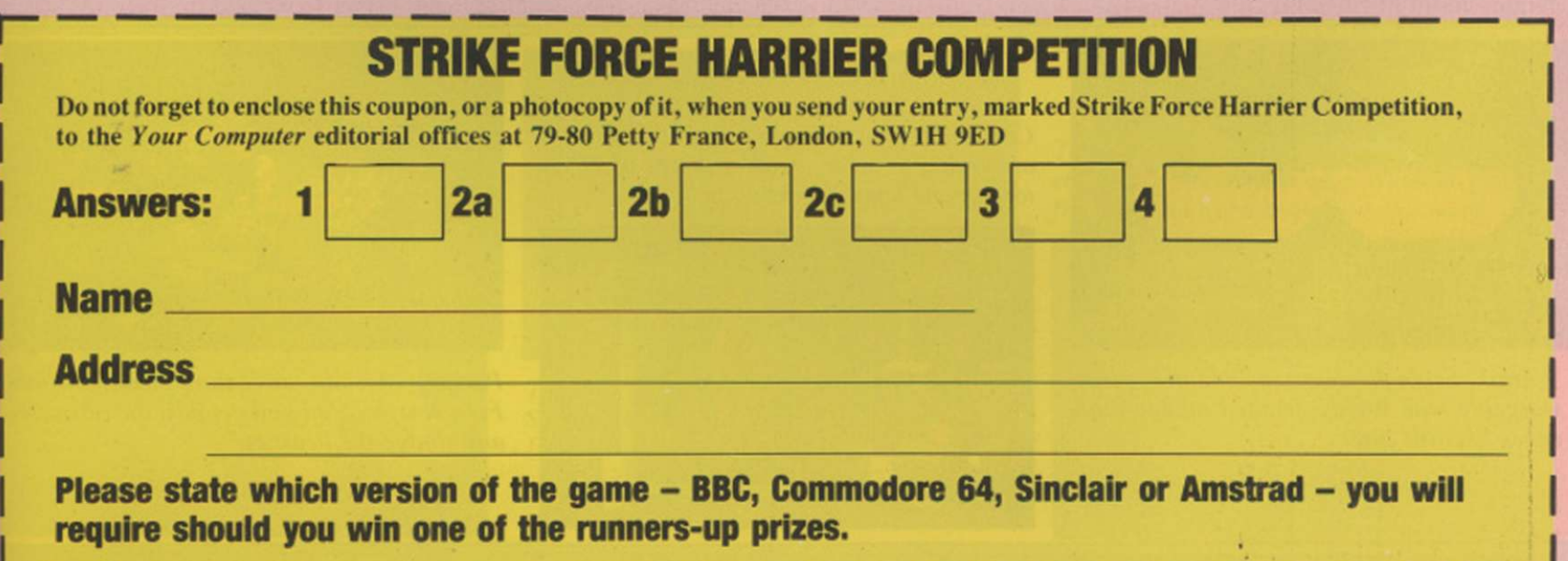

ND and The Sun are | strange bedfellows but in its time, PSS. the war**the game** specialist from Coventry, has managed to rouse the ire of both those irascible institutions. Despite that. Gary Mays, who formed the company with Richard Cockayne in 1981. is unrepentant.

"I stand by both Theatre Europe, which deals with a border incident escalating into Armageddon, and Falklands '82, which concerns the South Atlantic conflict." he says.

"CND accused us of bad taste with Theatre Europe but did not look at the product. It is a simulation. We fed in the figures and the scenario, which we think is plausible, and the horrifying results speak for themselves. We obtained our figures from NATO, the Soviet Embassy and the Jane's books on military forces. We also allowed you to play either side, and before you could order a strike, you had to ring our answerphone for the code word which had a message explaining the real-life consequences of such a decision.

"In the game, losing the conventional war is not so bad as starting a holocaust. Wc received plenty of criticism but we also had plenty of awards for a strategy game which created atmosphere. In Falklands '82. we were attacked for having a game where the Argies could win - but it could have happened. It is papers like The Sun which trivialised the war. not us. Neither did we have the arcade sequences which have featured in our other games. What is so great about Rambo, Commando and Raid Over Moscow? The atmosphere they generate is far worse.

So much for history. What fresh troops has PSS in the barracks? Not only is there more of the same on the way from the wargame team headed by Alan Steel. Mike Simpson is planning to follow the success. Swords and Sorcery, with more releases using his revolutionary ing resources, both time and memory space, spent on the wargame and arcade sides of the game. The arcade section is there to make the game more accessible to mainstream games players. The purists can ignore it but if you are really hot in the arcade section, it can turn the outcome of the whole game completely.

Generals, wizards a

In the new version, you have icon selection of Migs, missiles and air-strikes. That strengthening of the arcade element is taken up again by the next two games. Tobruk and Bismarck. Tobruk covers the battle of Gazela in 1942.

#### PSS has been carving itself a niche with the Wargames and D&D brigade. We preview the program for 1986 which seems certain to confirm its supremacy.

Midas system. There are also more games on the way from Informatiquc, the PSS French connection.

Conversions of Iwo Jima are planned and Theatre Europe is about to explode on to Spectrum screens. That is more than just a conversion. PSS has taken the opportunity to improve the arcade sequences which have always been a rather suspect part of its wargames. According to Steel, it is always a question of balancaround the vital British fortress. Among its many exceptional features, the Amstrad version will allow the two players completely hidden movement - two Amstrads are connected via the joystick ports. A wiring diagram is supplied, or you can buy a cable from PSS. Supply is allimportant in the game, as it was in the battle. There is also a great deal of detail when it is a matter of using your air force and engineers. Aircraft can

intercept, interdict supply, or attack ground units. Engineers can repair tanks, go on sabotage missions, or lift mines.

The arcade screens allow you to drive a tank, using machine guns or cannon as appropriate. On the strategic map, it will use the "action box" system of Midway but movement will be sequential rather than simultaneous.

The Bismarck is set in the icy waters of the North Atlantic in May. 1942, where you must either find and sink the Bismarck or. if playing the Germans, you must evade or destroy your pursuers. It is solely a single-player game and much depends on the weather. Both sides have a weather forecasting service to allow them to try to exploit the shifting storms in the Atlantic to their best advantage. Rain and snowstorms ground aircraft as well as restrict visibility for the surface forces. Naturally, the further you attempt to look ahead on the weather charts, the more dubious the information.

This game is far more arcade-orientated. You will control the battleship's guns, or the destroyer's torpedos. and there is a mini flight simulator when you launch a "Stringbag" Swordfish attack.

Tobruk will be available soon on the Amstrad and Bismarck will make its debut on the Commodore this month.

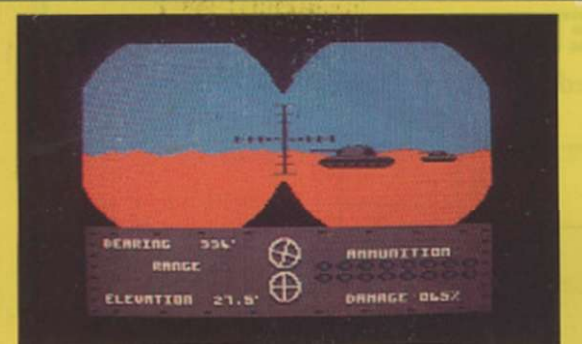

Tobruk: Set in the desert in 1942, it is a tense wargame with highly-detailed arcade sequences like this one.

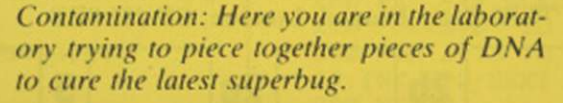

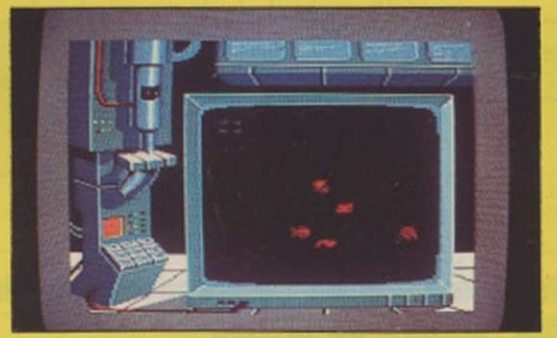

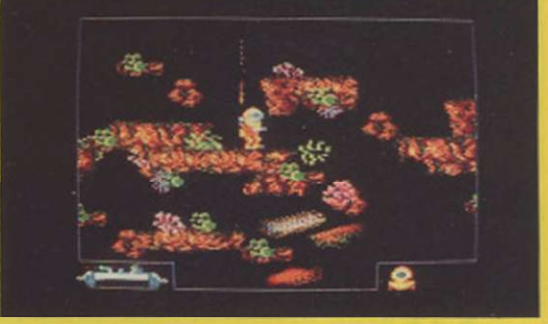

Pacific: Arcade adventure with a little French style. Can you get past the obstacles and dodge the beasties?

# COMPANY PROFILE

**and a whiff of garlic** 

Conversions of both games will arrive in due course. Looking slightly further ahead, PSS has Vietnam and Dogs of War planned for Christmas-time. In Vietnam, PSS has obviously fought shy of yet more controversy on another open historical sore. It is based on an A-tcam-style scenario. It is a semi-arcade, soldier-level simulation, with three objectives to be attained. According to Mays "it is like Rambo but with more in the way of tactics.

Dogs of War puts you in the mercenary business. Contracts are offered for various little "jobs" - no questions asked. You choose your nice little earner, recruit a few bloodthirsty types, kit them with the necessary hardware to do the job. It is claimed to be a blend of trading, strategy and arcade games, with a strategic map level followed by an arcade sequence.

Moving from war games, another specialist market the company wants to sew up is the role-playing Dungeons and Dragons market. Simpson gave up chip designing at GEC. a firm which dominates the Coventry skyline, to work on his idea for Midas, an adventure language system. He is a Dungeons and Dragons fan and liked the way a character from one scenario can be moved to another.

Midas is planned like that.

so all future Midas games will be compatible in the way in which a character's traits of strength, magical ability and constitution are recorded.

The problem with allowing a fan of the game to do the programming slowly became apparent. The project over-ran by 18 months because Simpson became opbsessed with getting the product "right", the kind of thing that would appeal to fellow role-playing fans.

The game has attracted a small but enthusiastic following. so PSS has let Simpson loose on a sequel, although Mays is determined to try to produce this one a little faster. Simpson is promising improved graphics and will use the lessons of doing Swords and Sorcery to make the new game even better, although it will retain the mystical flavour of the original.

Data compression will allow the number of maps to be more than doubled and there will also be more variety in the monsters you encounter - they even have their own names. The aim is to create a little universe in which you can do anything. The scenario is rather more complex. You must infiltrate a castle past a series of guards. Some arc rebels, some will respond to bribary. If all else fails, it is back to the trusty broadsword. There are plenty of traps you must pass and there are many more weapons. spells and monsters to play with. Midas will also get on to the Amstrad.

The third game planned for the system is Poltergeist. It resurrects one of the company's skeletons in the cupboard. The nightmare of every software house. Poltergeist was heavily promoted but never made it to the shops.

#### We used the name again as that way we might get rid of all these posters and cassette inlays'.

"It made sense to resurrect the name," according to Mays, "as that way, we might get rid of a few thousand cassette inlays and posters we have lying round the place."

Let us hope the problems of Poltergeist I do not return to haunt him in its new guise. Simpson will try to make the game far simpler than the other Midas products. "Eighty percent of the Swords and Sorcery games goes straight over people's heads. The plot is simple, you just have to go into a house, find who is haunting it and why. and kick them out," he says.

The French software scene has taken a long time to take off but PSS seems to have discovered early signs of real talent in the shape of Informatique. The first two games. Get Dexter and Doomsday Blues, have been widelypraised for their fresh new style. The cartoon-quality graphics are particularly stunning. PSS plans to convert the games to other formats and a new game is due. called Contamination. You have to try to save the world from being wiped out by epidemic. You start on a map of the world and, when an area of epidemic starts, you have a number of options - throw a cordon round it. follow a scorched earth policy. nullet a scorence carm por $t_{\text{t}}$ , nake  $t_{\text{t}}$  - or popular with

That involves going into the laboratory to design an antivirus. You then have to perform tests to see what effects, if any. it has on the disease. Slowly you then build up a range of anti-viruses which are known cures, should the same bug appear anew.

Mays comments ruefully on the time in August, 1984 when Ocean. called Spectrum Games at the time, produced a game called Krazy Kong. That game was a huge hit. PSS introduced its version 10 days later and it died a miserable death. The rest is history, as Ocean went on to carve itself a huge slice of the market. Who knows, with this steady deluge of good games from PSS. it may yet have the last laugh?

Bismarck: There's a nasty storm brewing SE of Greenland. Will it prevent you sighting the Bismarck  $-$  a tough decision?

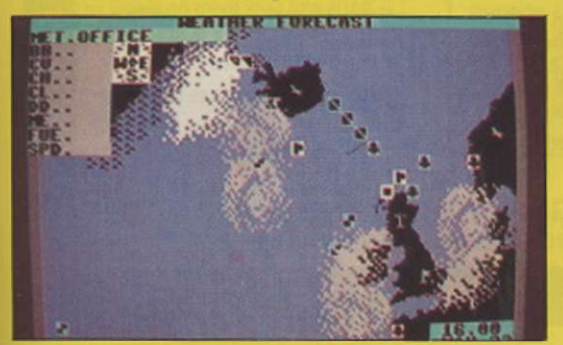

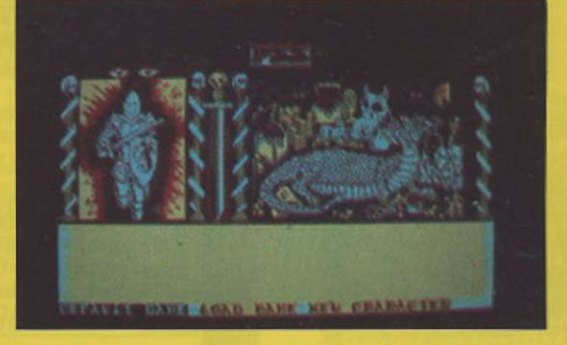

The new Amstrad version of Swords and Sorcery brings the detail of Dungeons and Dragons to the small screen.

Theatre Europe on the Spectrum. Take either side - can you save Western Europe from all-out nuclear destruction war?

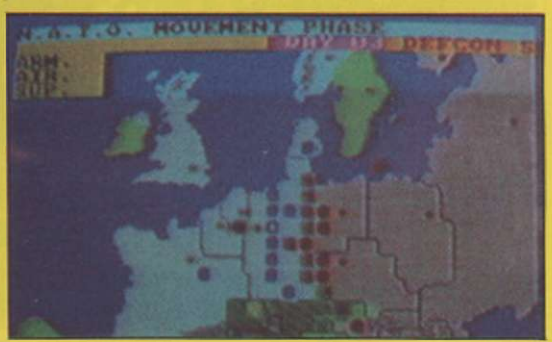

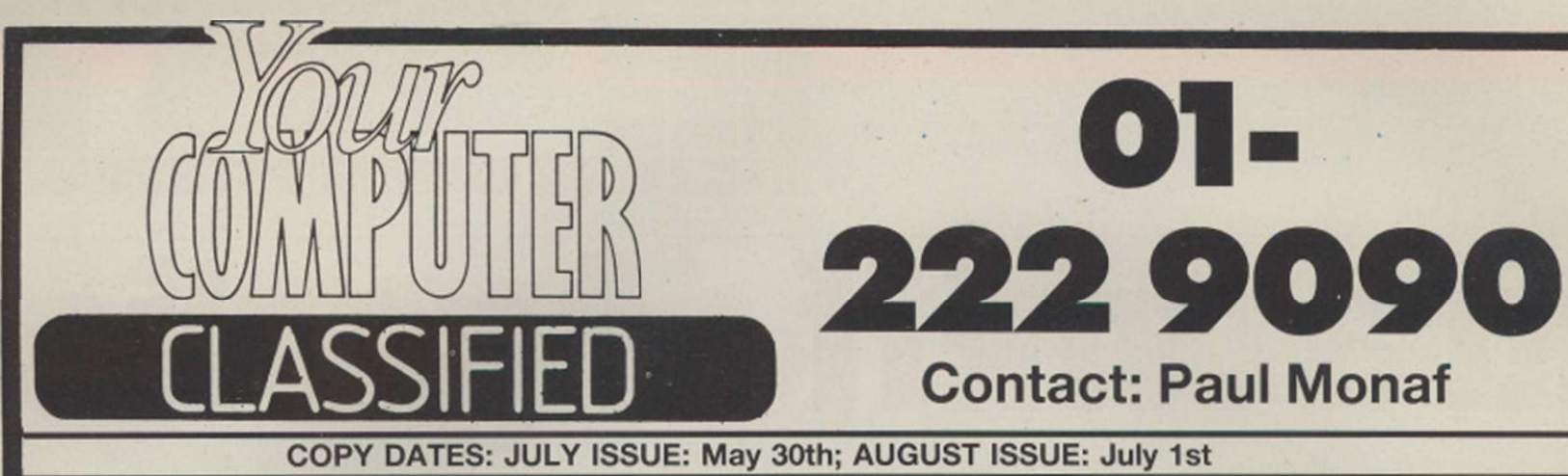

#### ADVERTISEMENTS RATES QUOTED BELOW ARE SUBJECT TO THE ADDITION OF 15% VAT.

Lineage: 60p per word (Min 20 words) Box No: £7.00 extra Lineage advertisements are prepayable and the order form published in this section should be completed and returned with remittance.

Display — rates per scc (Min. 2scc) O n e insertio n £10.00 Thre e insertions £9.70 Six insertion s i £9.50 Twelv e insertion s £9.00 Display advertisers should preferably reserve space by phone.

**Post to:** 

Your Computer, Classified Department, 79-80 Petty France, London SW1 9ED.

> **SDZ ADVANCED TAPE TO M/D UTILITY**  Transfers virtually ANY program to microdrive - even the latest types. Has many example transfers, FULL Technical Section, and FREE Header Reader and Headerless Block Length Reader. With FULL instructions, and a large suite of programs to help

> **Excellent Value: £5.95 (Inc. P&P) SUPER-INTERFACE MD1**  This NEW interface will AUTOMATICALLY transfer vlrtuaty ANY program to M/D AT THE PRESS Of A KEY! Compacts code (so you CAN get more than one long program on each cartridge) Has RESET

> > **Superb Value at: £29.95 (Inc. PAP)**

### Britain's Biggest Selling Home Computer Magazine

TAPESPEED TWO (TS2) - ESSENTIAL FOR ALL AMSTRAD OWNERS Convert your slow loading software from 1000 to a max of 3600 baud. Stop and study programs. \* AMAZING - now manages MOST of the clicky leaders - some will now run on the 664/6128 for 1st

\* Fully automatic. It loads in continuously up to 44K.

 $*$  Permanent display of HEADER plus STATUS inform-

\* Motor on/off. Insert PAUSE. Removes protection. \* Handles HEADERLESS files, and PULSED/clicky

\* Handles AMSTRAD programs with Spectrum load-

ers. Speed (Baud rate) detector. \* VERY SIMPLE TO USE - FULL MANUAL PRICE ONLY £6.99 - state 464, 664, or 6128

DISC MANAGER ONE. - for ANY AMSTRAD Essential to help you manage your AMSTRAD drive. No risk - try it and see how useful it can be. \* Does a CAT which can then be used to do repeat ERASURES very easily, Gives disc type. Memory

 $\star$  2 Disc editors - edit or study sectors of a disc.

\* Simple and fast whole disc or sector BACKUP

\* Send outputs to printer (CAT, sector contents, etc)  $\star$  Unsecured for easy adaption/drive transfer.

PRICE only £5.99 - amazing!

 $\mathcal{P}=\mathcal{P}^{\mathcal{P}}$ 

\* Save at range of 9 speeds.

time'

abon.

leaders

free/used

copier.

\* Recover ERASED files.

\* Menu driven - FULL manual.

#### **NEW TAPE and DRIVE SPECTRUM and AMSTRAD UTILITIES**  • •AMSTRAD\* \*

Yes LERM, famous for our SPECTRUM programs, now<br>has vital utilities for AMSTRAD owners. We also offer<br>on ALL our products:<br>★ A FULL MONEY BACK GUARANTEE<br>★ FULL MANUALS<br>★ AN UPDATE SERVICE to get the latest version at a<br>re

- 
- 

#### $\star$  SPECTRUM  $\star$   $\star$

#### TUB - ALL SPECTRUM OWNERS NEED this specialist

tape utility. Send SAE lor FULL OETAJLS of this AMAZING program

- for Tape back-up and drive transfer.<br>\* Simple operation. Manages the seemingly impos<br>sible including fast/clicky/none standard tone leaders etc.<br>
\* Manages 100% accurately MOST 48K plus pro-
- 
- grams. \* includes TONE and Baud rate {speedi measurer \* Clicky/Jerky eaders can be converted COM-PLETELY to normal \* Handles Headerless parts etc etc
- TUB ON TAPE £6.99 (or £7.99 on m/drive cartridge)

#### TAPE to DRIVE transfer for SPECTRUM

OWNERS Transfer Pack 2 - A sophisticated package of programs INCLUDING TUB. other utilities, allows drive transfer of marry programs includes header reader, bytes chopper, bytes

- mover.<br>★ Extra utilities (REM kill, VAL creator, RUN program
- 
- for m/drive owners).<br>
\* 5 information sheets giving details on drive transfer<br>
40 popular programs.<br>
\* Manages virtually all jerky/clicky leaders to drive.<br>
\* Full: manual, sample transfers, technical inform-
- aton. GIVE NAME ot your drive system (eg m/drive. Wafa,
- Opus)<br>ONLY £11.99 (£12.99 on m/drive cartridge)

#### Information sheets - up to no. 11 available - £1 each includes MANY top 20 hits!

MICROTRANS - 2 programs fcr m/drive owners. FAST and EASY DRfVE to WOVE and TAPE to DRWE Idoes NOT convert programs!) Plus multiple erase program (inc true CAT, printer output) etc, etc.<br>ONLY £4.99 on tape, £5.99 on cartridge – AMAZING!

- 
- THE PRICES QUOTED ARE ALL INCLUSIVE EXCEPT overseas: add £1 within Europe, £1.50 others. SAE for more information

LERM, DEPT YC, 10 BRUNSWICK GDNS, CORBY, NORTHANTS NN18 9ER

#### COMPUTER BROKEN

Have it repaired and working again in no time. All machines repaired and guaranteed by our fully skilled staff.

nclair repairs at fixed prices e.g.

SPECTRUM/PLUS £17.00 Other makes - BBC/ELECTRON, COMMODORES. AMSTRADS and DRAGONS.

All at very competitive prices. So send or bring your computer for free no obligation estimate.

**MICRO:MEND** 

The Old School, Main Street, FARCET, Peterborough PE7 3DB. Telephone: (0733) 241718

#### **THE BEST SPECTRUM SOFTWARE/HARDWARE**

you

switch.

#### **SUPERimUTY SU+**

An ADVANCED tape utility which deals with HOST "ordinary" programs. It also deals with Fasl Loaders, and converts them to normal speed for M/D transfer.<br>It will handle LONG files (up to 65509 bytes), and has an integral Header Reader PLUS many other advanced features.

Superb value at £6.95 (inc. P&P)

#### **SUPER-INTERFACE FL1**

A superb interface for your Spectrum - converts<br>almost ANY program to a Fast Loader AT THE PRESS OF A KEY! FULLY automatic, it converts to any of FOUR different speeds. Has a RESET switch, and much, much more.

#### **Excellent value: £29.95 (inc. P&P)**

Α M

S T

R

A D

Send cheque/P.O. to:- **"KOBRAHSOFT", "**Pleasant View", Hulme Lane, Hulme, Nr. Longton, Stoke-on-Trent, Staffs. ST3 5BH. For FULL catalogue, and FULL details of the above AND our other products, send S.A.E. to the above address.

lOVERSEAS- EUROPE, add £1 P&P PER ITEM, OTHERS £2)

#### AMSTRAD **SIRE N SOFTWAR E DISCOVERY MASTER DISC**  TAPE TO DISC TRANSFER DISC UTILITIES Disc copier \* Transfor your tape based software to disc \* Alters basic loaders \* Handles some turboloaders \* Sector/Directory editor \* Fast formatter \* Speed up your disc drive ★ Adds relocators etc.<br>"Discovery does it best across the<br>widest range of games" *Amstrad*<br>Act*ion Feb 86* \* Sector map \* Protection remover Α All on ONE disc M Disc £11.99 Tape £7.99 464,664.6128 £12.99 on disc 464,664.6128 S **DISKON TAPE UTILITY U3.3**  HIGH SPEED TAPE COPIER PUT HEADERLESS PROGRAMS T ONTO DISC Now handles some \* No knowledge of machinecode turboloaders R  $\star$  Handles headerless and needed \* 2 part program with 2 further nominal prorgams  $\overline{A}$ utilities \* Part 1 loads the headerless parts and puts the m o n disc \* Part 2 loads and runs them fro m \* Choice of 10 save speeds up to 4000 baud D \* Removes protection \* Internal header reader disc<br>
\* Not for the Novice/beginner \* Very easy to use £6.99 tape 464 only £13,99 on disc 464,664,6128 Send Cheques, P.O.'s, Eurocheques to: **SIREN SOFTWARE 76 BRIDGE ST, MANCHESTER M3 2RJ**  Overseas orders please add £1.00 AMSTRAD

YOUR COMPUTER, JUNE 1986

86

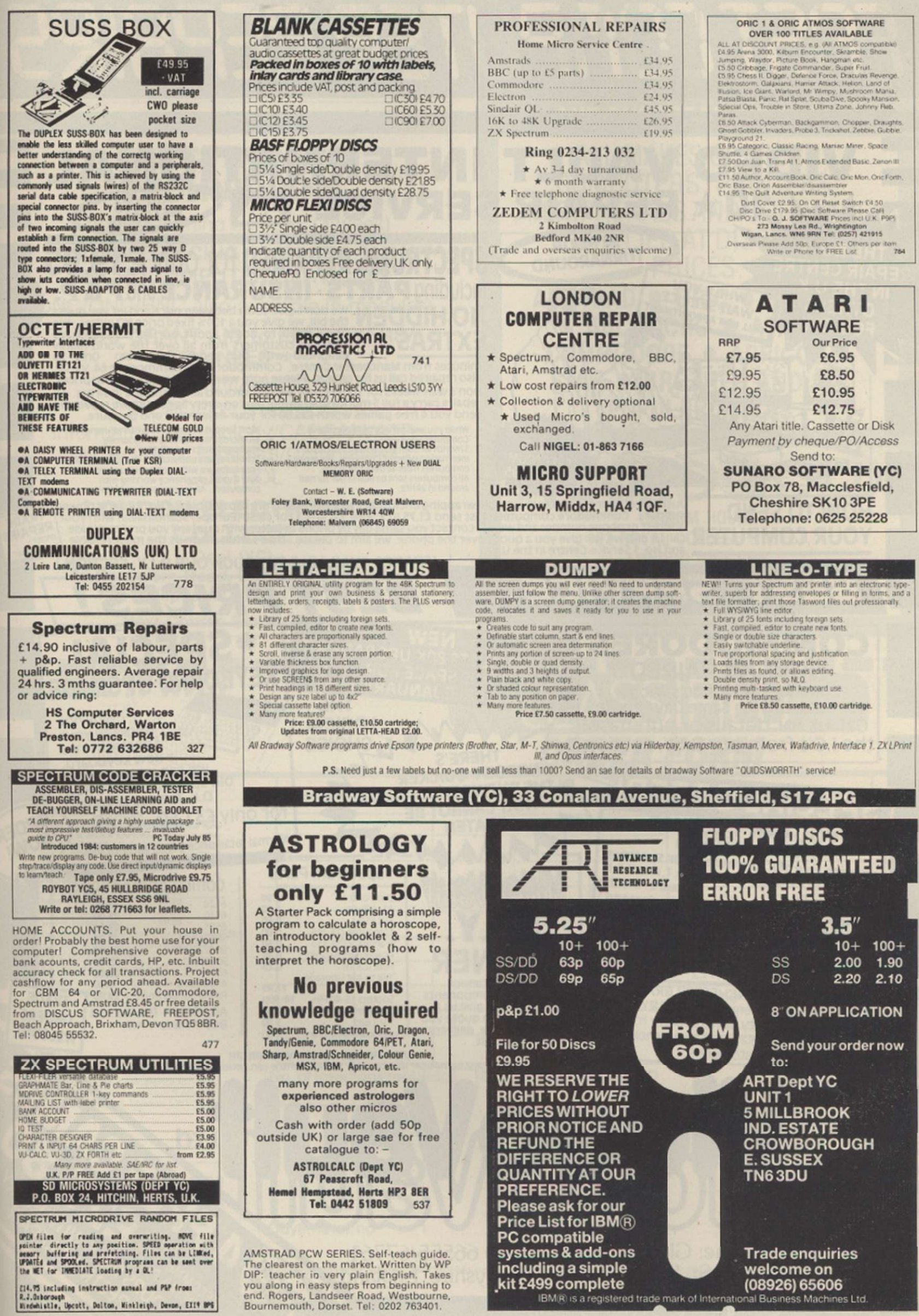

R.J.Deborough<br>Hindwhistle, Upcott, Dolton, Minkleigh, Devon, EII9 NPS

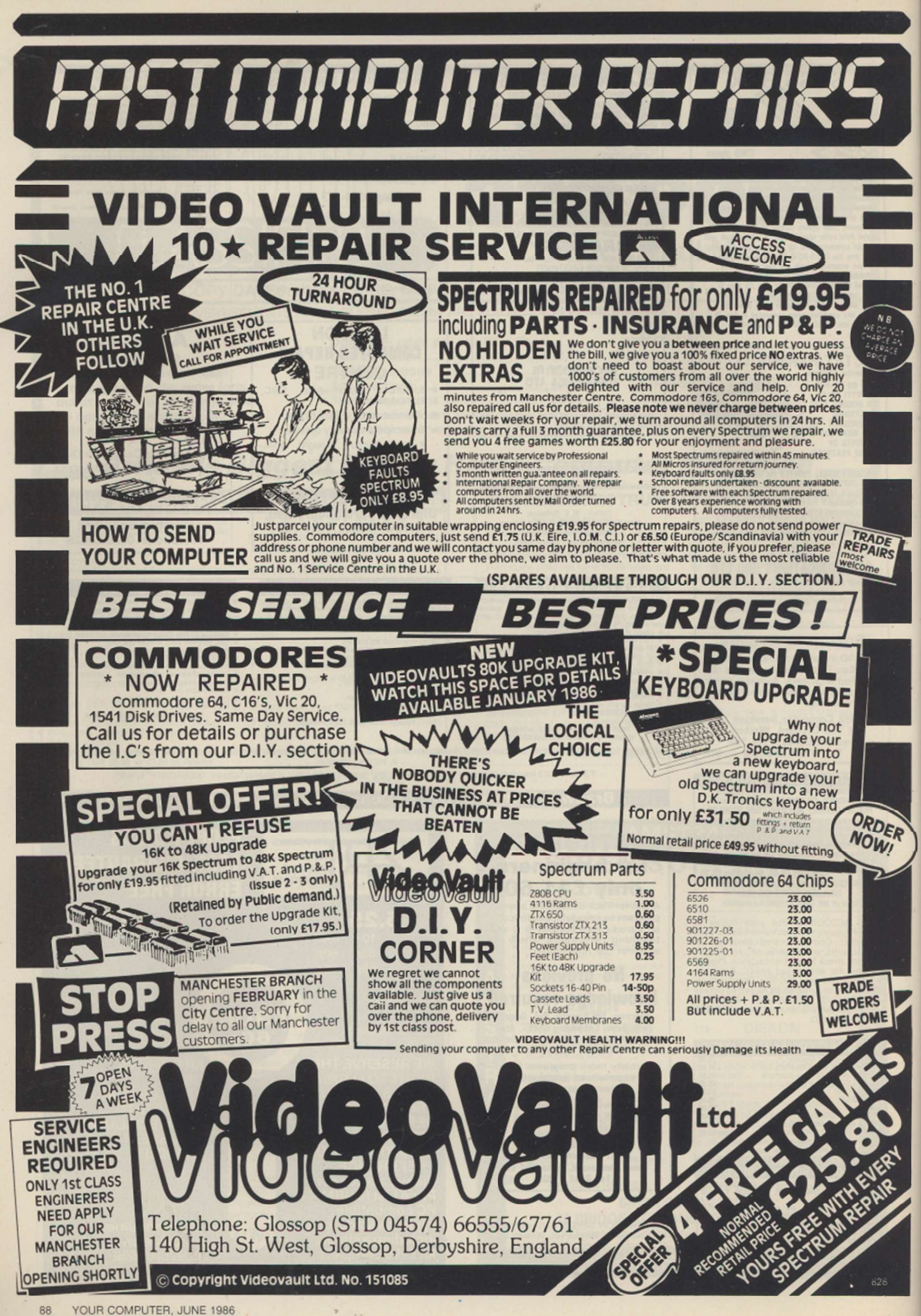

SPECTRUM ELITE Editor. Define nearly every feature including special missions, cash, weapons, cargo, cloaking device, E.C.M. Jammer £1.99 D.D.S. 49 Beaumont Road, Halesowen, West Midlands.

SORD M5 software at reduced prices. SAE<br>for lists or 'phone 0279 417636. Playfair<br>Projects, 133 Hookfield, Harlow, Essex<br>CM18 6QL.

FED UP WITH GAMES? Use your computer<br>to profitable advantage. Send SAE for<br>details or £4 for 28 page booklet. Mr.<br>McGregor, 67 Society Road (YC), South<br>Queensferry, EH30 9RX.

FOOL friends with your version fo Spectrum Nightshade. Redesign. Cassette £2.99 from G. J. Reilly. 16 Park Road. Chorley. Lanes.

### **PROFESSIONAL ELECTRONICS TECHNICIANS**

Short re-training courses (3 week)

#### **VCR SERVICING MICROCOMPUTER SERVICING**

(ONC/OND/HNC also available in modules)

**• MSC GRANT AID to EMPLOYERS/ TRAINEES •** 

Television/Video/CCTV/ **MICROELECTRONICS** Information Technology/CADCAM/ATE MICROPROCESSORS/Computers/ **CONTROL** 

#### LONDON ELECTRONICS

COLLEGE **Dept (YC) 20 Penywern Road, LONDON SW5 9SU Telephone: 01-373 8721** 

**Next Course Starts 21 July** 

# **JAMES AND ASSIFIED**

Classified Rates Linage: 60p per word (Min 20 words)<br>prepayable

is<br>S

Linage advertisers should complete the form<br>provided in BLOCK CAPITALS. Phone number<br>counts as 2 words. Name and address to be<br>paid for 4 used in advertisement. Bax Number<br>if required is £7.00 extra.

 $\begin{array}{lllllllllll} \textbf{Display} & \text{-- rates per sec (Min 2}\text{sec}) \\ \textbf{One insertion} & \text{=}10.00 \\ \textbf{Three insertions} & \text{E9.70} \\ \textbf{Six insertions} & \text{E9.50} \\ \textbf{Iwelve insertions} & \text{E9.00} \end{array}$ One insertion : 210.00<br>Three insertions : 29.70<br>Six insertions : 29.50 Twelve insertions : £9.00 Display advertisers should provide separate copy and preferably reserve spacc by phone (01-222 9090)

Method of Payment

Cheques etc. should be made payable<br>to Focus Investments Ltd., and<br>crossed. I enclose herewith<br>cheque/PO for £. . . . . . . . . . . . .

#### Post to:

Cut out the order form and return together with your remittance lo: Classified Deportment. Your Computer, 79-80 Petty France, London SW1 9ED.

**THIS FORM SHOULD BE RETURNED BY MAY 30th FOR THE JULY ISSUE OR BY JULY 1st FOR THE AUGUST ISSUE** 

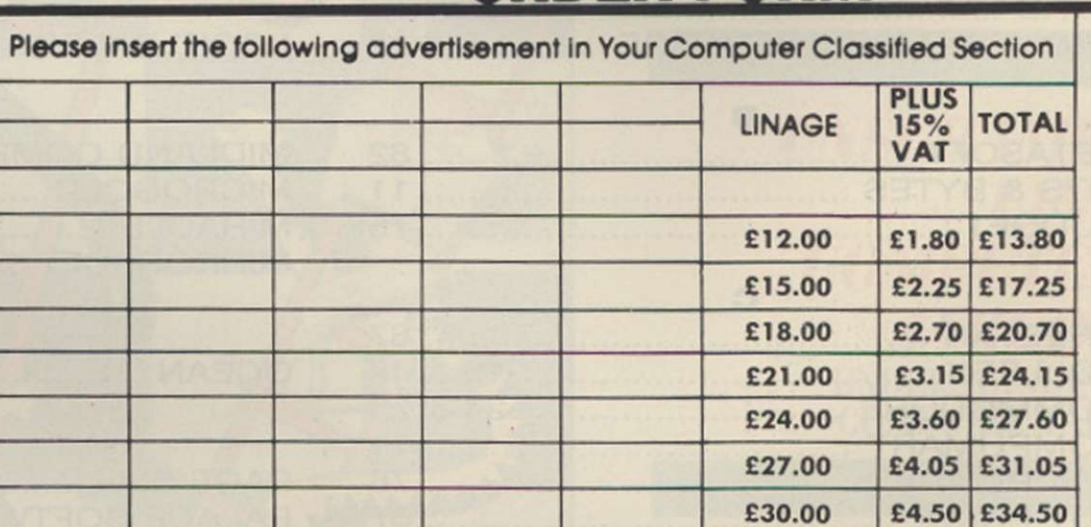

#### No. of insertions required]^] Box No. required YES/NO

NAME (Please include initials).

**ADDRESS** 

Daytimetel.no

Company Registered Number: 1895201, Registered Office: Sceptre House, 169-173 Regent Street, London WIR 8HE.

# AND OVERSEAS VISITORS

ALL MAKES OF MICRO COMPUTERS, PRINTERS, PERIPHERALS AND SOFTWARE SUPPLIED AT DISCOUNT PRICES. AMSTRAD • ORIC • SINCLAIR • BBC MICRO • ATARI •

COMMODORE . APRICOT . STAR • BROTHER AND ALL POPULAR MAKES

**MICROGOLD** 

UNICOM HOUSE 182 ROYAL COLLEGE STREET, LONDON NW1 9NN TELEX: 295932 UNICOM G TELEPHONE: 01-482 1711

ORDER FORM

### *NEXT MONTH*

# *Special Features*

#### **NEXUS COMPETITION**

**Win a video digitiser for your computer in this exclusive competition. There are many runners-up prizes for the great new Nexus game for either Spectrum, Amstrad or Commodore in our simple competition.** 

#### **HARDWARE EXCLUSIVE**

*Your Computer* **looks at a secret new machine from the Far East which will soon stand the home computer world on its head.** 

#### **IN THE ARCADES**

**If you are off soon on your holiday, what can you expect to find in the seafront amusement arcades? We also do some crystal ball gazing to look at the shape of arcade games to come.** 

#### **ELITE PROFILE**

**We visit one of the most successful software houses of the moment. What is the secret of a company which can take the top two positions in the charts? We also preview the company's next releases - more games based on your arcade favourites.** 

#### **PCW825/PCW8512 SOFTWARE**

**You might think that your Joyce is good only for word processing. Do we have news for you? More and more programs are appearing which exploit the great potential of the machine.** 

#### **ADVENTURE FEATURE**

**The second part of David Williams' series on how to write your own adventure, plus a review of some of the latest adventure programs from the U.K. and the States, with games from Infocom and Level Nine.** 

#### *PLUS*

**Part Five of the** *Your Computer Course.* **More help for the beginner on programming techniques and our look at what all that technical twaddle really means in our ever popular glossary.** 

#### NEWS  $\bullet$  REVIEWS  $\bullet$  HINTS & TIPS **CLUBS**  $\bullet$  **SOFTWARE GUIDES**

#### Contents subject to late revision

*July issue on sale June 25, 1986* 

#### **ADVERTISERS INDEX**

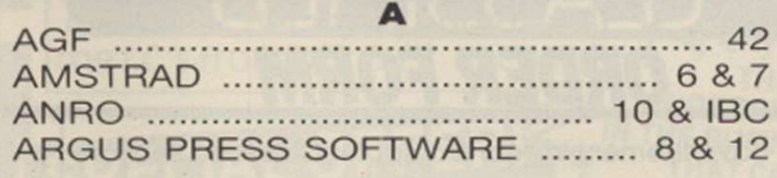

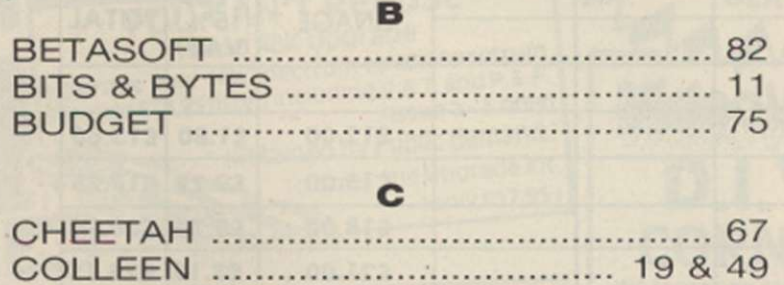

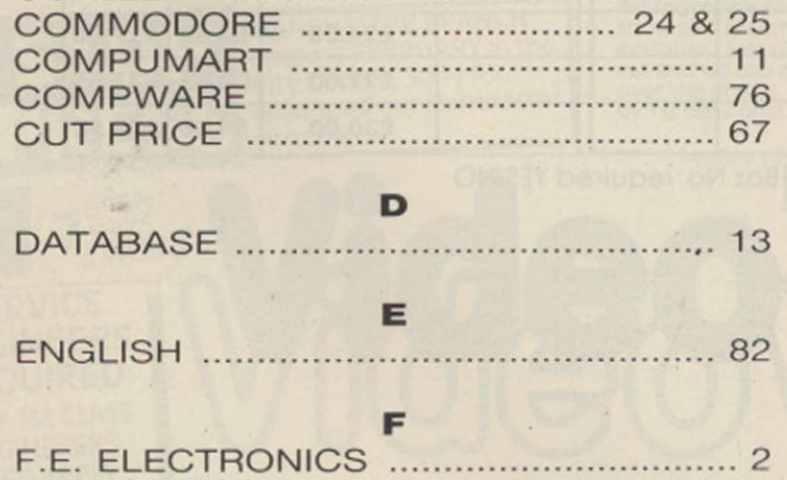

G

GREMLI N GRAPHIC S 3

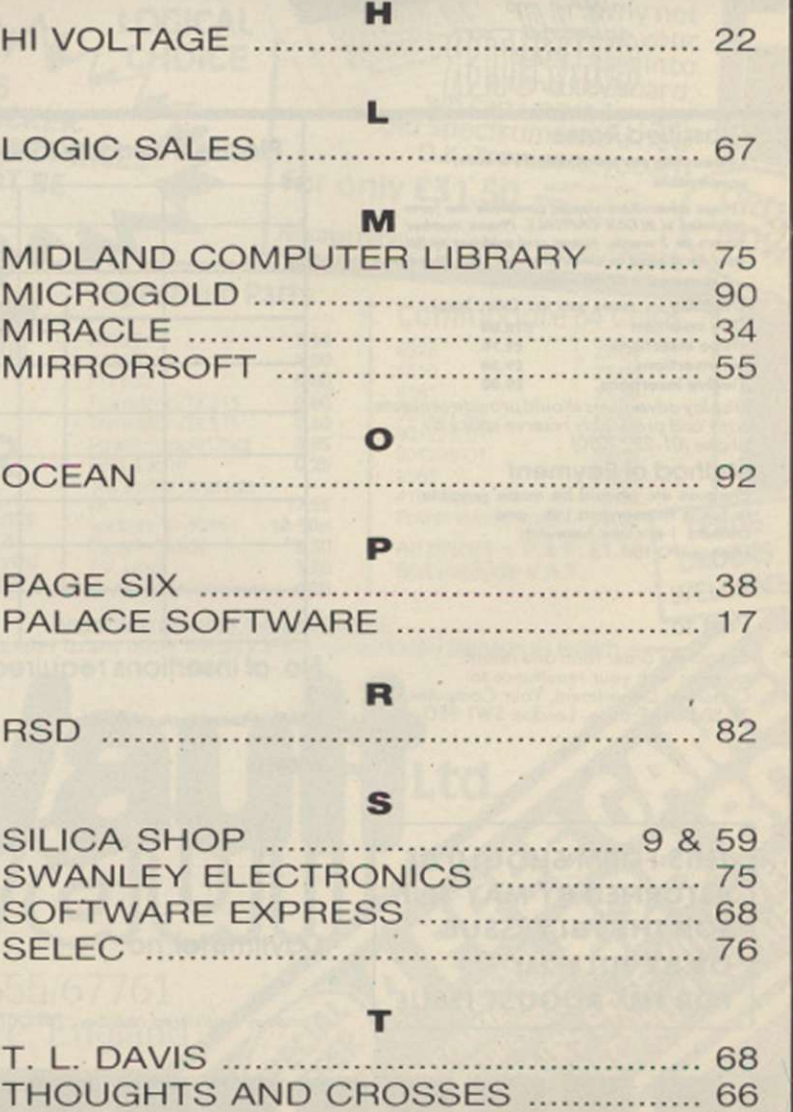

GALASET .....

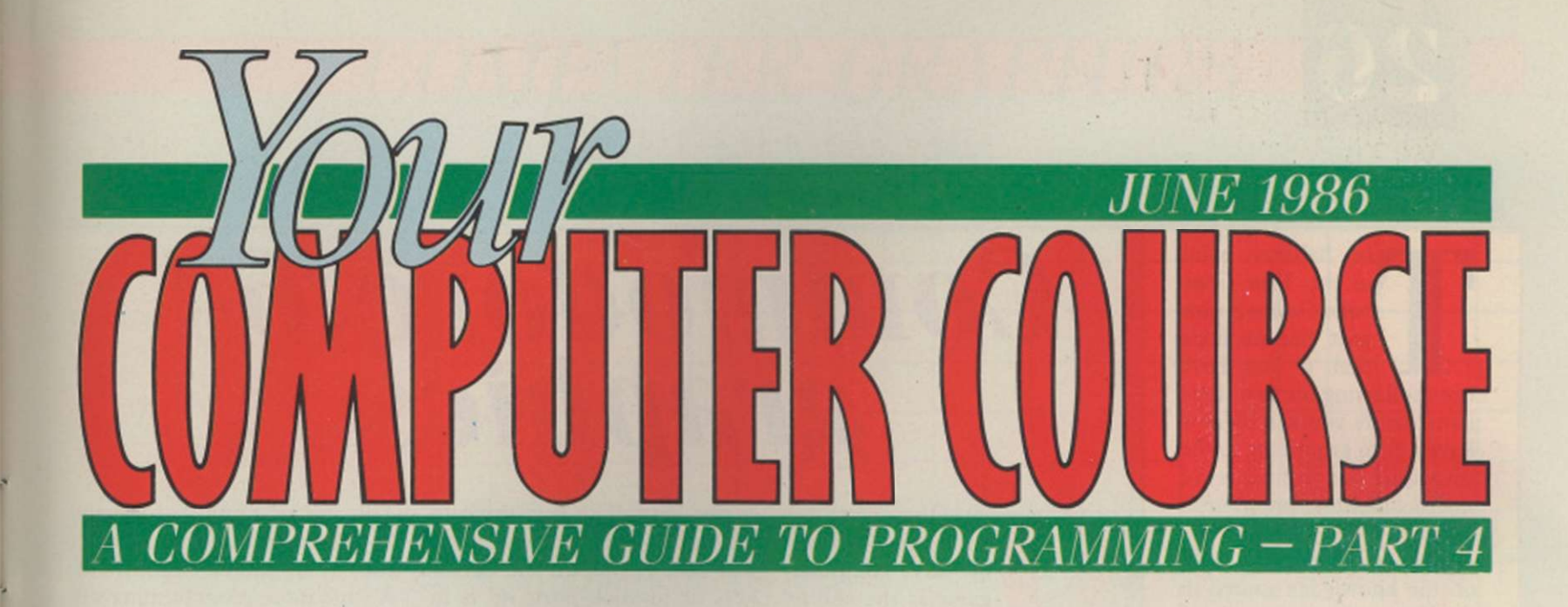

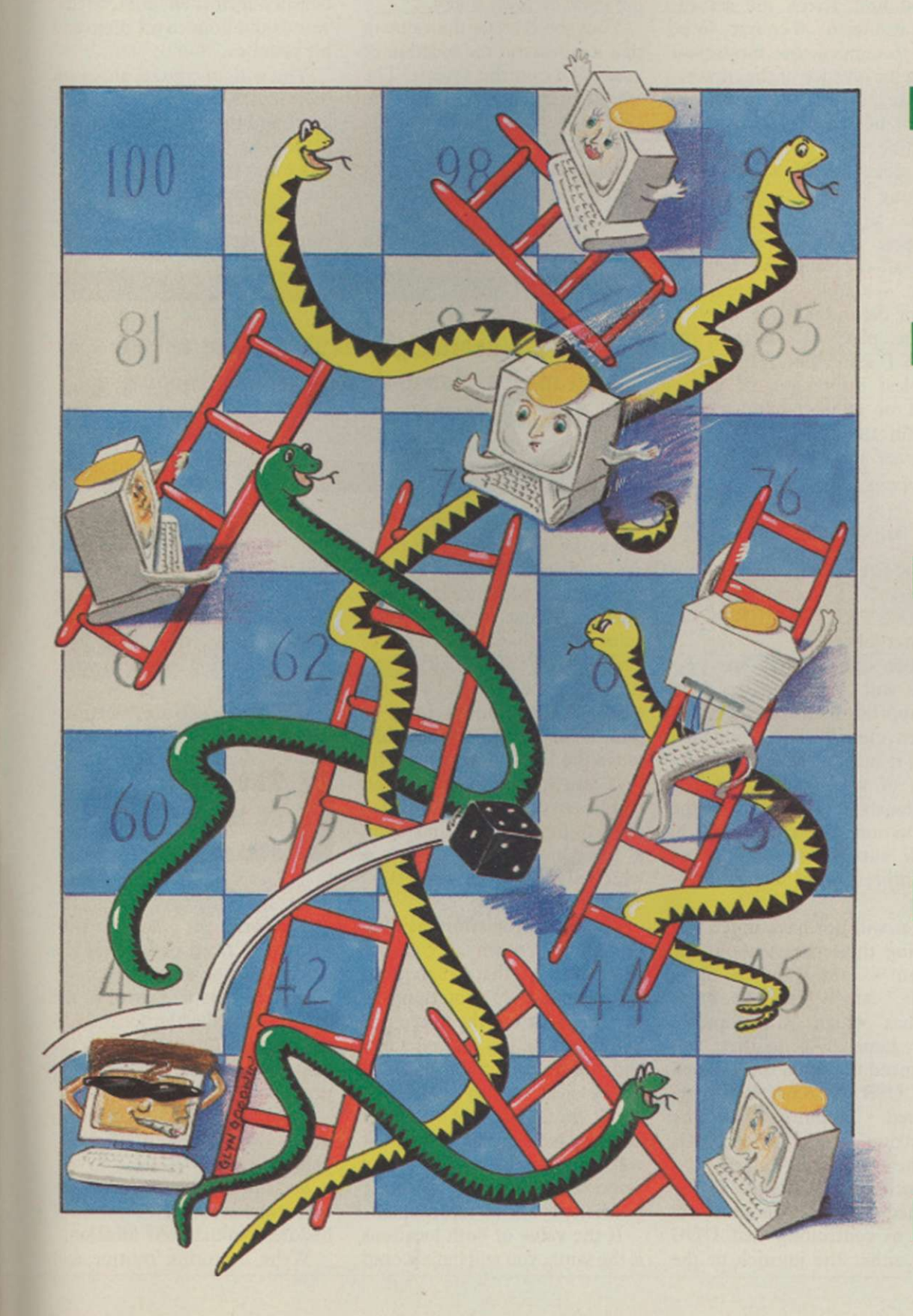

THE ART OF **ANIMATION** EXPLORING COMMODORE SPRITE MANIPULATION

> **SMOOTH OPERATORS** LOW DOWN ON OPERATING SYSTEMS

UNSCRAMB-LING **COMPUTER JARGON** UNDERSTANDING COMPUTER TALK

**68xxx MACHINE CODE** TECHNIQUES MANIPULATING THE BITS AND BYTES

The halfway point<br>
in the *Your Computer Course* is now<br>
past and we hope<br>
that if you have<br>
been following the first three he halfway point in the *Your Computer Course* is now past and we hope that if you have instalments you will by now have a firm grounding in the principles and techniques of microcomputer programming.

26

Now is the time to build on the knowledge gained in the first half of the course and to that end we have planned a number of more advanced yet still very understandable features to take us to part six, the last issue of the *Your Computer Course.* 

Now is the time to make an apology. We jumped the gun in last month's introduction. The item on programming 68xxx processors was mentioned but did not appear in the issue. We hope it was worth the wait - you can judge by turning to page 30.

Computer graphics, a continuing theme of the course, is featured again, the star this month is the Commodore 64 and the article features a program to demonstrate some of the techniques of programming with sprites.

John Lettice's Glossary continues its unstoppable way on pages 28 and 29, while the final article this month looks at operating systems. A computer's OS can make or break the hardware of a system both in terms of performance and user-friendliness, yet many people are not sure of the role that this software plays in the overall function of a computer.

#### INDEX

Commodore graphics 26 Glossary (M-P) ... 28 68xxs programming 30 Operating systems . 32

Contributors:

Ken Alexander John Lettice Geof Wheelwright

# Commodore 64 graphics

**ORABITE SERVIS TO A REPORT OF THE SERVIS OF A REPORT OF THE SCREEN TO A REPORT OF THE SCREEN TO A REPORT OF THE SCREEN.<br>
FOUND A REPORT OF THE SCREEN.<br>
<b>ORABITE:** THE SCREEN.<br> **ORABITE:** THE SCREEN. successful writing of any computer game is the ability to move things You also need, of course, to be able to control that movement using the joystick or the cursor.

Take heart, however, as you do not need to be an expert in machine code, Pascal or any specialised language to do so. A working acquaintance with the Basic provided with your machine should provide you with all the tools you need to write a simple animated and cursor-controllable game.

The place to start is the PRINT statement. To get the simplest impression of movement or animation on-screen, type-in the following lines of program and run them:

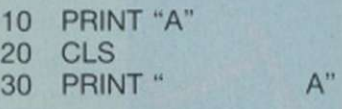

The Commodore 64 does not have a CLS command, so it employs PRINT CHR\$(147) to do that job.

That simple three-line program will print the letter A in the top left-hand corner of the screen, clear the screen and then print it again a few spaces to the right of where you printed it previously. As all of the instructions are carried-out in quick succession, they create the impression of screen movement.

You will not have much fun moving the letter A about the screen - you want to move aliens, camels and the other baddies which will populate your games. To do that, you first need to design them, using the USR system for userdefined graphics on the Spectrum and sprites of UDGs on the Amstrad, 64 and BBC.

Once you have defined a userdefined graphic, the job will turn to controlling that UDG with either the joystick or the

浙

cursor keys. The first thing to remember when embarking on that task is that all the cursor keys or joystick ports do is to return a value when you push the stick or press a key.

Your job is to tie the value of that keypress to the location of your UDG on the screen. The easiest way to do it on the keyboard - we will omit the joystick for now as joystick ports work in slightly different manner on different machinesis to have the cursor position, i.e., your UDG, move up when a hit and your score card should be increased and the image of the baddie will be blanked-out. A little more programming will allow you to check friendly beasties against enemies, so that you would bounce off them and hit enemies.

You will, of course, also want to put a score counter in the game and that is a simple matter of adding whatever value you like every time there is a hit and then displaying that somewhere on the screen. Alternatively, you just set up a simple timer

#### Geof Wheelwright explores the art of graphics manipulation on Commodore's 64K computer.

the UP key is pressed, down when the DOWN key is pressed, and so on.

Detecting which key has been pressed is done by putting the value of the character in a string variable and then checking the ASCII value of it. If, for example, that value is equal to that of the left key, you would move the UDG one to the left.

If you intend to have some baddies to combat, you will also need to design them and write a random-number generator which places them in odd places all over the screen.

The only problem remaining is what is known as collision detection, so that when your man moves over something hewants to pick up, the micro will know that he has arrived there and will do something about it. The easiest way to do it is to check the location of whatever else you have on the screen - it will normally be an X,Y value - and seeing if it is equal to the location of your on-screen man.

If the value of both locations is the same, you will have scored which allows you to play for a set amount of time, and accomplish all your tasks within that time, as we have done in the example.

To review, you should look at the following issues to write a game:

Design a User Defined Graphic or Sprite. To move it,

**I**  The place to start at is the PRINT statement.

print the character, clear the screen, print the character with a space in front of it, clear the screen, and so on.

To add cursor control to the program, make the location of the character dependent on the value of the cursor keys you press.

Populate the screen with other randomly-located UDG baddies.

Set up a collision detection system, checking the location of baddies against your location.

Write a scoring routine and

<span id="page-92-0"></span>tie it into your collision detector.

In the example program we carry-out this plan, defining the shape of a stick man on the Commodore 64, moving it across the screen and then switching into a little game where the object is to use the cursor keys to collect the little lumps of coal which populate the screen before the timer in the top left-hand corner of the screen reaches 120.

You will notice when you run the program, however, that the stick man you had originally in

### The use of user defined graphics makes

stick if the contract of the contract of the contract of the contract of the contract of the contract of the contract of the contract of the contract of the contract of the contract of the contract of the contract of the c the opening screen has turned into a series of standard letters and numbers. That is intentional and designed to show how special animated characters can be made up from standard letters and numbers and to pose a challenge for you in figuring how to switch from the back into the UDGs which make up the small man.

In the next issue, we will tell you how the program can be expanded - and solve the question of switching back into UDG mode, if you have not guessed it already by then.

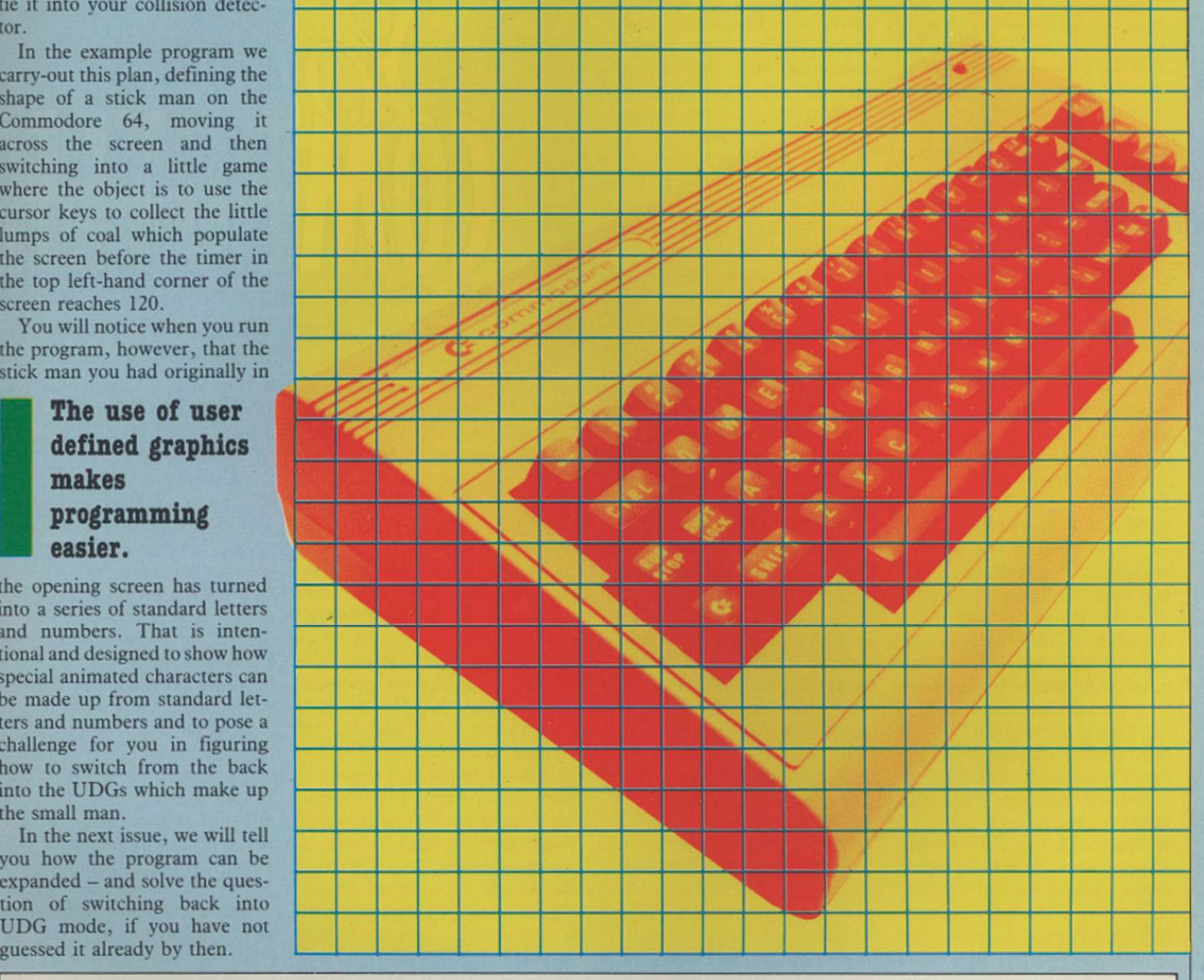

COMPUTER GRAPHICS<sup>2</sup>

```
S PRINT CHRf(147)10 POK E 56334,PEEK(56334)AND254:POKE1,PEEK ( 200 0 G!=l 4 61 
1)AND251 210 0 FOR 1=515296 TO 56295: POK E 1,1:NEX T I 
40 POK E 12288*I*8+J,PEEK(5324P+1 J > 300 0 FOR T=1 TO 125 
50 NEX T J.-NEXT I 310 0 GET Ft: TF Bf = f H EN 310 0 
60 POKE 1, PEEK(1)OR4: POKE56334, PEEK(36334) 4000 IF B#=CHR#(1)THEN 0=0+40:POKEQ-40, 32:<br>DR1 POKEQ-39, 32: FMKEQ-33, $2: FMKEQ-32: FOKEQ+1, 32
OR1 POKEQ-39 , 32: F'MKEG* , 3 2: F OKEC? • 1 ,32 
70 POK E 53272,(PEEK<5322)AND24B)+1 2 500 0 IF Bf-CHRf<1 45) 1
8 0 FOR KAR=6 0 TO 6 3 2: P O K E D * 4 0 , 3 2 :F'OKEQ+41 ,32s G = Q - 4 0 
100 READ W<br>120 POKE 12288+(8*KAR)+BYTE,W<br>000 IF B$=CHR$(29)THEN POKEQ,3
1 45 FO R L=4 0 TO 70 H00 0 POKEO,60:P0KEQ+1,6 1 
1 50 PRINT CHRf( 1 4)TAB(L)CHRf(60) ; 820 0 POKFQ+« 3,2:P0» FO-41,6 3 
165 FOR H=1 TO 10: NEXT H: NEXT L<br>170 GET A$ 9500 PRINT CHR$(147)
1 70 GE T At 950 0 PRIN T CHRf'I47 ) 
1 00 IF Af=" " THEN GOT O 10 9 0 0 POK E 53272,2 1 
1 90 POK E 5322,2 1 10000 FOR G1 TO 2 3 
2 0 0 DATA ,,,1,1 f 3!,3, 3 
2 1 0 DAT A 224 ,224 ,224,120,128,240,192,19 2 <1 
2 2 0 DATA 1,2,4,8,16,32,64,12 8 12000 NFX T G: C-OTO 10P00 
2 3 0 DATA 128,64, 3 2 ,16,8,4,2, 1 
1000 PRIN T CHR * <14 7) READY .
```

```
5 PRIN T CHRf(1 4 7) 1500 PRIN T CHRf(5 ) 
20 FOR I 0 TO 63 2600 FOR U-1 TO 12:X=INT(RND(1)*1000)+1024:<br>30 FOR J0 TO POKE X,35:NEXT U
                                                               30 FO R J 0 TO POK E X,35 s N E X T U 
                                                                                        H EN POKED ,32: POKEQ+1, 3 
90 FOR BYTE=0 TO 7<br>6000 IF Bf=CHR$(15)THEN POKEQ.32:POKEQ+1,3<br>2:POKEQ+40.32:POKEQ+41.32:DD-1
120 POKE 12288+(8*KAR)+BYTE,W<br>
140 NEXT BYTE:NEXT KAR<br>
POKEQ+40,32:POKEQ+41,32:QQ+1140 NEX T BYT^T'CX T KAR :POKEQ+40,32:POKEO + f l 1,32:00* 1 
160 PRIN T CHF * <61)TAB(L)CHRf(62)CHRf(63 ) 900 0 F"^ INT T: PRINT CHR f (19) : PR J NT CHR f (32):
```
ò,

# 28

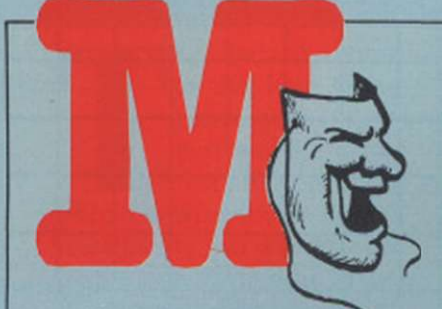

**Machine** code: The language a computer understands, i.e., binary coding. Also known as machine language but in terms of comprehcnsibility code expresses the full flavour. **• Machine** independent: A language, program or process which is not tied to a particular machine is machine-independent. Not to be confused with a machine you cannot control, which is an independent machine.

**• Machine instruction:** A set of randomly-generated irrelevancies, entitled Manual, and with the apparent objective of encouraging you to buy the-Advanced User Guide accompanying your shiny new computer. Alternatively, a particular instruction encoded in machine code/language.

• Machine language: Expletives generated by the behaviour of a given machine. Otherwise see Machine code.

**Macro:** A micro is a small computer, so computers being about logic you would expect a macro – it's Greek for big – to be a big computer - circuits like tramlines, wrought iron logicgates, that kind of thing - but you would be wrong. It is a sequence of instructions preprogrammed to be callcd as one unit, so if it goes "do this, do that, do the next thing", all three instructions can be called by the name of the procedure.

**• Macro-assembler:** An assembler used to build macros.

**Magnetic bubble memory:** An expensive form of memory which draws little current. Now largely superseded by CMOS. See CMOS.

**• Magnetic media:** Any form of storage based on the magnetic state of the medium used. Also specialised newspapers dealing with magnetism, most famous being the now-defunct Magnet.

**Mainframe:** A large but practically indefinable computer, as micros trespass on the territory of minis and minis

similarly poach on mainframe territory. Originally mainframes were large, powerful computers, but they are nowbest defined as any large computer where the gubbins is contained in a steel frame.

**• Main memory: The part of** a computer memory which can be accessed directly by the main processor, as opposed to external storage or memory configured to behave like external storage.

**• Mantissa:** A kind of Spanish dance. Also the part of a number to the right of the decimal point. **Mask:** A piece of hardware used by designers of failed computers for protective purposes.

Also a method used to prevent the CPU being interrupted by an external device.

**Mass storage:** An external storage device, usually a hard disc, but could be a floppy disc, depending on your concept of storage. True mass storage is, or course, a hard disc used by a priest.

**Maths:** A discipline thought by the ignorant to be endangered by technology but those in the know realise it is even more important nowadays. See Floating point arithmetic. **• Matrix:** A table of numbers.

Multiplication tables are an example of a two-dimensional array but they can also be of three, four or whatever dimensions. Many programs fail to work because their arrays are of "whatever" dimensions.

**• Matrix printer:** See dot matrix printer.

**Megabyte:** One million bytes, which is, in today's terms, a grossly inadequate amount of memory. Business computers used to operate satisfactorily with 64K but now they need 512K just to generate a syntax error.

**• Memory:** Disc storage is also technically memory but the term generally is used of the volatile memory on board a computer.

**Memory bank: A bank of** memory connected to the CPU in tandem with one or more other banks, allowing the CPU to switch between them.

**• Memory dump:** The computer graveyard, or a printout of the contents of a computer memory, usually used in an

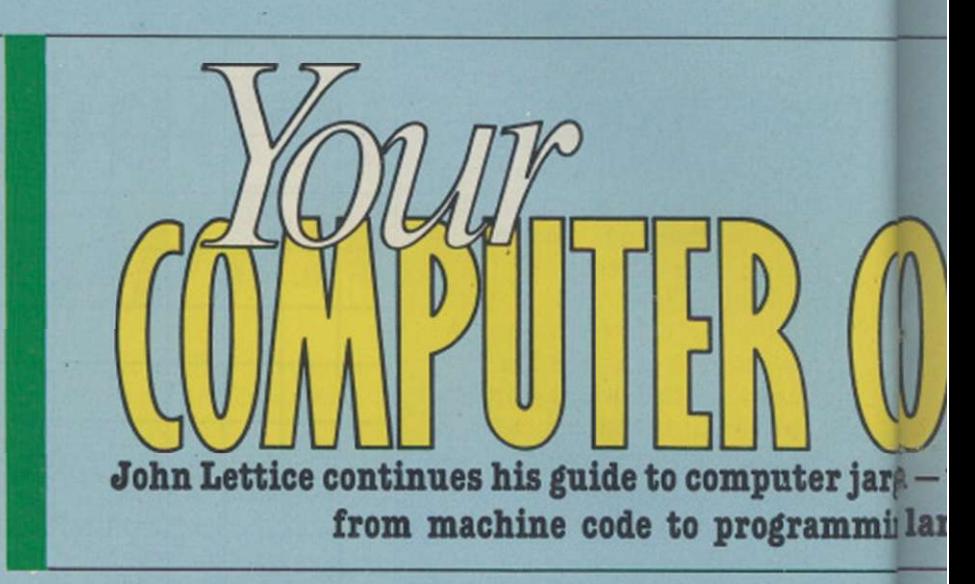

emergency where the contents of memory must be reconstructed later.

**• Memory map:** A chart issued by the manufacturer to confuse you about the functions of the various parts of a computer memory.

**Menu:** A series of options displayed on-screen by a program, e.g., 1, Edit; 2, Print; 3, Cod and chips.

**Menu-driven:** Meals on wheels or a kind of program which allows you to control it by moving from one list of options to another.

**• Microcomputer:** Literally a very small computer but in reality a computer so compact and inexpensive that almost everyone can be annoyed by it.

**Micron:** A unit of length which equals one-thousandth of a millimetre. Based on the Greek-derived prefix micro, meaning small, it is apparently a very small 'n'.

**Minicomputer:** A small mainframe, a large microcomputer, or something in between . . .

**• Mips:** A measure of computer speed, in millions of instructions per second.

**M** Mnemonic: An abbreviation selected to help you remember something and used in assembly language programming to help define what a given instruction is doing.

**Mode:** Some computers can be switched between, say, graphics mode, text mode and so on.

**Modem:** Short for modulator/demodulator, a device used to convert a computer signal to and from an audio signal for transmission on a telephone line.

**• Modular:** A way of building a system whereby blocks can be slotted in at a later date. Used by manufacturers to allow them to supply parts late.

**• Monitor:** A kind of program used to oversee the functions of a computer, or a TV-like display used with a computer.

 $\blacksquare$  Most significant bit: The bit the manufacturer omitted from the box, or the left-most bit in a binary number.

**Motherboard: A breadboard** is something you use on which to cut your bread, so a motherboard is the main circuit board of a computer. Well, what did you think it was?

**Multi-dimensional array:** An array of more than onedimension and generally of one more dimension than that of which you can easily keep track.

**Multiplexor:** An item of body-building kit, or a device which allows two or more signals to share the same wire. Sometimes abbreviated to MUX.

**Multi-tasking:** A kind of computer which can perform more than one task at the same time. The ability to have a funny flickering on the screen and a smell of burning emerging from the main unit does not count as multi-tasking.

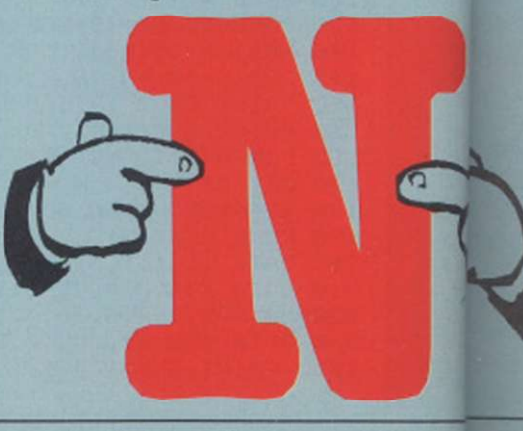

# **v** : jargn-this month he moves amin| language.

**• Nanosecond:** Onethousandth of a microsecond, or one-billionth of a second. Named in honour of Sir Herbert Nano, inventor of the cuckoo clock.

**• Nesting:** Having one or more routines inside another, e.g., nested FOR . . .NEXT loops. A technique used for storage of parts in Sir Herbert Nano's first factory.

 $\blacksquare$  **Network:** A group of computers linked through communications. Because of the difficulties involved in connecting a working network, the similarity to "notwork" is not necessarily coincidental.

**• Nibble:** Four bits, or half a byte.

Noise: Interference on a generally communications line. Generally less obvious than "Ere, what's that 'orrible shrieking noise?"

**Non-maskable** interrupt: An interrupt which cannot be masked. See mask.

Non-volatile: Obsolete term meaning a British micro company which is not going out of business, or a storage device which retains its data even when the power is shut off.

Null: Zero, or an electrical signal defined as zero. Now you know what "Norway, null points" means.

Null string: A string which contains no characters.

**II Number-cruncher:** A term used of a large computer used predominantly to perform large numbers of calculations and to send bills for 0.00 pence.

**Numeric:** A number, or an operator such as  $+$ ,  $-$ , used with numbers.

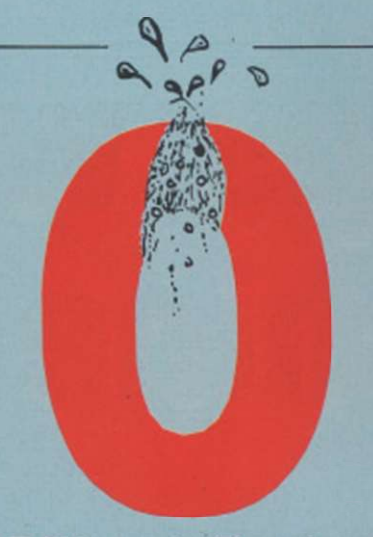

**• Object code:** The code output of an assembler or compiler. **Obsolescence:** From the manufacturer's point of view, the most important component in your computer.

 $\blacksquare$  **Octal:** A numbering system using the base eight. Used by heavy programmers as shorthand for binary but otherwise of no use to man nor beast.

**Off-line:** Not connected - a micro which is not connected to a mainframe is off-line.

**Ones complement:** A binary number produced by reversing the ones and zeros in the original number.

**On-line:** Two devices connected to one another are online.

**• Opcode:** Often used as an alternative to machine code short for operation code.

**• Operand:** A word or number operated on logically or arithmetically.

**• Operating system:** A group of programs put together to give a computer its personality and allow it to work. It is not clear why the latter part seldom becomes true. Commonly abbreviated to O/S.

**• Operator:** A mathematical or logical symbol, e.g., +, used to represent an operation between variables or constants.

**• Optical character recogni**tion: The identification of characters by a scanner connected to a computer. If computers could read properly, there would be no need for filing cabinets. Obviously they can't  $-$  yet.

 $\blacksquare$  **Output:** Information produced by a computer and sent to an external device. See Error message.

**COVERTION:** What happens when a calculation exceeds the size of the register containing it.

If you imagine dirty bathwater slopping around inside your computer you will get completely the wrong idea.

**fl.OSSARY** 

**• Overlay:** A method of programming which uses the same area of memory at different times by over-writing parts of the program no longer needed. That is why flasher applications look as if they are dying at regular intervals - they are re-writing themselves.

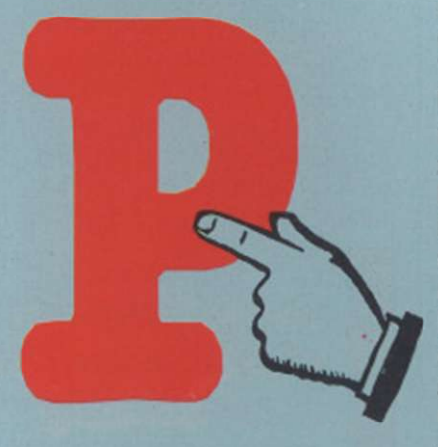

**• Package:** Term used by the software industry to describe a program, no doubt deriving from the most costly part of the finished product.

Packet: A batch of transmitted data.

Paged memory: A method used to switch areas of memory in an out of the CPU address spacc.

**Pagination:** The technique whereby continuous stationery of 72 lines per sheet becomes 73 lines per sheet when you set your word processor for 72.

**Palindrome:** A binary number which reads the same from left to right and from right to left.

**Parallel:** A kind of interface where the signals move side by side, or in parallel, rather than in-line, in serial.

**Parallel processing:** A computer system capable of doing two or more things simultaneously is capable of parallel processing.

**Parameter:** A variable entered from one part of a program into another.

 $\blacksquare$  Parity: A method of checking for error in data communications, where parity is set cither at odd or even.

**• Parse:** To separate a string into its parts before attempting to understand it. Parsers are

used in adventure programs to simulate understanding on the part of the computer.

GLOSSARY 29

**Pascal:** A high-level language much favoured by the Campaign for Real Programming (CARP). See Techie.

**• Pass:** A single run through a program or subroutine.

Password: Often used in networks or multi-user systems to protect the individual's data. Passwords are in two categories - easy-to-remember ones which anyone can guess and difficult ones you can never remember. There is no middle ground.

**Patch:** A small amendment to software "patched-in" to a main program to correct errors.

**PCB**: Printed circuit board. **PEEK:** Basic command used to return the value present at the address PEEKed.

**Peripheral:** An extra which is controlled by, but not part of, a computer.

**Pin-out:** The layout of the connections in a circuit or plug.

**Pixel:** Picture element, the smallest component of a computer display.

**• Plotter:** Member of a group of manufacturers trying to carve up IBM, or an output device which uses pens to draw graphs and diagrams. Cheaper variants sometimes double as printers.

**POKE:** Basic statement used to POKE a value directly into a memory location.

**• Port:** A connector used for I/O to printers and the like.

**Portability:** Imaginative term used by software manufacturers who claim their software can be transferred easily from one machine to another.

**Printhead:** The part of the printer which transfers the image to paper.

**Printout:** The hard copy produced by a printer.

**Procedure:** Often used interchangeably with subroutine.

**Program:** Any list of commands which can be stored even if only in RAM - is a program. It need not, and often does not, work.

**Programmer:** In Darwinian terms, somewhere on the evolutionary scale between artichoke and three-toed sloth. **Programming language: A** set of terms understood by the computer and programmer to have a common meaning.

# **1**30

# **First steps with 68xxx machine code**

from the idea of learning machine code because it takes a great deal of effort to do even the simplest things. Take a simple task such as multiplying two small numbers; it can be a real problem for the beginner in machine code and it is understandable when learners are frustrated.

The reason even simple tasks take up much time to code is because of the way the ccntral processing unit is designed. Most home micros use one of two CPUs, the 6502 or Z-80. They are 8-bit CPUs, meaning that the CPU registers can hold values up to eight bits in length. That is 11111111 in binary which is 256 in decimal. The 1

any people are deterred CPU native instructions are also very simple; operations such as add. subtract and load are about as complex as you will get in an 8-bit machine. Z-80 programmers are lucky insofar as they can double-up

BC. That will allow BC to store | a 16-bit value which is 1111111111111111 or 65536 in decimal. Even that is not good enough for some applications. As more and more computers are made, the cost of

David Janda introduces the basics ot 68xxx machine code programming which in many respects is more straightforward than eight bit coding.

registers, thus permitting them to be used to store larger values. So register B and C can be regarded as a register pair

developing components falls. That means that more and more memory is available at cheaper prices. That is also true for CPUs. The 16-bit CPU which is used in the business end of the market extensively is now becoming available to the home user at realistic prices.

There are two machines available to home users which use the 16-bit 68000 CPU, the Sinclair QI. and the Atari 520 ST. Those machines are more powerful in processing terms than anything previously available and that can be attributed to the design of the 68000. The 68000 is a 16/32-bit CPU which was designed by Motorola. There are four chips in the 68xxx family - 68000 as used in the Atari ST range; 68008 as used in the Sinclair OL; 68010; and 68020.

The difference between them is the size of the data bus which is used to fetch and store data to and from memory. All have an internal 32-bit architecture but in the case of the Atari ST the data bus is only 16 bits wide and on the

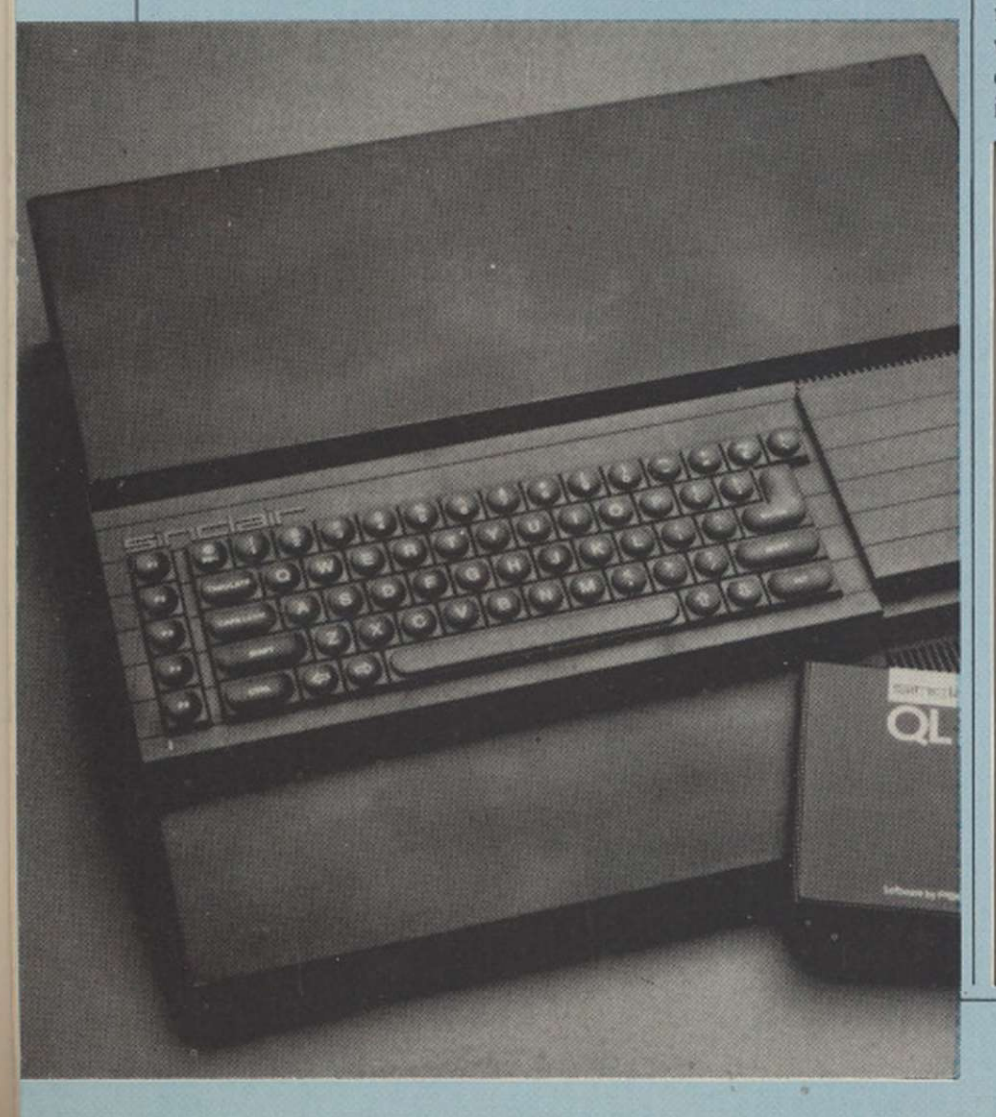

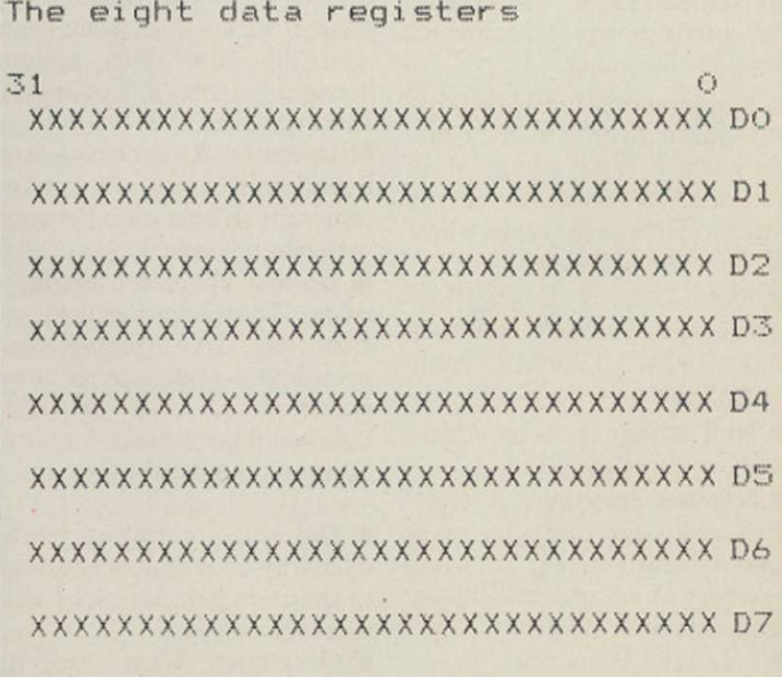

**MACHINE CODE B1** 

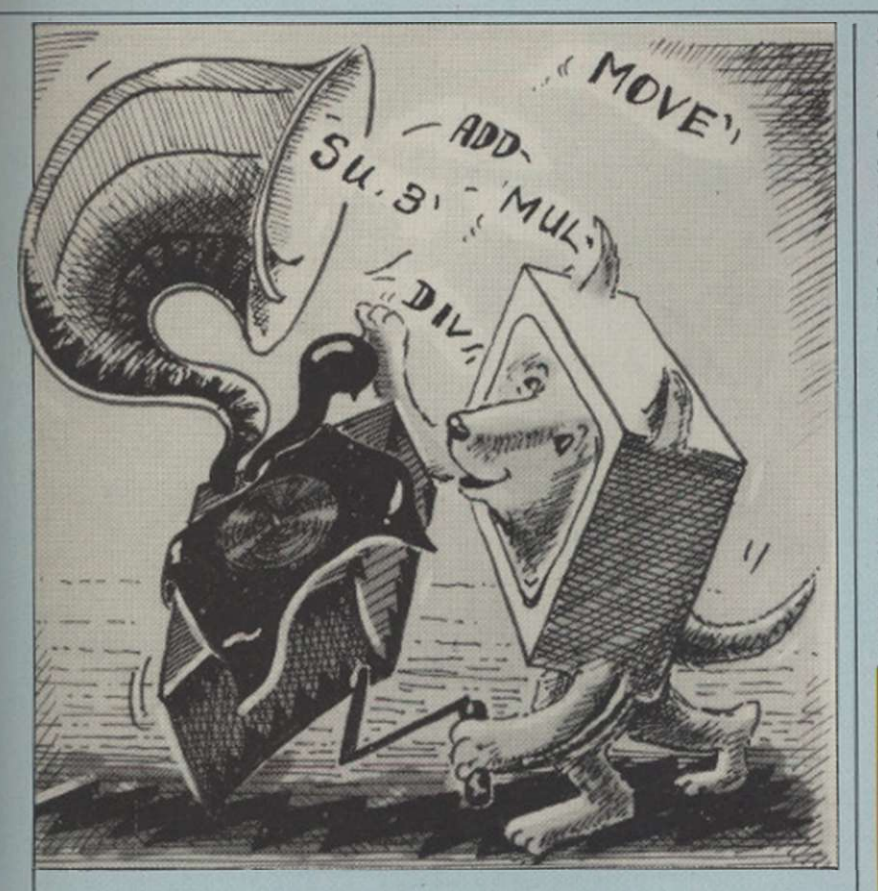

Sinclair QL eight bits wide. In practice, that means the 68008 running the same program as the 68000 would do so, but somewhat slower.

Unlike its 8-bit counterparts, the 68xxx scries has plenty of registers - 19, all except one 32 bits long. The first set of registers are eight data registers which can be used like variables. Having eight data registers is useful as it permits a programmer to jiggle about with data without having tem-

rangc +2,147,483.647 and -2,147,483,648. Because programmers will not use the full 32 bits, the majority of arithmetic operations can work only on part of a data register. A byte operation uses only bits zero to seven of the data register. A word operation uses bits zero to 15 and some arithmetic operations can use all 32 bits.

The next set of registers to consider is the address registers. They are used mainly to point to areas of memory

#### The 16-bit CPU is now widely available to the home user at realistic price levels.

porarily to store it in main  $\mathbf I$ memory, which is time-consuming. Those registers may be used for arithmetic and logical operations. Four types of data can be used with this type of register - individual bits, 8-bit bytes, 16-bit words and 32-bit long words. That means, for example, that a program could work with four 8-bit characters held in one data register at the same time.

The data registers can also be used to manipulate whole signed integers within the where blocks of data are stored, such as arrays, character strings and so on. There are, however, some arithmetic operations which can be performed on this set. Register A7 is rather spccial insofar as it holds the stack pointer value. There are two A7s, one used for the user stack pointer and the other the system stack pointer. That is because the 68xxx series can run in two states, system and user.

The final two registers are the Program Counter and the

Status Register. The PC is used to keep track of the address of the next instruction to be executed. The SR records the status of certain aspects of the last operation performed. That information can be used to decide whether to jump to a subroutine, exit a subroutine and so on.

The 68xxx series has about 57 basic instruction. Instructions which are found on many 8-bit CPUs are included - Addition - ADD; subtraction -SUB; jumps, moves, branches and bit manipulation. What is not common to 8-bit micros are instructions for multiplication, MUL; and division, DIV; and,

#### 68xxx code can be more compact than eight-bit programs.

of course. MOVE. The ability to step through a program one instruction at a time is standard with the 68xxx series.

The MOVE instruction is very versatile and can be used to move data to and from memory or registers. It can be used in the form MOVE.W which means that the data to be moved is a long word  $-32$ bits. MOVE.W on the other hand means that the data to be moved is 16 bits long. Here is an example:

#### MOVE.W \$21232,D1

Move the 16-bit value stored at address \$21232 into data register D1

That is absolute addressing; \$21232 is not an offset of another address - it means address \$21232.

To perform the opposite, that is store the contents of D1 into an address, the following could be used:

MOVE.W Dl.\$32767

Move the 16-bit word stored in Dl into the address at S32767.

Addition is equally simple. ADD. W \$26352.D3 would add the contents of address \$26352 to that already stored in register D3. SUB and MULT can be used in a similar manner, and immediate addressing is just as easy to grasp, the point being that with the 68xxx series it is feasible to write a program in machine code which performs a mathematical task which would need much more code on an 8-bit machine.

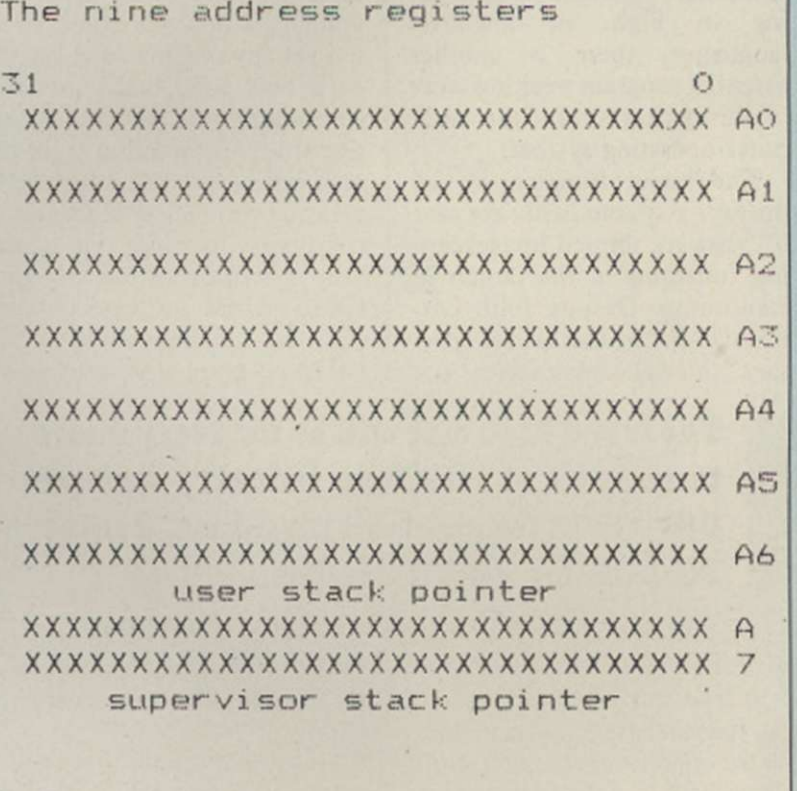

END

# ■32

## *SOFTWARE*

# *Operating Systems a key role*

#### Behind every great micro is a good operating system. Ken Alexander explains the importance of a computer's OS.

**ERENAISE SERVING SCHOOLDON**<br> **EXERCAISE SERVING SERVING SERVING SERVING SERVING SERVING SERVING SERVING SERVING SERVING SERVING SERVING SERVING SERVING SERVING SERVING SERVING SERVING SERVING SERVING SERVING SERVING SERVI** very schoolboy knows the difference between computer hardware and software; hardware

software docs not. Where does firmware fit into this simple view of the computer? Well, it could be said that firmware would hurt if dropped on certain parts of your anatomy - but not much.

Joking aside, though, firmware, in the form of a resident operating system, plays a vital part in the function of any computer. The *Your Computer Course* has in recent months explained how computers may be programmed both in highlevel, interpreted languages and in low-level machine code, the native tongue of the microprocessor at the heart of the computer. Whether programming in high- or low-level languages, there is another essential program working away in the background - the computer operating system.

The major function of the operating system is to take care of what are termed housekeeping functions in the jargon of computing. Despite John Lettice's entry in the course glossary, housekeeping does not

parallel input/output ports and taking care, of the saving and loading of data to a mass storage device, be it a cassette recorder or disc drive. When programming in a high-level language, all those operations are taken for granted and, even at machine code level, in general programmers will pass data to a routine within the OS when they wish to do so - for example, input or output data from a program.

When designing a computer system, manufacturers have an important choice. Either they can write an in-house OS or they can opt for an existing system and tailor it to their machines. Many home computers of an early 80s vintage have their own OS; such machines include the Spectrum, CBM 64 and BBC micro.

The disadvantage with manufacturers' own-brew operating systems is that a program written for any one machine can be used only with that particular computer - the software is not portable. The trend in more recent times, though, is for an increasing number of eight home computers to adopt one of the best-known operating systems, CP/M. CP/M software is portable thus, at least in theory, a CP/M program written for, say,

**I I** to 01 The trend in future will be for every micro to support at least one industry standard OS-CP/M for eight-bit machines, Gem or PC-DOS for 16-bit designs.

mean that computers do the washing before they go to work - at least not yet.

Housekeeping tasks include such operations as collecting data from the computer keyboard, displaying output on the system VDU, controlling the operation of any serial or

the Amstrad CPC6128 will be able to run on the Commodore C128, as both machines support CP/M.

Given that the architecture of any two computers can be very different, how docs an OS manage to achieve the portability of software? The secret is in the

fact that any operating system consists of a kernel program which manages the system memory and the way it interacts with the processor. Any com-**Example 15 Start Start Start Start Start Start Start Start Start Start Start Start Start Start Start Start Start Start Start Start Start Start Start Start Start Start Start Start Start Start Start Start Start Start Start** 

#### The major function of an operating system is housekeeping.

puter which supports a particular OS must conform to given standards in this area. It is the way in which I/O is handled which gives the OS its portability.

Essentially, an OS adopts what is generally termed a series of MPUs.

device-independent approach to input and output from a system. That means that the operating system will treat all I/O to a particular class of device - VDU, keyboard or disc drive - in an idealised way. That takes no account of the particular requirements of the device in a 'real' computer. The trick is that any manufacturer wishing to use the OS on its hardware writes a small piece of code which translates the flow of data to and from the OS's ideal I/O driver and translates it into a form which can be accepted by the physical device on its computer.

Installing an OS, then, given that the design of the memory and processor meets certain standards, is simply a matter of writing a series of I/O drivers.

The trend in future will undoubtedly be that all computers will support at least one industry-standard OS. For 8-bit micros that will be CP/M; in the case of 16-bit hardware the choice of OS will depend on the computer CPU. 68000 hardware will adopt Gem while PC-DOS is the standard for machines built round the Intel

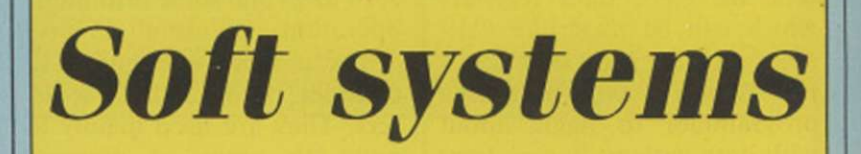

While in the main article it is an operating system. assumed that a computer operating system is supplied as part of its firmware, there is an bytes of data from the computer increasing trend towards sup-disc drive - that code is the core plying the OS as disc-based soft-of the operating system and ware. The leading example of soon takes over control of the that approach are the Amstrad system from the bootstrap PCW computers.

The CP/M Plus operating bundled software supplied with those computers is provided on a 3in. floppy disc - the computer contains no resident it is a simple matter to issue up-OS, the software which controls all a machine's I/O, how then OS occupics an amount of comage to laod CP/M from disc? there is a small program resident increase, that is no longer a seriin the machine, although it ous handicap. could scarcely be described as

It is a bootstrap routine, its job being to load the first fewroutine.

system which forms part of the as soft, rather than firmware, operating system. If there is no graded versions of the software. does the PCW computer man-puter RAM, although as the The answer lies in the fact that ation of computers continues to The supply of a machine's OS has a number of advantages to manufacturer and user alike, the main advantage being that It has the disadvantage that the memory size of each new generChoose your weapons - choose your role. Whose air force will do the victory roll? Whose commander will surrender? Aerial dog-fights - Tank battles - an elusive commander - The scene is set for a thrilling contest of skill and strategy. One or two player.

> $£7.95$  Cassette **CBM 64 £10.95 Disc**

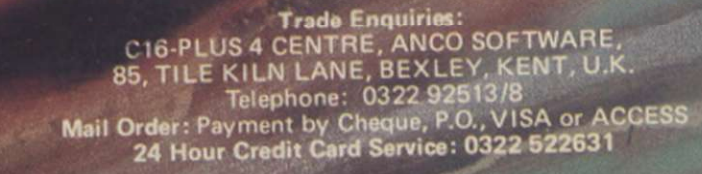

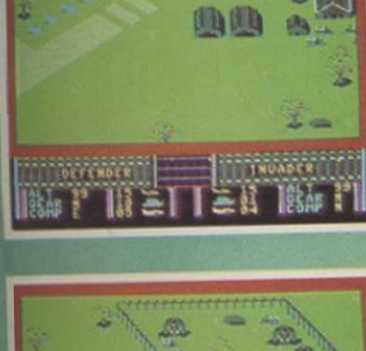

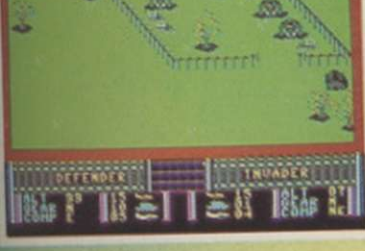

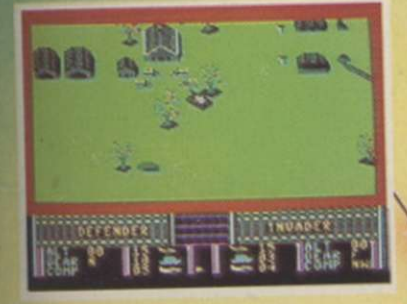

#### E **fread on the streets** <u>285</u>

**COMMODODE64** 

**SPECTRUM48k** 

 $\bullet$ 

\*TM & C1984 Universal City Studios, Inc. All rights reserved. Licensed by Merchandising Corporation of America. Inc.

Ocean Software is available from selected branches of:

**TIBIL** 

**BILLE** 

**WOOLWORTH**, WHSMITH, 2001 a as **AND** . .

. .

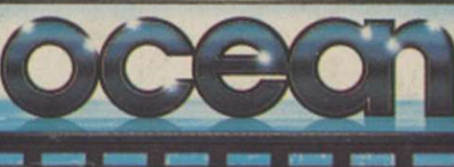

Ocean Software<br>Ocean House · 6 Central Street<br>Manchester · M2 5NS Telephone 061 832 6633 · Telex 669977 Oceans G

**AMSTRAD** 

 $\bullet$ 

**Ne**r 46

**TM** 

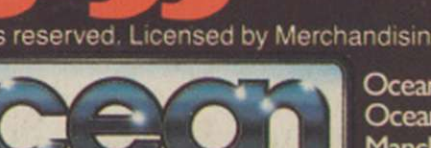

 $\blacksquare$